# 2017 Edu-Performance e-learning catalog

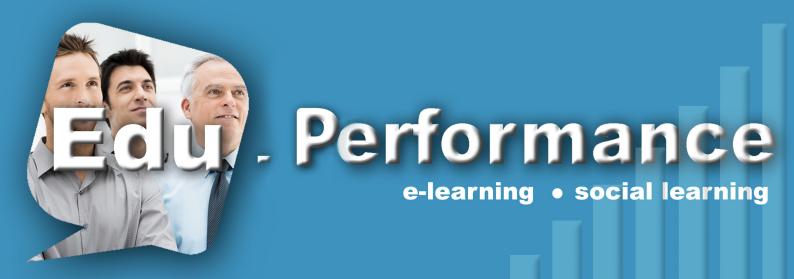

# COURSES AVAILABLE

- **OFFICE**
- MANAGEMENT
- INFORMATION TECHNOLOGIES
- HEALTH AND SAFETY

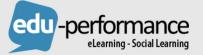

**(**450) 466-7275 (450) 466-4915

M info@eduperformance.com

7900 Boul Taschereau Ouest, Suite A-207 Brossard, Québec, Canada, J4X 1C2

(f)(in)(🌶)(🚻)

# Edito

Dear customer,

Constantly growing, online learning or eLearning continue to win as essential elements of the training sector.

Used alone, or in addition to classroom training as part of hybrid training systems, generic eLearning content continue to gain popularity within companies. If the past few years, new online training concepts have emerged, like the MOOC, COOC and training grains from the Social Learning, the fact remains that the generic contents remain sure for training managers who want to be insured to provide their employees with valuable training units.

Recognized as a pioneer in the world of distance education, Edu-Performance contributed to form for 25 years millions of students from both sides of the Atlantic . With this experience , we established a catalog composed of the best eLearning content , to popularize access to any company wishing to establish a dis- tance learning structure able, strong and versatile .

Our sales department will be happy to help you in any step of establishing an eLearning curriculum. Our technical teams will also help you to optimize its use through strategic advice. Your 2015 catalog contains more than 500 courses online, including all of our offer English (see our catalog 2015 for French courses available in that language ) adapted for performers who understand the challenges of a quality education. These trainings are easily accessible from our distance learning platform, Tactic! LMS and can also be used from your own training platform (LMS / LMS).

For questions about any of the products of this collection, or on its pricing, see one of our sales managers who will advise you to discover successfully our new 2015 catalog.

Good training, Andre Goli President

# Summary

# **OFFICE COURSES COLLECTION**

| Missoraft Office 2012                            |                    |    |
|--------------------------------------------------|--------------------|----|
| Microsoft Office 2013<br>MS Access 2013 – Basics | 200ELCAC03EN       | 12 |
|                                                  |                    |    |
| MS Access 2013 – Intermediate                    | 200ELCAC02EN       | 13 |
| MS Access 2013 – Advanced                        | 200ELCAC01EN       | 14 |
| MS Excel 2013 – Basic                            | 200ELCXL01EN       | 15 |
| MS Excel 2013 – Intermediate                     | 200ELCXL02EN       | 16 |
| MS Excel 2013 – Advanced                         | 200ELCXL03EN       | 17 |
| MS Outlook 2013 – Basic                          | 200ELCOU03EN       | 18 |
| MS Outlook 2013 – Intermediate                   | 200ELCOU03EN       | 19 |
| MS Outlook 2013 – Advanced                       | 200ELCOU03EN       | 20 |
| MS Powerpoint 2013 – Introduction                | 200ELCPP01EN       | 21 |
| MS Powerpoint 2013 – Basics                      | 200ELCPP02EN       | 22 |
| MS Powerpoint 2013 – Intermediate                | 200ELCPP03EN       | 23 |
| MS Word 2013 – Basic                             | 200ELCWD01EN       | 24 |
| MS Word 2013 – Intermediate                      | 200ELCWD02EN       | 25 |
| MS Word 2013 – Advanced                          | 200ELCWD03EN       | 26 |
|                                                  |                    |    |
| Microsoft Word 2013                              |                    |    |
| Word 2013 – Beginners                            | 200JENWD13001IEN   | 27 |
| Word 2013 – Intermediate                         | 200JENWD13002IEN   | 28 |
|                                                  |                    |    |
| Microsoft Excel 2013                             |                    |    |
| Excel 2013 – Beginners                           | 200JENXL13001IEN   | 29 |
| Excel 2013 – Intermediate                        | 200JENXL13002IEN   | 30 |
|                                                  |                    |    |
| Microsoft Powerpoint 2013                        |                    |    |
| Powerpoint 2013 – Beginners                      | 200JENPP13001IEN   | 31 |
| Powerpoint 2013 – Intermediate                   | 200JENPP13002IEN   | 32 |
|                                                  |                    |    |
| Outlook 2013                                     |                    |    |
| Outlook 2013 – Beginners                         | 200JENOU13001IEN   | 33 |
| Outlook 2013 – Intermediate                      | 200JENOU13002IEN   | 34 |
|                                                  |                    | _  |
| Microsoft Word 2010                              |                    |    |
| Word 2010 – Beginners                            | 200JENWD10001IEN   | 35 |
| Word 2010 – Intermediate                         | 200JENOU13002IEN   | 36 |
|                                                  | 200021000100021211 | 50 |
| Microsoft Excel 2010                             |                    |    |
| Excel 2010 – Beginners                           | 200JENXL10001IEN   | 37 |
| Excel 2010 – Intermediate                        | 200JENXL10002IEN   | 38 |
|                                                  | ZOUJEINNEIOUZIEIN  | 50 |
| Microsoft Powerpoint 2010                        |                    |    |
| Powerpoint 2010 – Beginners                      | 200JENPP10001IEN   | 39 |
|                                                  |                    |    |
| Powerpoint 2010 – Intermediate                   | 200JENPP10002IEN   | 40 |

| Outlook 2010                 |                  |    |
|------------------------------|------------------|----|
| Outlook 2010 – Beginners     | 200JENOU10001IEN | 41 |
| Outlook 2010 – Intermediate  | 200JENOU10002IEN | 42 |
|                              |                  |    |
| Smarter Communication        |                  |    |
|                              |                  |    |
| Smarter Communication – 2013 | 200JENSC13001IEN | 43 |

# **MANAGEMENT COURSES COLLECTION**

# MANAGEMENT AND LEADERSHIP

| Effective meetings                                                                                                    | 46                               |
|----------------------------------------------------------------------------------------------------|----------------------------------|
| 4 modules<br>Managers                                                                                                    | 47                               |
| 9 modules                                                                                                    |                                  |
| Project management                                                                                                    | 49                               |
| 4 modules                                                                                                    |                                  |
| Performance review                                                                                                    | 50                               |
| 3 modules                                                                                                    |                                  |
| COMMUNICATION AND PERSONAL FULFILLMENT                                                                                                    |                                  |
| Stress                                                                                                    | 51                               |
| 3 modules                                                                                                    |                                  |
| Time management                                                                                                    | 52                               |
| 6 modules                                                                                                    |                                  |
| Written communication and expression                                                                                                    | 53                               |
| 4 modules                                                                                                    |                                  |
| Oral communication and expression                                                                                                    | 54                               |
| 5 modules                                                                                                    |                                  |
| HUMAN RESOURCES                                                                                                    |                                  |
| Training for trainers                                                                                                    | 56                               |
|                                                                                                    |                                  |
| 5 modules                                                                                                    |                                  |
| 5 modules<br>Marketing                                                                                                    | 57                               |
| 5 modules<br>Marketing<br>6 modules                                                                                                    |                                  |
| 5 modules<br>Marketing<br>6 modules<br>Sales administration                                                                                                    | 57<br>59                         |
| 5 modules<br>Marketing<br>6 modules<br>Sales administration<br>2 Modules                                                                                                    | 59                               |
| 5 modules<br>Marketing<br>6 modules<br>Sales administration<br>2 Modules<br>Sales                                                                                                    |                                  |
| 5 modules<br>Marketing<br>6 modules<br>Sales administration<br>2 Modules<br>Sales<br>10 modules                                                                                                    | 59<br>59                         |
| 5 modules<br>Marketing<br>6 modules<br>Sales administration<br>2 Modules<br>Sales<br>10 modules<br>Customer relations                                                                                                    | 59                               |
| 5 modules<br>Marketing<br>6 modules<br>Sales administration<br>2 Modules<br>Sales<br>10 modules<br>Customer relations<br>2 modules                                                                                        | 59<br>59<br>62                   |
| 5 modules<br>Marketing<br>6 modules<br>Sales administration<br>2 Modules<br>Sales<br>10 modules<br>Customer relations<br>2 modules<br>Sales management                                                                    | 59<br>59                         |
| 5 modules<br>Marketing<br>6 modules<br>Sales administration<br>2 Modules<br>Sales<br>10 modules<br>Customer relations<br>2 modules<br>Sales management<br>5 modules                                                       | 59<br>59<br>62<br>63             |
| 5 modules<br>Marketing<br>6 modules<br>Sales administration<br>2 Modules<br>Sales<br>10 modules<br>Customer relations<br>2 modules<br>Sales management<br>5 modules<br>Purchasing                                         | 59<br>59<br>62                   |
| 5 modules<br>Marketing<br>6 modules<br>Sales administration<br>2 Modules<br>Sales<br>10 modules<br>Customer relations<br>2 modules<br>Sales management<br>5 modules                                                       | 59<br>59<br>62<br>63             |
| 5 modules<br>Marketing<br>6 modules<br>Sales administration<br>2 Modules<br>Sales<br>10 modules<br>Customer relations<br>2 modules<br>Sales management<br>5 modules<br>Purchasing<br>7 modules                            | 59<br>59<br>62<br>63<br>64       |
| 5 modules<br>Marketing<br>6 modules<br>Sales administration<br>2 Modules<br>Sales<br>10 modules<br>Customer relations<br>2 modules<br>Sales management<br>5 modules<br>Purchasing<br>7 modules<br>Finance IT              | 59<br>59<br>62<br>63<br>64       |
| 5 modules<br>Marketing<br>6 modules<br>Sales administration<br>2 Modules<br>Sales<br>10 modules<br>Customer relations<br>2 modules<br>Sales management<br>5 modules<br>Purchasing<br>7 modules<br>Finance IT<br>4 modules | 59<br>59<br>62<br>63<br>64<br>66 |

# **INFORMATION TECHNOLOGIES COURSES COLLECTION**

# Information technology

| Cisco CCNA                                       | 300ELCIT001IEN | 69  |
|--------------------------------------------------|----------------|-----|
| Cisco CCNP                                       | 300ELCIT002IEN | 70  |
| Cisco CCNP ROUTE                                 | 300ELCIT003IEN | 71  |
| Cisco CCNP SWITCH                                | 300ELCIT004IEN | 72  |
| Cisco CCNP TSHOOT                                | 300ELCIT005IEN | 73  |
| CompTIA A+                                       | 300ELCIT006IEN | 74  |
| CompTIA Cloud+                                   | 300ELCIT007IEN | 75  |
| CompTIA Network+                                 | 300ELCIT008IEN | 76  |
| CompTIA Project+                                 | 300ELCIT009IEN | 77  |
| CompTIA Security+                                | 300ELCIT010IEN | 78  |
| CISSP                                            | 300ELCIT011IEN | 79  |
| CISSP-ISSAP                                      | 300ELCIT012IEN | 80  |
| CISSP-ISSEP                                      | 300ELCIT013IEN | 81  |
| CISSP-ISSMP                                      | 300ELCIT014IEN | 82  |
| ITIL v3                                          | 300ELCIT015IEN | 83  |
| Linux/Red Hat 6- System Admin I                  | 300ELCIT016IEN | 84  |
| Linux/Red Hat 6- System Admin II                 | 300ELCIT017IEN | 85  |
| Linux/Red Hat 6- System Admin III                | 300ELCIT018IEN | 86  |
| Linux/Red Hat 5- Essentials                      | 300ELCIT019IEN | 87  |
| Linux/Red Hat 5- System Admin                    | 300ELCIT020IEN | 88  |
| Linux/Red Hat 5- System Admin                    | 300ELCIT021IEN | 89  |
| Apple-Mac0SX Leopard Server                      | 300ELCIT022IEN | 90  |
| Microsoft Exchange Server 2010                   | 300ELCIT023IEN | 91  |
| Configuring, Managing and Troubleshooting        | 300ELCIT024IEN | 92  |
| Microsoft Exchange Server 2007                   | 300ELCIT025IEN | 93  |
| Introduction to Microsoft Exchange Server 2007   | 300ELCIT026IEN | 94  |
| Recovering Messaging Servers and Databases       | 300ELCIT027IEN | 95  |
| Deploying messaging solutions MES2007            | 300ELCIT028IEN | 96  |
| Monitoring and Troubleshooting MES2007           | 300ELCIT029IEN | 97  |
| Designing a messaging infrastructure MES2007     | 300ELCIT030IEN | 98  |
| Designing a High Availability Messaging Solution | 300ELCIT031IEN | 99  |
| Implementing and Managing MES2003                | 300ELCIT032IEN | 100 |
| Microsoft Lync Server 2010 Deploying and Admin   | 300ELCIT033IEN | 101 |
| Microsoft Lync Server 2010 Planning and Design   | 300ELCIT034IEN | 102 |
| Microsoft Office Project Server 2007             | 300ELCIT035IEN | 103 |
| Core Solutions of Microsoft SharePoint Server03  | 300ELCIT036IEN | 104 |
| Advanced Solutions of Microsoft SharePoint S03   | 300ELCIT037IEN | 105 |
| Microsoft SharePoint Server 2010                 | 300ELCIT038IEN | 106 |
| Configuring and Managing Microsoft SharePoint10  | 300ELCIT039IEN | 107 |
| Designing and Deploying Microsoft SharePoint10   | 300ELCIT040IEN | 108 |
| Microsoft Office SharePoint Server07             | 300ELCIT041IEN | 109 |
| Implementing and Admin Windows Business08        | 300ELCIT042IEN | 110 |
| Querying Microsoft SQL Server 2012               | 300ELCIT043IEN | 111 |
| Admin a Microsoft SQL Server12 Database          | 300ELCIT044IEN | 112 |
| Implementing Data Warehouse MSQL12               | 300ELCIT045IEN | 113 |
| Microsoft Maintaining MSQL08 Database            | 300ELCIT046IEN | 114 |

| Implementing a MSQL05 Database                    | 300ELCIT047IEN  | 115 |
|---------------------------------------------------|-----------------|-----|
| Maintaining a MSQL05 Database                     | 300ELCIT048IEN  | 116 |
| Maintaining a MSQL05 Database                     | 300ELCIT049IEN  | 117 |
| System Center Config Manager Admin12              | 300ELCIT050IEN  | 118 |
| System Center Config Manager Deploying12          | 300ELCIT051IEN  | 119 |
| Monitoring and Operating a Private Cloud SC12     | 300ELCIT052IEN  | 120 |
| Configuring and Deploying a Private Cloud SC12    | 300ELCIT053IEN  | 121 |
| System Center Essentials 2010                     | 300ELCIT054IEN  | 122 |
| Microsoft System Center Config Manager07          | 300ELCIT055IEN  | 123 |
| Microsoft System Center Op Manager07              | 300ELCIT056IEN  | 124 |
| Updating your Technology Knowledge MWXPW7         | 300ELCIT056IEN  | 125 |
| Configuring Windows 8                             | 300ELCIT057IEN  | 126 |
| Updating your Technology Knowledge MWXPW7         | 300ELCIT058IEN  | 127 |
| Installing and Configuring Windows 7 Client       | 300ELCIT59IEN   | 128 |
| Windows 7 Enterprise Desktop Support Technicia    |                 | 129 |
| Managing W7 Desktop Deployments                   | 300ELCIT061IEN  | 130 |
| Supporting Windowns Vista Op sys & appli          | 300ELCIT062IEN  | 131 |
| Configuring Windows Vista Mobile Computing        | 300ELCIT063IEN  | 132 |
| Maintaining and troubleshooting Vista             | 300ELCIT064IEN  | 133 |
| Installing and Configuring Vista                  | 300ELCIT065IEN  | 134 |
| Installing and Configuring Windows Server 12      | 300ELCIT066IEN  | 135 |
| Administering Windows Server 12                   | 300ELCIT067IEN  | 136 |
| Configuring Advanced Windows Server12             | 300ELCIT068IEN  | 137 |
| Deploying Windows Server 2008                     | 300ELCIT069IEN  | 138 |
| Fundamentals of WS08 Network                      | 300ELCIT070IEN  | 139 |
| Configuring and Troubleshooting WS08              | 300ELCIT071IEN  | 140 |
| Fundamentals of WS08 Active Directory             | 300ELCIT072IEN  | 141 |
| Config and Troubleshooting Active Directory       | 300ELCIT073IEN  | 142 |
| Config and Troubleshooting Active Directory       | 300ELCIT074IEN  | 143 |
| Config and Troubleshooting Internet Info Services |                 | 144 |
| Config and Troubleshooting WS08 Term Services     | 300ELCIT076IEN  | 145 |
| Managing and Maintaining WS08 Servers             | 300ELCIT077IEN  | 146 |
| Managing and Maintaining WS08 Servers             | 300ELCIT078IEN  | 147 |
| Managing and Maintaining WS08 Server              | 300ELCIT079IEN  | 148 |
| Designing a Windows Server 08 Network Infra       | 300ELCIT080IEN  | 149 |
| Designing a Windows Server 08 Active Directory    | 300ELCIT081IEN  | 150 |
| Designing a Windows Server 08 Application         | 300ELCIT082IEN  | 151 |
| Windows Server 2008 Hyper-V                       | 300ELCIT083IEN  | 152 |
| Automating WS08 Administration                    | 300ELCIT084IEN  | 153 |
| Planning and Designing Microsoft Virtualization   | 300ELCIT085IEN  | 154 |
| Planning and Designing Microsoft Virtualization   | 300ELCIT086IEN  | 155 |
| Implementing and Maintaining Microsoft Server     | 300ELCIT087IEN  | 156 |
| Small Business Server 2003                        | 300ELCIT088IEN  | 157 |
| Managing and Maintaining a Windows Server         | 300ELCIT089IEN  | 158 |
| Implementing, Managing and Maintaining MWS0       |                 | 159 |
| Planning a Windows 03 Network Infrastructure      | 300ELCIT091IEN  | 160 |
| Planning, Implementing and Maintaining MWS03      | 300ELCIT092IEN  | 161 |
| Designing W03 Active Directory                    | 300ELCIT093IEN  | 162 |
| Designing Security MWS03 Network                  | 300ELCIT094IEN  | 163 |
| Implementing and Admin Security in MWS03          | 300ELCIT095IEN  | 164 |
| Windows XP Professional Admin                     | 300ELCIT096IEN  | 165 |
| Oracle 11g Introduction to SQL                    | 300ELCIT097IEN  | 166 |
| Oracle 11g Database Admin I                       | 300ELCIT098IEN  | 167 |
| Oracle 11g Database Admin II                      | 300ELCIT099IEN  | 168 |
| Oracle 11g PL/SQL Fundamentals                    | 300ELCIT0100IEN | 169 |
| Oracle 10g Admin I                                | 300ELCIT0104IEN | 170 |

| Oracle 11g PL/SQL Develop Programs Units | 300ELCIT0101IEN | 171 |
|------------------------------------------|-----------------|-----|
| Oracle 10g Introduction to SQL           | 300ELCIT0102IEN | 172 |
| Oracle 10g PL/SQL Fundamentals           | 300ELCIT0103IEN | 173 |
| Oracle 10g Admin II                      | 300ELCIT0105IEN | 174 |
| Oracle 10g Application Server Admin I    | 300ELCIT0106IEN | 175 |
| Oracle 10g Application Server Admin II   | 300ELCIT0107IEN | 176 |
| PMI PMP                                  | 300ELCIT0108IEN | 177 |
| Crystal Reports XI                       | 300ELCIT0109IEN | 178 |
| Crystal Reports 2011                     | 300ELCIT0110IEN | 179 |
| Crystal Reports 2008                     | 300ELCIT0111IEN | 180 |
| VMware View 5.0                          | 300ELCIT0112IEN | 181 |
| VMware vSphere 5                         | 300ELCIT0113IEN | 182 |
| VMware ESX Server 3.5                    | 300ELCIT0114IEN | 183 |
|                                          |                 |     |

# LANGUAGES COURSES COLLECTION

| German Beginner A1                         | 300CAPDE00001IEN | 185 |
|--------------------------------------------|------------------|-----|
| German Elementary A2                       | 300CAPDE00002IEN | 186 |
| German Intermediate B1                     | 300CAPDE00002IEN | 187 |
| Beginner                                   | 300CAPSP00001IEN | 188 |
| Elementary                                 | 300CAPSP00002IEN | 189 |
| Lower Intermediate                         | 300CAPSP00003IEN | 190 |
| Upper Intermediate                         | 300CAPSP00004IEN | 191 |
| French – Beginner A1                       | 300CAPFR00001IEN | 192 |
| French – Elementary A2                     | 300CAPFR00002IEN | 193 |
| French – Lower Intermediate B1             | 300CAPFR00001IEN | 194 |
| French – Upper Intermediate B2             | 300CAPFR00003IEN | 195 |
| Allegramente English Beginner A1           | 300CAPIT00001IEN | 196 |
| Allegramente Italian Elementary A2         | 300CAPIT00002IEN | 197 |
| Allegramente Italian Lower Intermediate B1 | 300CAPIT00003IEN | 198 |

# HEALTH AND SAFETY

| Aerial Lifts                                    | 300ELESSEN1  | 200 |
|-------------------------------------------------|--------------|-----|
| Arc Flash: Live to tell                         | 300ELESSEN2  | 200 |
| Asbestos Awareness                              | 300ELESSEN3  | 201 |
| Asbestos Awareness: Understanding the risk      | 300ELESSEN4  | 201 |
| Asbestos in Construction                        | 300ELESSEN5  | 202 |
| Avian Flu: What you need to know                | 300ELESSEN6  | 202 |
| Back in Action                                  | 300ELESSEN7  | 203 |
| Back Safety: Lift Well, Live Well               | 300ELESSEN8  | 203 |
| Be Prepared: Maritime Safety                    | 300ELESSEN9  | 204 |
| Before You Turn the Key                         | 300ELESSEN10 | 204 |
| Benzene: Knowledge is Power & Safety            | 300ELESSEN11 | 205 |
| Biological & Chemical Threats: Closing the Door | 300ELESSEN12 | 205 |
| Bloodborne Pathogens for Corrections            | 300ELESSEN13 | 206 |
| BBP for Fire & Rescue                           | 300ELESSEN14 | 206 |
| Bloodborne Pathogens for Law Enforcement        | 300ELESSEN15 | 207 |
|                                                 |              |     |

| Bloodborne Pathogens: Just the Facts                | 300ELESSEN16 | 207 |
|-----------------------------------------------------|--------------|-----|
| Bloodborne Pathogens: Know the Risk                 | 300ELESSEN17 | 208 |
| Bloodborne Pathogens: Protecting Law Enforcement    | 300ELESSEN18 | 208 |
| Bucket Trucks: Extending your Safety                | 300ELESSEN19 | 209 |
| Cadmium Safety                                      | 300ELESSEN20 | 209 |
| Chemical Handling Safety: Basic Principles          | 300ELESSEN21 | 210 |
| Chemical Handling Safety: Flammables                | 300ELESSEN22 | 210 |
| Chemical Handling Safety: Solvents                  | 300ELESSEN23 | 211 |
| Combustible Dust: Up in a Flash                     | 300ELESSEN24 | 211 |
| Compressed Gas: Safety Awareness                    | 300ELESSEN25 | 212 |
| Confined Space Atmospheric Testing                  | 300ELESSEN26 | 212 |
| Confined Space Entry: Keeping Public Employees Safe | 300ELESSEN27 | 213 |
| Confined Space Entry: Plan & Prepare                | 300ELESSEN28 | 213 |
| Confined Space Hotwork: Checklist to Safety         | 300ELESSEN29 | 214 |
| Electrical Construction Safety: Current Control     | 300ELESSEN30 | 214 |
| CPR & AED: The Chain of Survival                    | 300ELESSEN31 | 215 |
| Crane Inspections                                   | 300ELESSEN32 | 215 |
| Cranes in Construction                              | 300ELESSEN33 | 216 |
| Defensive Driving for Government Employees          | 300ELESSEN34 | 216 |
| Defensive Driving for Government Employees          | 300ELESSEN35 | 217 |
| Disaster Safety: Aftermath & Cleanup                | 300ELESSEN36 | 217 |
| Disposable Respirators: Exposure Control            | 300ELESSEN37 | 218 |
| Distracted Driving: Game Over                       | 300ELESSEN38 | 218 |
| D.O.T Drug & Alcohol Testing                        | 300ELESSEN39 | 219 |
| Driven to Distraction                               | 300ELESSEN40 | 219 |
| Driven to Distraction 2                             | 300ELESSEN41 | 220 |
| Drum Handling                                       | 300ELESSEN42 | 220 |
| Electrical Case History                             | 300ELESSEN43 | 221 |
| Electrical Safety: Working around live circuits     | 300ELESSEN44 | 221 |
| Electrical Safety: Beware the bite!                 | 300ELESSEN45 | 222 |
| Electrical Safety for the Qualified Worker          | 300ELESSEN46 | 222 |
| Emergency Action Plan: Crisis under Control         | 300ELESSEN47 | 223 |
| Emergency Evacuation: Getting out Alive             | 300ELESSEN48 | 223 |
| Emergency Response Driving                          | 300ELESSEN49 | 224 |
| Emotional Wreck                                     | 300ELESSEN50 | 224 |
| Employee Involvment: The Key to Safety              | 300ELESSEN51 | 225 |
| Environmental Awareness 1: Air & Water              | 300ELESSEN52 | 225 |
| Environmental Awareness 2: Waste & Chemicals        | 300ELESSEN53 | 226 |
| Groundskeeping Safety: Dealing with Bugs & Critters | 300ELESSEN54 | 226 |
| Ergonomics: Solving the Puzzle                      | 300ELESSEN55 | 227 |
| Eye Protection: See the Whole Picture               | 300ELESSEN56 | 227 |
| Facility Security: The Critical Link                | 300ELESSEN57 | 228 |
| Fall Protection: The right connection               | 300ELESSEN58 | 228 |
| Fire Safety: Alert, Aware, Alive                    | 300ELESSEN59 | 229 |
| First Aid: Prepared to Help                         | 300ELESSEN60 | 229 |
| Food Safety: Introduction                           | 300ELESSEN61 | 230 |
| Food Safety: HACCP                                  | 300ELESSEN62 | 230 |
| Food Safety: Cleaning & Sanitizing                  | 300ELESSEN63 | 231 |
| Food Safety: Personal Hygiene                       | 300ELESSEN64 | 231 |
| Food Safety: Maintenance & Sanitation               | 300ELESSEN65 | 232 |
| Food Safety: Foodborne Illness                      | 300ELESSEN66 | 232 |
| Food Safety: Dangerous Microorganisms               | 300ELESSEN67 | 233 |
| Food Safety: Allergen Control                       | 300ELESSEN68 | 233 |
| Food Safety: Ensuring Quality                       | 300ELESSEN69 | 234 |
|                                                     |              |     |

| Forklifts: Inspect, Recharge, Refuel                 | 300ELESSEN70  | 234 |
|------------------------------------------------------|---------------|-----|
| Forklift Maneuvers: All the Right Moves              | 300ELESSEN71  | 235 |
| Forklift Basics: Safe from the start                 | 300ELESSEN72  | 235 |
| Hand Safety: It's in your hands                      | 300ELESSEN73  | 236 |
| Hazard Awareness: Ready day one                      | 300ELESSEN74  | 236 |
| Hearing Conservation: Noise under control            | 300ELESSEN75  | 237 |
| Hearing protection                                   | 300ELESSEN76  | 237 |
| Hearing protection: Sounds good to me                | 300ELESSEN77  | 238 |
| Heat Stress: Code Red                                | 300ELESSEN78  | 238 |
| Hexavalent Chromium Awareness                        | 300ELESSEN79  | 239 |
| Housekeeping: It ain't like the movies               | 300ELESSEN80  | 239 |
| Housekeeping Safety: A team approach                 | 300ELESSEN81  | 240 |
| Incident Investigation: Getting Started              | 300ELESSEN82  | 240 |
| Incident Investigation: Forming an Effective Team    | 300ELESSEN83  | 241 |
| Personal Protective Equiment                         | 300ELESSEN84  | 241 |
| Marking, Labelling & Placarding: HAZMAT              | 300ELESSEN85  | 242 |
| OSHA: An introduction                                | 300ELESSEN86  | 242 |
| PSM: Operating procedures & Safe practices           | 300ELESSEN87  | 243 |
| Process Safety: Protecting Employees                 | 300ELESSEN88  | 243 |
| PSM: Process Hazard Analysis                         | 300ELESSEN89  | 244 |
| PSM: Contractor Safety                               | 300ELESSEN90  | 244 |
| PPE: Reality in the Public Sector                    | 300ELESSEN91  | 245 |
| Medical emergencies: Citizen Responder               | 300ELESSEN92  | 245 |
| Lead Safety for Firearms                             | 300ELESSEN93  | 246 |
| Incident Investigation: Analyzing the Facts & causes | 300ELESSEN94  | 246 |
| PSM: Pre-Startup Safety Review                       | 300ELESSEN95  | 247 |
| Lab Safety: Under the hood                           | 300ELESSEN96  | 247 |
| Line Breaking: Plan for success                      | 300ELESSEN97  | 248 |
| OSI: Office Safety Investigation                     | 300ELESSEN98  | 248 |
| Powered Hand Tools: Safety is in your hands          | 300ELESSEN99  | 249 |
| Overhead & Gantry Cranes                             | 300ELESSEN100 | 249 |
| Personal fall protection for construction            | 300ELESSEN101 | 250 |
| Personal Protective Equipment: the right choice      | 300ELESSEN102 | 250 |
| Respirator safety: a sure fit                        | 300ELESSEN103 | 251 |
| Lead Safety: on the job                              | 300ELESSEN104 | 251 |
| OSHA: An introduction for construction               | 300ELESSEN105 | 252 |
| Personal Fall Protection: One Step Beyond            | 300ELESSEN106 | 252 |
| Lockout/Tagout: Make no mistake                      | 300ELESSEN107 | 253 |
| Laser Safety: The blink of an Eye                    | 300ELESSEN108 | 253 |
| PSM: Management of Change – Personnel                | 300ELESSEN109 | 254 |
| Working Safely around Railcars                       | 300ELESSEN110 | 254 |
| Incident Command System: When duty calls             | 300ELESSEN111 | 255 |
| RCRA Large quantity generators                       | 300ELESSEN112 | 255 |
| Public Building Security: it's everyone's concern    | 300ELESSEN113 | 256 |
| Incident investigation                               | 300ELESSEN114 | 256 |
| Marking, Labelling & Placarding: HAZMAT              | 300ELESSEN115 | 257 |
| RCRA small quantity generators                       | 300ELESSEN116 | 257 |
| Mold awareness                                       | 300ELESSEN117 | 258 |
| Office Ergonomics: It's your move                    | 300ELESSEN118 | 258 |
| Personal Protective Equipment on the Waterfront      | 300ELESSEN119 | 259 |
| PSM: Auditing                                        | 300ELESSEN120 | 259 |
| Just another day                                     | 300ELESSEN121 | 260 |
| Preventing drug & alcohol abuse on the Waterfront    | 300ELESSEN122 | 260 |
| Indoor Cranes: Safe Lifting Operations               | 300ELESSEN123 | 261 |
| Introduction to Ammonia Refrigeration                | 300ELESSEN124 | 261 |
| _                                                    |               |     |

| NORM: Naturally occurring radioactive materials   | 300ELESSEN125  | 262 |
|---------------------------------------------------|----------------|-----|
| MRSA Awareness                                    | 300ELESSEN126  | 262 |
| Pro-Active safety attitudes                       | 300ELESSEN127  | 263 |
| Port security for visitors, vendors & contractors | 300ELESSEN128  | 263 |
| PSM: Overview                                     | 300ELESSEN129  | 264 |
| Office Safety: It's a jungle in there             | 300ELESSEN130  | 264 |
| Pharmaceutical sales reps' safety                 | 300ELESSEN131  | 265 |
| Pinch points & safeguarding for pulp & paper      | 300ELESSEN132  | 265 |
| PSM: Quality Assurance                            | 300ELESSEN135  | 266 |
| Radiation Safety: The basics                      | 300ELESSEN136  | 266 |
| Lockout/Tagout: Lightning in a bottle             | 300ELESSEN137  | 267 |
| Oxyfuel gas gutting: the sure cut                 | 300ELESSEN138  | 267 |
| PSM: Process Technology                           | 300ELESSEN139  | 268 |
| Media Relations for Law Enforcement               | 300ELESSEN140  | 268 |
| Port Security: We're counting on you              | 300ELESSEN141  | 269 |
| PSM: Mechanical Integrity                         | 300ELESSEN142  | 269 |
| Machine guarding: Safeguard your future           | 300ELESSEN143  | 270 |
| Respirator Safety: A sure fit                     | 300ELESSEN144  | 270 |
| RCRA Large Quantity Generators                    | 300ELESSEN145  | 271 |
| Portable fire extinguishers                       | 300ELESSEN146  | 271 |
| RCRA Small Quantity Generators                    | 300ELESSEN147  | 272 |
| Recognizing drug & alcohol abuse for employees    | 300ELESSEN148  | 272 |
| Trenching & Shoring                               | 300ELESSEN149  | 273 |
| Smallpox Awareness for First Responders           | 300ELESSEN150  | 273 |
| Safe Driving on the Waterfront                    | 300ELESSEN151  | 274 |
| Safety Orientation: On Alert                      | 300ELESSEN152  | 274 |
| Take Safety Home                                  | 300ELESSEN153  | 275 |
| Welding Safety: Safe Work with Hotwork            | 300ELESSEN154  | 275 |
| Strains & Sprains: Avoiding the Pain              | 300ELESSEN155  | 276 |
| Rigging Equipment Basics                          | 300ELESSEN156  | 276 |
| Slips, Trips & Falls: Split second safety         | 300ELESSEN157  | 277 |
| Slips, Trips & Falls: Taking the right steps      | 300ELESSEN158  | 277 |
| Signaling on the waterfont                        | 300ELESSEN159  | 278 |
| Scaffold Safety                                   | 300ELESSEN160  | 278 |
| Stormwater Runoff: I can make a difference        | 300ELESSEN161  | 279 |
| Working around hazardous materials                | 300ELESSEN162  | 279 |
| Rigging Operations                                | 300ELESSEN163  | 280 |
| The Newcomers                                     | 300ELESSEN164  | 280 |
| Respiratory Protection: A breath of fresh air     | 300ELESSEN165  | 281 |
| Safety Orientation: On Alert                      | 300ELESSEN166  | 281 |
| Respiratory Protection: Another World             | 300ELESSEN169  | 282 |
| Service Reps: A day in the life                   | 300ELESSEN170  | 282 |
| Pro-Active Safety Attitudes: Target Zero          | 300ELESSEN171  | 283 |
| Stationary scaffolds in construction              | 300ELESSEN172  | 283 |
| Spill prevention & control                        | 300ELESSEN172  | 284 |
| Silica safety / Retail safety orientation         | 300ELESSEN174  | 284 |
| Warehouse safety: safe materials handling         | 300ELESSEN175  | 285 |
| Winter safety                                     | 300ELESSEN175  | 285 |
| Sales reps' safety: empowered to perform          | 300ELESSEN170  | 286 |
| Sulfuric Acid: Safe handling                      | 300ELESSEN177  | 286 |
| Safe winter driving                               | 300ELESSEN178  | 280 |
| Roadway worker safety: in the zone                | 300ELESSEN180  | 287 |
| Rouging worker surely. In the zone                | JUUELEJJEINIOU | 207 |

# OFFICE COURSES COLLECTION

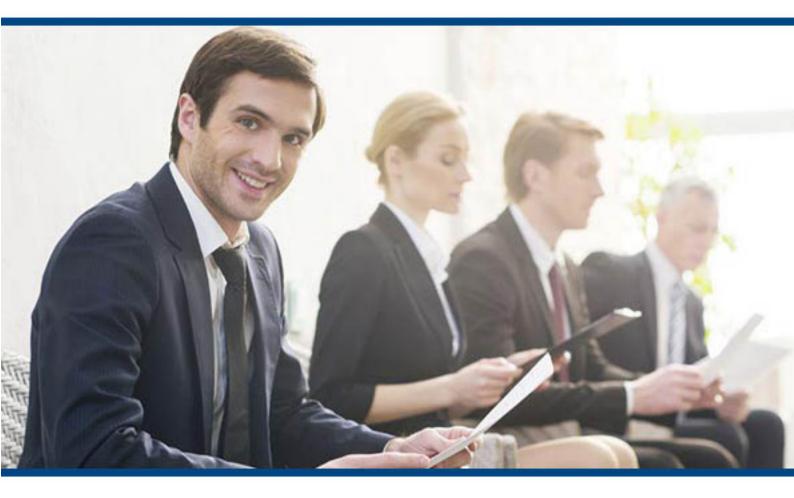

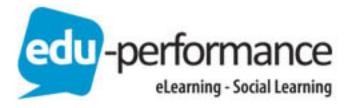

MS Access 2013 - Basics

### Description

Anyone who is interested in acquiring a foundational understanding of MS Access 2013 will find this course helpful. The course is a cost-effective training solution for organizations that want to train their employees in data management using MS Access. Participants must be familiar with using personal computers in the Windows 8 environment.

### Content

Our online Microsoft Access 2013 training video will help you get started with the basics of using Microsoft Access to improve your productivity for your business. There are three levels for this full course, a basic, intermediate and advanced level. Our instructor Sheri Tingle will show you everything you need to know to use Access such as how to create databases and forms, generate reports, maintaining and customizing databases and recording and using macros. There is a lot to learn with this training course and since it is available online 24/7 you can work at your own pace from anywhere you desire.

Code : 200ELCAC03EN
Duration : 5h
Mode : e-learning Video

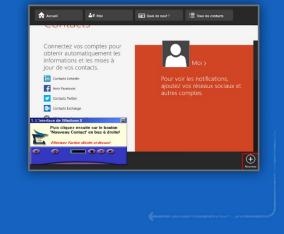

# **Course outline**

- 1. Getting Started with Access 2013
- 2. Learning with Access Data
- 3. Using Queries
- 4. Designing Forms
- 5. Generating Reports

# **CONTACT-US**

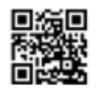

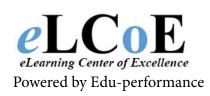

MS Access 2013 - Intermediate

### Description

Anyone who is interested in acquiring a foundational understanding of MS Access 2013 will find this course helpful. The course is a cost-effective training solution for organizations that want to train their employees in data management using MS Access. Participants must be familiar with using personal computers in the Windows 8 environment.

### Content

Our online Microsoft Access 2013 training video will help you get started with the basics of using Microsoft Access to improve your productivity for your business. There are three levels for this full course, a basic, intermediate and advanced level. Our instructor Sheri Tingle will show you everything you need to know to use Access such as how to create databases and forms, generate reports, maintaining and customizing databases and recording and using macros. There is a lot to learn with this training course and since it is available online 24/7 you can work at your own pace from anywhere you desire.

> Code : 200ELCAC02EN Duration : 4h25 Mode : e-learning Video

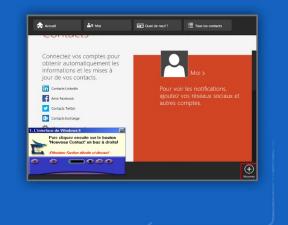

# **Course outline**

- 1. Enhancing Tables
- 2. Using a Variety of Query Types
- 3. Enhancing Forms
- 4. Enhancing Reports
- Maintaining and Customizing the Database

# **CONTACT-US**

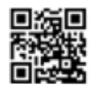

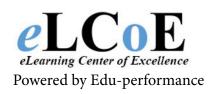

MS Access 2013 - Advanced

### Description

Anyone who is interested in acquiring a foundational understanding of MS Access 2013 will find this course helpful. The course is a cost-effective training solution for organizations that want to train their employees in data management using MS Access. Participants must be familiar with using personal computers in the Windows 8 environment.

### Content

Our online Microsoft Access 2013 training video will help you get started with the basics of using Microsoft Access to improve your productivity for your business. There are three levels for this full course, a basic, intermediate and advanced level. Our instructor Sheri Tingle will show you everything you need to know to use Access such as how to create databases and forms, generate reports, maintaining and customizing databases and recording and using macros. There is a lot to learn with this training course and since it is available online 24/7 you can work at your own pace from anywhere you desire.

> Code : 200ELCAC01EN Duration : 4h25 Mode : e-learning Video

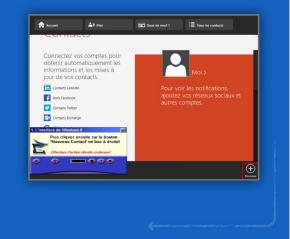

# **Course outline**

- 1. Recording and Using Macros
- 2. Applying Database Tools
- 3. Using Access Other Applications
- 4. Applying tools
- Applying techniques to Forms and reports

# **CONTACT-US**

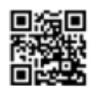

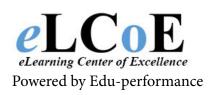

### Descripion

The course is designed to help anyone who wants to collate, analyze and create useful, actionable information from large volumes of data generated at multiple sources. Business analysts, middle and senior managers, finance and accounts professionals, and employees in other roles who are required to deal with numbers will find the course quite useful. Our videos form a practical and cost-effective training solution for organizations.

### Content

Microsoft Excel is widely used by businesses of all sizes to organize their data, perform complex calculations and display financial information. Our online Excel 2013 training course is taught by our highly experienced instructor, Sheri Tingle. Here Sheri takes you through a basic, intermediate and advanced level of Excel to give you a full understanding of the program. You will be taught everything from working with Excel data, formatting an Excel worksheet to organizing worksheet and table data and creating charts and working with data tools. This Excel 2013 training course is now available online anytime at your fingertips for you to learn at your own convenience.

> Code : 200ELCXL01EN Duration : 4h25 Mode : e-learning Video

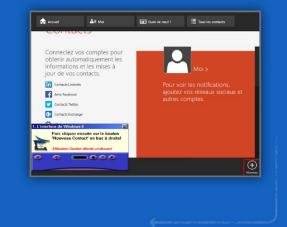

# **Course outline**

- New Feature in Microsoft Excel 2013
- 2. Learning Basic Excel Elements
- Applying Selection and Viewing Techniques
- Utilizing Data Entry and Editing Techniques
- 5. Working with Excel Data
- 6. Formatting an Excel Worksheet
- 7. Performing Calculations

# **CONTACT-US**

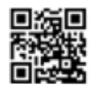

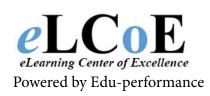

MS Excel 2013 – Intermediate

### Descripion

The course is designed to help anyone who wants to collate, analyze and create useful, actionable information from large volumes of data generated at multiple sources. Business analysts, middle and senior managers, finance and accounts professionals, and employees in other roles who are required to deal with numbers will find the course quite useful. Our videos form a practical and cost-effective training solution for organizations.

### Content

Microsoft Excel is widely used by businesses of all sizes to organize their data, perform complex calculations and display financial information. Our online Excel 2013 training course is taught by our highly experienced instructor, Sheri Tingle. Here Sheri takes you through a basic, intermediate and advanced level of Excel to give you a full understanding of the program. You will be taught everything from working with Excel data, formatting an Excel worksheet to organizing worksheet and table data and creating charts and working with data tools. This Excel 2013 training course is now available online anytime at your fingertips for you to learn at your own convenience.

> Code : 200ELCXL02EN Duration : 5h25 Mode : e-learning Video

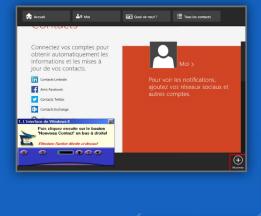

# **Course outline**

- 1. Applying Formation Techniques
- 2. Organizing Worksheet and Table Data
- 3. Using Multiple Pages, Worksheet and Workbooks
- 4. Inserting Graphic Objects
- 5. Creating charts
- 6. Utilising Formulas
- 7. Finishing Details before the Workbook is complete

# **CONTACT-US**

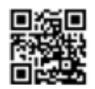

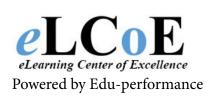

MS Excel 2013 – Advanced

### Descripion

The course is designed to help anyone who wants to collate, analyze and create useful, actionable information from large volumes of data generated at multiple sources. Business analysts, middle and senior managers, finance and accounts professionals, and employees in other roles who are required to deal with numbers will find the course quite useful. Our videos form a practical and cost-effective training solution for organizations.

### Content

Microsoft Excel is widely used by businesses of all sizes to organize their data, perform complex calculations and display financial information. Our online Excel 2013 training course is taught by our highly experienced instructor, Sheri Tingle. Here Sheri takes you through a basic, intermediate and advanced level of Excel to give you a full understanding of the program. You will be taught everything from working with Excel data, formatting an Excel worksheet to organizing worksheet and table data and creating charts and working with data tools. This Excel 2013 training course is now available online anytime at your fingertips for you to learn at your own convenience.

> Code : 200ELCXL03EN Duration : 4h45 Mode : e-learning Video

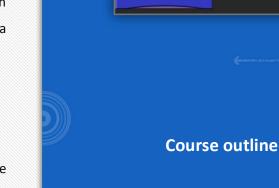

- 1. Managing Data
- 2. Collaborating With Others

Å= ,

- 3. Working with Data Tools
- 4. Recording and Using Macros
- 5. Using Functions
- 6. Analysing Data with Pivot Tables and Pivot Charts

# **CONTACT-US**

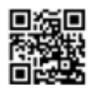

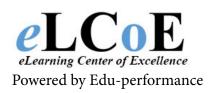

MS Outlook 2013 - Basic

### Description

Outlook 2013 dispenses with any and all window borders, for a truly modern look. It sports Windows 8's cleaner, uncluttered look, with messages displayed in full-screen-width bars instead of the old small traditional Windows message boxes. Program modes like Mail, Calendar, and tasks are represented by mod large text links at the bottom, and switching between them now sports a smooth animated transition. Even better, you no longer have to switch: The new "sneak a peek" feature lets you hover the mouse over these outsize links to display a mini-view of your calendar, tasks, or contact. Also smoother is actual typing, which, like Word 2013 now uses hardware acceleration.

### Content

Anyone who is interested in acquiring a foundational understanding of MS Outlook 2013 will find this course helpful. The course is a cost-effective training solution for organizations that want to train their employees in data management using MS Outlook. Participants must be familiar with using personal computers in the Windows 8 environment.

> Code : 200ELCOU03EN Duration : 4h30 Mode : E-Learning Videos

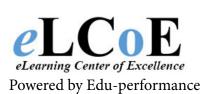

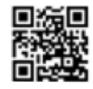

Montreal: 450.466.7275 #21 France: 08 00 90 07 63

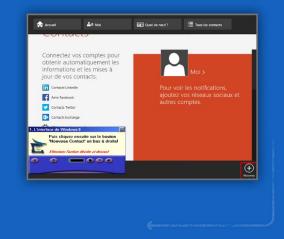

# **Course outline**

- 1. Getting Started with Outlook 2013
- 2. Exploring Messages
- 3. Accessing E-Mail Features
- 4. Organizing Messages
- Creating and Finding People (contacts)
- 6. Managing a Calendar
- 7. Using Tasks

# **CONTACT-US**

MS Outlook 2013 - Intermediate

### Description

Outlook 2013 dispenses with any and all window borders, for a truly modern look. It sports Windows 8's cleaner, uncluttered look, with messages displayed in full-screen-width bars instead of the old small traditional Windows message boxes. Program modes like Mail, Calendar, and tasks are represented by mod large text links at the bottom, and switching between them now sports a smooth animated transition. Even better, you no longer have to switch: The new "sneak a peek" feature lets you hover the mouse over these outsize links to display a mini-view of your calendar, tasks, or contact. Also smoother is actual typing, which, like Word 2013 now uses hardware acceleration.

### Content

Anyone who is interested in acquiring a foundational understanding of MS Outlook 2013 will find this course helpful. The course is a cost-effective training solution for organizations that want to train their employees in data management using MS Outlook. Participants must be familiar with using personal computers in the Windows 8 environment.

> Code : 200ELCOU03EN Duration : 4h30 Mode : E-Learning Videos

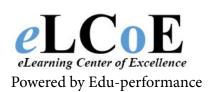

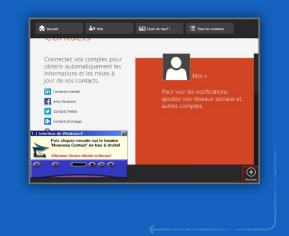

# **Course outline**

- 1. Applying Email Enhancements
- 2. Organizing and Location
- 3. Utilizing Message Modifications
- 4. Developing Contacts (People)
- 5. Adjusting Calendars
- 6. Making Use of Tasks
- 7. Engaging the Journal and Notes

# **CONTACT-US**

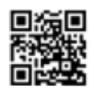

MS Outlook 2013 – Advanced

### Description

Outlook 2013 dispenses with any and all window borders, for a truly modern look. It sports Windows 8's cleaner, uncluttered look, with messages displayed in full-screen-width bars instead of the old small traditional Windows message boxes. Program modes like Mail, Calendar, and tasks are represented by mod large text links at the bottom, and switching between them now sports a smooth animated transition. Even better, you no longer have to switch: The new "sneak a peek" feature lets you hover the mouse over these outsize links to display a mini-view of your calendar, tasks, or contact. Also smoother is actual typing, which, like Word 2013 now uses hardware acceleration.

### Content

Anyone who is interested in acquiring a foundational understanding of MS Outlook 2013 will find this course helpful. The course is a cost-effective training solution for organizations that want to train their employees in data management using MS Outlook. Participants must be familiar with using personal computers in the Windows 8 environment.

> Code : 200ELCOU03EN Duration : 4h30 Mode : E-Learning Videos

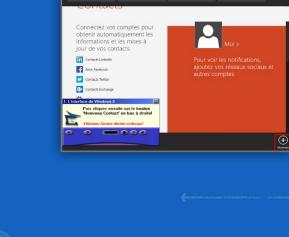

≜≡ Mo

Accuse

# **Course outline**

- Accessing, Adding, Connecting and Removing Accounts
- 2. Managing Calendars
- 3. Customizing Outlook Tools
- 4. Customizing Outlook Text
- 5. Mastering Email
- 6. Engaging Outlook Tools

# **CONTACT-US**

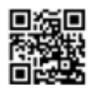

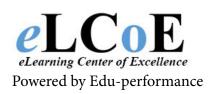

MS PowerPoint 2013 - Introduction

### Description

To successfully learn in our tutorial training videos, all you need is a computer and Internet connection to sign into your online account. The self-paced and self-guided online training course allows you to be your own boss in terms of learning and features discussions, presentations, demos and much more, thus making learning a lot more fun!

# Image: A contraction Contraction: Contraction: Co

# **Course outline**

- 1. Introduction
- Getting Started : New Look and Bookmarks
- 3. Working with Hardware : Wide screen friendly and touch mode
- 4. Looking good : theme variations
- 5. Insering Shapes : Merging Shapes and Color Matching
- 6. Formating Graphics : Alignment Guides and Spacing
- 7. Improving Medias
- 8. Collaborating : Using Comments
- 9. Presenting : New tools, online meetings and slide zoom

# **CONTACT-US**

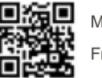

Montreal: 450.466.7275 #21 France: 08 00 90 07 63

### Content

This is an online self-study training course for Microsoft PowerPoint 2013. PPT has a brand-new look: It's cleaner and primed for use on tablets and phones, so you can swipe and tap your way through presentations. Presenter View automatically adapts to your projection set-up, and you can even use it on a single monitor. Themes now come with variations, which make it simpler to hone in on the look you want. And when you're working with others, you can add comments to ask questions and get feedback.

Code : 200ELCPP01EN

Mode : E-learning videos

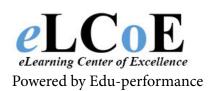

MS PowerPoint 2013 – Basic

### Description

To successfully learn in our tutorial training videos, all you need is a computer and Internet connection to sign into your online account. The self-paced and self-guided online training course allows you to be your own boss in terms of learning and features discussions, presentations, demos and much more, thus making learning a lot more fun!

### Content

This is an online self-study training course for Microsoft PowerPoint 2013. PPT has a brand-new look: It's cleaner and primed for use on tablets and phones, so you can swipe and tap your way through presentations. Presenter View automatically adapts to your projection set-up, and you can even use it on a single monitor. Themes now come with variations, which make it simpler to hone in on the look you want. And when you're working with others, you can add comments to ask questions and get feedback.

Code : 200ELCPP02EN

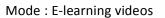

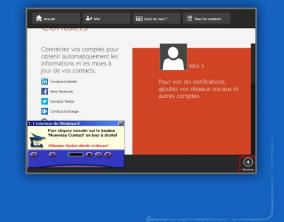

# **Course outline**

- 1. Starting with PowerPoint Basics
- Getting Comfortable with the OneDrive
- 3. Creating Basic Presentations
- 4. Modifying Text
- 5. Working with Views
- 6. Adding Objects to Slides
- 7. Arranging shapes

# **CONTACT-US**

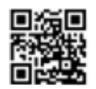

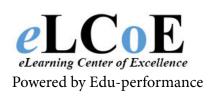

MS PowerPoint 2013 – Intermediate

### Description

To successfully learn in our tutorial training videos, all you need is a computer and Internet connection to sign into your online account. The self-paced and self-guided online training course allows you to be your own boss in terms of learning and features discussions, presentations, demos and much more, thus making learning a lot more fun!

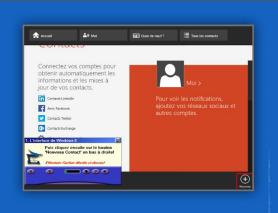

# **Course outline**

- 1. Working with Shapes
- 2. Formatting Pictures
- 3. Using Themes
- 4. Working with Slides
- 5. Using Animations
- 6. Preparing the Presentation
- 7. Exporting, importing and saving

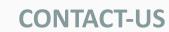

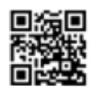

Montreal: 450.466.7275 #21 France: 08 00 90 07 63

### Content

This is an online self-study training course for Microsoft PowerPoint 2013. PPT has a brand-new look: It's cleaner and primed for use on tablets and phones, so you can swipe and tap your way through presentations. Presenter View automatically adapts to your projection set-up, and you can even use it on a single monitor. Themes now come with variations, which make it simpler to hone in on the look you want. And when you're working with others, you can add comments to ask questions and get feedback.

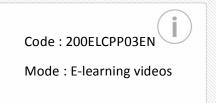

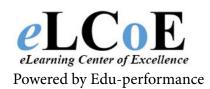

MS Word 2013 – Basic

### Description

The course is useful for anyone who works in a modern office and is required to work on MS Word. Suitable for employees at all levels, the videos will make a perfect cost-effective training solution for organizations that want to invest in employee development. There are no prerequisite requirements to benefit from this course.

# Å= ,

### **Course outline**

- 1. New Features inWord 2013
- 2. Basic Word Elements
- 3. Basic Word details
- 4. Editing Text
- 5. Preparing to Print and Printing
- 6. Formatting Text
- 7. Formating Paragraphs

# **CONTACT-US**

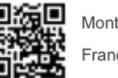

Montreal: 450.466.7275 #21 France: 08 00 90 07 63

### Content

This is an online self-study training course for Microsoft Word 2013. This course is taught by our training instructor, Sheri Tingle. Sheri will show you all of Word 2013 such as formatting text, inserting graphics, customizing Word elements, reviewing and combining documents, creating forms and much more. There are three levels to complete for this course, a basic, intermediate and advanced level. Followed by those is a What's New section showing you the new features added to Word 2013. This course is available online 24/7 and can be accessed from within the comfort of your own home.

Code : 200ELCWD01EN

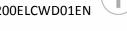

Mode : E-learning videos

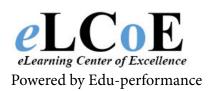

MS Word 2013 – Intermediate

### Description

The course is useful for anyone who works in a modern office and is required to work on MS Word. Suitable for employees at all levels, the videos will make a perfect cost-effective training solution for organizations that want to invest in employee development. There are no prerequisite requirements to benefit from this course.

# <complex-block><complex-block><complex-block><complex-block><complex-block>

# **Course outline**

- 1. Creating Tables
- 2. Using Quick Parts
- 3. Customizing Word Elements
- 4. Inserting Graphics
- 5. Working With Formatting Features
- 6. Utilizing Mail Marge

# **CONTACT-US**

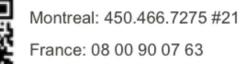

### Content

This is an online self-study training course for Microsoft Word 2013. This course is taught by our training instructor, Sheri Tingle. Sheri will show you all of Word 2013 such as formatting text, inserting graphics, customizing Word elements, reviewing and combining documents, creating forms and much more. There are three levels to complete for this course, a basic, intermediate and advanced level. Followed by those is a What's New section showing you the new features added to Word 2013. This course is available online 24/7 and can be accessed from within the comfort of your own home.

Code : 200ELCWD02EN

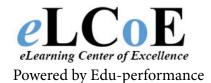

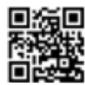

MS Word 2013 - Advanced

### Description

The course is useful for anyone who works in a modern office and is required to work on MS Word. Suitable for employees at all levels, the videos will make a perfect cost-effective training solution for organizations that want to invest in employee development. There are no prerequisite requirements to benefit from this course.

### Content

This is an online self-study training course for Microsoft Word 2013. This course is taught by our training instructor, Sheri Tingle. Sheri will show you all of Word 2013 such as formatting text, inserting graphics, customizing Word elements, reviewing and combining documents, creating forms and much more. There are three levels to complete for this course, a basic, intermediate and advanced level. Followed by those is a What's New section showing you the new features added to Word 2013. This course is available online 24/7 and can be accessed from within the comfort of your own home.

Code : 200ELCWD03EN

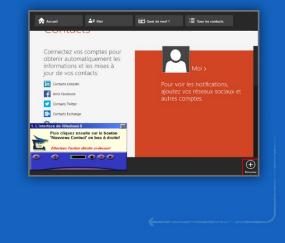

# **Course outline**

- 1. Using Templates and Macros
- Reviewing and Combining Documents
- 3. Working with long Documents
- 4. Protecting and Sharing Documents
- Adding References and Special Features
- Working with other Miscrosoft
   Applications
- 7. Creating Forms

# **CONTACT-US**

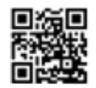

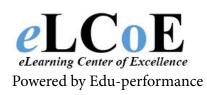

# **Microsoft Word 2013**

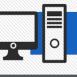

# Word 2013 Beginners

# Description

The Office 2013 portfolio provides all staff, irrespective of their IT skills, with a comprehensive, easy to use suite of learning resources for a broad range of end user IT applications. Developed by Jenison, the portfolio is selfpaced and simulation based, enabling learners to practice the techniques they will be undertaking when using the Microsoft Office application on their desk top in a work environment.

### Contenu

Designed with the end user in mind, the courseware is easy to use for both comprehensive, 'new to the application' skill-building right through to being accessible as a resource tool for flexible, as-and-when access.

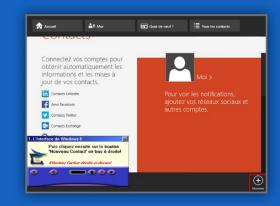

- Basic Text Formatting
- Creating Documents
- Formatting Paragraphs
- Graphics
- Introducing Word
- Moving and Copying Text
- Navigation Tools
- Opening, Closing and Saving
- Page Layout
- Screen Components
- Task Panes

Code: 200JENWD13001IEN

Durée : 20 – 40 mins

Mode : e-learning

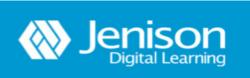

Powered by Edu-performnce

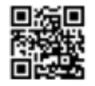

Montreal: 450.466.7275 #21 France: 08 00 90 07 63

**CONTACT-US** 

# Microsoft Word 2013

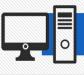

# Word 2013 Intermediate

## Description

The Office 2013 portfolio provides all staff, irrespective of their IT skills, with a comprehensive, easy to use suite of learning resources for a broad range of end user IT applications. Developed by Jenison, the portfolio is selfpaced and simulation based, enabling learners to practice the techniques they will be undertaking when using the Microsoft Office application on their desk top in a work environment.

### Contenu

Designed with the end user in mind, the courseware is easy to use for both comprehensive, 'new to the application' skill-building right through to being accessible as a resource tool for flexible, as-and-when access.

Code: 200JENWD13002IEN

Durée : 20 – 40 mins

Mode : e-learning

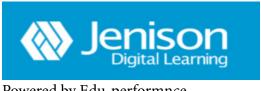

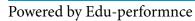

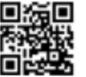

Montreal: 450.466.7275 #21 France: 08 00 90 07 63

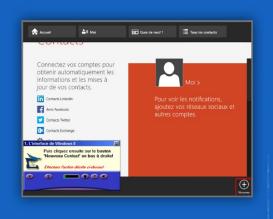

- **AutoCorrect**
- **Automated Formatting** •
- Borders and WordArt •
- **Drawing Tools** •
- **Envelopes and Labels** •
- Formatting with Tabs •
- Macros •
- **Outlining Documents**
- **Printing Documents** •
- **Proofing Tools**
- SmartArt
- Templates
- Watermarks
- Working with Columns
- Working with Styles

**CONTACT-US** 

# **Microsoft Excel 2013**

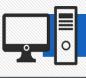

**Excel 2013 Beginners** 

### Description

The Office 2013 portfolio provides all staff, irrespective of their IT skills, with a comprehensive, easy to use suite of learning resources for a broad range of end user IT applications. Developed by Jenison, the portfolio is selfpaced and simulation based, enabling learners to practice the techniques they will be undertaking when using the Microsoft Office application on their desk top in a work environment.

### Contenu

The courses use interactive simulations to give users opportunities to learn by doing, and covers Microsoft Office through to ECDL Syllabus 5. Microsoft Office content teaches the features and navigation of Office applications (Word, Excel etc) while ECDL ensures staff have a recognised level of understanding in relation to PCs and the applications that can be run on them. <complex-block>

- Creating Workbooks
- Formatting Data
- Formulas and Functions
- Introducing Excel
- Move and Copy Data
- Navigating Workbooks
- Open and Save Workbooks
- Page Breaks and Previewing
- Page Setup Options
- Printing
- Proofing Tools
- Screen Components
- Working with Ranges

**CONTACT-US** 

Code : 200JENXL13001IEN

Durée : 20 – 40 mins

Mode : e-learning

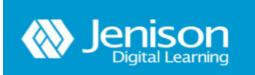

Powered by Edu-performnce

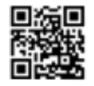

# **Microsoft Excel 2013**

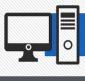

# **Excel 2013 Intermediate**

# Description

The Office 2013 portfolio provides all staff, irrespective of their IT skills, with a comprehensive, easy to use suite of learning resources for a broad range of end user IT applications. Developed by Jenison, the portfolio is selfpaced and simulation based, enabling learners to practice the techniques they will be undertaking when using the Microsoft Office application on their desk top in a work environment.

### Contenu

The courses use interactive simulations to give users opportunities to learn by doing, and covers Microsoft Office through to ECDL Syllabus 5. Microsoft Office content teaches the features and navigation of Office applications (Word, Excel etc) while ECDL ensures staff have a recognised level of understanding in relation to PCs and the applications that can be run on them.

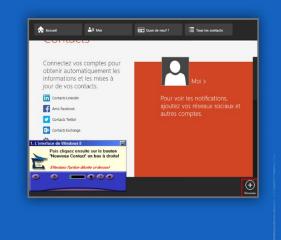

- 3D Workbooks
- Additional Formatting Features
- Creating a Web Page
- Creating Charts
- Formatting Charts
- Formatting Menu Options
- Relative and Absolute References
- Splitting, Freezing and Hiding
- Using Functions
- Worksheet Design
- Worksheets and Email

**CONTACT-US** 

Code : 200JENXL13002IEN

Durée : 20 – 40 mins

Mode : e-learning

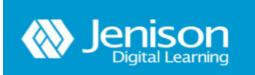

Powered by Edu-performnce

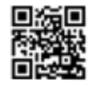

# **Microsoft PowerPoint 2013**

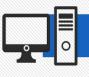

# **PowerPoint 2013 Beginners**

# Description

The Office 2013 portfolio provides all staff, irrespective of their IT skills, with a comprehensive, easy to use suite of learning resources for a broad range of end user IT applications. Developed by Jenison, the portfolio is selfpaced and simulation based, enabling learners to practice the techniques they will be undertaking when using the Microsoft Office application on their desk top in a work environment.

# Contenu

The courses use interactive simulations to give users opportunities to learn by doing, and covers Microsoft Office through to ECDL Syllabus 5. Microsoft Office content teaches the features and navigation of Office applications (Word, Excel etc) while ECDL ensures staff have a recognised level of understanding in relation to PCs and the applications that can be run on them.

- Arranging Slides
- Creating Presentations
- Editing Presentations
- Introducing PowerPoint
- Opening, Saving and Closing
- Outline View
- Screen Components
- Slide Layout
- Slide View
- View Buttons

Code : 200JENPP13001IEN

Durée : 20 – 40 mins

Mode : e-learning

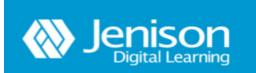

Montreal: 450.466.7275 #21 France: 08 00 90 07 63

**CONTACT-US** 

Powered by Edu-performnce

# **Microsoft PowerPoint 2013**

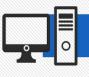

Description

Contenu

a work environment.

# PowerPoint 2013 Intermediate

The Office 2013 portfolio provides all staff, irrespective of their IT skills, with a comprehensive, easy to use suite of learning resources for a broad range of end user IT applications. Developed by Jenison, the portfolio is selfpaced and simulation based, enabling learners to practice the techniques they will be undertaking when using the Microsoft Office application on their desk top in

The courses use interactive simulations to give users

opportunities to learn by doing, and covers Microsoft

Office through to ECDL Syllabus 5. Microsoft Office

content teaches the features and navigation of Office

applications (Word, Excel etc) while ECDL ensures staff have a recognised level of understanding in relation to

PCs and the applications that can be run on them.

# Audi Image: Audit Connectez vos comptes pour obtenir automatiquement les informations et les mises às uor de vos contexts. Image: Automatications et les mises às uor de vos contexts. Image: Automatications et les mises às uor de vos contexts. Image: Automatications et les mises às uor de vos contexts. Image: Automatications et les mises às uor de vos contexts. Image: Automatications et les mises às uor de vos contexts. Image: Automatications et les mises às uor de vos contexts. Image: Automatications et les mises às une bottomatications. Image: Automatications et les mises às une bottomatications. Image: Automatications et les mises às une

- Animations
- Creating Charts
- Drawing Tools
- Headers and Footers
- Media Tools
- Proofing and Printing
- Speaker Notes and Handouts
- Tables
- Templates
- Working with Slide Shows

Code : 200JENPP13002IEN

Durée : 20 – 40 mins

Mode : e-learning

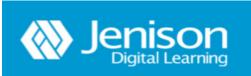

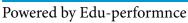

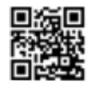

Montreal: 450.466.7275 #21 France: 08 00 90 07 63

**CONTACT-US** 

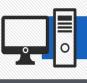

# **Outlook 2013 Beginners**

### Description

The Office 2013 portfolio provides all staff, irrespective of their IT skills, with a comprehensive, easy to use suite of learning resources for a broad range of end user IT applications. Developed by Jenison, the portfolio is selfpaced and simulation based, enabling learners to practice the techniques they will be undertaking when using the Microsoft Office application on their desk top in a work environment.

### Contenu

The courses use interactive simulations to give users opportunities to learn by doing, and covers Microsoft Office through to ECDL Syllabus 5. Microsoft Office content teaches the features and navigation of Office applications (Word, Excel etc) while ECDL ensures staff have a recognised level of understanding in relation to PCs and the applications that can be run on them. <complex-block>

- Adding Contacts
- Address Books
- Creating and Sending Messages
- Creating Tasks
- Entering Appointments
- Existing Tasks
- Folders
- Introducing Outlook
- Message Handling Tools
- Printing
- Screen Components
- The Contacts List
- Working with Existing Messages

Code : 200JENOU13001IEN

Durée : 20 – 40 mins

Mode : e-learning

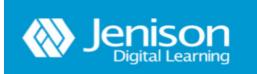

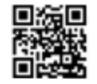

Montreal: 450.466.7275 #21 France: 08 00 90 07 63

**CONTACT-US** 

Powered by Edu-performnce

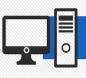

# **Outlook 2013 Intermediate**

### Description

The Office 2013 portfolio provides all staff, irrespective of their IT skills, with a comprehensive, easy to use suite of learning resources for a broad range of end user IT applications. Developed by Jenison, the portfolio is selfpaced and simulation based, enabling learners to practice the techniques they will be undertaking when using the Microsoft Office application on their desk top in a work environment.

### Contenu

The courses use interactive simulations to give users opportunities to learn by doing, and covers Microsoft Office through to ECDL Syllabus 5. Microsoft Office content teaches the features and navigation of Office applications (Word, Excel etc) while ECDL ensures staff have a recognised level of understanding in relation to PCs and the applications that can be run on them. 

- Adding Events
- Archiving Folders
- Contact Tools
- Custom Tools
- Delegating and AutoCreate
- Finding Items
- Multiple Calendars
- Outlook Views
- Planning Meetings
- Signatures
- Stationery and Templates
- The Journal
- Viewing and Arranging Items
- Recognising Problems

**CONTACT-US** 

Code : 200JENOU13002IEN

Durée : 20 – 40 mins

Mode : e-learning

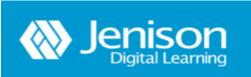

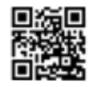

Montreal: 450.466.7275 #21 France: 08 00 90 07 63

Powered by Edu-performnce

# **Microsoft Word 2010**

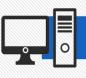

Word 2010 Beginners

# Description

The Office 2013 portfolio provides all staff, irrespective of their IT skills, with a comprehensive, easy to use suite of learning resources for a broad range of end user IT applications. Developed by Jenison, the portfolio is selfpaced and simulation based, enabling learners to practice the techniques they will be undertaking when using the Microsoft Office application on their desk top in a work environment.

### Contenu

Designed with the end user in mind, the courseware is easy to use for both comprehensive, 'new to the application' skill-building right through to being accessible as a resource tool for flexible, as-and-when access.

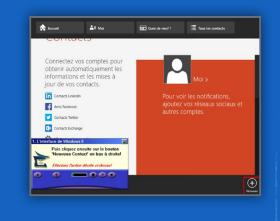

**CONTACT-US** 

Code : 200JENWD10001IEN Durée : 20 – 40 mins

Mode : e-learning

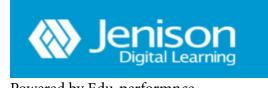

Powered by Edu-performnce

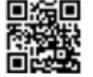

# **Microsoft Word 2010**

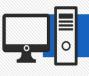

Word 2010 Intermediate

# Description

The Office 2013 portfolio provides all staff, irrespective of their IT skills, with a comprehensive, easy to use suite of learning resources for a broad range of end user IT applications. Developed by Jenison, the portfolio is selfpaced and simulation based, enabling learners to practice the techniques they will be undertaking when using the Microsoft Office application on their desk top in a work environment.

### Contenu

Designed with the end user in mind, the courseware is easy to use for both comprehensive, 'new to the application' skill-building right through to being accessible as a resource tool for flexible, as-and-when access.

> Code: 200JENOU13002IEN Durée : 20 – 40 mins

Mode : e-learning

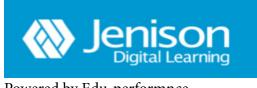

Powered by Edu-performnce

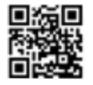

Montreal: 450.466.7275 #21 France: 08 00 90 07 63

**CONTACT-US** 

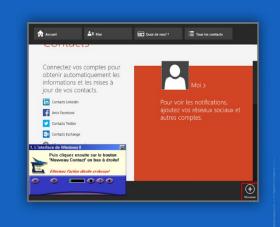

## **Microsoft Excel 2010**

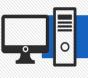

**Excel 2010 Beginners** 

#### Description

The Office 2013 portfolio provides all staff, irrespective of their IT skills, with a comprehensive, easy to use suite of learning resources for a broad range of end user IT applications. Developed by Jenison, the portfolio is selfpaced and simulation based, enabling learners to practice the techniques they will be undertaking when using the Microsoft Office application on their desk top in a work environment.

#### Contenu

Designed with the end user in mind, the courseware is easy to use for both comprehensive, 'new to the application' skill-building right through to being accessible as a resource tool for flexible, as-and-when access.

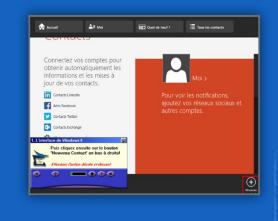

**CONTACT-US** 

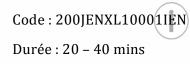

Mode : e-learning

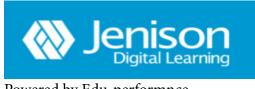

#### Powered by Edu-performnce

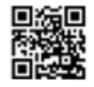

## **Microsoft Excel 2010**

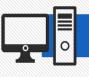

**Excel 2010 Intermediate** 

#### Description

The Office 2013 portfolio provides all staff, irrespective of their IT skills, with a comprehensive, easy to use suite of learning resources for a broad range of end user IT applications. Developed by Jenison, the portfolio is selfpaced and simulation based, enabling learners to practice the techniques they will be undertaking when using the Microsoft Office application on their desk top in a work environment.

#### Contenu

Designed with the end user in mind, the courseware is easy to use for both comprehensive, 'new to the application' skill-building right through to being accessible as a resource tool for flexible, as-and-when access.

> Code : 200JENXL10002IEN Durée : 20 – 40 mins

Mode : e-learning

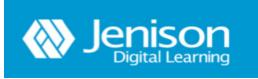

Powered by Edu-performnce

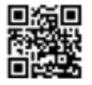

Montreal: 450.466.7275 #21 France: 08 00 90 07 63

**CONTACT-US** 

Connectez vos comptes pou obtenir automatiquement le nformations et les mises à our de vos contacts.

rie.

## **Microsoft PowerPoint 2010**

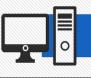

**PowerPoint 2010 Beginners** 

#### Description

The Office 2013 portfolio provides all staff, irrespective of their IT skills, with a comprehensive, easy to use suite of learning resources for a broad range of end user IT applications. Developed by Jenison, the portfolio is selfpaced and simulation based, enabling learners to practice the techniques they will be undertaking when using the Microsoft Office application on their desk top in a work environment.

#### Contenu

Designed with the end user in mind, the courseware is easy to use for both comprehensive, 'new to the application' skill-building right through to being accessible as a resource tool for flexible, as-and-when access.

A= 140 nir automatiquement les mations et les mises à de vos contacts.

Code : 200JENPP10001IEN

Durée : 20 – 40 mins

Mode : e-learning

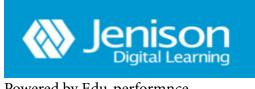

Powered by Edu-performnce

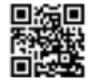

Montreal: 450.466.7275 #21 France: 08 00 90 07 63

## **Microsoft PowerPoint 2010**

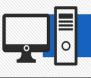

#### **PowerPoint 2010 Intermediate**

#### Description

The Office 2013 portfolio provides all staff, irrespective of their IT skills, with a comprehensive, easy to use suite of learning resources for a broad range of end user IT applications. Developed by Jenison, the portfolio is selfpaced and simulation based, enabling learners to practice the techniques they will be undertaking when using the Microsoft Office application on their desk top in a work environment.

#### Contenu

Designed with the end user in mind, the courseware is easy to use for both comprehensive, 'new to the application' skill-building right through to being accessible as a resource tool for flexible, as-and-when access.

Code : 200JENPP10002IEN

Durée : 20 – 40 mins

Mode : e-learning

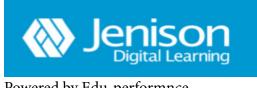

Powered by Edu-performnce

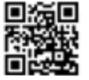

Montreal: 450.466.7275 #21 France: 08 00 90 07 63

**CONTACT-US** 

nectez vos comptes pou enir automatiquement le rmations et les mises à de vos contacts.

 $(\pm)$ 

rie.

## Outlook 2010

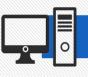

#### **Outlook 2010 Beginners**

#### Description

The Office 2013 portfolio provides all staff, irrespective of their IT skills, with a comprehensive, easy to use suite of learning resources for a broad range of end user IT applications. Developed by Jenison, the portfolio is selfpaced and simulation based, enabling learners to practice the techniques they will be undertaking when using the Microsoft Office application on their desk top in a work environment.

#### Contenu

The courses use interactive simulations to give users opportunities to learn by doing, and covers Microsoft Office through to ECDL Syllabus 5. Microsoft Office content teaches the features and navigation of Office applications (Word, Excel etc) while ECDL ensures staff have a recognised level of understanding in relation to PCs and the applications that can be run on them.

Code : 200JENOU10001IEN

Durée : 20 – 40 mins

Mode : e-learning

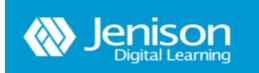

Powered by Edu-performnce

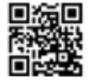

Montreal: 450.466.7275 #21 France: 08 00 90 07 63

**CONTACT-US** 

nectez vos comptes pou enir automatiquement le rmations et les mises à de vos contacts.

rie.

## Outlook 2010

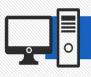

#### **Outlook 2010 Intermediate**

#### Description

The Office 2013 portfolio provides all staff, irrespective of their IT skills, with a comprehensive, easy to use suite of learning resources for a broad range of end user IT applications. Developed by Jenison, the portfolio is selfpaced and simulation based, enabling learners to practice the techniques they will be undertaking when using the Microsoft Office application on their desk top in a work environment.

#### Contenu

The courses use interactive simulations to give users opportunities to learn by doing, and covers Microsoft Office through to ECDL Syllabus 5. Microsoft Office content teaches the features and navigation of Office applications (Word, Excel etc) while ECDL ensures staff have a recognised level of understanding in relation to PCs and the applications that can be run on them.

> Code : 200JENOU10002IEN Durée : 20 – 40 mins

Mode : e-learning

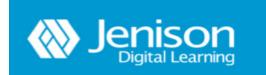

Powered by Edu-performnce

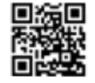

Montreal: 450.466.7275 #21 France: 08 00 90 07 63

**CONTACT-US** 

Connectez vos comptes pou obtenir automatiquement le informations et les mises à jour de vos contacts.

## **Smarter Communication**

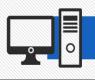

#### **Smarter Communication 2013**

#### Description

The Office 2013 portfolio provides all staff, irrespective of their IT skills, with a comprehensive, easy to use suite of learning resources for a broad range of end user IT applications. Developed by Jenison, the portfolio is selfpaced and simulation based, enabling learners to practice the techniques they will be undertaking when using the Microsoft Office application on their desk top in a work environment.

#### Contenu

Designed with the end user in mind, the courseware is easy to use for both comprehensive, 'new to the application' skill-building right through to being accessible as a resource tool for flexible, as-and-when access. Image: Arrow and the second second secon

- Expressing Yourself
- Influencing Techniques

Code : 200JENSC13001JEN

Durée : 20 – 40 mins

Mode : e-learning

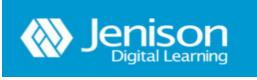

Powered by Edu-performnce

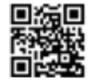

Montreal: 450.466.7275 #21 France: 08 00 90 07 63

## **Smarter Communication**

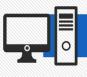

#### **Smarter Communication 2010**

#### Description

The Office 2013 portfolio provides all staff, irrespective of their IT skills, with a comprehensive, easy to use suite of learning resources for a broad range of end user IT applications. Developed by Jenison, the portfolio is selfpaced and simulation based, enabling learners to practice the techniques they will be undertaking when using the Microsoft Office application on their desk top in a work environment.

#### Contenu

Designed with the end user in mind, the courseware is easy to use for both comprehensive, 'new to the application' skill-building right through to being accessible as a resource tool for flexible, as-and-when access.

r automatiquement l ations et les mises à our de vos contacts f de

- Planning to Communicate
- What is Influencing

Code : 200JENSC10001IEN Durée : 20 – 40 mins

Mode : e-learning

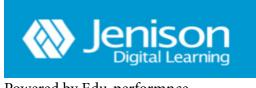

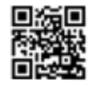

Montreal: 450.466.7275 #21 France: 08 00 90 07 63

**CONTACT-US** 

Powered by Edu-performnce

## MANAGEMENT COURSES COLLECTION

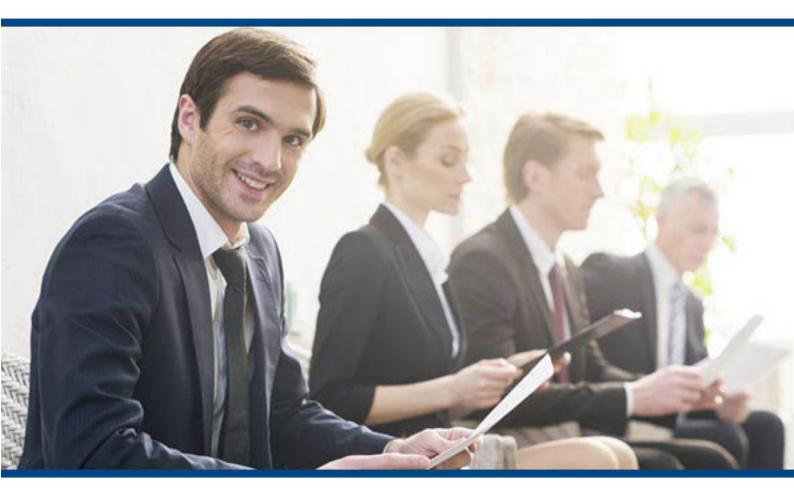

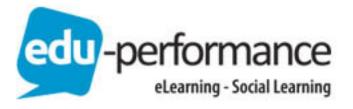

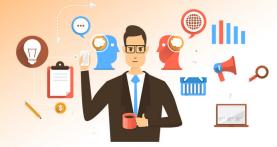

#### EFFECTIVE MEETINGS (4 MODULES) **Preparing meetings** Description Mode : E-Learning Be prepared for your next meeting! This is the aim of this module. Duration : 30 min It helps you learn the basics of how to prepare an effective meeting, focusing on defining the agenda, preparing yourself mentally Code: 300DMSMNCEN01 and organising the meeting environment. **Opening a meeting: succeeding from the start** Description Mode : E-Learning The start of a meeting is important because it affects how suc-Duration: 30 min cessful the rest of the meeting will be. How to begin on good bases? Code: 300DMSMNCEN02 This module teaches you how to welcome people to your meetings and how to open meetings effectively. Meetings that make things happen Description Mode : E-Learning Do you want make your meetings more lively and constructive? Duration : 30 min This module provides you with techniques for conducting and concluding your meetings effectively. Code: 300DMSMNCEN03

#### **Running effective meetings**

#### Description

- A successful meeting depends on the quality of the leadership, the content and the environment. In this module will learn how to lead your meetings effectively by identifying what type of facilitator you are and improve your performance.
- Mode : E-Learning
  - Duration : 30 min

Code : 300DMSMNCEN04

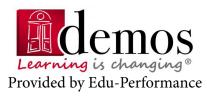

#### **CONTACT US**

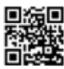

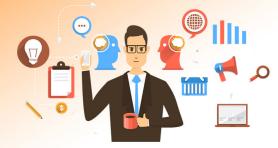

#### MANAGERS (9 MODULES) **Becoming a manager** Description Mode : E-Learning How do you become a manager, take on your new roles, reorga-Duration: 45 min nize your work and adapt your attitude to assume your new functions? Code: 300DMSMNCEN05 Learn how to improve your performance by setting your priorities, managing your time. Communicating effectively with your team Description Mode : E-Learning Do you want to improve your team members' skills or develop Duration : 50 min their potential? This module will help you to decide on the best way to develop Code: 300DMSMNCEN06 your team's skills to meet your needs.

#### Anticipating and resolving conflict within your team

| Descr | iption |
|-------|--------|
| DCJCI | puon   |

As a manager, you cannot hide from conflicts within your team. This module will help you to identify and anticipate conflicts and will show you which behaviors you should adopt to resolve them. Mode : E-Learning

Duration : 45 min

Code : 300DMSMNCEN07

#### **Develop Team competences**

#### Description

As a manager, you need to communicate on a continuous basis in order to support and stimulate your team.

Learn how to communicate effectively by considering the impact of your working environment on your discussions and through applying listening and rephrasing techniques. Mode : E-Learning

Duration : 45 min

Code : 300DMSMNCEN08

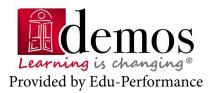

#### **CONTACT US**

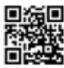

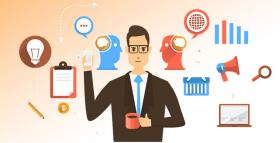

#### **Encouraging staff collaboration**

#### Description

Do you want to stimulate and motivate your team members? You can do this by strengthening their collaboration. Learn what "being collaborative" means, the different types of collaboration and how to create the right working conditions to encourage collaboration. Mode : E-Learning

**Duration : 50 min** 

Code : 300DMSMNCEN09

#### Motivating members of staff

#### Description

Do you want to increase the level of stimulation and motivation among your team members? Learn how to do it by identifying motivational mechanisms, you

will see how you can create an action plan to make your team members more enthusiastic and motivated. Mode : E-Learning

Duration : 45 min

Code : 300DMSMNCEN10

#### Delegating: the keys to success

#### Description

Don't struggle on your own - delegate some of your tasks! This module teaches you the key stages of successful delegation, helps you to choose the right people to assign your tasks to, and shows you how to define objectives, monitor and assess. Mode : E-Learning

Duration : 45 min

Code : 300DMSMNCEN11

#### Leading team projects

#### Description

Leading a project team isn't always easy. Learn how to build your team by involving team members in the core project challenge, creating team spirit and supporting the team throughout the project.

Mode : E-Learning

**Duration : 50 min** 

Code : 300DMSMNCEN12

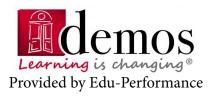

#### **CONTACT US**

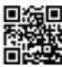

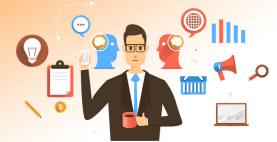

#### Adapting your management style

#### Description

Do you know how to adapt the way you manage to suit different situations?

Learn about the four management styles and discover how to change your own style for different team members and different situations. Mode : E-Learning

**Duration : 45 min** 

Code : 300DMSMNCEN13

#### **PROJECT MANAGEMENT (4 MODULES)**

#### Organising and controlling projects

| Description                                                                                                    | Mode : E-Learning    |
|----------------------------------------------------------------------------------------------------|----------------------|
| You've already managed, or are going to manage a project!<br>But do you know what a "project" really is?                           | Duration : 45 min    |
| This module will clarify the concept of a "project" by showing you the key people involved, the role that they play and the way in | Code : 300DMSMNCEN14 |
| which they interact.                                                                                                    |                      |

#### Initiating a project

#### Description

Are you wondering how to well start your projects? This module will show you three success factors for an effective project launch: how to define the content, assess the risks and organize communication.

Mode : E-Learning

Duration : 45 min

Code : 300DMSMNCEN15

#### Planning a project

#### Description

Planning involves having an overview of a project's deadlines and costs, and anticipating any potential slippages.

This module will show you how to do this by presenting the tools and documents that you can use to plan your projects.

Mode : E-Learning

Duration : 30 min

Code : 300DMSMNCEN16

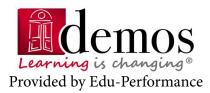

#### **CONTACT US**

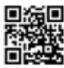

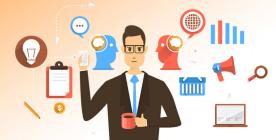

#### Executing, monitoring and closing a project

#### Description

Monitoring and closure are often overlooked, despite being essential stages in bringing a project to fruition.

In this module, you'll learn about tools and techniques you can use to monitor the progress of your projects and close them successfully.

Mode : E-Learning

**Duration : 45 min** 

Code: 300DMSMNCEN17

#### PERFORMANCE REVIEW (3 MODULES)

#### Preparing for a performance review

#### Description

Do you have to organize appraisal interviews for your team members? Are you wondering how to prepare for these interviews effectively? This module will show you how to organize and present the appraisal interview to your team members in a participatory way. Mode : E-Learning

Duration : 45 min

Code : 300DMSMNCEN18

#### Conducting a performance review and ensuring individual follow-up

#### Description

How do you conduct a constructive appraisal interview? In this module, you'll learn about the four stages of an appraisal interview and the communication techniques you can use to gather essential information and put your team members at ease. You'll also learn how to set up a follow-up process based on objectives. Mode : E-Learning

Duration : 45 min

Code : 300DMSMNCEN19

#### Taking an active role in your performance review

#### Description

The appraisal interview is an opportunity for you to make progress, so don't let your chance slip by!

In this module, you'll learn how to prepare for your interview, review your performance over the past year and discuss the future Mode : E-Learning

**Duration : 45 min** 

Code : 300DMSMNCEN20

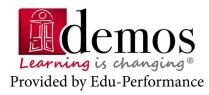

**CONTACT US** 

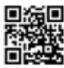

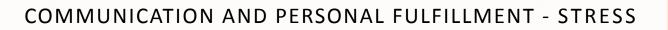

#### Managing stress by improving your relationships with others

#### Description

This module teaches you simple and practical ways to effectively manage stress, particularly in your relationships with others and as a result of conflict. Mode : E-Learning

**Duration : 45 min** 

Code : 300DMSMNCEN21

#### Understanding and controlling stress

#### Description

This module will help you understand how stress works, identify the three stages in the so-called 'general adaptation' syndrome and discover the physical and psychological effects of stress on individuals. Mode : E-Learning

Duration : 60 min

Code : 300DMSMNCEN22

#### Knowing how you relate to stress

#### Description

Are you often stressed? Do you know why? Do you know how your body reacts to this stress? This module will answer these questions, give you practical strategies to combat stress and provide you with a customizable tool - the stress barometer. Mode : E-Learning

Duration : 45 min

Code : 300DMSMNCEN23

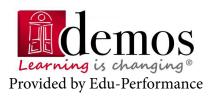

#### **CONTACT US**

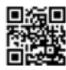

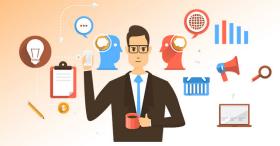

| Planning your time                                                                                       |                                                                                                    |                                                        |
|----------------------------------------------------------------------------------------------------|----------------------------------------------------------------------------------------------------|--------------------------------------------------------|
| <b>Description</b><br>Learn to plan your days a<br>You will discover when a<br>weekly and daily plans et | nd how you should plan an                                                                                    | Mode : E-Learning Duration : 45 min Code : 300DMSMNCEN |
| Prioritising and imp                                                                                     | proving your time man                                                                                        | agement                                                |
| complete them?<br>You can and must make s<br>term plans!                                                 | ects on the go, but not eno<br>space in your schedule for<br>u to define and plan your t<br>or weekly basis. | these long-<br>Code : 300DMSMNCEN                      |
| How do you use you                                                                                       | ur time?                                                                                                    |                                                        |
|                                                                                                    | e your time more effective<br>e an activity monitoring ch                                                    | · · · · · · · · · · · · · · · · · · ·                  |

#### Description

This module will provide you with techniques for improving your time management. Using transactional analysis, identify your typical behavior patterns and how they affect your relationship with time.

Learn to say no and express requests for help.

Mode : E-Learning

Duration : 45 min

Code : 300DMSMNCEN27

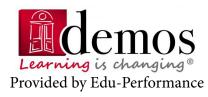

#### **CONTACT US**

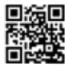

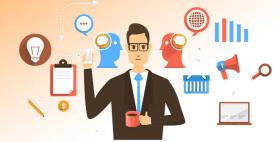

#### Effective e-mail time management

#### Description

Save time by managing your e-mails more effectively! Learn how to avoid "time consuming" pitfalls, plan when you are going to deal with your e-mails, file them methodically and write effective e-mails more quickly. Mode : E-Learning

**Duration : 45 min** 

Mode : E-Learning

Duration: 45 min

Code: 300DMSMNCEN29

Code: 300DMSMNCEN28

#### Managing time stealers: telephone calls

#### Description

Save time by managing your calls more effectively! You will learn how to stay in control of your calls by setting aside timeslots during which you are unavailable.

You will also learn how to prepare your sales calls, making them quicker and more effective.

#### Written communication and expression (4 modules)

#### Introduction to effective written communication

#### Description

Don't reach for your pen or start tapping at your keyboard without thinking about what you're going to write!

This module asks you to think about the keys to successful written communication and shows you how to remove the barriers to achieving success. Mode : E-Learning

Duration : 40 min

Code : 300DMSMNCEN30

#### **Effective writing**

#### Description

You probably write every day, but is your writing as effective as it could be?

By the end of this module, you'll be able to define and organize your ideas more effectively and construct a document which meets your initial objectives. Mode : E-Learning

Duration : 45 min

Code : 300DMSMNCEN31

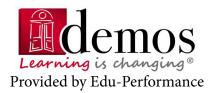

#### **CONTACT US**

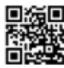

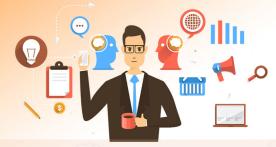

#### Tips on writing effectively

#### Description

Fear of the blank page, a lack of inspiration, losing the thread... These are just some of the concerns facing the writer. You'll learn how to overcome these, using techniques designed to avoid writer's block and with advice and tips on structuring and "selling" your writings. Mode : E-Learning

**Duration : 30 min** 

Code: 300DMSMNCEN32

#### Writing an effective e-mail

#### Description

Do you need to send information by e-mail? How do you construct a clear, relevant e-mail? What response strategy should you adopt for a particularly annoying e-mail? Mode : E-Learning

**Duration : 45 min** 

Code: 300DMSMNCEN33

#### Oral communication and expression (5 modules)

#### **Giving feedback**

#### Description

It's not easy to criticize or pass a simple comment on a team member.

However, effective communication relies on the ability to express feedback.

You will learn how to express feedback, as well as how to receive feedback for your own improvement.

Mode : E-Learning

Duration : 50 min

Code : 300DMSMNCEN34

#### **Active listening**

#### Description

In this module, you'll learn about the concept of active listening and how to put it into practice. Mode : E-Learning

Duration : 50 min

Code : 300DMSMNCEN35

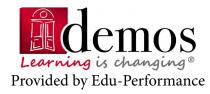

**CONTACT US** 

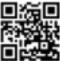

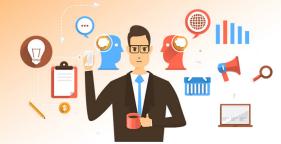

#### Communicating with confidence

#### Description

Improve your "self-confidence" by being kind to yourself, adopting assertive behaviour such as active listening and constructive feedback and learning to make or refuse a request. Mode : E-Learning

**Duration : 50 min** 

Code: 300DMSMNCEN36

#### Speaking in public with confidence

#### Description

This module will help you to prepare for a future speech or presentation, enabling you to capture your audience's attention, arouse their interest, and evaluate your performance. Mode : E-Learning

Duration : 50 min

Code : 300DMSMNCEN37

#### **Questioning techniques**

#### Description

How do you ask relevant questions and handle responses? These questions are often asked by people who have to speak in public.

In this module, you'll learn techniques and methods that will help you to gain a better understanding of these situations. Mode : E-Learning

Duration : 50 min

Code : 300DMSMNCEN38

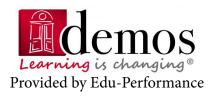

#### **CONTACT US**

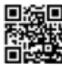

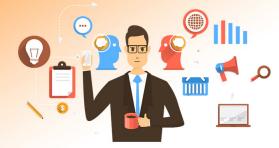

# Description Description

#### HUMAN RESOURCES - TRAINING FOR TRAINERS (5 MODULES)

#### Fundamental principles of adult learning and development

Find out about how adults learn: the 3 needs of participants and how they impact on you as the facilitator, and the stages and rhythms of adult learning.

Mode : E-Learning

Duration : 30 min

Code: 300DMSMNCEN39

| Managing difficult situations during a training session                                                       |                      |
|----------------------------------------------------------------------------------------------------|----------------------|
| Description                                                                                                   | Mode : E-Learning    |
| Learn how to identify difficult training situations: lack of knowl-<br>edge, tiredness, time management, etc. | Duration : 45 min    |
| Discover some typical solutions for overcoming these.                                                         | Code : 300DMSMNCEN40 |

#### Managing group behaviour during a training session

| Description                                                                                                    | Mode : E-Learning    |
|----------------------------------------------------------------------------------------------------|----------------------|
| Learn about the different kinds of individual and collective be-<br>haviour that can occur on a training course. | Duration : 30 min    |
| Learn how to manage behaviour in situations such as: conflict, opposition, chatting or passivity.                | Code : 300DMSMNCEN41 |
|                                                                                                    |                      |

#### Designing a training course

Discover how to define and write out learning outcomes in line with your audience. You will also learn how to prepare for your course in advance by

considering the lesson plan, teaching strategies, pace, timetable and necessary training materials.

Mode : E-Learning

**Duration : 45 min** 

Code: 300DMSMNCEN42

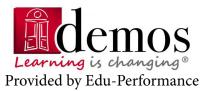

**CONTACT US** 

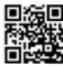

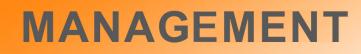

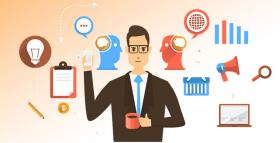

#### Using different training approaches to enhance learning

#### Description

Are you struggling to find the correct teaching strategy for specific participants and the skills you want them to acquire? Discover the 5 main training approaches and their characteristics, advantages and disadvantages. Mode : E-Learning

**Duration : 30 min** 

Code: 300DMSMNCEN43

#### MARKETING (6 MODULES)

#### From marketing to sales

#### Description

Marketing is essential, but how is it used by the company? Learn to distinguish between marketing and sales functions and discover the links between them.

Discover a key marketing tool: the Sales Action Plan (SAP) Finally, turning to the sales function, learn how the sales force is structured.

Mode : E-Learning

Duration : 45 min

Code: 300DMSMNCEN44

#### Market segmentation by social style: interpreting the reseach

#### Description

Imagine a group of individuals who have the same lifestyle criteria: you're getting close to what the concept means.

This module will help you understand what social styles are, learn how to identify them and be able to adapt your behaviour to interact more effectively with the people around you. Mode : E-Learning

Duration : 40 min

Code : 300DMSMNCEN45

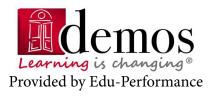

#### **CONTACT US**

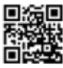

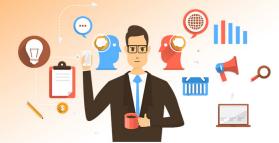

Mode : E-Learning

**Duration : 40 min** 

Mode : E-Learning

**Duration : 40 min** 

Mode : E-Learning

Duration : 40 min

Code: 300DMSMNCEN48

Code: 300DMSMNCEN47

Code: 300DMSMNCEN46

| 0                                       | Using social styles in sales negotiations                                                                                                    |
|-----------------------------------------|----------------------------------------------------------------------------------------------------|
|                                         | Description<br>Use social styles to help improve your sales negotiations with<br>your customers.<br>This module will help you to get important information by phras-<br>ing your questions effectively, ease any potential tension during<br>a negotiation and steer your customers or prospects towards a<br>favourable decision at the end of the meeting. |
|                                         | SWOT analysis                                                                                                    |
|                                         | Description                                                                                                    |
| 0                                       | It's not always easy to make a decision, especially when there is a<br>lot riding on it.<br>The SWOT analysis is a tool that can help you in the decision-mak-<br>ing process.                                                                                                    |
|                                         | Marketing and the general corporate strategy                                                                                                    |
| ~~~~~~~~~~~~~~~~~~~~~~~~~~~~~~~~~~~~~~~ | Description                                                                                                    |
| 0                                       | What is the link between marketing strategy and general corpo-<br>rate strategy?<br>You will know more about it after this module.<br>Learn how to use specific tools to create your corporate strategy<br>and analyse the company's internal and external environment.                                                                                      |

#### Marketing overview

#### Description

Do you know the origins of marketing? Arm yourself with essential information that will help you to understand marketing and the key issues involved and discover the two different types of marketing that you will need to use correctly: strategic marketing and operational marketing.

Mode : E-Learning

Duration: 40 min

Code: 300DMSMNCEN49

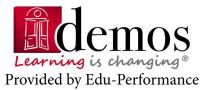

#### **CONTACT US**

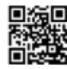

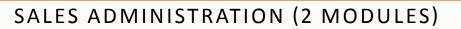

#### Sales administration

#### Description

Find out about the role of sales administration: dealing with the administration of sales documents in guaranteeing customer satisfaction.

Mode : E-Learning

Duration : 60 min

Code: 300DMSMNCEN50

#### Managing sales administration

#### Description

Optimise your role as a sales administration manager. Learn how to set objectives, list existing skills and develop new skills to provide continuity of service by encouraging team members to adopt a flexible approach. Mode : E-Learning

**Duration : 50 min** 

Code : 300DMSMNCEN51

#### SALES (10 MODULES)

#### Sales success with NLP

#### Description

Discover how NLP, a neuro-linguistic technique, can help you to overcome the obstacles you encounter as a salesperson, with principles and tools to make your communication more effective. Mode : E-Learning

Duration : 30 min

Code : 300DMSMNCEN52

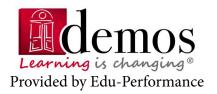

**CONTACT US** 

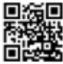

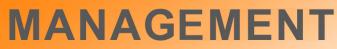

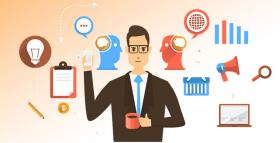

Mode : E-Learning

Duration: 45 min

Mode : E-Learning

Code: 300DMSMNCEN53

| 0 | Using NLP for effective sales preparation                                                                                                    |
|---|----------------------------------------------------------------------------------------------------|
|   | Description                                                                                                    |
|   | To face customer expectations, you must prepare yourself well<br>before each sales negotiation.<br>Learn how NLP, a neuro-linguistic technique, can help you with<br>your mental preparation and provide you with a precise approach<br>to objectives                                                                 |
|   | Using NLP for successful sales negotiation                                                                                                    |
| 0 | Description<br>Do you want to build a relationship based on trust with your cus-<br>tomer?<br>Would you like to discover their needs quickly and persuade them<br>with ease?<br>NLP, a neuro-linguistic technique, can help you to do this by im-<br>proving your communication abilities                             |
|   | Preparing for a sales call 1                                                                                                    |
| 0 | Description<br>How do you build an interesting, coherent sales presentation for<br>your sales calls?<br>The answer is to prepare a telephone script prior to making the<br>call.<br>Learn about the 5 stages of this script, focusing particularly on<br>the techniques you can use for the sales presentation stage. |
|   | Preparing for a sales call 2                                                                                                    |

#### ip based on trust with your cus-Duration: 45 min eeds quickly and persuade them Code: 300DMSMNCEN54 can help you to do this by imties Mode : E-Learning coherent sales presentation for Duration : 45 min none script prior to making the Code: 300DMSMNCEN55

#### Description

Follow a young salesperson as she goes about her prospecting and sales calls, and see how to prepare for your calls, the mindset you should adopt, which tools to use and how to define your target audience.

Mode : E-Learning

Duration : 45 min

Code: 300DMSMNCEN56

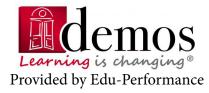

#### **CONTACT US**

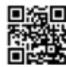

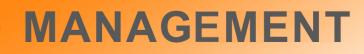

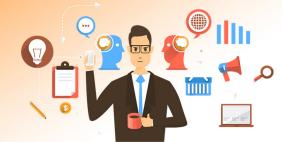

#### Making an effective sales call

#### Description

Follow a young salesperson as she goes about her prospecting and sales calls, and see how to engage your contact in the first few seconds and how to structure your call to achieve your objectives using appropriate sales presentation techniques. Mode : E-Learning

**Duration : 45 min** 

Mode : E-Learning

**Duration : 45 min** 

Code: 300DMSMNCEN58

Code: 300DMSMNCEN57

#### Identifying and summarising customer expectations

#### Description

Do you find it hard to discover what your customer really wants? There are a number of effective techniques that you can use to define the customer's challenge, assess their needs and identify their motivations.

This module will teach you when and how to apply these techniques.

#### Presenting your offer effectively

#### Description

Once you have defined your customer's needs, you can start presenting your sales offer and begin your sales presentation. The aim of this module is to prepare you for these two crucial phases of the sales cycle. Mode : E-Learning

Duration : 45 min

Code : 300DMSMNCEN59

#### The art of overcoming objections

#### Description

"Yes but this product seems a bit too expensive for what it is!" In sales, customers often raise quite imaginative objections to your sales offer.

Learn to distinguish between the different types of objections and develop a technique for responding to them.

Mode : E-Learning

**Duration : 50 min** 

Code : 300DMSMNCEN60

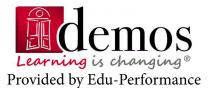

#### **CONTACT US**

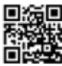

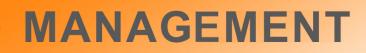

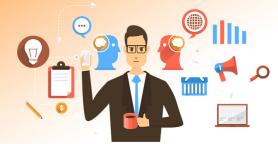

#### **Closing a sale**

#### Description

Once you have overcome the customer's main objections, it is time to close the sale. Don't miss the last stages of the sales cycle: closing the sale and signing the contract. Mode : E-Learning

**Duration : 45 min** 

Code: 300DMSMNCEN61

#### CUSTOMER RELATIONS (2 MODULES)

#### Identifying and reacting to conflict in a sales context

| Description                                                                                             | Mode : E-Learning    |
|----------------------------------------------------------------------------------------------------|----------------------|
| This module proposes you a method to manage conflict situations with customers.                         | Duration : 40 min    |
| It will enable you to how identify how conflicts arise, what approach to adopt and how to be assertive. | Code : 300DMSMNCEN62 |

#### Five steps to resolving conflict in a sales context

#### Description

Have you ever found yourself in a conflict with a customer? In this module, you will learn a five-stage technique for managing conflict situations with a customer. Mode : E-Learning

**Duration : 60 min** 

Code: 300DMSMNCEN63

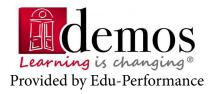

**CONTACT US** 

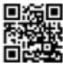

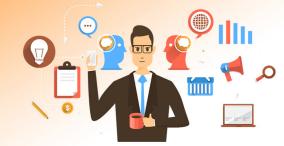

| SALES MANAGEMENT (5 MODULES)                                                                                                    |                                           |  |
|----------------------------------------------------------------------------------------------------|-------------------------------------------|--|
| Performance managing your sales team                                                                                                    |                                           |  |
| Description                                                                                                    | Mode : E-Learning                         |  |
| Do you want to improve your team members' skills?                                                                                                    | Duration : 45 min                         |  |
| Learn how to assess each salesperson using performance criteria and assess your team's overall degree of maturity.                                                                                   | Code : 300DMSMNCEN64                      |  |
|                                                                                                    |                                           |  |
| Coaching your sales team                                                                                                    |                                           |  |
| Description                                                                                                    | Mode : E-Learning                         |  |
| Do you want to support your team members and help them to improve?                                                                                                    | Duration : 45 min                         |  |
| Learn about the different types of coaching, the situations in which you should use them, and the behaviour you should adopt as a manager-coach.                                                     |                                           |  |
| Adopting a coaching approach with your sales team                                                                                                    |                                           |  |
| Description                                                                                                    | Mode : E-Learning                         |  |
| Support your team members and help them to improve their per-                                                                                                    | Duration : 45 min                         |  |
| formance by becoming a manager-coach.<br>As you will learn in this module, this requires you to use certain                                                                                          | Code : 300DMSMNCEN66                      |  |
| communication principles and to adapt your management style of for each coaching situation.                                                                                                    |                                           |  |
|                                                                                                    |                                           |  |
| One to one coaching                                                                                                    |                                           |  |
| Description                                                                                                    | Mode : E-Learning                         |  |
| Discover a technique for conducting one-to-one coaching ses-<br>sions to help your salespeople improve their potential knowledge,<br>know-how and interpersonal skills by identifying and optimising | Duration : 60 min<br>Code : 300DMSMNCEN67 |  |

# Frovided by Edu-Performance

themselves

#### **CONTACT US**

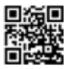

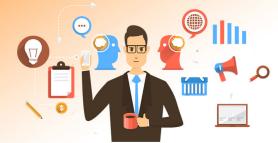

#### Coaching a team

#### Description

Learn about the decisive role of the manager-coach: developing and supporting the sales team to improve its performance and team spirit. Mode : E-Learning Duration : 50 min

Code : 300DMSMNCEN68

#### PURCHASING (7 MODULES)

#### **Resource planning : segmenting purchases**

#### Description

How do you make appropriate purchases in line with your company's needs?

Learn how to anticipate your company's needs, segment your purchasing portfolio, define your priorities by conducting a Pareto analysis and decide which elements should receive priority for attention. Mode : E-Learning

Duration : 30 min

Code : 300DMSMNCEN69

#### Optimising your supplier base

| Descr | iption |
|-------|--------|
|-------|--------|

Are you looking to improve your supplier management? This module will help you to achieve this goal.

You will learn how to assess your suppliers and monitor changes in your suppliers on an ongoing basis.

Mode : E-Learning

Duration : 45 min

Code : 300DMSMNCEN70

#### **Purchasing: Functional analysis**

#### Description

Before making a purchase, make sure you know what you need! In this module, you will learn how to perform a functional needs analysis prior to drafting functional specifications. You will also become familiar with the vocabulary and techniques associated with functional analysis. Mode : E-Learning

Duration : 45 min

Code : 300DMSMNCEN71

## **Learning** is changing<sup>®</sup> Provided by Edu-Performance

#### **CONTACT US**

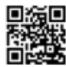

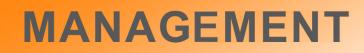

Provided by Edu-Performance

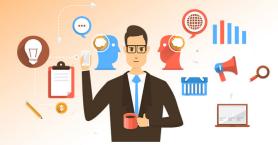

| Purchasing: Calculating costs to increase your negotiating power         Description       Mode : E-Learning         How do you negotiate with your suppliers on the basis of factual evidence?       Duration : 45 min                                                                                                    |       |  |
|----------------------------------------------------------------------------------------------------|-------|--|
| How do you negotiate with your suppliers on the basis of factual <b>Duration : 45 min</b>                                                                                                    |       |  |
|                                                                                                    |       |  |
| evidence?                                                                                                    |       |  |
| This module answers this question, teaching you how to break down selling prices or calculate a product's total cost.                                                                                                    | CEN72 |  |
| A the second of the second of |       |  |
| Sourcing new suppliers                                                                                                    |       |  |
| Description Mode : E-Learning                                                                                                    |       |  |
| This module presents a method for sourcing, selecting and as- Duration : 45 min                                                                                                    |       |  |
| sessing new suppliers for future use.                                                                                                    | CEN73 |  |
|                                                                                                    |       |  |
|                                                                                                    |       |  |
| Managing the invitation to tender process                                                                                                    |       |  |
| Description Mode : E-Learning                                                                                                    |       |  |
| Do you want to launch a call for tenders?<br>This module will teach you how to manage this process.                                                                                                    |       |  |
| In particular, you will learn how to prepare your call for tenders, Code : 300DMSMNC                                                                                                    | EN74  |  |
| how to handle tenders and how to select the one that meets your needs.                                                                                                    |       |  |
|                                                                                                    |       |  |
| E-sourcing in practice                                                                                                    |       |  |
| Description Mode : E-Learning                                                                                                    |       |  |
| Before making a purchase, you need to identify and select suppli- <b>Duration : 30 min</b>                                                                                                    |       |  |
| ers.<br>The Internet allows you to expand your horizons in this respect. <b>Code : 300DMSMNC</b>                                                                                                    | CEN75 |  |
| Learn how to gather online information, the tools you can use<br>and how to use them.                                                                                                    |       |  |
|                                                                                                    |       |  |
| CONTACT US                                                                                                    |       |  |
| CONTACT US                                                                                                    |       |  |

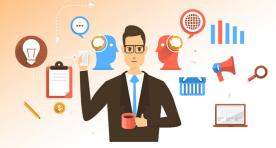

|                                               | FINANCE (4 MODULES)                                                                                     |                      |
|-----------------------------------------------|----------------------------------------------------------------------------------------------------|----------------------|
| Making sense of Balance Sheets                |                                                                                                    |                      |
| Description                                   |                                                                                                    | Mode : E-Learning    |
|                                               | mpany's financial health, but you are                                                                   | Duration : 45 min    |
|                                               | nding a Balance Sheet?<br>In make sense of Balance Sheets and<br>Isic vocabulary of financial analysis. | Code : 300DMSMNCEN76 |
|                                               |                                                                                                    |                      |
| Reading and analysing                         | g the Balance Sheet                                                                                     |                      |
| Description                                   |                                                                                                    | Mode : E-Learning    |
| Do you find it difficult to an                |                                                                                                    | Duration : 45 min    |
|                                               | ios and Balance Sheet activities, help-<br>e sense of a company's key figures.                          | Code : 300DMSMNCEN77 |
| - 2                                           |                                                                                                    |                      |
| Lindorstanding Drofit                         |                                                                                                    |                      |
| Understanding Profit a                        |                                                                                                    |                      |
| Description                                   |                                                                                                    | Mode : E-Learning    |
| The Profit and Loss Account lysing a company. | is an essential document while ana-                                                                     | Duration : 30 min    |
| This module will help you to                  | o understand the purpose of this ac-<br>l introduce you to the basic vocabulary                         | Code : 300DMSMNCEN78 |
| of financial analysis.                        |                                                                                                    |                      |
| Understanding and an                          | alysing the Profit and Loss Accou                                                                       | nt                   |
| Description                                   |                                                                                                    | Mode : E-Learning    |

Discover how to identify a company's key figures by studying analytical results.

Duration: 45 min

Code: 300DMSMNCEN79

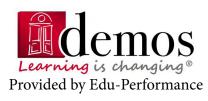

#### **CONTACT US**

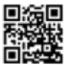

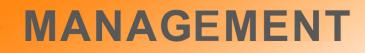

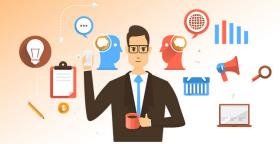

#### INFORMATIQUE - IT (2 MODULES)

#### The Internet: how it works and how it has evolved

#### Description

The Internet is undoubtedly part of your everyday life. But have you ever wondered how it actually works? This module will teach you about the mechanisms of the Internet and how it has changed since it was first created. Mode : E-Learning

**Duration : 30 min** 

Code : 300DMSMNCEN80

#### Understanding the Internet, Intranets and Extranets

#### Description

Improve your basic knowledge of Internet, Intranet and Extranet applications. Learn how to send an e-mail and surf the World Wide Web. Mode : E-Learning

Duration : 30 min

Code : 300DMSMNCEN81

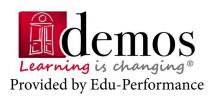

#### **CONTACT US**

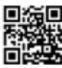

## INFORMATION TECHNOLOGIES COURSES COLLECTION

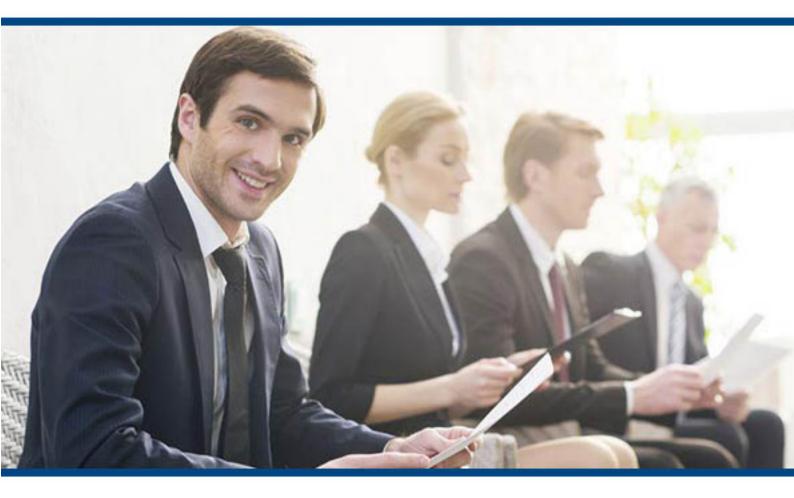

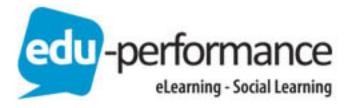

#### CISCO CCNA

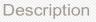

The new Interconnecting Cisco Networking Devices Part 1 & 2 (ICND1 v2 & ICND2 v2) course provides students with the knowledge and skills needed to install, operate and troubleshoot a small to medium branch network.

The new ICND1 & ICND2 course curriculum includes LAN Switching Technologies, Troubleshooting, WAN Technologies and IP Services (SNMP, Syslog, FHRP). The curriculum also includes the Operation of IP Data Networks, IP Addressing (IPv4 & IPv6), Network Security, Basic Troubleshooting and DHCP, NAT, ACLs and other IP Routing Technologies.

The new and updated ICND1 v2 and ICND2 v2 courses provide students with network infrastructure know how. The CCNA certification help build the necessary foundational knowledge required for job roles such as network engineer, network specialist or network administrator.

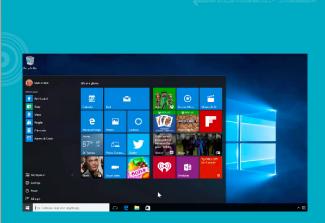

#### **Course Outline**

- Interconnecting Cisco Networking Devices Part 1 (ICND1)
- Interconnecting Cisco Networking Devices Part 1 (ICND2)

#### Content

The ICND1 & ICND2 course curriculum includes Cisco switches, routers, basic migration of security threats, introduction to wireless networking concepts. In addition, the course provides the necessary knowledge and skills required for the following protocols: IP, OSPF, ACLs (Ethernet and Access Control Lists), VLANs, Frame Relay, Serial Line Interface Protocol and EIGRP (Enhanced Interior Gateway Routing Protocol.

Code : 300ELCIT001IEN Mode : E-learning

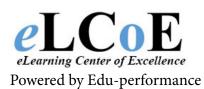

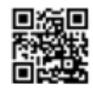

Montreal: 450.466.7275 #21 France: 08 00 90 07 63

#### **Cisco CCNP**

#### Description

Our Cisco Certified Network Professional (CCNP) certification training course provides students with the knowledge and skills that are needed to install, configure and troubleshoot converged local and wide area networks with 100 to 500 or more nodes. The CCNP training course guides students through topics such as managing the routers and switches that form the network core and managing the edge applications that integrate voice, wireless, and security into the network.

We provide you with a state-of-the-art training course that is guaranteed to prepare you for your exams and a successful career. With our instructor-led, hands-on training, you will be fully prepared to reach your goal of becoming a professional CCNP

#### Content

CCNP certification requires three exams. The Cisco Certified Network Professional Complete Training Package includes the three major required courses for certification: 300-101 - Implementing Cisco IP Routing - ROUTE, 300-115 - Implementing Cisco IP Switched Networks - SWITCH and 300-135 -Troubleshooting and Maintaining Cisco IP Networks - TSHOOT.

Code : 300ELCIT002IEN

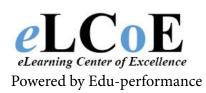

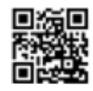

Montreal: 450.466.7275 #21 France: 08 00 90 07 63

#### **Cisco CCNP ROUTE**

#### Description

The CCNP Routing & Switching course provides full coverage of the knowledge and skills required to implement, plan, troubleshoot and verify local and wide-area enterprise networks and work on advanced security, voice, wireless and video solutions.

This new course provides you the needed training for advanced IP addressing and routing in implementing scalable and highly secure Cisco routers that are connected to LANs, WANs, and IPv6 as well as the configuration of highly secure routing solutions to support branch offices and mobile workers.

#### Content

This course brings together all the features of CCNP Routing & Switching.

| Code : | 300ELCIT003IEN |
|--------|----------------|
| Mode : | E-learning     |
|        | 5              |

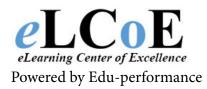

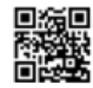

Montreal: 450.466.7275 #21 France: 08 00 90 07 63

#### **Cisco CCNP SWITCH**

#### Description

The CCNP Routing & Switching course provides full coverage of the knowledge and skills required to plan, configure, and verify the implementation of complex enterprise switching solutions that use the Cisco Enterprise Campus Architecture

This new course provides you the needed training for advanced switching knowledge and skills to pass the Cisco SWITCH EXAM 300-115.

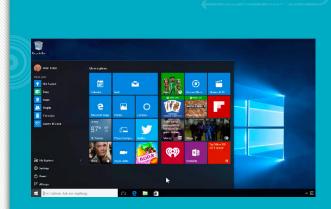

#### Content

This course brings together all the features of CCNP Routing & Switching.

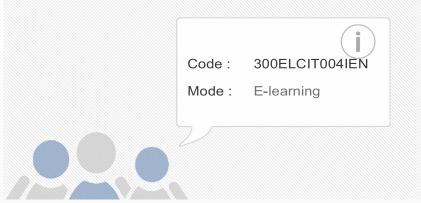

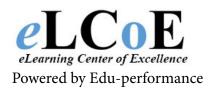

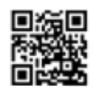

Montreal: 450.466.7275 #21 France: 08 00 90 07 63

#### **Cisco CCNP TSHOOT**

#### Description

The CCNP Troubleshooting and Maintaining Cisco IP Networks course provides full coverage of the knowledge and skills required to plan and perform regular maintenance on complex enterprise routed and switched networks and use technology-based practices and a systematic ITIL-compliant approach to perform network troubleshooting

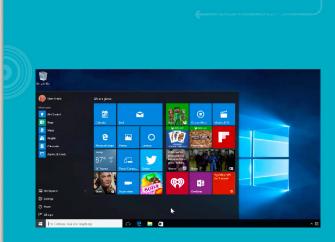

#### Content

This course brings together all the features of CCNP Routing & Switching.

| Code : | 300ELCIT005IEN |
|--------|----------------|
| Mode : | E-learning     |
|        |                |

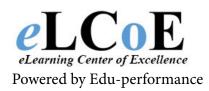

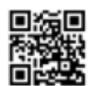

Montreal: 450.466.7275 #21 France: 08 00 90 07 63

#### CompTIA A+

#### Description

eLCoE Trainings CompTIA A+ training teaches students fundamental competence in areas such as installation, preventative maintenance, networking, security, troubleshooting, customer service and communication to work with clients. In order to achieve your CompTIA A+ certification you will need to pass two exams - 220-801 & 220-802. After completing the CompTIA A+ 220-801 course, students will know hardware, laptops, motherboards, processors, memory, CPU, troubleshooting theory, preventative maintenance techniques, Windows XP, Windows Vista, Windows 7, Windows 8, mobile operating systems Android and Apple iOS, cables, connectors, network types, security concepts, security technologies, viruses, malware, communication and professionalism.

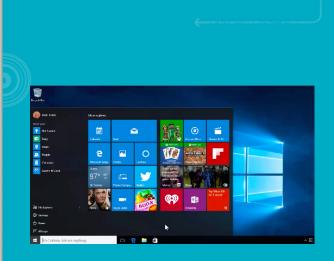

#### Content

This course brings together all the features of CCNP Routing & Switching.

| Code : | 300ELCIT006IEN |
|--------|----------------|
| Mode : | E-learning     |
|        |                |

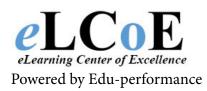

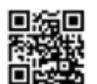

Montreal: 450.466.7275 #21 France: 08 00 90 07 63

#### CompTIA Cloud+

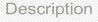

CompTIA's Cloud+ is a vendor-neutral certification that validates technical competency in methodology required to securely implement and maintain cloud technologies. The Cloud+ certification validates the knowledge and best practices required of IT practitioners working in cloud computing environments, who must understand and deliver cloud infrastructure.

Jobs that use CompTIA Cloud+ include: Project manager, cloud computing services, cloud engineer, Manager, data center SAN and Business analyst, cloud computing.

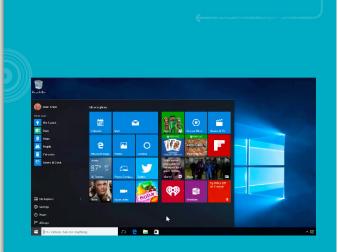

Content

Our Cloud+ training course follows the CompTIA objectives, ensuring you receive the training and knowledge needed to succeed.

| Code : | 300ELCIT007IEN |
|--------|----------------|
| Mode : | E-learning     |
|        |                |

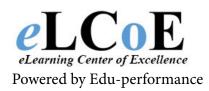

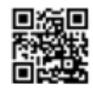

Montreal: 450.466.7275 #21 France: 08 00 90 07 63

#### **CompTIA Network+**

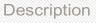

The demand for skilled network support professionals continues to grow, and our CompTIA Network+ training course is exactly the thing you need to successfully prepare for the accompanying certification exam to become an IT professional. CompTIA Network+ certification validates the knowledge and skills of networking professionals. It is an international, vendor-neutral certification that recognizes a technician's ability to describe the features and functions of networking components and to install, configure and troubleshoot basic networking hardware, protocols and services.

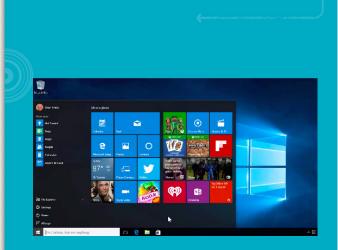

Content

The Network+ training video course allows you to gain these valuable skills by learning from certified professionals who have years of experience in the IT world and will pass it down to you when taking our self-study Network+ certification training course.

| Code : | 300ELCIT008IEN |
|--------|----------------|
| Mode : | E-learning     |
|        |                |

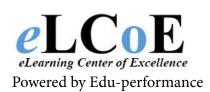

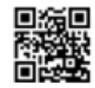

Montreal: 450.466.7275 #21 France: 08 00 90 07 63

#### **CompTIA Project+**

#### Description

Invest in your career by enhancing your knowledge when taking a CompTIA Project+ certification training video course to help you learn the necessary information and skills to successfully pass the certification exam. As a project manager, you are expected to complete projects on time and within budget, as well as effectively manage all stages a project's lifecycle, and even the people and resources involved. Not everyone is qualified to juggle all of these tasks, which makes earning a project management credential essential in proving your capabilities to potential employers. That is where our CompTIA Project+ training course comes in handy! This self-study Project+ certification training course will successfully prepare you for a career in project management.

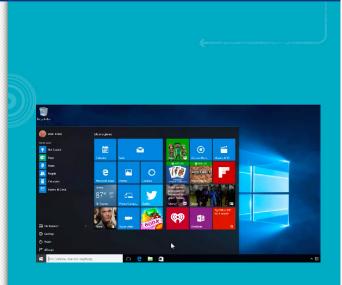

#### Content

Since it is taught by certified subject matter experts, know that you will be receiving a quality education when taking our CompTIA Project+ training video course.

| Code : | 300ELCIT009IEN |
|--------|----------------|
| Mode : | E-learning     |
|        |                |

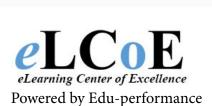

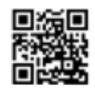

Montreal: 450.466.7275 #21 France: 08 00 90 07 63

### **CompTIA Security+**

#### Description

CompTIA Security+ validates your knowledge of communication security, infrastructure security, cryptography, operational security and general security concepts and is an international, vendor-neutral certification. Our self-study CompTIA Security+ training course is taught by the IT industry's leading subject matter experts who have years of experience on the topic and will successfully pass down all their knowledge down to you in our dynamic Security+ certification training videos.

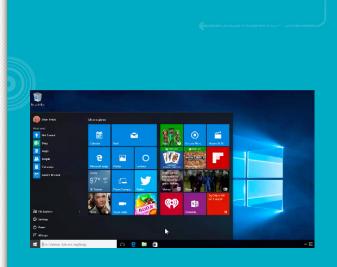

#### Content

Once done with the Security+ training course, you will be more than qualified to pass the accompanying Security+ certification exam needed to become the security professional you have always wanted to become.

|   | Code : | 300ELCIT010IEN |
|---|--------|----------------|
|   | Mode : | E-learning     |
| _ |        |                |
|   |        |                |

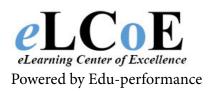

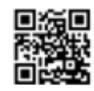

Montreal: 450.466.7275 #21 France: 08 00 90 07 63

**CISSP** 

#### Description

eLCoE's CISSP training course is an excellent choice for any information systems professional wanting to specialize in information security. If you're looking for a CISSP certification course, you'll find many training options including CISSP training videos. The self-study certification video training allows you to receive instructor-led training conveniently, without having to attend classes or sit through lengthy lectures. Instead of enrolling in a traditional CISSP certification training course, use videos and receive a complete training curriculum focused on preparing you for the prestigious Certified Information Systems Security Professional certification.

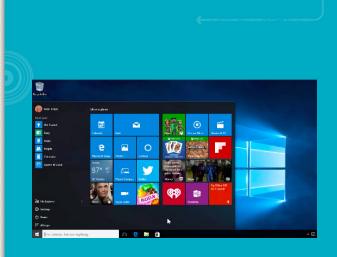

#### Content

A video-based certification course delivers IT certification training directly to you. Plus, eLCoE's CISSP training course is completely self-paced.

| Code : | 300ELCIT011IEN |
|--------|----------------|
| Mode : | E-learning     |
| 2/     |                |

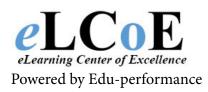

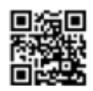

Montreal: 450.466.7275 #21 France: 08 00 90 07 63

#### **CISSP-ISSAP**

#### Description

CISSP professionals with two years of experience in the area of architecture can take their careers to new heights by earning the CISSP concentration known as ISSAP (Information Systems Security Architecture Professional). Our CISSP-ISSAP training course provides you with the skills needed to successfully learn the skills needed to pass the certification exam so that you can become the IT professional you have always wanted to become.

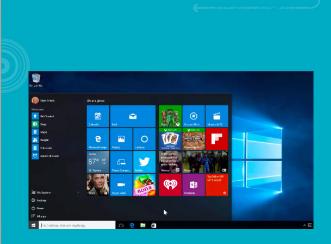

#### Content

The course is taught by leading certified instructors in the industry who have tons of experience and who will pass it all to you when taking our amazing course that makes learning both fun and enjoyable.

Code : 300ELCIT012IEN Mode : E-learning

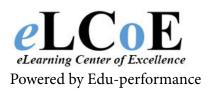

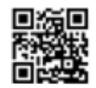

Montreal: 450.466.7275 #21 France: 08 00 90 07 63

#### **CISSP-ISSEP**

#### Description

For those who have already gotten their CISSP certification and would like to continue their training a bit further, then why not try the ISSEP concentration in engineering? Take our CISSP-ISSEP training course and earn the designation that further sets you apart from the rest of the IT crowd and proves your ability and skills in information security engineering.

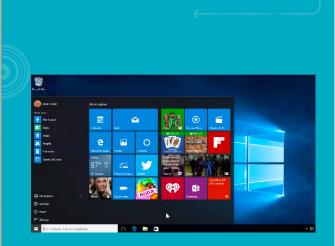

#### Content

Our dynamic course covers all of the major domains required of the ISSEP including Certification and Accreditation, Technical Management, Systems Security Engineering, and U.S. Government Information Assurance Regulations. Get this extensive knowledge by participating in our amazing course today!

| Code : | 300ELCIT013IEN |
|--------|----------------|
| Mode : | E-learning     |
|        |                |
|        |                |

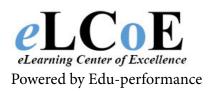

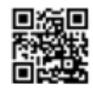

Montreal: 450.466.7275 #21 France: 08 00 90 07 63

#### **CISSP-ISSMP**

#### Description

In order to earn your Information Systems Security Management Professional (ISSMP) certification, you must be a CISSP in good standing and have two years of professional management experience and you also must pass the ISSMP exam. Let our certified instructors teach you the skills and knowledge needed to pass the certification exam in our CISSP-ISSMP training course.

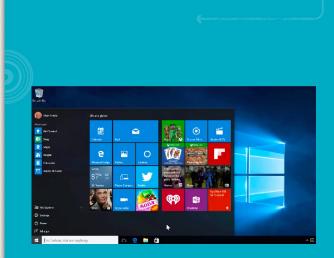

#### Content

Our course will help you better understand all of the ISSMP domains including: Law, Investigations, Forensics and Ethics, Enterprise Security Management Practices, Enterprise-Wide System Development Security, Understanding Business Continuity Planning, Overseeing Compliance of Operations Security, Disaster Recovery Planning, and Continuity of Operations Planning.

| Code :        | 300ELCIT014IEN |
|---------------|----------------|
| Mode :        | E-learning     |
|               |                |
| $\mathcal{V}$ |                |

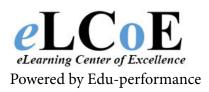

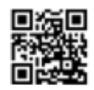

Montreal: 450.466.7275 #21 France: 08 00 90 07 63

#### ITIL v3

#### Description

The ITIL (the IT Infrastructure Library) Foundations certification training course from eLCoE Training successfully prepares students for the ITIL Foundations exams by teaching the core fundamentals of ITIL practices: service management as a practice, the service lifecycle, key principles and models, selected roles, processes and functions, technology and architecture and the ITIL Qualification scheme.

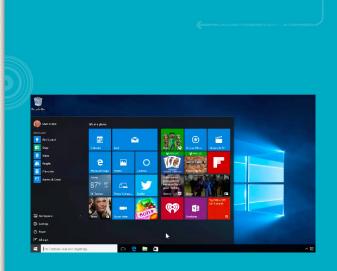

#### Content

The ITIL Certification is administered by the IT Infrastructure Library. It is the most widely accepted approach to IT service management in the world. ITIL provides a cohesive set of best practices in information technology, drawn from the public and private sectors internationally. It is supported by a comprehensive qualifications scheme, accredited training organizations, and implementation and assessment tools. Candidates for this course are typically IT professionals, business managers, project managers and business owners.

| ſ |        |                |
|---|--------|----------------|
|   | Code : | 300ELCIT015IEN |
|   | Mode : | E-learning     |
|   |        |                |
|   | 7      |                |
|   |        |                |

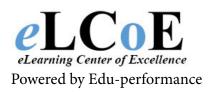

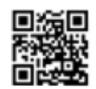

Montreal: 450.466.7275 #21 France: 08 00 90 07 63

### Linux/Red Hat 6 - Red Hat 6 System Administration I

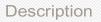

Red Hat System Administration I is designed for IT professionals who are new to Linux and require core Red Hat Enterprise Linux skills. Focusing on administration tasks that will be encountered in the workplace, students will learn to perform installations, establish network connectivity, manage physical storage, and perform basic security administration.

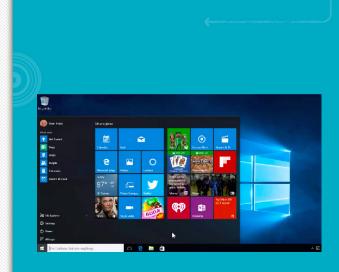

Content

This course builds on students' existing technical knowledge by focusing on GUI-based tools, while still covering key command line concepts.

Code : 300ELCIT016

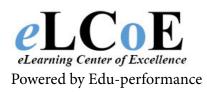

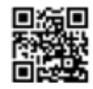

Montreal: 450.466.7275 #21 France: 08 00 90 07 63

Linux/Red Hat 6 - Red Hat 6 System Administration II

### Description

Red Hat System Administration II is designed for IT professionals working to become full-time enterprise Linux system administrators. The course is a follow-up to System Administration I and builds on the foundation of command line skills covered in the first course.

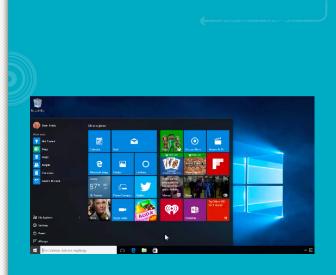

#### Content

At the completion of this course, students will be able to administer and troubleshoot file systems, partitioning, logical volume management, access control, and package management.

Code : 300ELCIT017IEN

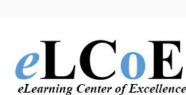

Powered by Edu-performance

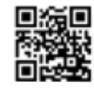

Montreal: 450.466.7275 #21 France: 08 00 90 07 63

### Linux/Red Hat 6 - Red Hat 6 System Administration III

#### Description

Red Hat System Administration III is designed for experienced Linux system administrators who want to become accredited with the RHCSA certification. Students learn to properly manage a Linux server, including installation and configuration of local components and services, as well as connections to existing network services.

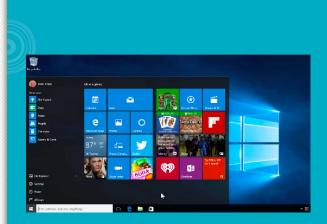

#### Content

To successfully navigate this accelerated course, students must already have solid command line skills and know how to access man pages for help.

Code : 300ELCIT018IEN Mode : E-learning

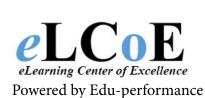

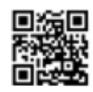

Montreal: 450.466.7275 #21 France: 08 00 90 07 63

### Linux/Red Hat 5 - Red Hat Linux Essentials

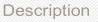

Our Red Hat Linux Essentials training course will teach you Linux usage basics; running commands and getting help; browsing the file system; users, groups and permissions; using the bash Shell; standard I/O and pipes; text processing tools; basic system configuration tools; investigating and managing processes; and network clients.

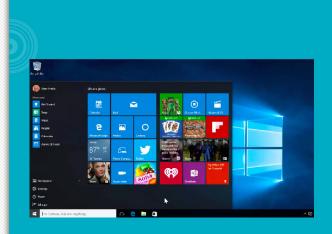

#### Content

Take advantage of learning from certified professionals who have years of experience when signing up for our dynamic course that will get you to effectively install, use and platform basic configuration of a Red Hat Enterprise Linux system.

| Mode : E-learning | EN | CIT019IEN | 300ELC   | Code : |  |
|-------------------|----|-----------|----------|--------|--|
|                   |    | ning      | E-learni | Mode : |  |
|                   |    |           |          |        |  |
| - 2               |    |           |          | 2      |  |

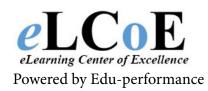

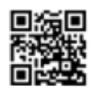

Montreal: 450.466.7275 #21 France: 08 00 90 07 63

Linux/Red Hat 5 - Red Hat Linux System Administration

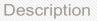

Topics for the self-study Red Hat Linux System Administration training include: Hardware, device configuration and installation, File system management, system initialization and services, user administration, network configuration, system administration tools, RPM, boot loaders and kickstart, Kernel services and configuration, the X Window system, and troubleshooting. At the completion of the course, you will be able to install, configure and attach a new Red Hat Linux system to an existing production network.

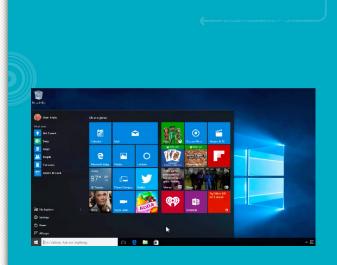

Content

Learn all this and more from certified professionals who have years of experience with the program and who will pass all their knowledge down to you when taking our Linux System Administration training course.

| le : E-learning |  |
|-----------------|--|
| 5               |  |
|                 |  |
|                 |  |
|                 |  |

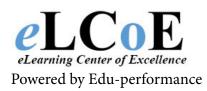

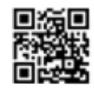

Montreal: 450.466.7275 #21 France: 08 00 90 07 63

Linux/Red Hat 5 - Red Hat Linux System Administration

#### Description

A course involving Red Hat Linux Networking and Security Administration training prepares the user in the proper methods of configuring networks, providing an excellent level of administration and management, and ensuring the accurate level of security across the Linux network. Through the use of our Linux Networking and Security Administration training video, students will expand their knowledge of Linux network elements, how to manage the various network services, file sharing services, mail and HTTP services, and other necessary networking services.

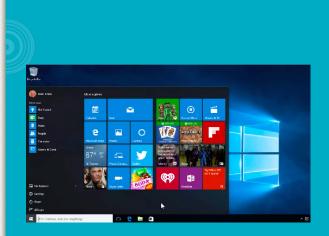

#### Content

Red Hat Linux Networking and Security Administration training is interactive, informative, and very detailed with the subject matter you need to succeed at your given task. Security begins to discuss the many approaches to system protection and mitigating system intrusion. Many IT training videos exist in order for the user to complete their personal education and complement their current abilities. Our quality filled Linux Networking and Security Administration training courses are part of a long list of superior courseware we carry in our extensive catalog.

|        | i              |
|--------|----------------|
| Code : | 300ELCIT021IEN |
| Mode · | E-learning     |

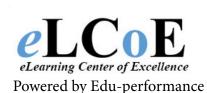

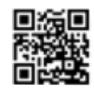

Montreal: 450.466.7275 #21

**Contactez-nous** 

France: 08 00 90 07 63

#### Apple - Mac OS X Leopard Server

#### Description

The new Mac operating system is a significant upgrade from its last one, so why not learn from certified instructors who know the new system like the back of their hand when taking our Apple - Mac OS X Leopard Server training course?

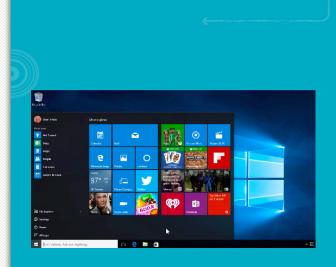

#### Content

This course will teach you the new features of the latest operating system, including a new desktop that showcases your favorite desktop images and puts new file stacks at your fingertips for a stunning clutter-free workspace; a new Finder and Quick look; Time Machine, which is the system's own back up machine for all your files so that you don't lose them in case of an accident; new Mail function; iChat now has video chat with effects and backdrops; Spaces creates custom workspaces to stay clutter-free and organized; parental controls to keep your kids safe; and a faster Safari Internet browser.

|        | ( )            |
|--------|----------------|
| Code : | 300ELCIT022IEN |
| Mode : | E-learning     |

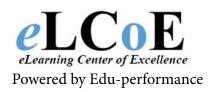

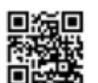

Montreal: 450.466.7275 #21 France: 08 00 90 07 63

### Microsoft Exchange Server 2010

#### Description

Our Microsoft Exchange Server 2010 training course refines your technical abilities in delivering continuous service in the various methods of business communication. Electronic interaction is an important facet of conveying business level information. An Exchange 2010 training video unveils the latest functionality of Microsoft's unified communications solution. Our Microsoft Exchange training course dissects all of the enhancements of integrated enterprise telephony (VoIP) with existing voice and e-mail infrastructures, security-enhanced email, voice mail, calendaring, instant messaging, and conference solutions.

#### Content

Studying our Microsoft Exchange 2010 Client training videos adds a necessary boost in deciphering the changes and how to use them in the best methods possible. Features such as various deployment options, integrated information leakage protection, and advanced compliance capabilities are some of the new topics to be discussed in our classes.

Code : 300ELCIT023IEN Mode : E-learning

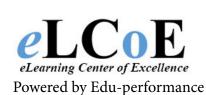

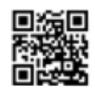

Montreal: 450.466.7275 #21 France: 08 00 90 07 63

**Configuring, Managing, and Troubleshooting Exchange 2010** 

#### Description

Designing and Deploying Messaging Solutions with Exchange 2010 training course drills down to the specifics of the proper procedures of messaging solutions design and integration. The beginning steps of creating any software application is critical when the end result should reflect the business requirements and fulfilling the customer satisfaction without deviating from the original design mandate. Our Designing and Deploying Messaging Solutions with Exchange 2010 training videos deliver all of the steps necessary for the user to employ the overall plan to any solutions project. Before any development occurs, a thorough evaluation and understanding of the current environment should take place.

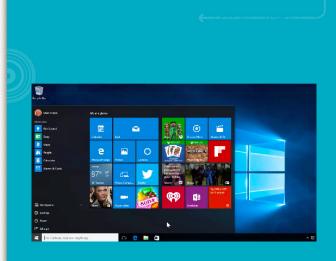

#### Content

Once the main thrust of the development and integration is complete, the class materials continue with our Microsoft Exchange 2010 disaster recovery training course. Mitigation and data recovery and the design of successful plans should be a necessary part of any Exchange Server environment. Learn how to perform an Exchange Server 2010 backup and recovery solution and keep your information safe in case of unfortunate circumstances. Other after-delivery components and messaging management taught in our Exchange suite is Exchange 2010 messaging security training. Messaging security moves forward with antivirus and anti-spam techniques, message routing security, types of restrictions, SMTP settings and security solutions, and messaging compliance as it relates to the journaling and management of your important data. After productively completing the Exchange Server 2010 courseware, follow the path of other administration professionals and obtain your MCITP Enterprise Messaging Administrator (EMA) 2010 certification.

| Code : | 300ELCIT024EN |
|--------|---------------|
|        | E-learning    |
|        |               |
|        |               |

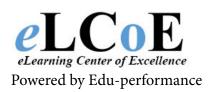

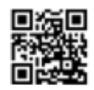

Montreal: 450.466.7275 #21 France: 08 00 90 07 63

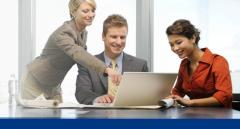

### **Microsoft Exchange Server 2007**

#### Description

Learning from our Microsoft Exchange Server 2007 training videos offers you a chance to learn more about using the server to its maximum capabilities so that you become a better IT professional. When taking our self-study Microsoft Exchange 2007 training course, you will learn how the program has been designed specifically to meet these challenges and address the needs of the different groups who have a stake in the messaging system and all of its new functions and capabilities.

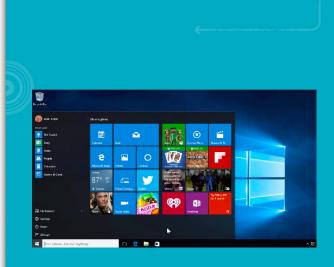

#### Content

The Microsoft Exchange Server 2007 training videos feature a dynamic curriculum that our certified instructors have created, allowing you to learn from the best in the industry. Our self-study Microsoft Exchange 2007 training program offers you a quality IT training at a cost-effective price. We also have other Microsoft IT training titles for you to choose from so to better enhance your product knowledge

> Code: 300ELCIT025IEN Mode : E-learning

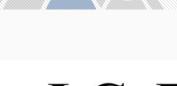

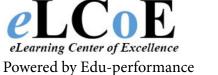

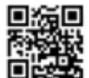

Montreal: 450.466.7275 #21 France: 08 00 90 07 63

Introduction to Installing and Managing Microsoft Exchange Server 2007

#### Description

It professionals will get the most out of our Introduction to Installing and Managing Microsoft Exchange Server 2007 training course since they will be learning from certified instructors who are experts when working with Microsoft Exchange Server 2007. Not only will these subject matter experts pass down all their knowledge down to you in our course, but they will also help you enhance your career via in-depth discussions and lectures teaching you how to configure and manage a messaging environment in accordance with technical requirements.

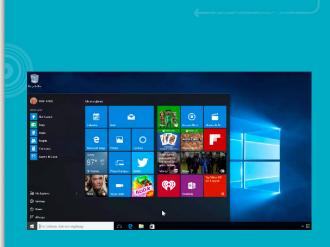

#### Content

Students will also learn how to install Microsoft Exchange Server 2007 and manage routing, client access, and the backup and restore of databases. They will also learn how to manage addressing and recipient objects such as mailboxes, distribution groups, and contacts.

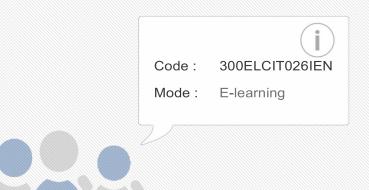

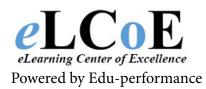

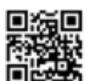

Montreal: 450.466.7275 #21 France: 08 00 90 07 63

**Recovering Messaging Servers and Databases using Microsoft Exchange Server 2007** 

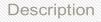

If you are in need to learn about Microsoft Exchange Server 2007, then our Recovering Messaging Servers and Databases using Microsoft Exchange Server 2007 training course is just the thing for you! When taking this course, you will learn from certified professionals in the field who have years of experience working with Exchange Server 2007, as they teach you how to recover Exchange mailboxes and servers in a variety of disaster scenarios.

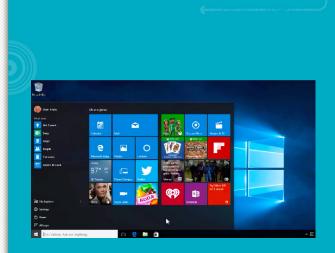

Content

You will also learn how to how to perform a full recovery of Client Access servers, Hub Transport servers, Unified Messaging servers and Edge Transport servers and much more by singing up for the course today!

Code : 300ELCIT027IEN Mode : E-learning

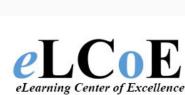

Powered by Edu-performance

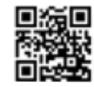

Montreal: 450.466.7275 #21

France: 08 00 90 07 63

### **Contactez-nous**

**Deploying Messaging Solutions with Microsoft Exchange** Server 2007

#### Description

Ideal for those who have experience in an enterprise environment of more than 500 user and 100 servers and who are critical thinkers with advanced troubleshooting skills, our Deploying Messaging Solutions with Microsoft Exchange Server 2007 training course will help take your Microsoft Exchange Server 2007 skills and knowledge to new heights.

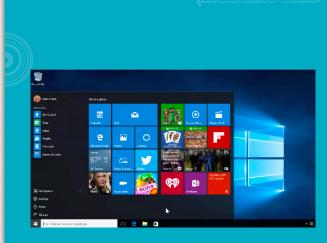

#### Content

Take advantage of learning from some of the best in the industry since the course is taught by certified subject matter experts who have years of experience working with the program and who will pass down all their knowledge down to you when taking this course that will teach you how plan the Exchange Server 2007 upgrade and migration implementation; plan interoperability with Exchange in separate organizations; plan the service's high availability implementation; plan a data redundancy implementation; plan the deployment of required Exchange services; plan the network layer security implementation; and plan the messaging compliance implementation.

| <u> </u> |                |
|----------|----------------|
| Code :   | 300ELCIT028IEN |
| Mode :   | E-learning     |
|          |                |
| 2        |                |
|          |                |

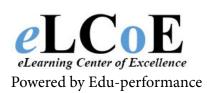

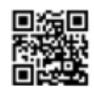

Montreal: 450.466.7275 #21 France: 08 00 90 07 63

### **Contactez-nous**

**Monitoring and Troubleshooting Microsoft Exchange Server 2007** 

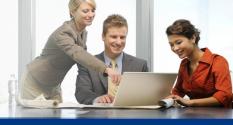

#### Description

Sure, you might be familiar with Microsoft Exchange Server 2007, but taking our Monitoring and Troubleshooting Microsoft Exchange Server 2007 training course will help make you an expert on the program. Taught by certified subject matter experts who have years of experience in the IT world, our certified instructors will pass down all their knowledge down to you when signing up for the course.

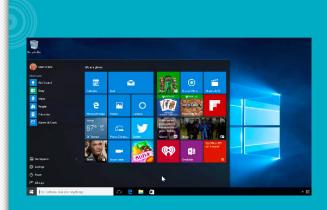

#### Content

In this course, you will learn how to monitor and troubleshoot an Exchange Server 2007 messaging system, learn how to correlate client and server issues and resolve those issues as well as how to monitor and create reports from the monitoring data and so much more!

> Code : 300ELCIT029IEN Mode : E-learning

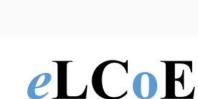

eLearning Center of Excellence

Powered by Edu-performance

Montreal: 450.466.7275 #21 France: 08 00 90 07 63

Designing a Messaging Infrastructure using Microsoft Exchange Server 2007

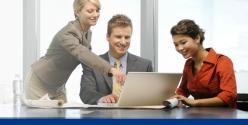

#### Description

Intended for IT professionals who have managed enterprise-level Exchange Server organizations, our Designing a Messaging Infrastructure using Microsoft Exchange Server 2007 training course will help you take your IT career to new heights since you will learn how to effectively use the program from certified professionals who have years of experience working with Microsoft Exchange Server 2007.

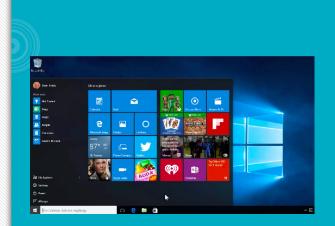

#### Content

Our certified subject matter experts will teach you how to gather business and technical requirements for a messaging infrastructure; design an Active Directory service and message routing infrastructure; design the hardware and system configuration for Exchange servers; design security for the messaging environment; design strategies for coexistence and interoperability; design a strategy for upgrading to Exchange Server 2007; design messaging policies; and obtain approval for a messaging

| Code : | 300ELCIT030IEN |
|--------|----------------|
| Mode : | E-learning     |
|        |                |
| 2/7    |                |

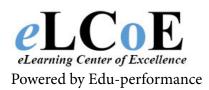

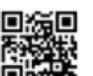

Montreal: 450.466.7275 #21 France: 08 00 90 07 63

Designing a High Availability Messaging Solution using Microsoft Exchange Server 2007

#### Description

With our Designing a High Availability Messaging Solution using Microsoft Exchange Server 2007 training course, IT professionals will learn how to better use the many features that the program offers. Learn from certified professionals who are experts in their field, as they pass down years of knowledge down to you when signing up for our amazing course.

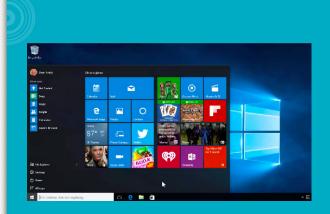

#### Content

These subject matter experts will teach messaging engineers how design a high availability messaging solution using the program to meet service level agreement requirements and learn strategies for gaining approval for the design, as well as how to identify risks and create mitigation plans to maintain the business continuity of the messaging system.

|   | <u> </u> |                |
|---|----------|----------------|
|   | Code :   | 300ELCIT031IEN |
|   | Mode :   | E-learning     |
|   |          |                |
| _ |          |                |
|   |          |                |
|   |          |                |

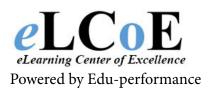

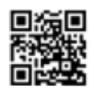

Montreal: 450.466.7275 #21 France: 08 00 90 07 63

**Implementing and Managing Microsoft Exchange Server** 2003

#### Description

Our Implementing and Managing Microsoft Exchange Server 2003 training course provides you with the knowledge and skills that are needed to update and support a reliable, secure messaging infrastructure. This infrastructure is used for creating, storing, and sharing information by using Microsoft Exchange Server 2003 in a medium-sized to large-sized (250 to 5,000 users) messaging environment.

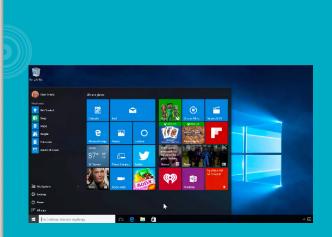

Content

Taught by certified instructors in the IT world, you will receive a comprehensive education that rivals traditional schooling courses since you will learn from a variety of useful learning strategies designed to help you learn faster and retain the information longer.

| Code : | 300ELCIT032IEN |
|--------|----------------|
| Mode : | E-learning     |
|        |                |
|        |                |

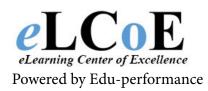

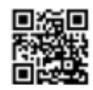

Montreal: 450.466.7275 #21 France: 08 00 90 07 63

Microsoft Lync Server 2010 Deploying and Administering

#### Description

Our Deploying, Configuring, and Administering Microsoft Lync Server 2010 online training videos are available in the self-study format to facilitate learning anytime, anywhere. The tutorial videos are led by our MCT, Doug Pyle, and cover a wide range of topics from the Microsoft Lync Server 2010 architecture to configuring a Survivable Branch Server for a branch office.

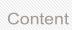

The videos will take you through deployment of Lync Server 2010, Role Based Access Control configuration, deployment to clients, management of user access via Edge server role, and deployment of Enterprise Voice functionality. You will also learn how to extend the Enterprise Voice functionality, integrate Microsoft Exchange Server 2010 SP1 UM with Lync Server, configure and manage Response Group and conferencing, and perform backup and restore operations. As the course ends, you would also know how to use CAC to improve bandwidth management, and deploy Enhanced 911.

| Code : | 300ELCIT033IEN |
|--------|----------------|
| Mode : | E-learning     |
|        |                |

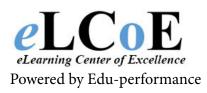

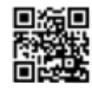

Montreal: 450.466.7275 #21 France: 08 00 90 07 63

### **Contactez-nous**

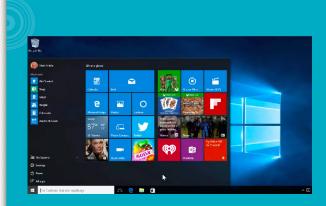

Microsoft Lync Server 2010 Planning and Designing

#### Description

Learn from our Planning and Designing a Microsoft Lync Server 2010 Solution online self-study training about how to plan and design a Lync Server that meets business requirements. Doug Pyle, our Microsoft Certified Trainer, will teach you all about Lync Server's voice features, the design process and topology, and more.

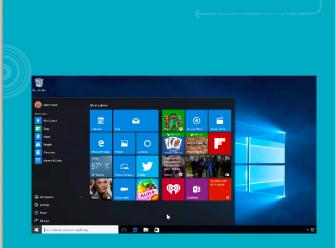

#### Content

Through our video tutorial course, you will gain a thorough understanding of how to design a Lync solution for load balancing, conferencing and external scenarios, location services, resiliency, backup, and disaster recovery. You will learn how to design the voice infrastructure, Mediation Server topology, and Response Group Services. As the course comes to an end, you would also have gained enough knowledge to create a network design for Lync Server 2010. You will also know how to plan a migration from other legacy communication systems, and design Exchange Unified Messaging integration with Lync Server 2010. The videos are accessible 24/7, so you can set the pace of your learning

| <u>)                                      </u> |                |
|------------------------------------------------|----------------|
| Code :                                         | 300ELCIT034IEN |
| Mode :                                         | E-learning     |
|                                                |                |
|                                                |                |

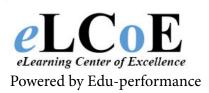

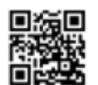

Montreal: 450.466.7275 #21 France: 08 00 90 07 63

#### **Microsoft Office Project Server 2007**

#### Description

Take advantage of learning from certified professionals who are experts in their field when taking our Microsoft Office Project Server 2007 training course that will help you advance in your IT career. This program enables organizations to more effectively manage and coordinate work from one-time projects to complex programs across the entire project lifecycle and our subject matter experts will help you master using the program to its maximum potential so that you know the ins and outs of it entirely.

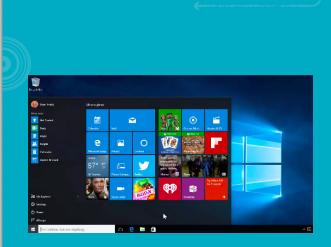

#### Content

At the completion of the course, you will walk always with knowing how to monitor performance, visualize trends, manage risks and identify investment gaps; ensure teams share common goals and work together effectively; accurately assess needs to effectively deploy resources today and create future plans across your organization; manage the entire project lifecycle; manage the simple and complex; promote continuous improvement; and be able to hire strategically and so much more!

| Code | : 300ELCIT035 | EN |
|------|---------------|----|
| Mode | : E-learning  |    |
|      |               |    |
|      |               |    |

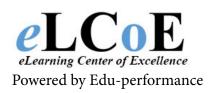

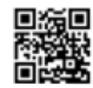

Montreal: 450.466.7275 #21 France: 08 00 90 07 63

## <u>Contactez-nous</u>

**Core Solutions of Microsoft SharePoint Server 2013** 

#### Description

Learn from our affordable online training videos on the Core Solutions of Microsoft SharePoint Server 2013 to configure and manage SharePoint Server environment. With the help of our qualified Microsoft Certified Trainer, Doug Pyle, you will learn the best practices, guidelines and considerations that will help maximize the benefits of the SharePoint Server deployment at your organization.

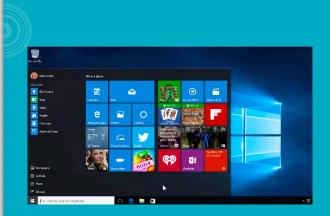

#### Content

The tutorial course covers SharePoint 2013 features and information on how to install, configure, monitor and maintain a SharePoint 2013 environment. You will learn how to design physical and logical architectures, configure site collections, web and service applications, and manage permissions for multiple users. Our videos will take you through Active Directory configuration for authentication, authorization, and as a user store. Taxonomy management, user profile configuration, and enterprise search are also given due coverage. After the course, you will know how to deploy and manage applications virtually, natively, and in the cloud, and also remotely manage applications using Windows PowerShell 2.0.

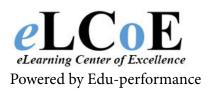

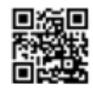

Montreal: 450.466.7275 #21 France: 08 00 90 07 63

**Advanced Solutions of Microsoft SharePoint Server 2013** 

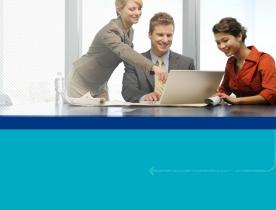

#### Description

Through these online training videos on Advanced Solutions of Microsoft SharePoint Server 2013, you will learn how to design, configure, and manage SharePoint Server 2013. Microsoft Certified Trainer Doug Pyle leads the videos and deftly takes you through advanced SharePoint solutions such as business continuity services designing, business connectivity services planning and configuration, solutions and apps management, collaboration, and content management.

#### Content

The course content focuses extensively on ensuring high availability of services, service application architecture, disaster recovery solutions, productivity and collaboration features, and social computing features. Special attention is paid in enabling students to upgrade their skills in optimizing search experience, and designing and implementing a plan of governance. Participants will also be shown how to upgrade or migrate to SharePoint Server 2013 from other environments.

This online tutorial will assist you in preparing for the MCSE exam 70-332: Advanced Solutions of Microsoft SharePoint Server 2013.

| Code :        | 300ELCIT037IEN |
|---------------|----------------|
| Mode :        | E-learning     |
|               |                |
| $\mathcal{L}$ |                |

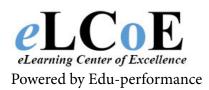

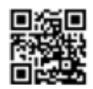

Montreal: 450.466.7275 #21 France: 08 00 90 07 63

#### **Microsoft SharePoint Server 2010**

#### Description

Certification training earned with our Microsoft Office SharePoint Server 2010 training video opens up the potential behind the Microsoft collaboration and content management server solution, providing IT professionals the tools they need for server administration, application extensibility, and interoperability. Information sharing is valuable to an organization, and the SharePoint training explains how a developer or IT professional can manage the vast quantities of data.

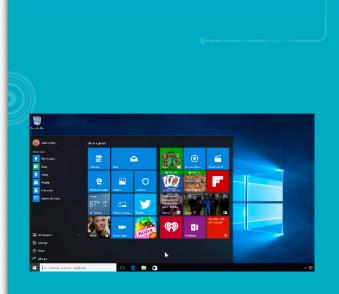

#### Content

With a Microsoft SharePoint Server 2010 training course, the ability to build and configure Web portals, integrate business applications, and manage administration and deployment of collaborative solutions unfolds in comprehensive yet understandable quantities from the instructor. SharePoint 2010 training videos detail the enforcement of document storage business rules through document policies, document retention rules and the provision of variable web content based on profile settings. MOSS 2010 training channels a clear path to the topics most important to the user.

Code : 300ELCIT038IEN Mode : E-learning

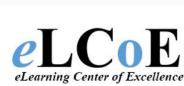

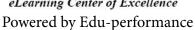

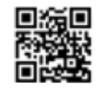

Montreal: 450.466.7275 #21 France: 08 00 90 07 63

**Configuring and Managing Microsoft SharePoint 2010** 

#### Description

eLCoE offers Configuring and Managing Microsoft SharePoint 2010 training videos designed for optimal learning and convenience. These videos are available on disc as well as online, depending on your preferences. Simply choose the Configuring and Managing Microsoft SharePoint 2010 training course in the format that works best for you and begin your training by viewing instructor-led video lessons on your computer.

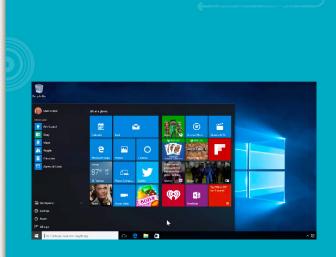

#### Content

This course allows you to receive a comprehensive learning experience similar to that of a classroom but on your terms. Since you set the schedule and use the Configuring and Managing Microsoft SharePoint 2010 training software at your own pace, there's no need to worry about your progress or rush to class each evening.

| Code : | 300ELCIT039IEN |
|--------|----------------|
| Mode : | E-learning     |

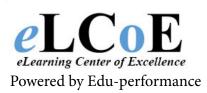

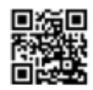

Montreal: 450.466.7275 #21 France: 08 00 90 07 63

**Designing and Deploying Microsoft SharePoint 2010** 

#### Description

eLCoE makes it easy to learn how to design and deploy SharePoint 2010 thanks to its set of Designing and Deploying Microsoft SharePoint 2010 training videos. These videos, which are offered both online as well as on DVD, allow you to participate in instructor-led training at your own pace. Rather than taking an IT class, have the same training delivered directly to your desktop and enjoy the convenience of self-paced training.

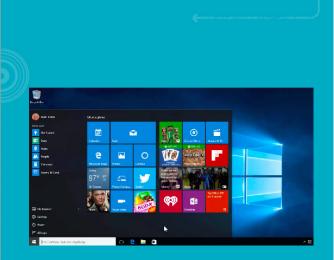

#### Content

Since the entire Designing and Deploying Microsoft SharePoint 2010 training course takes place on your terms, you are able to create a workable training schedule that delivers the training you need according to your needs. Use the Designing and Deploying Microsoft SharePoint 2010 training software to master complex design and deployment tasks one video at a time.

| Code : | 300ELCIT040IEN |
|--------|----------------|
| Mode : | E-learning     |

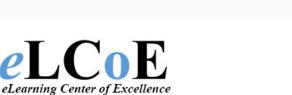

Powered by Edu-performance

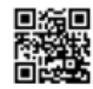

Montreal: 450.466.7275 #21 France: 08 00 90 07 63

**Microsoft Office SharePoint Server (MOSS) 2007** 

#### Description

If you are an IT professional looking to climb the career ladder of success then our e Microsoft Office SharePoint Server (MOSS) 2007 training course is just the course for you! Learn from certified professionals who have years of experience working with the program and will help you master it so that you use it to its maximum potential.

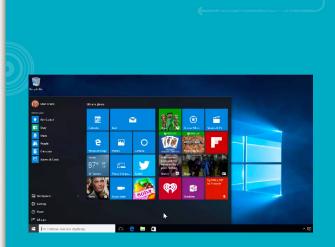

#### Content

This course will teach you how to take advantage of outof-the-box workflows for initiating, tracking and reporting common business activities, such as document review and approval, issue tracking and signature collection; help meet regulatory requirements through comprehensive control over content; effectively manage and repurpose content to gain increased business value; and simplify organization-wide access to both structured and unstructured information across disparate systems.

|        | (           |
|--------|-------------|
| Code : | 300ELCIT041 |
| Mode : | E-learning  |
| woue.  | E-learning  |
|        |             |

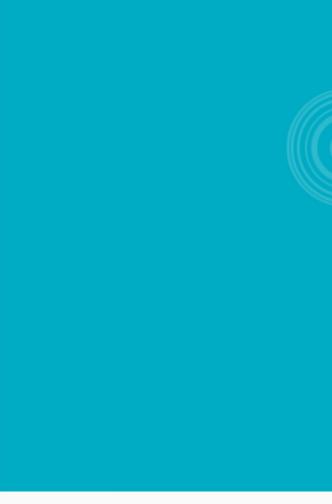

### **CONTACT-US**

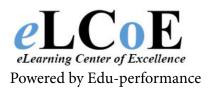

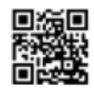

**Implementing and Administering Windows Small Business Server 2008** 

#### Description

The Microsoft Small Business Server 2008 online training presented by eLCoE Training cover all the essentials of SBS 2008 to help IT professionals in server administration improve productivity of small business environments. The video course is led by Microsoft Certified Trainer, Patrick Loner.

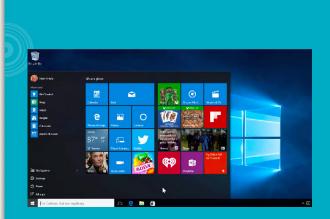

#### Content

The videos show you how to establish a network using Small Business Server 2008, deploy and configure Exchange and SharePoint for small business, enable remote access, migrate file shares and email, and understand all relevant Windows Server 2008 features. You will learn how to deploy hardware and software for SBS Server, and configure Internet, Exchange, SBS fax and network firewall. You will also gain the skills to prepare for, perform and verify migration to SBS 2008, maintain systems and services availability, maintain users and computers, and enable collaboration via Microsoft SharePoint, shared folders and Web folders. The tutorial also show you how to maintain messaging services, modify user messaging settings, configure email connectors and mobile devices, and configure Microsoft Outlook.

| Code : | 300ELCIT042IEN |
|--------|----------------|
| Mode : | E-learning     |
|        |                |
| Z      |                |

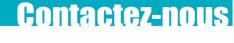

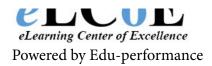

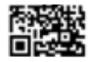

**Querying Microsoft SQL Server 2012** 

#### Description

eLCoE's Training online self-paced training videos on Querying Microsoft SQL Server 2012 will make an affordable and flexible learning solution. The course is intended to equip students with the skills necessary to write basic Transact-SQL queries for SQL Server 2012. Led by our instructor who has years of industry experience, the self-directed videos combine the benefits of classroom and asynchronous learning.

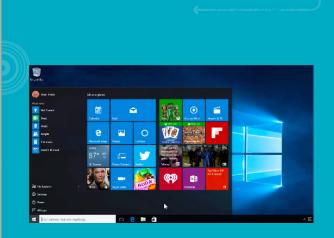

#### Content

The videos show you how to write SELECT queries and subqueries, use built-in functions and execute stored procedures. You will learn how to query multiple tables, query metadata, and improve the performance of queries. Set operators, error handling and transactions implementation, table expressions, data sorting and filtering, window ranking, and T-SQL programming are some of the other topics that our videos will cover.

| Code : | 300ELCIT043IEN |
|--------|----------------|
| Mode : | E-learning     |
|        |                |

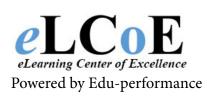

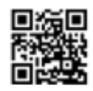

Montreal: 450.466.7275 #21 France: 08 00 90 07 63

Administering a Microsoft SQL Server 2012 Database

#### Descriptions

SQL Server 2012 helps connect the power of clouds with customer data, to provide deeper insights to help businesses. Our Administering Microsoft SQL Server 2012 Databases online training videos are designed to make individual and group users proficient in the products and tools required to maintain an SQL Server 2012 database.

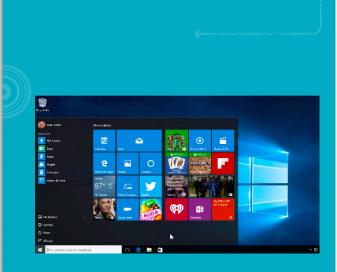

#### Content

Our experienced SQL instructor who leads the tutorial course will discuss several advanced concepts to provide in-depth understanding of how to administer a Microsoft SQL Server 2012 database. The tutorial discusses SQL Server servicing to throw light on how cumulative updates, service packs and hotfixes are related, and exactly when each type of update can be applied. We also cover topics such as usage of SQL Server for automatic updates, partial database containment, containment of users via user authentication at database level rather than at the server level, data-tier applications upgrades, and high availability and replication concepts including SQL Server 2012 Always On technologies.

| Code : | 300ELCIT044IEN |
|--------|----------------|
| Mode : | E-learning     |
| 2      |                |

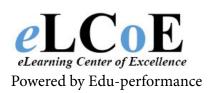

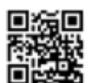

Montreal: 450.466.7275 #21 France: 08 00 90 07 63

**Implementing Data Warehouses with Microsoft SQL Server 2012** 

#### Description

Organizations use data warehousing solutions to centralize all business data to facilitate easy reporting and in-depth analysis. Our Implementing a Data Warehouse with Microsoft SQL Server 2012 online video tutorial focuses on training individuals on creating SQL Server 2012 data warehouses, implementing ETL, and using SQL Server Data Quality and Master Data services to validate and cleanse data.

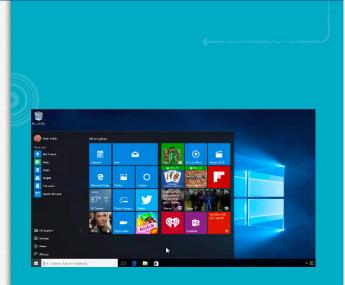

#### Content

Our experienced instructor covers several advanced data warehousing topics and architecture considerations. The self-study training videos will show you how to select a suitable hardware platform on which you can design and implement a data warehouse, implement data flow and control flow in SSIS packages, as well as troubleshoot SSIS packages. You will learn how to integrate cloud data into the ecosystem infrastructure of the data warehouse, implement SSIS solutions that support data changing and data warehouse load increments, implement data cleansing, and enforce data integrity. You will be taken through the steps to deploy and configure SSIS packages and extend SSIS with custom components and scripts. By the end of the course you will also know how information workers can effectively retrieve and consume data from the data warehouse.

| Code : | 300ELCIT045IEN |
|--------|----------------|
| Mode : | E-learning     |
|        |                |

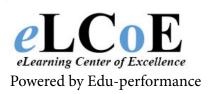

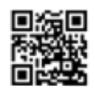

Montreal: 450.466.7275 #21 France: 08 00 90 07 63

Microsoft Maintaining a Microsoft SQL Server 2008 Database

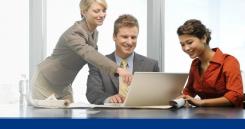

#### Description

This amazing Maintaining a Microsoft SQL Server 2008 Database training course will provide you with the knowledge and skills to maintain a Microsoft SQL Server 2008 database. The self-study Maintaining a Microsoft SQL 2008 Database training videos focus on teaching individuals how to use the SQL Server 2008 product features and tools related to maintaining a database.

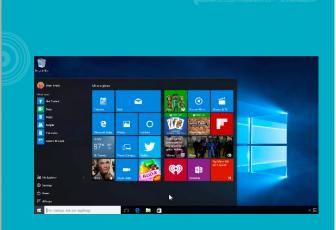

#### Content

Intended for IT Professionals who administer and maintain SQL Server 2008 database, you will learn from leading professionals in the field who have years of experience and will pass down all their knowledge down to you in various interactive ways that make learning both fun and informative unlike boring traditional schooling courses you would take at an offsite location in our Maintaining a Microsoft SQL Server 2008 Database training program. The self-study Maintaining a Microsoft SQL 2008 training videos are instructor-led and offer you the ability to learn whenever you wish.

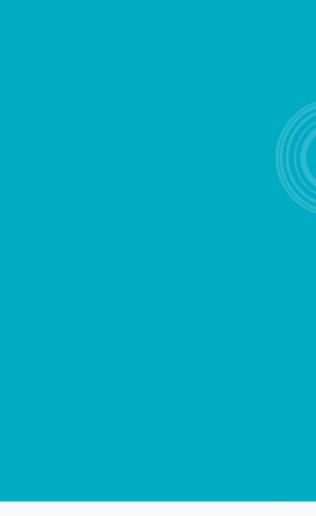

### **CONTACT-US**

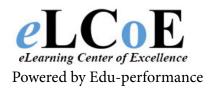

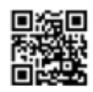

**Implementing a Microsoft SQL Server 2005 Database** 

#### Description

Learn how to effectively work with Microsoft SQL Server 2005 in our Implementing a Microsoft SQL Server 2005 Database training course that is taught by certified subject matter experts who have years of experience within the IT world and who will pass down all their knowledge down to you when taking our dynamic course. After completing the online Implementing a Microsoft SQL Server 2005 Database training course, you will be able to create databases and database file; create data types and tables; use XML-related features in Microsoft SQL Server 2005; plan, create and optimize indexes; implement data integrity in Microsoft SQL Server 2005 databases by using constraints and trigger; implement views and stored procedures.

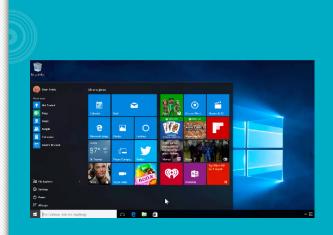

#### Content

You will learn via lectures, discussions, presentations and more interactive content that are designed to teach you all the ins and outs to the program and so much more.

Code : 300ELCIT047IEN Mode : E-learning

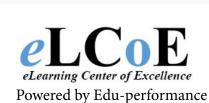

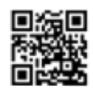

Montreal: 450.466.7275 #21 France: 08 00 90 07 63

Maintaining a Microsoft SQL Server 2005 Database

#### Description

Learn how to effectively work with Microsoft SQL Server 2005 in our Implementing a Microsoft SQL Server 2005 Database training course that is taught by certified subject matter experts who have years of experience within the IT world and who will pass down all their knowledge down to you when taking our dynamic course.

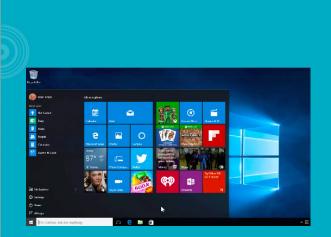

#### Content

After completing the online Implementing a Microsoft SQL Server 2005 Database training course, you will be able to create databases and database file; create data types and tables; use XML-related features in Microsoft SQL Server 2005; plan, create and optimize indexes; implement data integrity in Microsoft SQL Server 2005 databases by using constraints and trigger; implement views and stored procedures. You will learn via lectures, discussions, presentations and more interactive content that are designed to teach you all the ins and outs to the program and so much more.

| Code : | 300ELCIT048IEN |
|--------|----------------|
| Mode : | E-learning     |
|        |                |

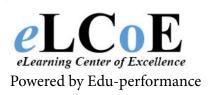

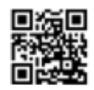

Montreal: 450.466.7275 #21 France: 08 00 90 07 63

Maintaining a Microsoft SQL Server 2005 Database

#### Description

Taught buy subject matter experts who have years of experience with the program, our Maintaining a Microsoft SQL Server 2005 Database course is your most costeffective choice in terms of IT training since everything you need to learn successfully is included; there is never a need to purchase additional materials like books or software.

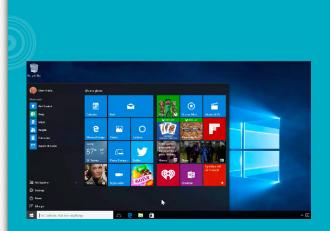

#### Content

By taking our course, IT professionals will learn how to install and configure SQL Server 2005; manage database files; backup and restore databases; manage security; monitor SQL Server; transfer data into and out of SQL Server; automate administrative tasks; replicate data between SQL Server instances; and maintain high availability and much more, as well.

> Code : 300ELCIT049IEN Mode : E-learning

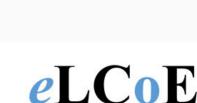

eLearning Center of Excellence

Powered by Edu-performance

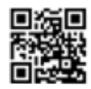

Montreal: 450.466.7275 #21 France: 08 00 90 07 63

System Center Configuration Manager Administering (SCCM) 2012

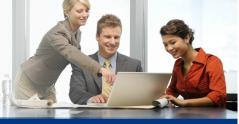

#### Description

Microsoft's System Center infrastructure helps organizations empower users to be productive from any location, by accessing applications from any device that they choose. Our Administering System Center 2012 Configuration Manager self-paced videos are perfect to train IT staff on System Center administration. Led by experienced trainer, Doug Pyle, the training is hosted on the eLCOE Training LMS, enabling easy access from any location.

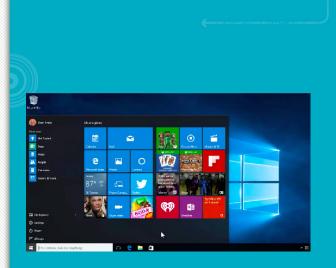

#### Content

By the end of our course, you should be proficient in managing the configuration manager client, inventory and software metering. You would also have learned how to query and report data, create and deploy applications, use programs and packages to manage software deployments, manage compliance settings, and configure remote control, power management and wake on LAN. The tutorial videos discuss the different tools for monitoring a Configuration Manager site, discovery and organization of resources, and configuring various dependencies for deployment types. Advanced concepts such as implementing endpoint protection in the System Center 2012 Configuration Manager, capturing the operating system image for OS deployment, mobile device management etc. are covered in great detail.

| Code : | 300ELCIT050IEN |
|--------|----------------|
| Mode : | E-learning     |
|        |                |

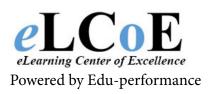

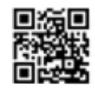

Montreal: 450.466.7275 #21 France: 08 00 90 07 63

System Center Configuration Manager Deploying (SCCM) 2012

#### Description

With our Deploying System Center 2012 Configuration Manager training videos online, you get to learn how to plan and deploy a System Center 2012 Configuration Manager hierarchy in the central site, secondary sites, as well as all associated site systems. The course is led by our experienced trainer, Doug Pyle.

Through our in-depth treatment of advanced System Center topics, you will learn the typical deployment scenarios that you are likely to encounter in real life and the infrastructure of Configuration Manager 2012.

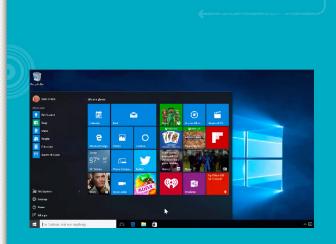

#### Content

There are specific video modules that cover planning and deployment of a single primary site as well as that of multiplesite hierarchies. In this section, the central administration site, and primary and secondary sites planning and deployment are also covered. The online videos will show you how to plan and configure administrative roles, monitor site systems and perform routine maintenance tasks. Data types, data replication monitoring throughout the hierarchies, planning and deployment of Configuration Manager 2012 clients, and migration of objects from Configuration Manager 2007 to 2012, are some of the other topics that receive extensive coverage.

> Code : 300ELCIT051IEN Mode : E-learning

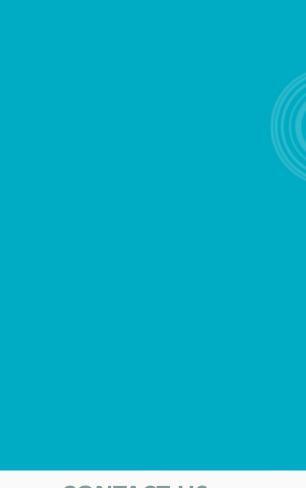

### **CONTACT-US**

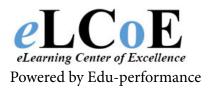

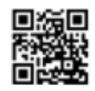

Monitoring and Operating a Private Cloud with System Center 2012

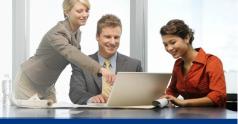

e 🖂

1

#### Description

eLCoE Trainings Monitoring and Operating a Private Cloud with System Center 2012 training videos are intended to help organizations train their IT staff in managing private clouds. Doug Pyle is the instructor who will lead this online tutorial course. He offers in-depth insights into managing and administering private clouds, as well as monitoring applications and infrastructure elements that run within the cloud.

#### Content

In these videos, you will learn how to configure data center process automation by implementing workflows and service offerings, configure and deploy end-to-end monitoring of heterogeneous virtualization infrastructure, track service levels, monitor dashboards, and produce reports. Monitoring network devices, virtualization layers and application health topics are also covered. You will learn how to define service level objectives, implement service level management processes, and manage incidents and cloud resources, to ensure proper service management. The tutorial also offer you in-depth coverage of compliance management, machine role and application updates across multiple clouds, and implementation of recovery and backup plans for business continuity.

> Code : 300ELCIT052IEN Mode : E-learning

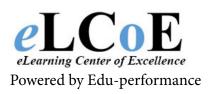

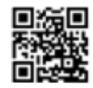

Montreal: 450.466.7275 #21 France: 08 00 90 07 63

**Configuring and Deploying a Private Cloud with System Center 2012** 

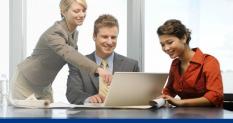

#### Description

Private clouds offer a higher amount of control on infrastructure and hardware. The online self-paced video tutorial, led by our MCT Doug Pyle, on Configuring and Deploying a Private Cloud with System Center 2012 make an affordable training solution for organizations that want to train their IT staff in managing and administering private clouds.

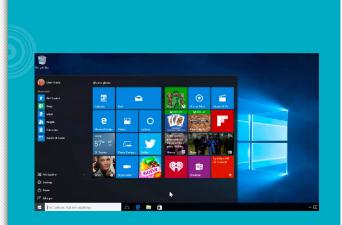

#### Content

You will learn how to design and install a scalable System Center architecture, and upgrade System Center components as and when required. The System Center infrastructure configuration videos cover advanced concepts in the configuration of System Center components such as Data Protection Manager storage pools, System Center data retention, Orchestrator watcher nodes, PKI, portals and dashboards etc. You will learn how to configure the storage and network fabric, and configure clouds, virtualization hosts, and servers. Private and public cloud integration, host and guest profile configuration, deployment of App-V package, and updating of services are also some of the other topics that are given exhaustive coverage.

Code : 300ELCIT053

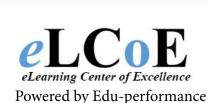

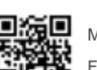

Montreal: 450.466.7275 #21 France: 08 00 90 07 63

#### System Center Essentials 2010

#### Description

System Center Essentials (SCE) 2010 is an IT management solution specifically designed for midsize businesses to proactively manage their IT environment, and easily perform complex IT tasks for improved efficiency. Our online System Center Essentials (SCE) 2010 training videos are intended to help IT professionals rise to the challenge of performing a broad range of IT tasks.

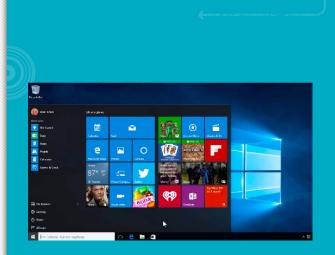

#### Content

Our SCE training course will help administrators use the Microsoft System Center tools to provide the business with a unified solution using a single console that can manage and monitor a wide variety of tasks across all the hardware, software, virtual and physical servers, clients and IT services. You will learn how to use the System Center to keep the system up-to-date, accelerate problem resolutions, and automate data collection and system updates. You will be able to improve the efficiency of the business IT environment by proactively managing it, and simplifying complex tasks using the System Center.

Code : 300ELCIT054

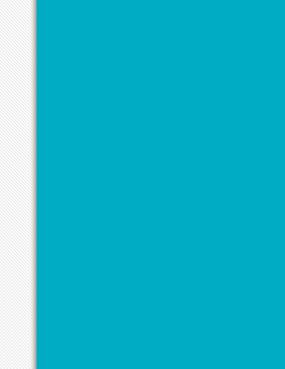

### **CONTACT-US**

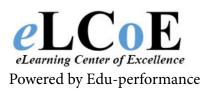

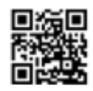

**Microsoft System Center Configuration Manager (SCCM) 2007** 

#### Description

Microsoft SCCM training videos teaches the user how to increase the proficiency and protection of their data center and IT departments through the use of the system Center Configuration Manager and Network Access Protection. In today's flexible, mobile environment, various machines, devices and entry points are used to enter your network. As users and employees perform their tasks, the safety and security of your data center may slip through the cracks. SCCM training courses removes that challenge and demonstrates the best methods and procedures of protecting your network, keeping your computers and software versions up to date, as well as preventing roaming devices from compromising the security of your network.

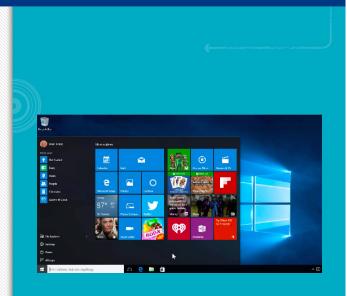

#### Content

Our Microsoft SCCM courses present the techniques of enforcing compliance with updates, especially when they involve security updates that close unprotected, unpatched areas of access or concern. Network protection, quarantine support and system health policies are a major area of trepidation. Why take a SCCM training class when you can take an engaging, self-study, interactive video course packed with all of the protective, vital information, taught by certified, and knowledgeable instructors carrying years of experience in the very same area? Microsoft SCCM training videos has the information that keeps your systems available, assist in optimal performance and contributes much better control over any system that gains entrance to your network.

> Code : 300ELCIT055IEN Mode : E-learning

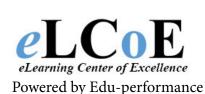

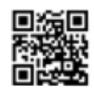

Montreal: 450.466.7275 #21 France: 08 00 90 07 63

Microsoft System Center Operations Manager (SCOM) 2007

#### Description

As an IT manager using our Microsoft SCOM 2007 training videos, it is your task to integrate existing and new applications, watch change controls, head off problems and resolve them quickly, keep IT performance at a high level, keep your front-end business apps and server databases running smoothly as well as assess the data between the two, manage configurations of all aspects of IT, and generally remain on top of the productivity and responsiveness of the infrastructure. Not an easy task if you are unprepared or failed to plan wisely. Put those worries in the past. SCOM 2007 training courses provide the necessary and crucial assistance in gaining the proper education you require in absorbing all of the benefits and advantages of Microsoft's cross-platform integrating solution.

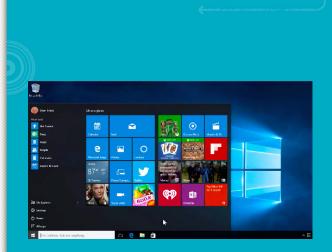

#### Content

Microsoft SCOM 2007 training videos are the quickest and most efficient way to pick up the pace and quickly discover the quantity of messaging availability, reporting structures, performance, centralized management, the power of your business applications and solutions, and other optimized functionality of your IT department, network and infrastructure could be utilized, but isn't being employed for the best results and output. Why take a SCOM training class, when you can enroll in our video courseware and surpass the traditional classes in information gained, quality of education and acquire the ability to apply what you have learned to immediate use? SCOM training videos are only a small part of the extensive catalog listings we offer.

| Code : | 300ELCIT1056EN |
|--------|----------------|
| Mode : | E-learning     |
|        |                |

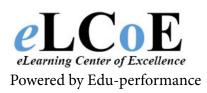

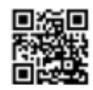

Montreal: 450.466.7275 #21 France: 08 00 90 07 63

**Updating Your Technology Knowledge of Microsoft Windows XP to Windows 7** 

### Description

Many users made the decision to remain with Windows XP. With the arrival of Windows 7, users missed a slew of enhancements and features not present in previous Windows versions. The best and easiest way to catch up on the added technology is the addition of Windows 7 training videos. A class such as the Upgrading Microsoft Windows XP to Windows 7 training course will explain all the new elements created in Vista and improved upon in Windows 7. There are no less than fifty four new enhancement categories in the latest version. Imagine the subsets of functionality listed under each category.

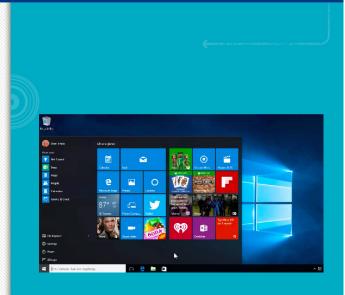

#### Content

The Updating Your Technology Skills from Microsoft Windows XP to Windows 7 training videos become your ticket to learning how each feature will make your computing experience shine. The best part? The Updating Your Technology Skills from Microsoft Windows XP to Windows 7 training video can be viewed, halted, rewound, and examined to review and clarify information.

| Code | : 300ELCIT058IEN |
|------|------------------|
| Mode | : E-learning     |
|      |                  |

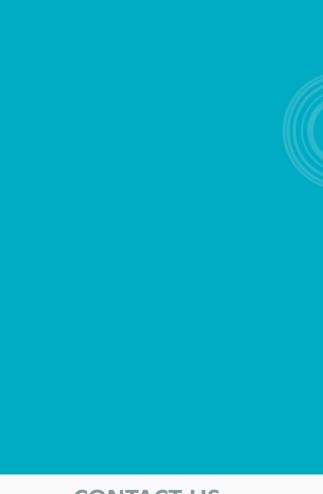

### **CONTACT-US**

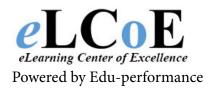

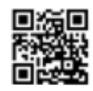

### **Configuring Windows 8**

#### Description

eLCoE Trainings online self-paced training videos on Configuring Windows 8 will take you through the concepts and steps to install and manage Windows 8 desktop for enterprise organizations. The course is led by Microsoft Certified Trainer, Patrick Loner and covers advanced topics that will help you to effectively configure, install, implement, monitor and maintain Windows 8 technologies.

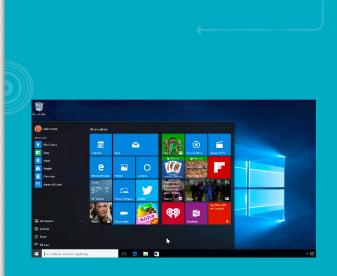

#### Content

You will learn how to manage storage by creating striped, spanned and simple volumes, and how file-system performance can be optimized. You will cover basic to advanced concepts on working with virtual machines in Windows 8 Client Hyper-V environment. You will also cover the different preventative measures that can be used to protect against security threats, features such as Direct Access and Virtual Private Networks, and also learn how to configure networking to connect to wireless networks and include IPv4 as well as IPv6. Windows PowerShell 3.0 and its graphical user interface (GUI), file and folder management features such as permission setting, shared folders configuration and file/folder compression, SkyDrive functionality, and different procedures to install and configure applications are also some of the other topics that you will learn.

| Code : | 300ELCIT057IEN |
|--------|----------------|
| Mode : | E-learning     |

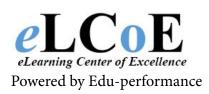

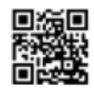

Montreal: 450.466.7275 #21 France: 08 00 90 07 63

**Updating Your Technology Knowledge of Microsoft Windows XP to Windows 7** 

#### Description

Many users made the decision to remain with Windows XP. With the arrival of Windows 7, users missed a slew of enhancements and features not present in previous Windows versions. The best and easiest way to catch up on the added technology is the addition of Windows 7 training videos. A class such as the Upgrading Microsoft Windows XP to Windows 7 training course will explain all the new elements created in Vista and improved upon in Windows 7. There are no less than fifty four new enhancement categories in the latest version. Imagine the subsets of functionality listed under each category.

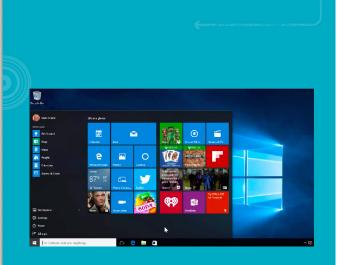

#### Content

The Updating Your Technology Skills from Microsoft Windows XP to Windows 7 training videos become your ticket to learning how each feature will make your computing experience shine. The best part? The Updating Your Technology Skills from Microsoft Windows XP to Windows 7 training video can be viewed, halted, rewound, and examined to review and clarify information.

| Code : | 300ELCIT058IEN |
|--------|----------------|
| Mode : | E-learning     |
|        |                |

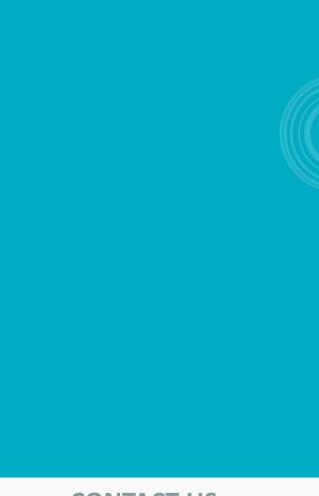

### **CONTACT-US**

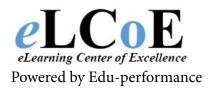

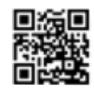

**Installing and Configuring Windows 7 Client** 

#### Description

Instruction in the Installing and Configuring Windows 7 Client training course is the best path to take in ensuring the smoothest transition possible. Due to the new core architecture introduced in Windows Vista, Windows 7 continues with the same underlying system, and enhanced feature sets delivering a more robust operating structure. Our Windows 7 training course will detail the preparation, safeguards and other measures to follow before the actual installation proceeds. The changes in Windows 7 also demand a modification in how the system is installed.

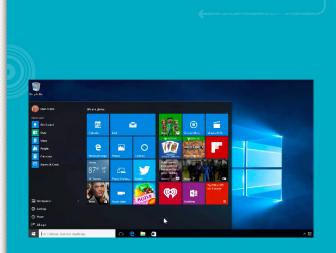

#### Content

An Installing and Configuring Windows 7 Client training video will graphically depict upgrading and migration, how to perform an image based installation and how to configure application compatibility. Our Installing and Configuring Windows 7 Client training videos will also describe the key features, editions, and hardware requirements of Windows 7, necessary before forging ahead.

> Code : 300ELCIT059IEN Mode : E-learning

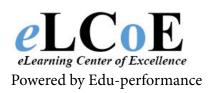

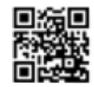

Montreal: 450.466.7275 #21 France: 08 00 90 07 63

### **Contactez-nous**

Windows 7 Enterprise Desktop Support Technician (EDST)

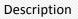

A professional certified through the use of a Windows 7 Enterprise Desktop Support Technician training course owns a skill set in fulfilling several necessary support responsibilities. By use of the Windows 7 EDST training, the professional will be able to analyze the environment and select the best means possible of deploying Windows 7.

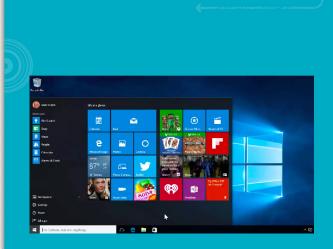

#### Content

Preparing a system for a clean install or upgrade, using a custom image and performing post-installation tasks are all part of the Windows 7 Enterprise Desktop Support Technician training videos. Troubleshooting any deployment issues that may arise are covered in the Windows 7 training course. Once the system has been given a clean bill of health, our Windows 7 Enterprise Desktop Support Technician training video explains the management of Windows Internet Explorer security, including firewall and defender issues, and the configurations of user access control, authentication issues and the application of any security updates.

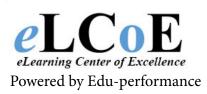

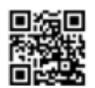

Montreal: 450.466.7275 #21 France: 08 00 90 07 63

Managing Windows 7 Desktop Deployments & Environments

#### Description

Studying our Planning and Managing Windows 7 Desktop Deployments & Environments training video immediately jump starts your career and knowledge in the many feature sets and enhancements of the new Microsoft operating system. A head start in analyzing an environment and deciding upon the appropriate deployment method is an important consideration. Facts such as the above can be located in the Planning and Managing Windows 7 Desktop Deployments & Environments training course.

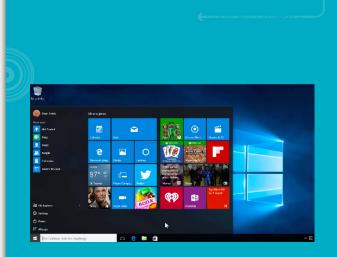

#### Content

The preparation of Windows 7 and managing any post-deployment tasks along with eliminating issues are the first steps taught in our Windows 7 training videos. A clean install is paramount in moving forward to the next steps. Security management and configuration issues, applying security updates in a timely fashion, and keeping user access control and authorization running smoothly are topics covered in the Planning and Managing Windows 7 Desktop Deployments & Environments training videos.

> Code : 300ELCIT061IEN Mode : E-learning

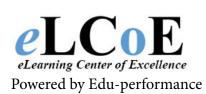

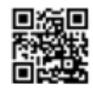

Montreal: 450.466.7275 #21 France: 08 00 90 07 63

Supporting the Microsoft Windows Vista Operating System and Applications

#### Description

The Supporting Windows Vista Computers with Desktop Images and Applications training video course provides students with the knowledge and skills to use a Windows Vista operating system image and application package deployment infrastructure to minimize the downtime at the Windows Vista client.

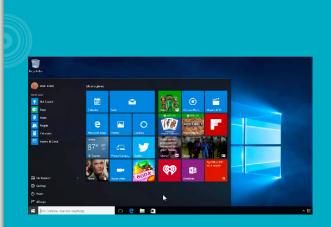

#### Content

The desktop support technicians can use this infrastructure to improve the support experience in the following scenarios: new installations, single computer migrations and single computer reinstallations. You will learn from Microsoft certified trainers who have many years in the IT field and who will pass down all their knowledge down to you in a variety of interactive content that makes Microsoft learning both fun and informative.

| Code : | 300ELCIT062IEN |
|--------|----------------|
| Mode : | E-learning     |
|        |                |

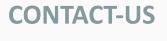

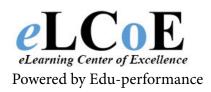

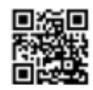

**Configuring Windows Vista Mobile Computing and Applications** 

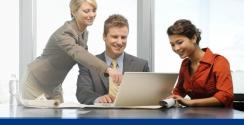

#### Description

Configuring Windows Vista Mobile Applications and Tools training presents the solid groundwork for the successful configuration of hardware and software applications used with a focus of portability. Tablets, notebooks, smartphones and other mobile devices are on the rise. All of them requiring robust, feature loaded applications that execute under Windows Vista. Configuring Windows Vista Mobile Applications and Tools training discusses the differences in the set-up and considerations of mobile apps and hardware requirements compared to a desktop system. Input devices such as touch screens, pens, and power requirements must be considered.

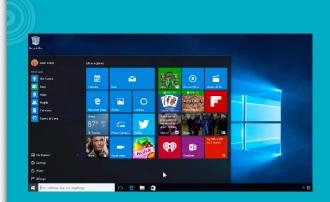

#### Content

Configuring Windows Vista Mobile Applications and Tools training courses involves Wi-Fi connections, battery saving features, working offline, and the use of faxing, email, scans, collaboration applications, the synchronization of calendars, and other mobile necessities. Our Configuring Windows Vista Mobile Applications and Tools training video also encompass the use of various tools to optimize the above hardware and software, ensuring the best operation possible at all times. IT training courses detail all of the instruction to provide the user with a deep education that leaves nothing to chance.

> Code : 300ELCIT063IEN Mode : E-learning

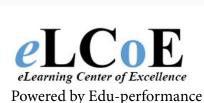

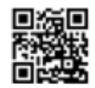

Montreal: 450.466.7275 #21 France: 08 00 90 07 63

**Maintaining and Troubleshooting Windows Vista Computers** 

#### Description

Our online Maintaining and Troubleshooting Windows Vista Computers self-paced training videos are designed for the individual and corporate user alike. Patrick Loner, our Microsoft Certified Trainer who leads the course, will take you through everything that you need to know to maintain and troubleshoot computers running on Microsoft Vista. The course will teach you how to identify technical problems and troubleshooting operating system, networking, hardware, applications and security. The course focuses on these areas for troubleshooting - operating system, networking, hardware, applications, and security.

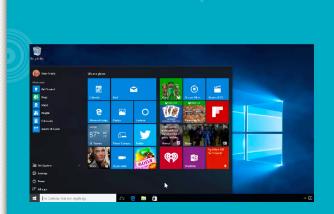

#### Content

The tutorial videos will start with an overview of troubleshooting methodology, troubleshooting stages and component areas. You will learn how to troubleshoot the operating system services and startup process with the help of WinRE. Troubleshooting hardware is covered to include how to deal with physical and device driver failures, and how to troubleshoot print devices and BitLocker protected systems. You will also cover network troubleshooting topics including network setting and network connections, security issues troubleshooting that cover Firewall and Defender, and troubleshooting of applications. The course is structured to make you proficient in maintaining, monitoring and optimizing the performance of Windows Vista.

| Code : | 300ELCIT064IEN |
|--------|----------------|
| Mode : | E-learning     |
|        |                |

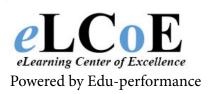

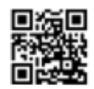

Montreal: 450.466.7275 #21 France: 08 00 90 07 63

**Installing and Configuring the Windows Vista Operating System** 

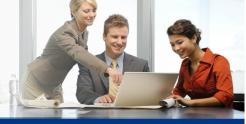

#### Description

Registering for a class in Installing and Configuring the Windows Vista Operating System training course is the best path to follow in fulfilling your desire to learn everything you need to install and configure Windows Vista. The class information details the key areas of installation, security, and networking.

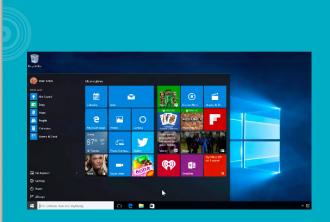

#### Content

At the completion of the Windows Vista training, a firm knowledge and understanding of the phases of Windows Vista deployment will be ingrained and ready for a successful venture forward, utilizing the new skill set in the work force. Instructed by experts in the IT industry, a high quality, informative Microsoft IT training session will greatly assist in future IT endeavors and job tasks.

| Code : | 300ELCIT065IEN |
|--------|----------------|
| Mode : | E-learning     |
|        |                |

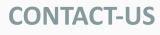

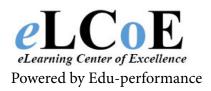

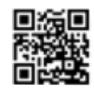

**Installing and Configuring Windows Server 2012** 

#### Description

Our self-study online course on Installing and Configuring Windows Server 2012 will equip you with the necessary skills and knowledge to implement core infrastructure services in a Windows Server 2012 environment. The tutorial course is led by Patrick Loner, an experienced Microsoft Certified Trainer, who will take you through topics such as Active Directory Domain Services, initial Hyper-V configuration, networking services and more.

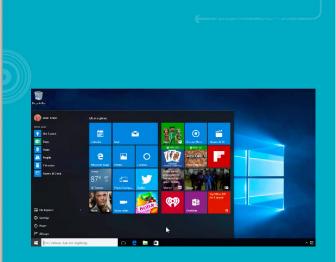

#### Content

You will learn how to install and configure Windows Server 2012, Dynamic Host Configuration Protocol (DHCP) server, and Domain Name Services (DNS). You will also understand how to configure local storage and IPv6 as well. The videos cover file and printer sharing, management of Group Policy Objects, group policy implementation, and securing Windows Servers using Group Policy Objects. You will cover implementation of server virtualization using Hyper-V as part of this training course.

| Code : | 300ELCIT0661 |
|--------|--------------|
| Mode : | E-learning   |

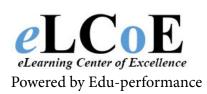

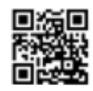

Montreal: 450.466.7275 #21 France: 08 00 90 07 63

**Administering Windows Server 2012** 

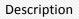

eLCoE Trainings self-paced training videos on Administering Windows Server 2012 covers all administration tasks that are required to maintain the Windows Server 2012 infrastructure. Learn from our Microsoft Certified Trainer, Patrick Loner, advanced topics such as data security, network access, group management etc.

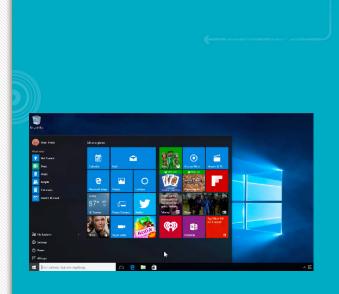

#### Content

Through this online tutorial course, you will learn all about implementing group policy infrastructure, using group policy to manage user desktops, user and service account maintenance, and maintenance of Active Directory Domain Services. The videos will cover the steps for configuring and troubleshooting Domain Name Access (DNS) and Remote Access. You will also cover topics like installation, configuration and troubleshooting of the Network Policy Server role, implementation of Network Access Protection, and optimization of file services. At the completion of the course, you will also know how to configure advanced auditing and encryption, deploy and maintain server images, monitor Windows Server, and implement update management.

| Code : |
|--------|
| Mode : |

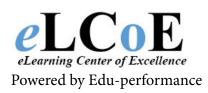

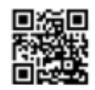

Montreal: 450.466.7275 #21 France: 08 00 90 07 63

**Configuring Advanced Windows Server 2012 Services** 

#### Description

With the specific requirements of busy IT professionals in mind, eLCoE Training offers online training course on Configuring Advanced Windows Server 2012 Services. The video course is led by our experienced Microsoft Certified Trainer, Patrick Loner, who covers several topics including network load balancing, identity management and identity federation, rights management, business continuity, disaster recovery, and fault tolerance.

#### Content

You will learn how to implement advanced file services, advanced network services, and disaster recovery. The tutorial also provides coverage on implementing dynamic access control, network load balancing, disaster recovery, failover clustering, and failover clustering with Hyper-V. You will gain the skills to implement distributed Active Directory Domain Services deployments, AD DS replication, AD DS sites, Active Directory Certificate Services, Active Directory Rights Management Services, and Active Directory Federation Services. As the course ends, you will also be skilled in backing up Windows Server 2012, restoring files using Windows Server Backup, recovering a failed server, and also implementing Microsoft online backup and restore.

> Code : 300ELCIT068IEN Mode : E-learning

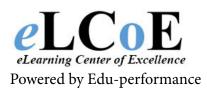

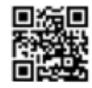

Montreal: 450.466.7275 #21 France: 08 00 90 07 63

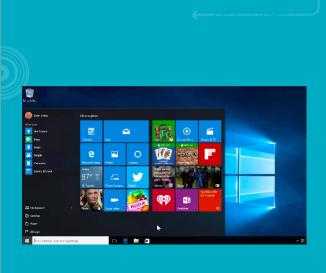

#### **Deploying Windows Server 2008**

#### Description

When you take the Deploying Windows Server 2008 training course you will learn all you need to know to install, configure and troubleshoot this powerful server operating system. During the Deploying Windows Server 2008 course you will learn each step of the deployment process, from getting ready for the deployment to getting your users up and working.

#### Content

You will learn all you need to know in our self-paced Windows Server 2008 training videos, learning from certified and qualified instructors who bring their many years of real world experience to our virtual classrooms. You will learn about such important subjects as installation and configuration or Windows Server 2008, Windows Server Deployment Solution Accelerator, Windows Deployment Services, upgrading file and print servers, migrating and upgrading Active Directory, upgrading branch office, application and web servers and much, much more. And because this Windows 2008 training course is taught by certified instructors you can have faith in the information you receive. Once you have taken what is arguably the best Deploying Windows Server 2008 training course in the industry you will be ready to put your learning into action in the real world.

> Code : 300ELCIT069IEN Mode : E-learning

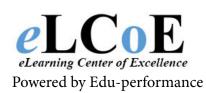

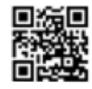

Montreal: 450.466.7275 #21 France: 08 00 90 07 63

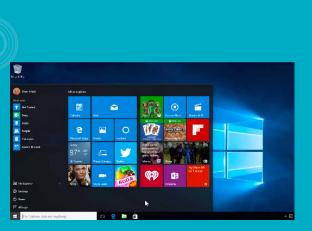

Fundamentals of Windows Server 2008 Network Infrastructure and Applications Infrastructure

#### Description

This self paced online training course introduces students to network and applications infrastructure concepts and configurations provided by Window Server 2008. Students will be able to acquire a fundamental understanding in order to pursue advanced topics available for certification in the network and applications infrastructure areas.

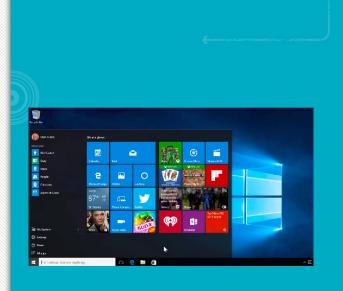

#### Content

After completing this course, students will be able to: Describe the fundamentals of an enterprise networking environment, Describe the typical roles of IT Professionals in enterprise environment, Describe TCP/IPv4 an configurations, protocols, and tools, Describe the fundamentals of communication technologies, Create an IPv4 address range and subnet, Configure IPv6 addresses, Administer a Windows 2008 server, Describe basic security concepts for server roles, Describe how to secure network traffic by using certificates, Configure Windows Firewall, Configure and troubleshoot remote access, Describe routing concepts, protocols, and quality of service, Configure and test network load balancing, Configure network print resources and printing pools, Describe the functions included with Windows Server Virtualization (WSV).

| Code : | 300ELCIT070IEN |
|--------|----------------|
| Mode : | E-learning     |
|        |                |

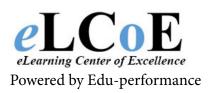

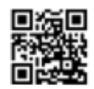

Montreal: 450.466.7275 #21 France: 08 00 90 07 63

**Configuring and Troubleshooting a Windows Server 2008 Network Infrastructure** 

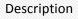

IT professionals looking for a way to grow their careers and enhance their earnings power may want to see what our Configuring and Troubleshooting a Windows Server 2008 Network Infrastructure training video course has to offer.

#### Content

This powerful Configuring and Troubleshooting a Windows Server 2008 Network Infrastructure course has been designed with the needs of busy IT professionals in mind, and it has been designed to help you learn in an interactive and highly effective manner. Our self-paced Configuring and Troubleshooting a Windows Server 2008 Network Infrastructure is taught by highly qualified and certified instructors who will walk you through all aspects of this powerful technology and how it can best be deployed in the modern networking environment. Our instructors are knowledgeable and enthusiastic, and they are eager to share their knowledge with you through what jut may be the best Configuring and Troubleshooting a Windows Server 2008 Network Infrastructure training in the industry. This powerful Windows 2008 training course will teach you what you need to know to properly implement and configure network access, address security concerns, develop fault tolerance in your storage technologies and more.

| Code : | 300ELCITO7HEN |
|--------|---------------|
| Mode : | E-learning    |

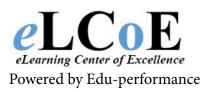

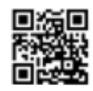

Montreal: 450.466.7275 #21 France: 08 00 90 07 63

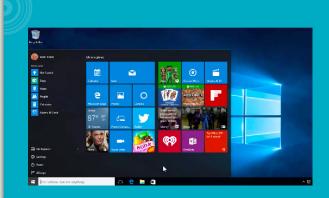

**Fundamentals of Windows Server 2008 Active Directory** 

#### Description

This eLCoE Training course provides Active Directory Technology Specialists an introduction to Active Directory server roles in Windows Server 2008.

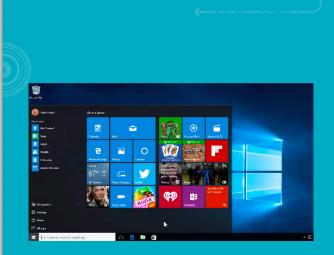

#### Content

The course is intended for entry-level students who want to get familiar with the Active Directory server roles and their basic functionality.

| Code : | 300ELCIT072IEN |
|--------|----------------|
| Mode : | E-learning     |
|        |                |
| 2      |                |
|        |                |

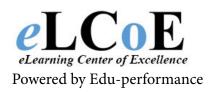

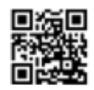

Montreal: 450.466.7275 #21 France: 08 00 90 07 63

**Configuring and Troubleshooting Windows Server 2008 Active Directory Domain Services** 

#### Description

With our Configuring and Troubleshooting Windows Server 2008 Active Directory Domain Services training video course IT professionals from all walks of life and all backgrounds can quickly learn what they need to know to work with this powerful technology. Active Directory is one of the most widely deployed services in the world of business, and those who complete our Configuring and Troubleshooting Windows Server 2008 Active Directory Domain Services course will learn everything they need to know to install, configure, implement and troubleshoot this powerful and widely used technology.

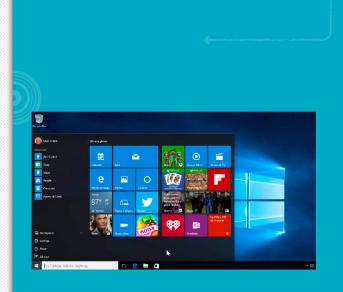

#### Content

And with our self-paced Configuring and Troubleshooting Windows Server 2008 Active Directory Domain Services training there is no need to travel long hours or sit through endless traffic jams on the way to a far off classroom. With this course you can learn when you want and where you want, using either our online learning option or our convenient and easy to use CD and DVD based IT training. If you are looking for the best Configuring and Troubleshooting Windows Server 2008 Active Directory Domain Services training in the industry this course has a great deal to offer. Why not check out our Windows 2008 training course options today?

| Code : | 300ELCIT073IEN |
|--------|----------------|
| Mode : | E-learning     |
|        |                |

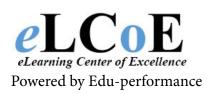

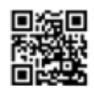

Montreal: 450.466.7275 #21 France: 08 00 90 07 63

**Configuring and Troubleshooting Identity and Access Solutions with Windows Server 2008 Active Directory** 

#### Description

Whether you are new to the world of information technology or an old IT professional you know how fast the technology moves and changes. Technologies that were cutting edge only a few years ago are now outdated, and it is vital for IT workers to keep their skills up to date. That is why we are so proud to offer our Configuring and Troubleshooting Identity and Access Solutions with Windows Server 2008 Active Directory training video course, a course designed to help you get up to speed quickly and apply what you have learned on the job.

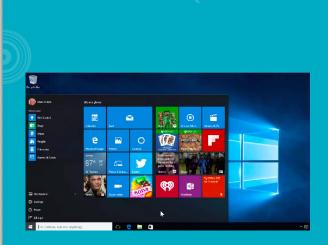

#### Content

Whether you choose to complete our Configuring and Troubleshooting Identity and Access Solutions with Windows Server 2008 Active Directory course online or via our convenient CDs and DVDs you will gain a wealth of knowledge, presented by certified instructors who are dedicated to your success. Our self-paced Configuring and Troubleshooting Identity and Access Solutions with Windows Server 2008 Active Directory training videos contain not only plenty of information but plenty of ways to apply that information as well. The hands on labs, demos and exercises truly make this the best Configuring and Troubleshooting Identity and Access Solutions with Windows Server 2008 Active Directory training available anywhere.

| Code : | 300ELCIT074IE |
|--------|---------------|
| Mode : | E-learning    |

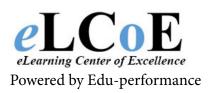

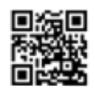

Montreal: 450.466.7275 #21 France: 08 00 90 07 63

**Configuring and Troubleshooting Internet Information Services in Windows Server 2008** 

#### Description

With our powerful new Configuring and Troubleshooting Internet Information Services in Windows Server 2008 training video course you can learn all you need to know about this powerful Internet technology, all from the comfort of your own home or office. If you need to learn about the latest Internet technologies but find you have no time to spend in a classroom then this Configuring and Troubleshooting Internet Information Services in Windows Server 2008 may be the perfect solution for you.

These self-paced Configuring and Troubleshooting Internet Information Services in Windows Server 2008 training videos have been designed around the needs of the busy IT professional, and they are designed to help those busy IT workers learn on the go. In fact this just may be the best Configuring and Troubleshooting Internet Information Services in Windows Server 2008 training available to the busy IT worker today. We are proud of the Windows 2008 training we have to offer, and we encourage you to check out our many IT training course options today.

> Code : 300ELCIT075IEN Mode : E-learning

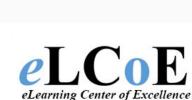

Powered by Edu-performance

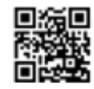

Montreal: 450.466.7275 #21 France: 08 00 90 07 63

**Configuring and Troubleshooting Windows Server 2008 Terminal Services** 

#### Description

Our Configuring and Troubleshooting Windows Server 2008 Terminal Services training video course is designed to offer all of the benefits of the traditional classroom - including knowledgeable and certified instructors and hands on learning, with none of the hassles. While others are stuck in traffic traveling to far off classrooms you can be enjoying our Configuring and Troubleshooting Windows Server 2008 Terminal Services course in the comfort of your own home or office, using either our innovative online learning options or our convenient CDs and DVDs. Our self-paced Configuring and Troubleshooting Windows Server 2008 Terminal Services training videos are designed with your needs in mind. We know how busy life as an IT worker can be, and we are proud to offer the best Configuring and Troubleshooting Windows Server 2008 Terminal Services training you will find anywhere.

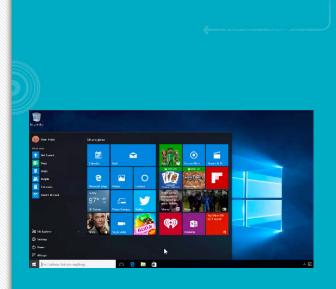

#### Content

Using our state of the art video course students can learn all they need to know to plan for, design, implement, configure and troubles hoot a Windows Server 2008 Terminal Services installation. This powerful program is widely used throughout the business world, and that means that those who complete our Windows 2008 training courses can increase their value in the workplace and enhance their careers.

| Code : | 300ELCIT076IEN |
|--------|----------------|
| Mode : | E-learning     |

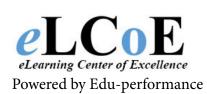

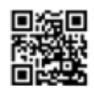

Montreal: 450.466.7275 #21 France: 08 00 90 07 63

**Managing and Maintaining Windows Server 2008 Servers** 

#### Description

With our Managing and Maintaining Windows Server 2008 Servers training video course you will learn everything you need to know to keep this powerful server operating system running and peak efficiency. You will learn the techniques, tips and tricks IT professionals use to minimize downtime while maximizing user satisfaction. You will learn what it takes to keep these powerful systems secure from both inside and outside threats. And you will learn the best practices IT professionals use to ensure that their operations provide flawless performance, 24 hours a day and 7 days a week.

#### Content

With our Managing and Maintaining Windows Server 2008 Servers course you will learn what you need to get up to speed quickly, and you will gain practical knowledge you can use to enhance your IT career and grow your earnings. And with these self-paced Managing and Maintaining Windows Server 2008 Servers training videos you can learn when and where you want, using either our online learning option or our convenient and easy to us e CDs and DVDs. We are proud to offer what we feel is the best Managing and Maintaining Windows Server 2008 Servers training course anywhere, and we encourage you to see what our Windows 2008 training course can do for you. Whether you are new to IT or an old pro you can use our IT training to grow your skill sets - and your income.

> Code : 300ELCIT077IEN Mode : E-learning

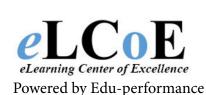

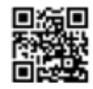

Montreal: 450.466.7275 #21 France: 08 00 90 07 63

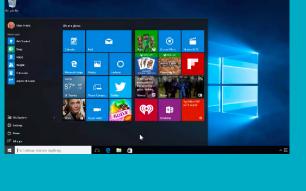

Managing and Maintaining Windows Server 2008 Network Infrastructure Servers

#### Description

Our Managing and Maintaining Windows Server 2008 Network Infrastructure Servers training video course has been designed to teach you everything you need to know about installing, maintaining, managing and troubleshooting a network running the powerful Windows Server 2008 operating system. The world of networking is becoming increasingly complex, and those who lack the skills needed to manage these complex systems may find themselves left behind.

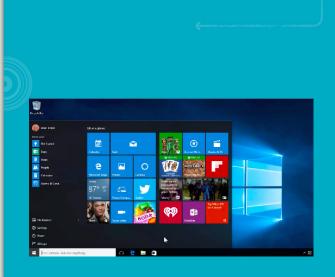

#### Content

When you take our Managing and Maintaining Windows Server 2008 Network Infrastructure Servers course you will learn what you need to know to succeed - not only in the classroom but in the workplace as well. Whether you are new to the world of information technology or an old IT pro you will find a great deal of valuable information in our self-paced Managing and Maintaining Windows Server 2008 Network Infrastructure Servers training videos. The combination of certified instructors and real hands on exercises makes this the best Managing and Maintaining Windows Server 2008 Network Infrastructure Servers training available anywhere. If you have an interest in Windows 2008 training we urge you to check out our many <u>IT</u> training options, including both online training and convenient CD/DVD training videos.

| Code :     | 300ELCIT078IEN |
|------------|----------------|
| Mode :     | E-learning     |
| XIIIIIIIII |                |

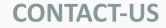

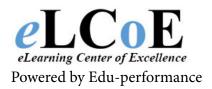

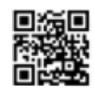

Managing and Maintaining Windows Server 2008 Active Directory Servers

#### Description

With our innovative Managing and Maintaining Windows Server 2008 Active Directory Servers training video course, the mysteries behind Active Directory and Windows Server 2008 are unveiled and easily understood. IT professionals strive for the best in their education, as it reflects their passion for their career and usable working knowledge. Administering all aspects of Active Directory is a necessary skill, one our Managing and Maintaining Windows Server 2008 Active Directory Servers course teaches for students requiring configuration, deployment and management capabilities in Windows Server 2008.

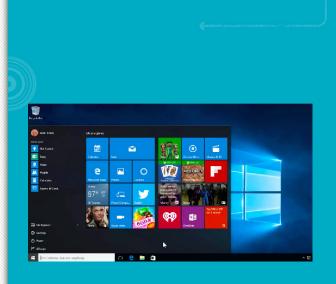

#### Content

Become indispensable to your company and yourself with the valuable insight gained from our courseware. Expert instructors lead the entire way, from Active Directory Server Deployment Techniques, server roles, controllers, replicators, and much, much more. Hands-on demonstrations, presentations, guizzes, labs and a comprehensive lesson plan awaits in our Windows 2008 training platform. Real world situations and their resolutions are part of the course. Students learn from expert instructors who bring their experiences to the class. Our IT training course is designed to help you succeed - not just in the study sessions but in the field as well.

| Code : | 300ELCIT0791 |
|--------|--------------|
| Mode : | E-learning   |

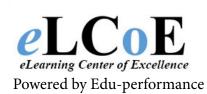

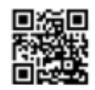

Montreal: 450.466.7275 #21 France: 08 00 90 07 63

**Designing a Windows Server 2008 Network Infrastructure** 

#### Description

With our Designing a Windows Server 2008 Network Infrastructure training video course IT professionals can learn everything they need to know to successfully design a Windows Server 2008 network infrastructure. This powerful server operating system can be used across a wide range of network topologies, and our Designing a Windows Server 2008 Network Infrastructure course will show you how best to implement such a network infrastructure for the benefit of users and managers alike.

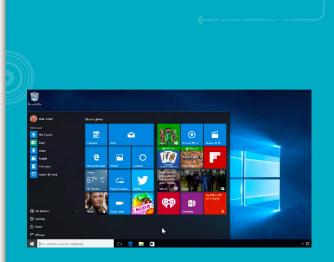

#### Content

When you complete our self-paced Designing a Windows Server 2008 Network Infrastructure training videos you will receive first class instruction from certified professors who are experts in their field. You will also have plenty of chances to apply what you have learned using a series of innovative hands on labs, demos and other exercises designed to reinforce what you have learned and apply your newfound knowledge to solving real world problems. We are confident that our course is the best Designing a Windows Server 2008 Network Infrastructure training program you will find anywhere, and we are certain that you will agree. Whether you choose our online Windows 2008 training course or our convenient CD/DVD based training we are confident that our unique IT training programs will help you succeed on the job.

> Code : 300ELCIT080IEN Mode : E-learning

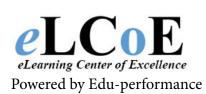

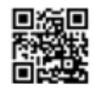

Montreal: 450.466.7275 #21 France: 08 00 90 07 63

**Designing a Windows Server 2008 Active Directory Infrastructure and Services** 

#### Description

With our innovative and highly effective Designing a Windows Server 2008 Active Directory Infrastructure and Services training video course you can learn all you need to know to successfully design an Active Directory infrastructure using this powerful and widely used operating system. Our Designing a Windows Server 2008 Active Directory Infrastructure and Services course has been designed with the unique needs of the IT professional in mind, and we offer a number of options designed to help you get the most from your learning experience.

# Image: Section of the section of the sec

#### Content

Our self-paced Designing a Windows Server 2008 Active Directory Infrastructure and Services training videos include certified instructors who are recognized as leaders in their fields, along with plenty of hands on exercises designed to reinforce what you have learned. With our course you will enjoy not only traditional learning but plenty of hands on exercise as well, designed to help you apply your new knowledge to solving real world problems. We feel that this course is truly the best Designing a Windows Server 2008 Active Directory Infrastructure and Services training available anywhere, and we are proud to offer it to IT professionals everywhere. If you have been looking for flexible and convenient Windows 2008 training we have a number of powerful IT training course options available to help you succeed.

> Code : 300ELCIT0811EN Mode : E-learning

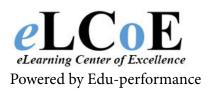

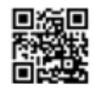

Montreal: 450.466.7275 #21 France: 08 00 90 07 63

**Designing a Windows Server 2008 Applications Platform Infrastructure** 

#### Description

When you take our Designing a Windows Server 2008 Applications Platform Infrastructure training video course you can enjoy the best of both worlds. Our Designing a Windows Server 2008 Applications Platform Infrastructure course will provide you with the best parts of the traditional classroom, including caring and knowledgably instructors and plenty of hands on exercises, combined with the flexibility of leaning wherever and whenever you want. . With our self-paced Designing a Windows Server 2008 Applications Platform Infrastructure training videos you are free to learn when and where you want, from the comfort of your own home or office. And you will learn what you need to know to design an application infrastructure around the powerful Windows Server 2008 operating system, helping you grow your skill set and your earnings potential.

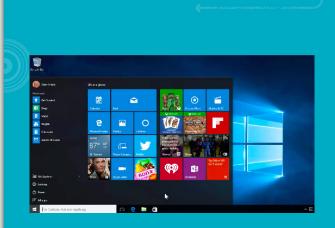

#### Content

With this course we feel that we have developed the best Designing a Windows Server 2008 Applications Platform Infrastructure training course available anywhere, and we are sure you will agree. Our Windows 2008 training is not only designed to help you succeed in the classroom - it is designed to help you succeed where it counts - in the modern workplace. Why not check out our many IT training course options today?

| Code : | 300ELCIT082IEN |
|--------|----------------|
| Mode : | E-learning     |

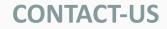

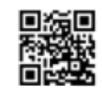

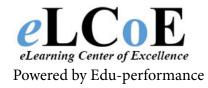

#### Windows Server 2008 Hyper-V

#### Description

When you take our Windows Server 2008 Hyper-V training video course you can learn all you need to know about this powerful new technology, helping you to increase your earnings and grow your set of skills. The world of information technology is ever changing, and in order to succeed you will need to keep up with the latest technology. Our Windows Server 2008 Hyper-V course is designed to help you do just that, with a variety of different options to help make learning more efficient, more convenient and more fun.

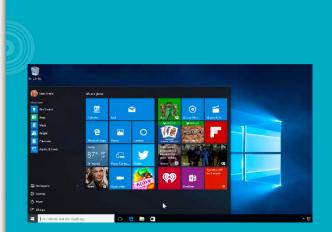

#### Content

When you choose our self-paced Windows Server 2008 Hyper-V training videos you will learn what you need to know to succeed in the fast paced world of information technology, and you can do it all from the comfort of your own home or the security of your own office. With this course we feel that we have developed the best Windows Server 2008 Hyper-V training course you will find anywhere, and we are confident that you will feel the same. If you are looking for a fast and efficient way to get the Windows 2008 training you need why not check out our many IT training options?

| Code : | 300ELCIT0831 |
|--------|--------------|
| Mode : | E-learning   |

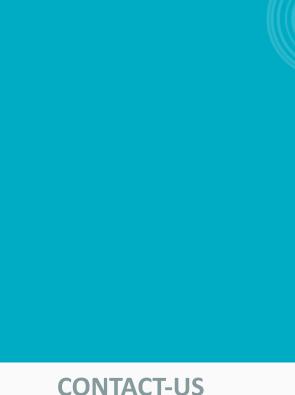

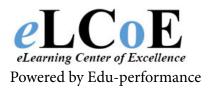

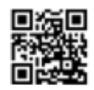

Automating Windows Server 2008 Administration with Windows PowerShell

#### Description

Automating Windows Server 2008 Administration with Windows PowerShell training is highly suited for individuals, users and developers who feel the need to automate all of the various tasks necessary to keep Windows Server running and operating at an optimal level. Windows PowerShell training courses introduce various script and script sequences such as command-lets, flow controls, command line options, as well as COM, .NET and WMI models and object foundations. There's no need to manually administrate when automation makes your tasks simpler, not to mention faster. Windows PowerShell training removes the guesswork and explains all of the details in an interactive format, allowing the user to grasp every important detail. Object oriented, modular operations and scripts are covered, as well as essential areas of the registry, storage volumes, Terminal Services and more.

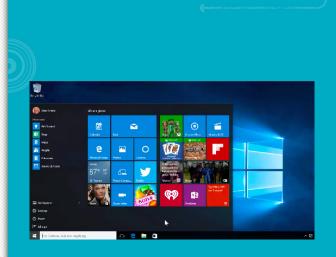

#### Content

Our Automating Windows Server 2008 Administration with Windows PowerShell training video leaves nothing to chance. Along with PowerShell, our broad catalog of IT training videos, IT certification training, desktop training, soft skills and more are available to satisfy your training requirements.

| Code : | 300ELCIT084IEN |
|--------|----------------|
| Mode : | E-learning     |

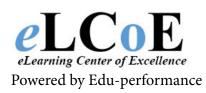

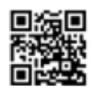

Montreal: 450.466.7275 #21 France: 08 00 90 07 63

**Planning and Designing Microsoft Virtualization Solutions** 

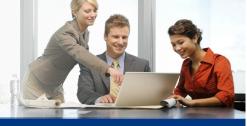

#### Description

This self paced instructor-led course provides students with the knowledge and skills to design a complex data center and desktop architecture using Microsoft Windows Server 2008 R2 with Hyper-V or Hyper-V Server 2008 R2, Remote Desktop Services (RDS), System Center Suite, Microsoft Enterprise Desktop Virtualization (MED-V), Application Virtualization 4.6 (APP-V), as well as supporting applications and utilities.

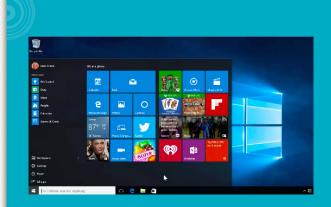

#### Content

The information included in this class will provide students with a solid baseline of technology solutions, architecture considerations, and management requirements that can be integrated to build a successful virtualization infrastructure.

| Code : | 300ELCIT086IEN |
|--------|----------------|
| Mode : | E-learning     |
|        |                |
|        |                |

## Contactez-nous

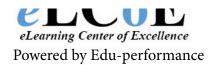

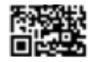

**Planning and Designing Microsoft Virtualization Solutions** 

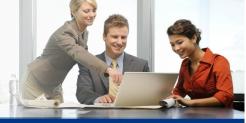

#### Description

This self paced instructor-led course provides students with the knowledge and skills to design a complex data center and desktop architecture using Microsoft Windows Server 2008 R2 with Hyper-V or Hyper-V Server 2008 R2, Remote Desktop Services (RDS), System Center Suite, Microsoft Enterprise Desktop Virtualization (MED-V), Application Virtualization 4.6 (APP-V), as well as supporting applications and utilities.

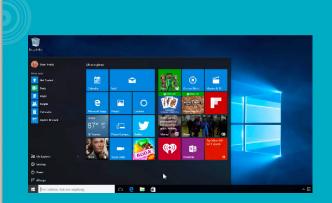

#### Content

The information included in this class will provide students with a solid baseline of technology solutions, architecture considerations, and management requirements that can be integrated to build a successful virtualization infrastructure.

| 300ELCIT086IEN |
|----------------|
| E-learning     |
|                |
|                |

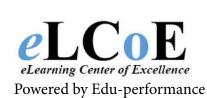

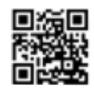

Montreal: 450.466.7275 #21 France: 08 00 90 07 63

**Implementing and Maintaining Microsoft Server Virtualization** 

#### Description

This self paced, instructor-led course will provide you with the knowledge and skills to deploy and manage a server virtualization environment using Microsoft technologies.

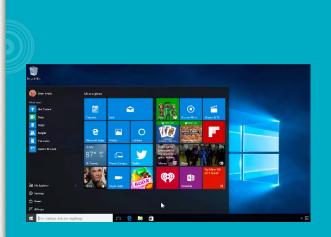

#### Content

The course provides details on how to deploy and manage Hyper-V and Remote Desktop Services on Windows Server 2008 R2. The course also provides details on how to manage a server virtualization environment by using System Center products such as System Center Virtual Machine Manager (VMM) 2008, SCVMM 2008 R2, System Center Operations Manager 2007 R2, System Center Data Protection Manager 2007 R2, and System Center Configuration Manager 2007 R2. This course does not require previous server virtualization experience, but does require that students have significant experience in managing Windows Server 2008 or Windows Server 2008

| Code : | le : 300ELCIT08 |
|--------|-----------------|
|        |                 |
| lode · | de : E-learning |

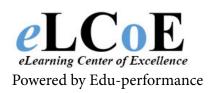

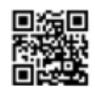

Montreal: 450.466.7275 #21 France: 08 00 90 07 63

#### **Small Business Server 2003**

#### Description

Your small business will benefit from taking our selfstudy Microsoft Small Business Server 2003 training course that will successfully teach you how to use the server so that your company is successful. Our Microsoft SBS 2003 training videos will show you how to hare files and resources, such as fax machines and printers, in a more secure manner. For example, with a server network, employees can access the Internet or company e-mail at the same time, which is something that our self-study SBS 2003 training course will teach you.

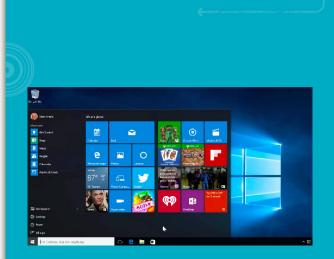

#### Content

Since we have certified instructors teaching our Small Business Server 2003 training videos, you will receive a quality and comprehensive IT training that will enhance you knowledge for the benefit of your business. The Small Business Server 2003 admin training courses teaches you how it provides small businesses with many server features previously available only to large companies, all in one affordable, integrated solution.

| Code : | 300ELCIT088IEN |
|--------|----------------|
| Mode : | E-learning     |
| 2/     |                |

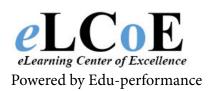

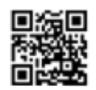

Montreal: 450.466.7275 #21 France: 08 00 90 07 63

Managing and Maintaining a Windows Server 2003 Environment

#### Description

Our Managing and Maintaining a Windows Server 2003 Environment training course will help you successfully prepare for your MCSA or MCSE on Windows Server 2003 or your MCDBA on Microsoft SQL Server 2000 certifications so that you can become the IT professional you have always wanted to become.

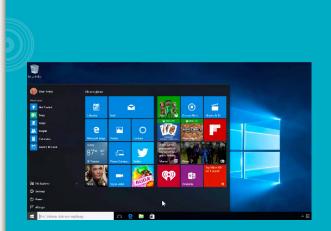

#### Content

The course will teach you about Managing and Maintaining Physical and Logical Devices; Managing Users, Computers, and Groups; Managing and Maintaining Access to Resources; Managing and Maintaining a Server Environment; and Managing and Implementing Disaster Recovery. Since we have only the very best subject matter experts teaching our course, know that you will receive a quality education filled with tons of useful learning strategies designed to help you learn faster and retain the information longer.

| Code : | 300ELCIT089IE |
|--------|---------------|
| Mode : | E-learning    |

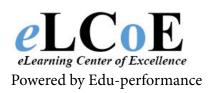

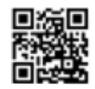

Montreal: 450.466.7275 #21 France: 08 00 90 07 63

Implementing, Managing, and Maintaining a Microsoft Windows Server 2003 Network Infrastructure

#### Description

Our Implementing, Managing, and Maintaining a Microsoft Windows Server 2003 Network training course provides students looking to get certified with the knowledge and skills necessary to implement, manage, and maintain a Microsoft Windows Server 2003 network infrastructure. Intended for systems administrator and systems engineer candidates who are responsible for implementing, managing, and maintaining server networking technologies, our course will help you obtain the certification needed to become the IT professional companies will want to hire.

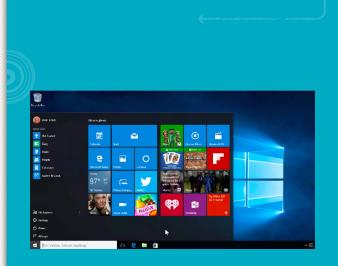

#### Content

Topics for our course include: implementing routing; implementing, managing, and maintaining Dynamic Host Configuration Protocol (DHCP), Domain Name System (DNS), and Windows Internet Name Service (WINS); securing Internet Protocol (IP) traffic with Internet Protocol security (IPSec) and certificates; implementing a network access infrastructure by configuring the connections for remote access clients; and managing and monitoring network access.

| Code : | 300ELCIT090IEN |
|--------|----------------|
| Mode : | E-learning     |

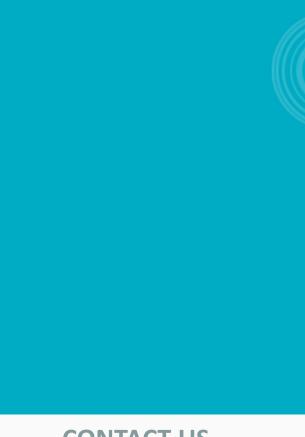

## **CONTACT-US**

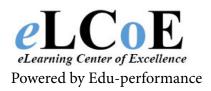

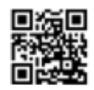

Planning a Windows 2003 Network Infrastructure

#### Description

With our Planning a Windows 2003 Network Infrastructure training course, you will gain the knowledge and skills necessary to plan and maintain a Windows Server 2003 network infrastructure and learn from certified instructors who have years of experience working with the program. If you are a system engineer or are looking to become one, then you should definitely take our course to successfully learn the ins and outs to mastering the program.

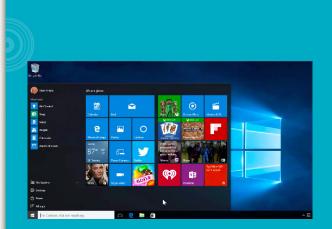

#### Content

Our course will teach you how to plan a TCP/IP physical and logical network; plan and troubleshoot a routing strategy; plan a Dynamic Host Configuration Protocol (DHCP) strategy; optimize and troubleshoot DHCP; plan a Domain Name System (DNS) strategy; optimize and troubleshoot DNS; and plan and optimize Windows Internet Naming Service (WINS).

| Code : 3 | 300ELCIT0911EN |
|----------|----------------|
| Mode : E | E-learning     |

 $\mathcal{L}$ 

eLearning Center of Excellence

Powered by Edu-performance

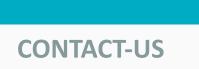

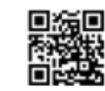

Planning, Implementing, and Maintaining a Microsoft Windows Server 2003 Active Directory Infrastructure

#### Description

Our Planning, Implementing, and Maintaining a Microsoft Windows Server 2003 Active Directory Infrastructure training course focuses on the changes from Microsoft Windows 2000 to Windows Server 2003, and is intended for systems engineers who want to upgrade their skills from Windows 2000 to Windows Server 2003.

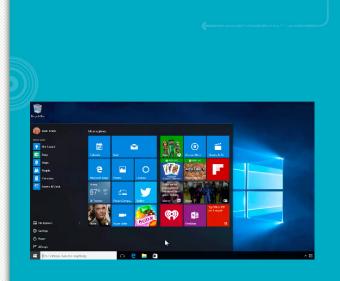

#### Content

With our dynamic course, you will get the knowledge and skills needed to plan, implement, manage, and maintain a Microsoft Windows Server 2003 networked environment. You will learn all this from certified instructors who have years of experience in the IT industry and who will pass down all their knowledge down to you in our amazing course!

|        | ĺ             |
|--------|---------------|
| Code : | 300ELCIT092IE |
| Mode : | E-learning    |

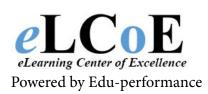

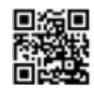

Montreal: 450.466.7275 #21 France: 08 00 90 07 63

Designing a Windows 2003 Active Directory and Network Services Infrastructure

#### Description

Our Designing a Windows 2003 Active Directory and Network Services Infrastructure training course is intended for systems engineers who are responsible for designing directory service and/or network infrastructures.

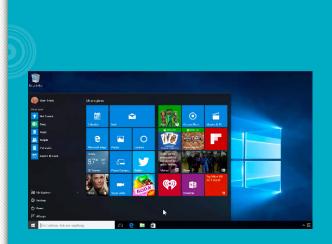

#### Content

Our dynamic course will teach you the knowledge and skills to design a Microsoft Active Directory service and network infrastructure for a Microsoft Windows Server 2003 environment. Since our course is taught by subject matter experts who have years of experience in the field, our course will provide you with a quality education that is filled with multimedia components that are fun and informative, allowing you to get more out of learning than just reading from a textbook.

> Code : 300ELCIT093IEN Mode : E-learning

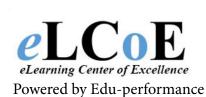

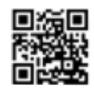

Montreal: 450.466.7275 #21 France: 08 00 90 07 63

**Designing Security for a Microsoft Windows Server 2003 Network** 

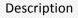

Take our Designing Security for a Microsoft Windows Server 2003 Network training course if you are on track for earning your MCSE on Windows Server 2003 or MCSE Security on Windows Server 2003 certifications.

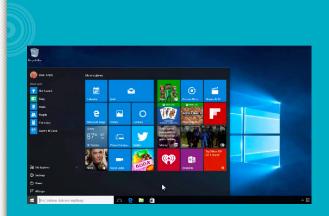

#### Content

Taught by certified instructors who have year of experience in the IT world, our course is ideal for IT professionals who would like to take their career to new heights. The course covers designing security for Microsoft networks, resources, accounts and authentication, and data and network perimeters. You will learn how to plan for security, identify threats, analyze security risks, and how to secure resources, computers, accounts, data, data transmissions, and the network perimeter.

> Code : 300ELCIT094IEN Mode : E-learning

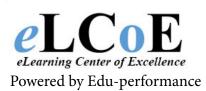

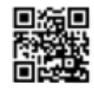

Montreal: 450.466.7275 #21 France: 08 00 90 07 63

**Implementing and Administering Security in a Microsoft** Windows Server 2003 Network

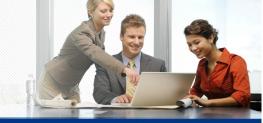

#### Description

The Implementing and Administering Security in a Microsoft Windows Server 2003 Network training course addresses the MCSA and MCSE skills path for IT Pro security practitioners, specifically addressing the training needs of those preparing for the certification exam.

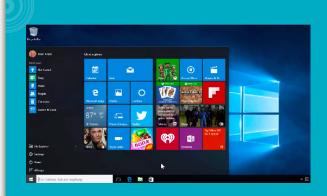

#### Content

The course is for a system administrator or system engineer who has the foundation implementation skills and knowledge for the deployment of secure Microsoft Windows Server 2003 based solutions and will teach you how to plan and configure an authorization and authentication strategy, install, configure, and manage certification authorities and configure, deploy, and manage certificates and much more.

|   | 300ELCIT095IEN<br>E-learning |
|---|------------------------------|
| 2 |                              |

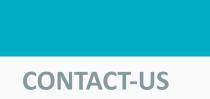

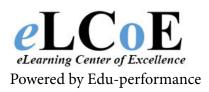

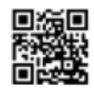

Windows XP Professional Administration

#### Description

If you are currently getting ready for a Microsoft certification then our Windows XP Professional Administration training course is just the thing to help you successfully pass the exam.

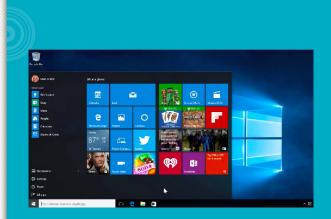

#### Content

Taught by certified instructors in the IT industry who have years of experience with the program, our dynamic course will show you the ins and outs to passing the exam on your first try through a variety of interactive content that is designed to make learning fun and informative. With our course, you will learn how to become the IT professional you have always wanted to become so that you can stay marketable in a competitive IT industry.

|        | (i)            |
|--------|----------------|
| Code : | 300ELCIT096IEN |
| Mode : | E-learning     |

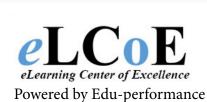

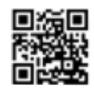

Montreal: 450.466.7275 #21 France: 08 00 90 07 63

#### **Oracle 11g Introduction to SQL**

#### Description

Oracle Database 11g: SQL Fundamentals exam is part of the Oracle Certified Oracle Database 11g Administrator track, combining training, experience, and testing to endorse candidates with a strong foundation and expertise in the industry's most advanced database management system.

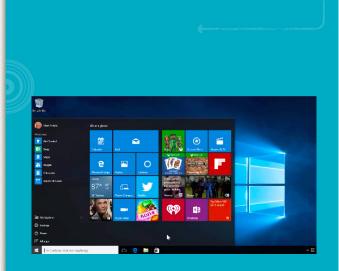

#### Content

This course is designed to teach the fundamentals of SQL using Oracle Database 11g database technology. Using the powerful Structured Query Language (SQL), the data contained within relational databases can be retrieved, managed and manipulated.

| Code : | 300ELCIT097IEN |
|--------|----------------|
| Mode : | E-learning     |
| 2/     |                |

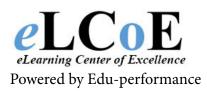

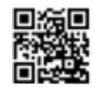

Montreal: 450.466.7275 #21 France: 08 00 90 07 63

#### **Oracle 11g Database Administration I**

#### Description

Our Oracle 11g Database Administration I training course will also help you prepare for the Oracle Certified Associate (OCA) exam if that is what your career goals are. If not, it will help take your Oracle knowledge and skills to new heights, which will help your IT career in the long run.

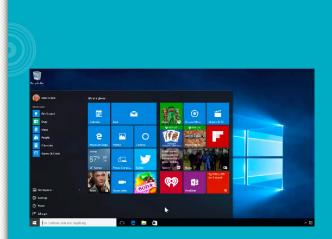

#### Content

Our Oracle 11g Database Administration I training videos is taught by some of the industry's leading certified instructors, who have years of experience working with Oracle and will pass down all their years of knowledge down to you when taking our course.

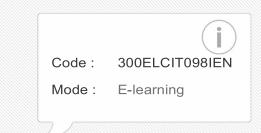

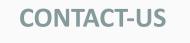

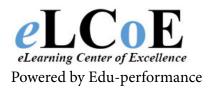

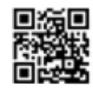

**Oracle 11g Database Administration II** 

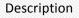

If you have already take our Oracle 11g Database Administration I training course, then take your Oracle knowledge to the next level by now taking our Oracle 11g Database Administration II training course! Since Technology changes so fast that it is very important to keep up with all the changes as it is with Oracle.

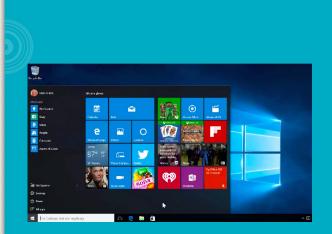

#### Content

Our certified instructors will teach you how to successfully master the new generation of the program via useful learning strategies that will help you learn faster and retain the information longer. Whether you are completely new to Oracle or a seasoned veteran, our Oracle 11g Database Administration II training course will teach you how to successfully work with the program, thus enhancing your IT career.

|        | $(\mathbf{i})$ |
|--------|----------------|
| Code : | 300ELCIT099IEN |
| Mode : | E-learning     |

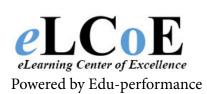

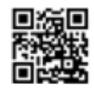

Montreal: 450.466.7275 #21 France: 08 00 90 07 63

#### **Oracle 11g PL/SQL Fundamentals**

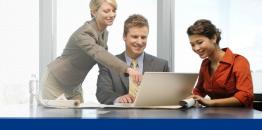

#### Description

Our Oracle 11g PL/SQL Fundamentals training course is just what you need to take your IT career to the next level. Specifically designed for systems analysts, PL/SQL developers, technical consultants, forms developers or portal developers, our course will prepare a newcomer or a veteran for a promising IT career in the future.

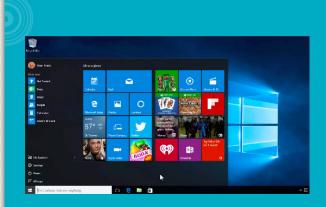

#### Content

This Oracle 11g course is taught by subject matter experts who have years of experience in the IT world and will pass down all their knowledge down to you when taking our dynamic Oracle PL/SQL Fundamentals training video course that will offer you an introduction to the PL/SQL programming language, as well as the Oracle SQL Developer tool.

|        | i              |
|--------|----------------|
| Code : | 300ELCIT100IEN |
| Mode : | E-learning     |

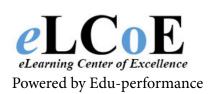

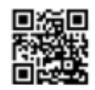

Montreal: 450.466.7275 #21 France: 08 00 90 07 63

**Oracle 11g PL/SQL Develop Program Units** 

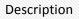

Go beyond the basics of Oracle by learning how to really master the program after taking our Oracle 11g PL/SQL Develop Program Units training course that is taught by certified professionals who are experts in the IT field and know the ins and outs of Oracle.

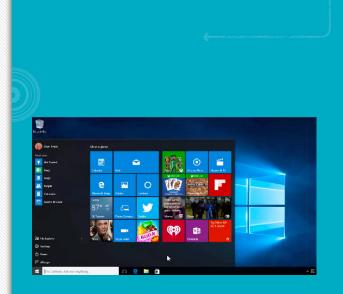

#### Content

This Oracle course teaches you the more advanced techniques of working with Oracle and picks up where the fundamental course left off and digs way deeper into the PL/SQL programming language. You will learn how to manage PL/SQL subprograms and triggers as well as develop, manage and execute procedures, functions and packages and other stored program units.

| Code : | 300ELCIT101II |
|--------|---------------|
| Mode : | E-learning    |

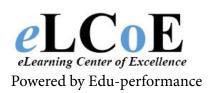

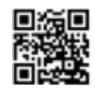

Montreal: 450.466.7275 #21 France: 08 00 90 07 63

#### **Oracle 10g Introduction to SQL**

#### Description

Oracle Database 10g Introduction to SQL training is the doorway to a solid foundation in Oracle SQL development. Database normalization, database structures, and the syntax differences between SQL and PL/SQL are discussed. Oracle 10g Introduction to SQL training courses explains the definition of a database schema, provides interactive demos, and moves into the area of data queries and the methods of data retrieval. Commands such as Select, Update, Insert, Delete, table creation and deletion, table edits and more are brought to light in the Oracle Database 10g Introduction to SQL training.

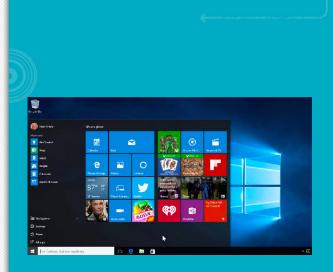

#### Content

Clause conditions, sub queries, grouping, sorting, and transaction sets are also part of your comprehensive training with our Oracle Database 10g Introduction to SQL training video. A good basic knowledge of your elected endeavor is very important. Our training is developed to heighten your talents and place you on the fast track to success. Our extensive catalog includes many IT training videos designed to present the user with the best education on the market.

| Code : | 300ELCIT102 |
|--------|-------------|
| Mode · | E-learning  |

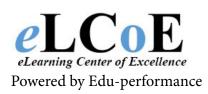

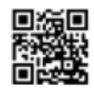

Montreal: 450.466.7275 #21 France: 08 00 90 07 63

#### **Oracle 10g PL/SQL Fundamentals**

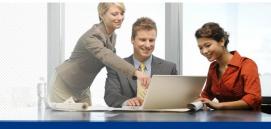

#### Description

All you need to begin your Oracle learning journey is to take our Oracle Database 10g: PL/SQL Fundamentals Training course that is taught by certified experts in the IT field who have years of experience working with the Oracle program.

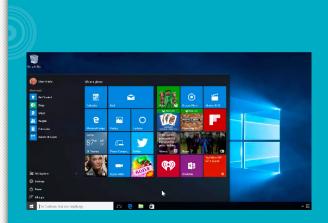

#### Content

In this course, you will learn how create PL/SQL blocks of application code that can be shared by multiple forms, reports and data management applications and how to declare PL/SQL variables; work with composite data types; create the executable section; use explicit cursors; write control structures; and include exception handling.

Code : 300ELCIT103IEN

Mode : E-learning

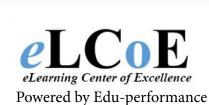

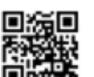

Montreal: 450.466.7275 #21 France: 08 00 90 07 63

#### **Oracle 10g Administration I**

#### Description

This Oracle Database 10g: Administration I Training course is the first step toward becoming an IT professional who will stay marketable in a competitive IT industry.

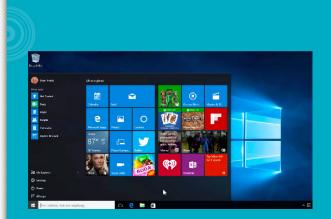

#### Content

The course is supposed to give you a firm foundation in basic database administration and is taught by certified Oracle 10g DBA subject matter experts who have years of experience working with Oracle. The Oracle certified associate (OCA) course will teach you how to install and maintain an Oracle database and much more.

| Code : | 300ELCIT104IEN |
|--------|----------------|
| Mode : | E-learning     |
|        |                |
| 2/     |                |

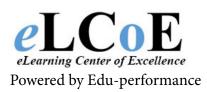

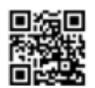

Montreal: 450.466.7275 #21 France: 08 00 90 07 63

#### **Oracle 10g Administration II**

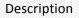

We understand that being an IT professional is tiresome, which is why our Oracle Database 10g: Administration II Training course is self-paced and self-guided, thus allowing you to learn on your own free time. We provide you with the material, making it the most cost-effective choice in IT training.

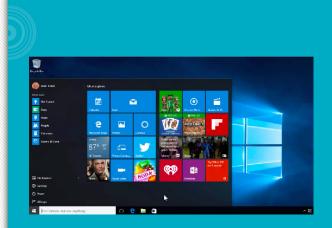

#### Content

If you want to become an true Oracle certified professional (OCP), then this course will help you get there since it advances your success as an Oracle professional in the area of database administration since you will learn how to configure an Oracle database for multilingual applications and practice various methods of recovering database, using RMAN, SQL and Flashback technology.

| Code : | 300ELCIT105IEN |
|--------|----------------|
| Mode : | E-learning     |
|        |                |

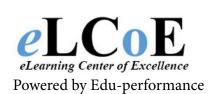

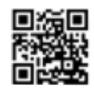

Montreal: 450.466.7275 #21 France: 08 00 90 07 63

**Oracle 10g Application Server Administration I** 

#### Description

At the end of the self-study Oracle Application Server 10g: Administration I Training course, you will know how identify attributes of grid technology, identify benefits of using Enterprise Manger Grid Control comprehensive management system and identify features of Oracle Application Server 10g (OracleAS).

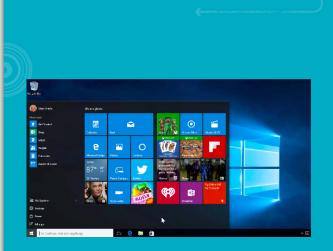

#### Content

Our certified instructors will teach you how to successfully master the course and how to use it to its maximum potential. The Oracle certified associate (OCA) program is an integrated, standards-based platform that allows organizations of all sizes to be more responsive to changing business requirements. It provides all the middleware servers you need to deploy and manage applications and Web services, deliver personalized applications through enterprise portals and mobile devices, provide real-time business intelligence, integrate applications and automate business processes and knowing how to use it will

| Code : | 300ELCIT106IEN |
|--------|----------------|
| Mode : | E-learning     |
|        |                |

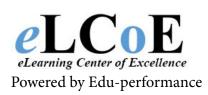

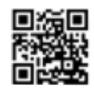

Montreal: 450.466.7275 #21 France: 08 00 90 07 63

**Oracle 10g Application Server Administration II** 

#### Description

After completing the self-study Oracle Application Server 10g: Administration II Training course, you will be able to identify methods of managing Oracle Application Server (OracleAS) by using its Application Server Control (ASC); identify characteristics of the Oracle Process Management and Notification (OPMN) server; and identify characteristics of Distributed Configuration Management (DCM), which will help take your IT career to new heights.

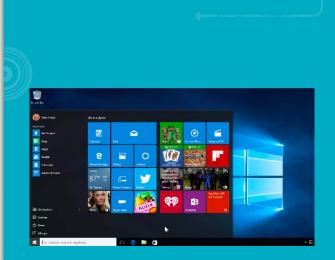

#### Content

Taught by an Oracle certified instructor in the IT field, our Oracle certified professional (OCP) course will teach you how to master the program and go beyond just the basics you might already know. Since this course dives deeper into the Oracle program, know that you will walk away with a quality education that is also cost-effective.

| ode : 300EL   | IT107IE |
|---------------|---------|
| ode : E-learr | ng      |

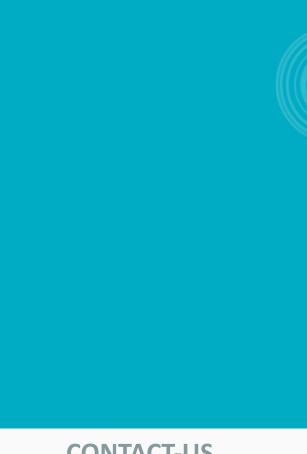

## **CONTACT-US**

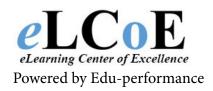

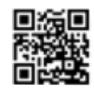

#### **PMI PMP**

#### Description

PMI PMP training gives the industrious professional the leverage to handle the constant infuse of multitasking events that flood his or her daily routine. In today's environment, many believe if you aren't juggling several tasks and projects at the same time, you aren't trying hard enough. Where do you get the edge?

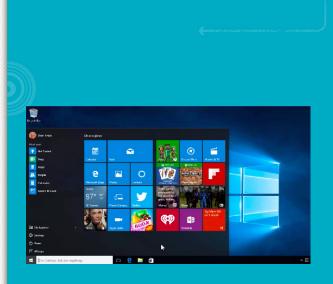

#### Conteznt

Our PMI PMP training courses, designed to deliver good, solid management techniques in the area of risk management, project procurement abilities, management of cost, time, and resources, and the art of communication. Projects fail and fall short of demands and expectations because of poor planning, shortsightedness, personal egos, misuse of budgetary funds, stubbornness, a general run of 'I have no idea what I am doing' and many more reasons that fail to impress your superiors. Rise above the negatives and utilize our high quality PMI PMP training to your advantage. Your responsibility is to deliver on time, under budget, and meet or exceed everyone's expectations. Depending upon the amount and quality of resources given to you, it can be an uphill, arduous climb. Allow our PMI PMP training video to teach you the necessary skill sets that will make you and your project management abilities shine. Part of our training videos, your successful training prepares you for an eventual certification.

> Code : 300ELCIT108IEN Mode : E-learning

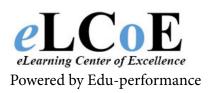

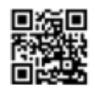

Montreal: 450.466.7275 #21 France: 08 00 90 07 63

#### **Crystal Reports XI**

#### Description

Crystal Reports will take your data and turn them into professional reports that will impress all who see them. Learn how to get more detailed reports that look stunning in our Crystal Reports XI training course that will teach you the ins and outs to this dynamic program.

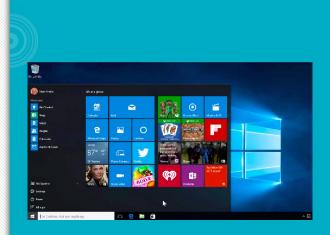

#### Content

Taught by certified professionals who are experts in their field, our course will teach you how to master the software and really use it to its maximum potential so that your reports are nothing less than perfect and detailed. Once hiring professionals see that your resume describes your knowledge and skills using the program, your resume will fly to the top of the stacks.

|   |        | $(\mathbf{i})$ |
|---|--------|----------------|
|   | Code : | 300ELCIT109IEN |
|   | Mode : | E-learning     |
| 8 |        |                |

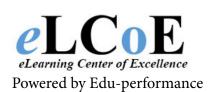

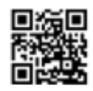

Montreal: 450.466.7275 #21 France: 08 00 90 07 63

#### **Crystal Reports 2011**

#### Description

eLCoE Training offers this Crystal Reports 2011 online training course over the Internet for the ultimate in convenience and portability. You can participate in the online Crystal Reports 2011 video training at any time, 24/7, and from virtually any location with Internet access. Imagine accessing a Crystal Reports training online tutorial from your office workstation during your training period and then later resuming the course at home from your tablet computer.

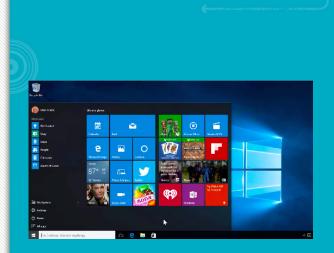

#### Content

Because a certified instructor conducts the training via recorded video lessons, your entire group of trainees can learn the same techniques from the same instructor in the exact same manner regardless of when and where they attend the training. Convenience, consistent, and effective, this Crystal Reports 2011 online training course delivers!

|        | $(\mathbf{i})$ |
|--------|----------------|
| Code : | 300ELCIT110IEN |
| Mode : | E-learning     |

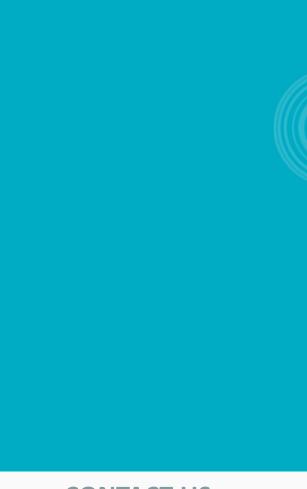

## **CONTACT-US**

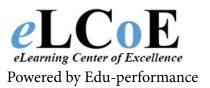

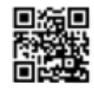

#### **Crystal Reports 2008**

#### Description

Take control of your data, reports and related developed applications with our Crystal Reports 2008 training course. Many individuals never realize the full power of a software solution, working harder than necessary to complete a given task.

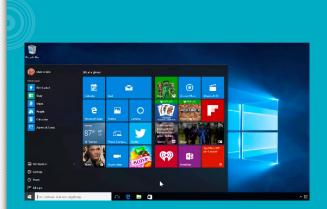

#### Content

Our Crystal Reports 2008 training videos unveil the capacity of the program, providing the user with a robust set of reporting and presentation tools saving you precious design and deployment time that could be used elsewhere.

| Mode : E-learning |
|-------------------|

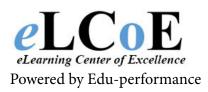

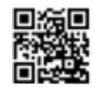

Montreal: 450.466.7275 #21 France: 08 00 90 07 63

# **INFORMATION TECHNOLOGY**

#### VMware View 5.0

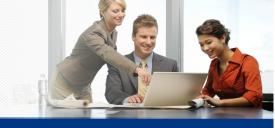

#### Description

Master VMware View 5 on your own terms with self-study VMware View 5 training videos from eLCoE Training. Whether you want the convenience of video-based learning or simply lack the time for a traditional VMware View 5 training course, these courses provide you with comprehensive VMware training and a classroom-like experience delivered to your computer on demand.

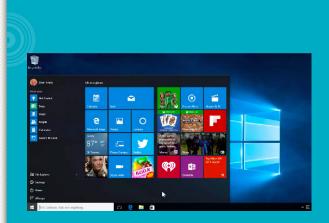

#### Content

eLCoE Training requires its instructors to maintain a 95% or better approval rating, ensuring that all IT training courses offered are conducted by engaging, certified instructors. Offered both online and on CBT, these self-study VMware View 5 training videos are ready to deliver comprehensive training on your terms.

| Code : | 300ELCIT112IEN |
|--------|----------------|
| Mode : | E-learning     |

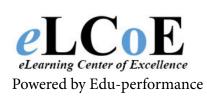

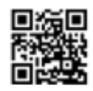

Montreal: 450.466.7275 #21 France: 08 00 90 07 63

## **CONTACT-US**

# V INFORMATION TECHNOLOGY

#### VMware vSphere 5

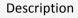

eLCoE Training offers self-study VMware vSphere 5 training videos to individual trainees and corporate training departments alike. Whether you want to improve your job prospects with a VMware vSphere 5 training course or have just invested in datacenter virtualization technology and need VMware training for your entire IT department, eLCoE Training has convenient video-based courses to match. All of eLCoe's IT training courses feature a certified instructor with a proven track record for providing engaging instruction. Because the videos have been previously recorded and are available on demand, each trainee can watch the self-study VMware vSphere 5 training videos according to their own individual learning needs.

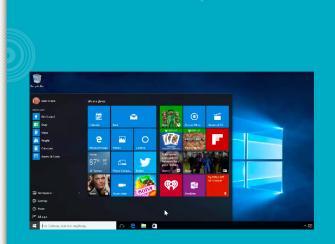

#### Content

eLCoE's VMware vSphere 4 training course is an instructorled course delivered to your desktop. A certified instructor leads the VMware vSphere 4.0 training course by appearing in a series of self-study training videos. Learn about virtualization and building efficient virtual

| Code : | 300ELCIT113IEN |
|--------|----------------|
| Mode : | E-learning     |

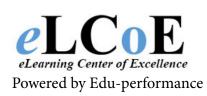

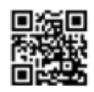

Montreal: 450.466.7275 #21 France: 08 00 90 07 63

**CONTACT-US** 

# **INFORMATION TECHNOLOGY**

#### VMware ESX Server 3.5

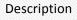

Virtualization is a technology that allows you to run multiple applications and operating systems on the same computer simultaneously which increases the hardware's usage and flexibility and is becoming a highly desired skill within the IT world.

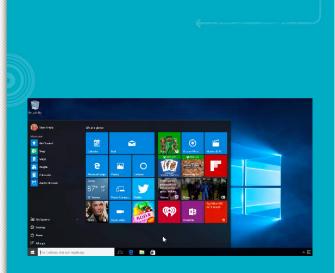

#### Content

Learn how to effectively use the VMware software that facilitates this virtualization to create a virtual machine that runs its own OS and applications by taking our VMware 3.5 training course. In order to fully maximize your virtualization knowledge, it is better to learn from professionals in the field instead of trying to learn on your own, which can take hours upon hours to do.

| Code : | 300ELCIT114IEN |
|--------|----------------|
| Mode : | E-learning     |
|        |                |
|        |                |
|        |                |

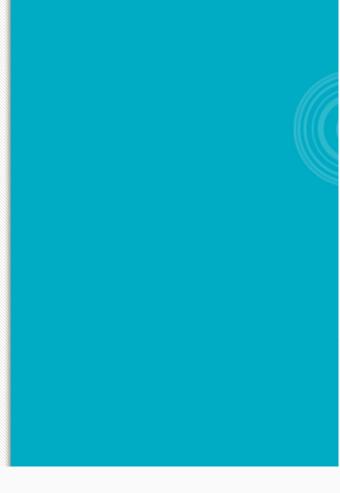

# **CONTACT-US**

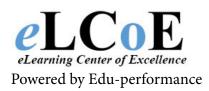

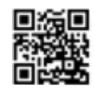

# LANGUAGES COURSES COLLECTION

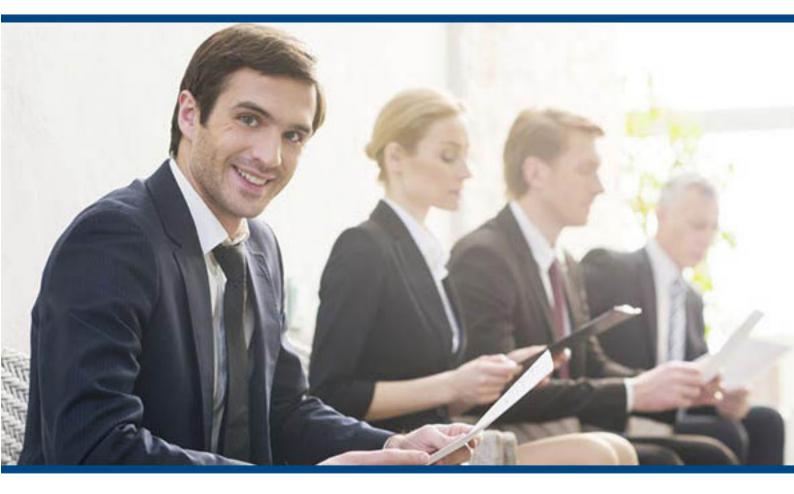

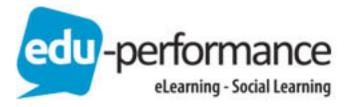

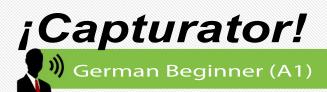

After completion of the course you will be able to:

- Understand and use familiar everyday
   expressions and very basic phrases
- Introduce yourself and ask and answer questions about personal details
- Interact in a simple way provided the other person talks slowly and clearly and is prepared to help.

#### Content

Beginner is made up of 10 modules, divided into 10 activities, subdivided into between 3 and 8 Exercises. The 9<sup>th</sup> unit serves as a revision of that which you have studied in the previous 8 activities. Unit 10 is an evaluation unit that will allow you to determine your learning progress.

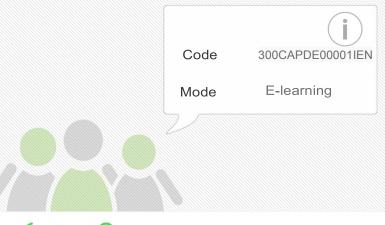

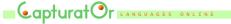

Powered by Edu-Performance Canada

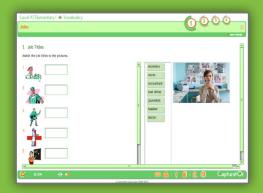

#### Available in: French/English

## **Skills Development**

- Listening: recognize familiar word and very basic phrases
- Reading: Understand familiar names, words and very simple job
- Speaking Interactive: interact in a simple way, answer simple questions
- Speaking production: Repeat or rephrase things at a slower rate of
- Writing: write a short and simple postcard or fill in forms with personal details

# **Contact-us**

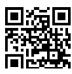

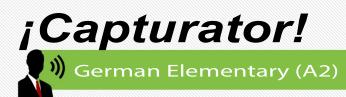

After completion of the course you will be able to:

- Understand sentences and frequently used
   expressions
- Communicate in simple and routine tasks
   requiring a simple and direct exchange
- Describe in simple terms aspects of your background, immediate environment and matters in areas of immediate need.

#### Content

Beginner is made up of 10 modules, divided into 10 activities, subdivided into between 3 and 8 Exercises. The 9<sup>th</sup> unit serves as a revision of that which you have studied in the previous 8 activities. Unit 10 is an evaluation unit that will allow you to determine your learning progress.

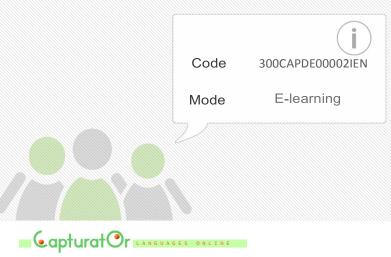

Powered by Edu-Performance Canada

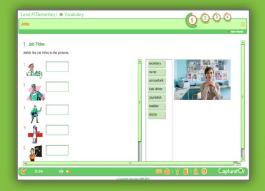

#### Available in: French/English

## **Skills Development**

- Listening: Understand phrases and the highest frequency vocabulary
- ➢ Reading: Read very short texts
- Speaking Interaction: You will be able to communicate in simple and routine tasks
- Speaking production: Interact in a simple way
- Writing: You will be able to write a short text

# **Contact-us**

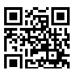

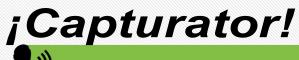

)) German Intermediate (B1)

#### Description

After completion of the course you will be able to:

- Understand the main points of clear standard input on familiar matters
- Deal with most situations likely to arise whilst travelling in an area where the language is spoken
- Produce simple connected text on topics which are familiar and describe experiences and events.

#### Content

Beginner is made up of 10 modules, divided into 10 activities, subdivided into between 3 and 8 Exercises. The 9<sup>th</sup> unit serves as a revision of that which you have studied in the previous 8 activities. Unit 10 is an evaluation unit that will allow you to determine your learning progress.

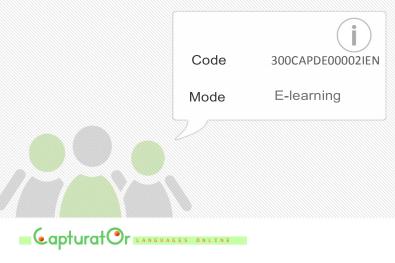

Powered by Edu-Performance Canada

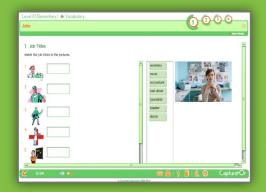

#### Available in: French/English

### Skills Development

- Listening: Understand main points of a speech
- Reading: Understand articles and notice about courant subject
- Speaking Interaction: Deal with most situation without preparation
- Speaking production: Deal with most situation without preparation
- Writing: Write simple texts on topics you are familiar with

# **Contact-us**

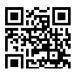

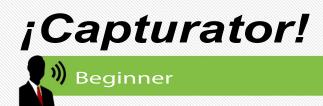

This course has been created to procure you your first skills in Spanish language.

You'll learn basic vocabulary and will be able to communicate simply with a locator speaking slowly, to present yourself and to interact in a simple way with help.

#### Content

¡Ojalá! Beginner is composed by 10 courses in which you'll find 10 units proposing 3 to 8 exercises. Unit 9 propose you to see again what you've learn during all the courses before being evaluated with unit 10. This last unit permit you to evaluate your knowledge.

> Code 300CAPSP00001IEN Mode E-learning

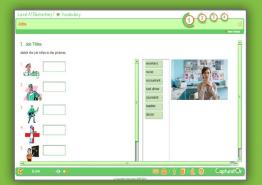

#### Available in English/French

## Skills:

- Listening: Understand basic vocabulary and familiar expressions.
- Reading : understand familiar names and simples notices.
- Speaking Interaction: You will be able to interact in a simple way if the persons speak slowly
- Speaking Production: interact in a simple way with help
- Writing: You will be able to write a short and simple postcard

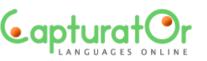

Distribué par EDU-PERFORMANCE www.eduperformance.com

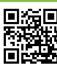

Montréal : 450.466.7275 #21 France : 08 00 90 07 63

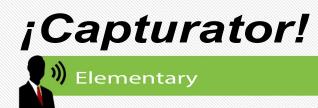

This course has been created to procure you a A1 level.

You'll be able to understand simple situation and to interact about courant situation with facility and help.

#### Content

¡Ojalá! Beginner is composed by 10 courses in which you'll find 10 units proposing 3 to 8 exercises. Unit 9 propose you to see again what you've learn during all the courses before being evaluated with unit 10. This last unit permit you to evaluate your knowledge.

> Code Mode

e 300CAPSP00002IEN e E-learning

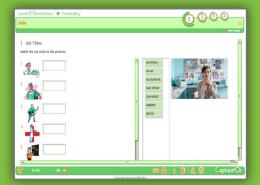

#### Available in English/French

### Skills :

- Listening: Understand phrases and the highest frequency vocabulary.
- ➢ Reading : Read very short texts
- Speaking Interaction : You will be able to communicate in simple and routine tasks
- Speaking Production: Communicate in simple and routine tasks
- Writing: You will be able to write a short text

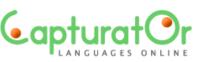

Distribué par EDU-PERFORMANCE www.eduperformance.com

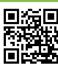

Montréal : 450.466.7275 #21 France : 08 00 90 07 63

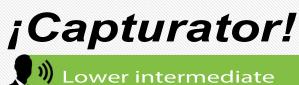

This course has been created to procure you a B1 level. You will now understand specific texts or conversation with technique language you know.

You'll be able to write coherent texts on subjects you are familiar with.

#### Content

¡Ojalá! Beginner is composed by 10 courses in which you'll find 10 units proposing 3 to 8 exercises. Unit 9 propose you to see again what you've learn during all the courses before being evaluated with unit 10. This last unit permit you to evaluate your knowledge.

> 300CAPSP00003IEN Code Mode E-learning PDF

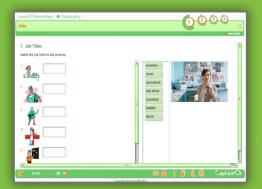

#### Available in English/French

### Skills:

- about courant subject
- Speaking Interaction: Deal with most situation without preparation
- Speaking Production: Deal with most situation without preparation
- S Writing: Write simple texts on topics you are familiar with

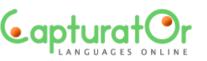

Distribué par EDU-PERFORMANCE www.eduperformance.com

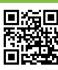

Montréal : 450.466.7275 #21 France : 08 00 90 07 63

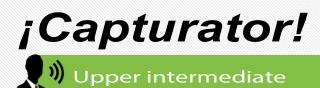

This course has been created to procure you a B2 level. You will now understand specific texts or conversation with technique language you know.

You'll be able to write clear and detailed texts on a large number of subject.

#### Content

¡Ojalá! Beginner is composed by 10 courses in which you'll find 10 units proposing 3 to 8 exercises. Unit 9 propose you to see again what you've learn during all the courses before being evaluated with unit 10. This last unit permit you to evaluate your knowledge.

> Code 300CAPSP00004IEN Mode E-learning

Level Al Burnentey | I Vicadulay

#### Available in English/French

## Skills :

- Listening: Understand speeches quiet long and follow argumentation.
- Reading : Understand articles and notice author's opinion.
- Speaking Interaction : Communicate with spontaneity and have normal conversation with native people
- Speaking Production: Communicate with spontaneity and have normal conversation with native people

S Writing: Write detailed texts

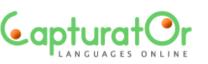

Distribué par EDU-PERFORMANCE www.eduperformance.com

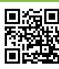

Montréal : 450.466.7275 #21 France : 08 00 90 07 63

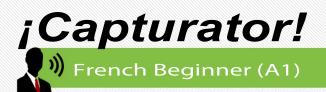

After completion of the course you will be able to:

- Understand and use familiar everyday
   expressions and very basic phrases
- Introduce yourself and ask and answer questions about personal details
- Interact in a simple way provided the other person talks slowly and clearly and is prepared to help.

#### Content

French Beginner is made up of 10 modules, divided into 10 activities, subdivided into between 3 and 8 Exercises. The 9<sup>th</sup> unit serves as a revision of that which you have studied in the previous 8 activities. Unit 10 is an evaluation unit that will allow you to determine your learning progress.

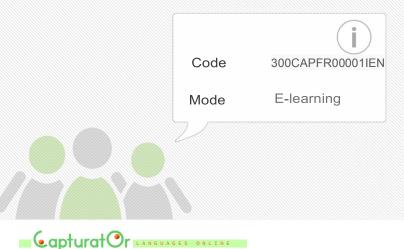

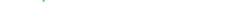

Powered by Edu-Performance Canada

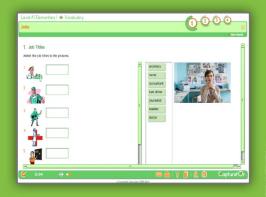

## **Skills Development**

- Listening: recognize familiar word and very basic phrases
- Reading: Understand familiar names, words and very simple job
- Speaking Interactive: interact in a simple way, answer simple questions
- Speaking production: Repeat or rephrase things at a slower rate of
- Writing: write a short and simple postcard or fill in forms with personal details

# **Contact-us**

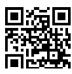

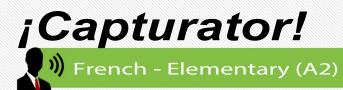

After completion of the course you will be able to:

- Understand sentences and frequently used
   expressions
- Communicate in simple and routine tasks
   requiring a simple and direct exchange
- Describe in simple terms aspects of your background, immediate environment and matters in areas of immediate need.

#### Content

French beginner is made up of 10 modules, divided into 10 activities, subdivided into between 3 and 8 Exercises. The 9<sup>th</sup> unit serves as a revision of that which you have studied in the previous 8 activities. Unit 10 is an evaluation unit that will allow you to determine your learning progress.

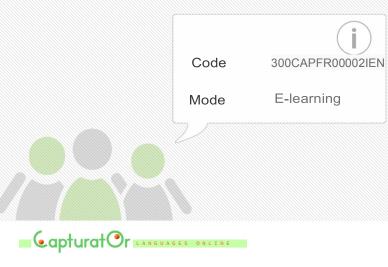

Powered by Edu-Performance Canada

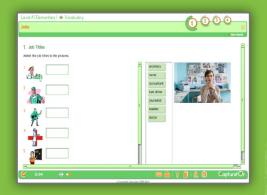

# Skills Development

- Listening: Understand phrases and the highest frequency vocabulary
- ➢ Reading: Read very short texts
- Speaking Interaction: You will be able to communicate in simple and routine tasks
- Speaking production: Interact in a simple way
- Writing: You will be able to write a short text

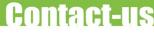

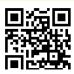

WFrench - Lower Intermediate (B1)

¡Capturator!

#### Description

After completion of the course you will be able to:

- Understand the main points of clear standard input
   on familiar matters
- Deal with most situations likely to arise whilst travelling in an area where the language is spoken
- Produce simple connected text on topics which are familiar and describe experiences and events.

#### Content

French Lower Intermediate is made up of 10 modules, divided into 10 activities, subdivided into between 3 and 8 Exercises. The 9<sup>th</sup> unit serves as a revision of that which you have studied in the previous 8 activities. Unit 10 is an evaluation unit that will allow you to determine your learning progress.

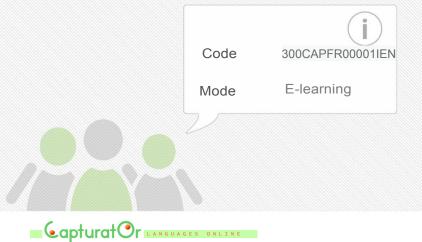

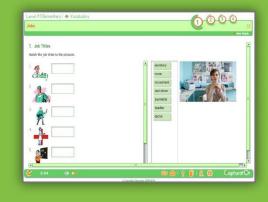

# Skills Development

- Listening: Understand main points of a speech
- Reading: Understand articles and notice about courant subject
- Speaking Interaction: Deal with most situation without preparation
- Speaking production: Deal with most situation without preparation
- Writing: Write simple texts on topics you are familiar with

# **Contact-us**

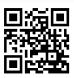

Montréal : 450.466.7275 #21 France : 08 00 90 07 63

Powered by Edu-Performance Canada

¡Capturator!

🔰 French - Upper intermediate (B2)

#### Description

This course has been created to procure you a B2 level. You will now understand specific texts or conversation with technique language you know.

You'll be able to write clear and detailed texts on a large number of subject.

#### Content

French upper intermediate is composed by 10 courses in which you'll find 10 units proposing 3 to 8 exercises. Unit 9 propose you to see again what you've learn during all the courses before being evaluated with unit 10. This last unit permit you to evaluate your knowledge.

Code

Mode

300CAPFR00003IEN

E-learning

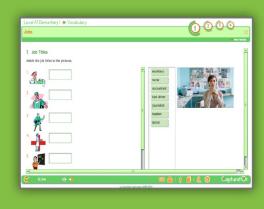

## Skills :

- Listening: Understand speeches quiet long and follow argumentation.
- Reading : Understand articles and notice author's opinion.
- Speaking Interaction : Communicate with spontaneity and have normal conversation with native people
- Speaking Production: Communicate with spontaneity and have normal conversation with native people

S Writing: Write detailed texts

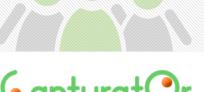

Distribué par EDU-PERFORMANCE www.eduperformance.com

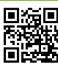

Montréal : 450.466.7275 #21 France : 08 00 90 07 63

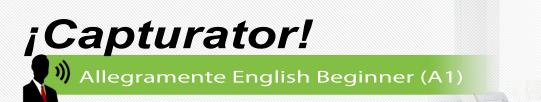

After completion of the course you will be able to:

- Understand and use familiar everyday
   expressions and very basic phrases
- Introduce yourself and ask and answer questions about personal details
- Interact in a simple way provided the other person talks slowly and clearly and is prepared to help.

#### Content

Italian beginner is made up of 10 modules, divided into 10 activities, subdivided into between 3 and 8 Exercises. The 9<sup>th</sup> unit serves as a revision of that which you have studied in the previous 8 activities. Unit 10 is an evaluation unit that will allow you to determine your learning progress.

> Code 300CAPIT00001IEN Mode E-learning

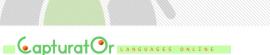

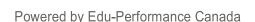

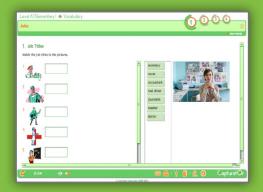

#### Available in: French/English

## **Skills Development**

- Listening: recognize familiar word and very basic phrases
- Reading: Understand familiar names, words and very simple job
- Speaking Interactive: interact in a simple way, answer simple questions
- Speaking production: Repeat or rephrase things at a slower rate of
- Writing: write a short and simple postcard or fill in forms with personal details

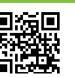

Montréal : 450.466.7275 #21 France : 08 00 90 07 63

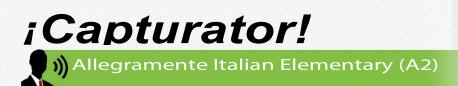

After completion of the course you will be able

-To understand sentences and frequently used expressions related to areas of most immediate relevance

-To communicate in simple and routine tasks requiring a simple and direct exchange of information on familiar and routine matters

-To describe in simple terms aspects of your background, immediate environment and matters in areas of immediate need.

#### Content

Italian beginner is made up of 10 modules, divided into 10 activities, subdivided into between 3 and 8 Exercises. The 9<sup>th</sup> unit serves as a revision of that which you have studied in the previous 8 activities. Unit 10 is an evaluation unit that will allow you to determine your learning progress.

Code300CAPIT00002IENDuration50 hoursModeE-learning

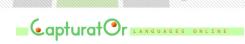

Distribué par Edu-Performance Canada

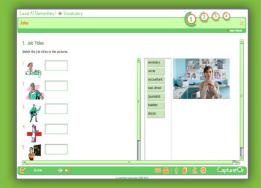

#### Available in: French/English/ Spanish

## Skills Development

- Listening: be able to understand phrases and the highest vocabulary
- Reading: be able to read very short and simple texts.
- Speaking Interactive: be able to communica in a simple and direct exchange
- Speaking production: handle a very short

social exchange speech.

Writing: be able to write short, simple notes and messages

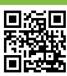

Montréal : 450.466.7275 #21 France : 08 00 90 07 63

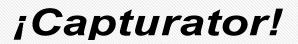

) Allegramente Italian Lower Intermediate (B1)

#### Description

After completion of the course you will be able

-To understand the main points of clear standard input on familiar matters regularly encountered in work, school, leisure, etc...

-To deal with most situations likely to arise whilst travelling in an area where the language is spoken.

-To produce simple connected text on topics which are a familiar or of personal interest

-To describe experience and events, dreams, hopes and ambitions and briefly give reasons and explanations for opinions and plans.

#### Content

Italian beginner is made up of 10 modules, divided into 10 activities, subdivided into between 3 and 8 Exercises. The 9<sup>th</sup> unit serves as a revision of that which you have studied in the previous 8 activities. Unit 10 is an evaluation unit that will allow you to determine your learning progress.

Code 300CAPIT00003IEN

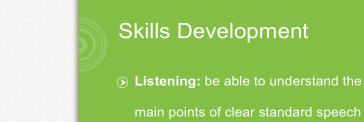

Reading: be able to understand texts that consist mainly of high frequency every day or job related language

Available in: French/English/ Spanish

- Speaking Interactive: be able to deal with most situations likely to arise whilst travelling.
- Speaking production: be able to enter unprepared into conversation
- Writing: be able to write short connected text on topics which are familiar or of personal interest.

# Contact-us

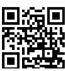

Montréal : 450.466.7275 #21 France : 08 00 90 07 63

Distribué par Edu-Performance Canada

apturator LANGUAGES ONLINE

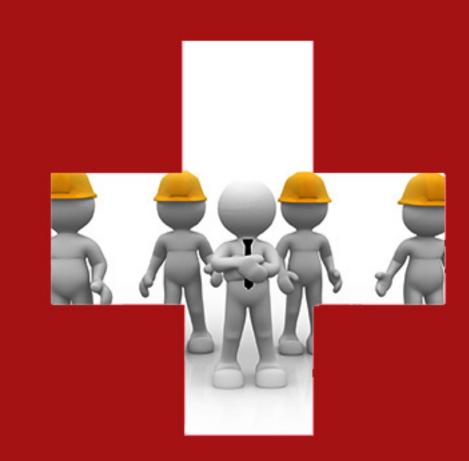

# **HEALTH AND SAFETY**

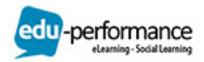

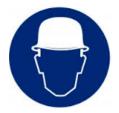

### COURSE

# Aerial Lifts

Description

Raise safety awareness with this course. It trains workers on the ins and outs of aerial lift operation: types, design, hazards, maintenance and safety. The program examines the visual inspection process, the physics of stability, the role of gravity, and the use of outriggers, stabilizers and extendable axles.

#### Learning objectives:

#### Aerial Lifts

- Types and Components
- Safety Components

#### **Pre-Operation Requirements**

- Permits
- Pre-Operation Procedures

### COURSE

Duration : 13 min Code : 300ELESSEN1

Mode : E-Learning

### Arc Flash: Live To Tell BEST SELLER AVMARD WINNER

#### Description

Did you know that in the extreme temperatures of an arc flash blast metal vaporizes? The sound can reach 160 decibels causing permanent severe hearing damage. Make sure your workers never experience the devastation of an arc flash explosion. This potentially life-saving training program will bring you and your workers up to speed on the latest version of NFPA70E.

- Definition of arc flash
- · Safety documentation and regulations
- · Latest information on NFPA 70E
- Qualified vs. unqualified persons
- Three critical approach boundary areas
- Job planning and hazard analysis
- Lockout/tagout procedures

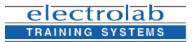

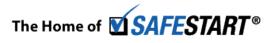

# **CONTACT-US**

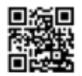

Montreal: 450.466.7275 #21 France: 08 00 90 07 63

Duration : 16 min Code : 300ELESSEN2 Mode : E-Learning

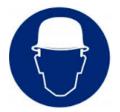

### COURSE

### Asbestos Awareness

#### Description

Help your organization comply with OSHA's Asbestos Standards (1910.1001 and 1926.1101) with this basic-awarenessbasic awareness course. It trains workers to avoid asbestos-related risks, exploring how exposure occurs and where this useful but deadly material can be found. It also outlines the distinction between friable and nonfriable ACM, stresses proper ventilation and explores the nature of PELs. Through this course, your employees will learn asbestos-controlasbestos control measures, from hazard communication and fiber containment to housekeeping and disposal.

Characteristics and Hazards of Asbestos

- · Forms and Uses of Asbestos
- Routes of Exposure and Health Effects of Asbestos
- Actual and Presumed Asbestos-Containing Materials

Duration : 19 min Code : 300ELESSEN3 Mode : E-Learning

# **COURSE** Asbestos Awareness: Understanding The Risk

Description

When it comes to asbestos, it's better to be safe than sorry. This program provides you with the basics of safe asbestos use. Facts, risks, uses, dangers, protection measures.

- The three forms of asbestos
- Adverse health effects
- · Where asbestos can be found
- Hazard communication
- Personal protection
- Housekeeping requirements

Duration : 27 min Code : 300ELESSEN4 Mode : E-Learning

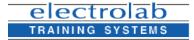

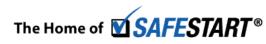

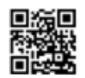

**CONTACT-US** 

Montreal: 450.466.7275 #21 France: 08 00 90 07 63

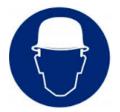

### COURSE

# Asbestos In Construction

#### Description

If your employees build, demolish, repair or maintain structures, you must protect them from asbestos exposure and comply with the OSHA standard on this material, OSHA 1926.650-652. Through this program, get vital specific information on the proper uses of asbestos and keep your workers protected from its health risks.

- The asbestos standard
- Four asbestos work classes
- Exposure assessments and monitoring
- Employer respirator program
- Controlling exposure

Duration : 26 Code : 300ELESSEN5 Mode : E-Learning

# COURSE Avian Flu: What You Need To Know AWARD WINNER

## Description

The Avian Flu lacks one trait that could turn it into a pandemic: the ability to spread from human to human. But the lethal virus can become contagious any time, so companies must protect their employees, their families and their facilities from exposure and contamination. This program profiles the virus and offers important tips on how to avoid transmission.

- How serious is the risk
- How is the virus transmitted
- Symptoms of infection
- How to avoid exposure
- Protecting families

Duration : 13 min Code : 300ELESSEN6 Mode : E-Learning

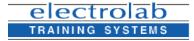

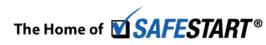

**CONTACT-US** 

Montreal: 450.466.7275 #21 France: 08 00 90 07 63

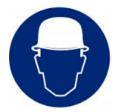

# COURSE Back In Action

#### Description

Follow six co-workers as they attempt to make an office documentary on the importance of back safety. Using a humorous approach, **Back in Action** seeks to engage viewers and keep the material fresh.

Help improve awareness and cultivate individual responsibility when it comes to back safety issues in general industry. This program covers basic anatomy of the back, warning signs of potential injury, risk factors, and most importantly, preventative measures.

Show your employees how proper lifting techniques and a pro-active health regimen can go a long way toward maintaining a properly aligned spine, a strong core and better quality of life. In turn, these could help reduce costs in the future to individuals and your organization.

Duration : 20 min Code : 300ELESSEN7 Mode : E-Learning

# COURSE Back Safety: Lift Well, Live Well BEST SELLER

#### Description

Your employees had better watch their backs, lest they suffer from back pain later in life. Get prevention techniques now before the pain sets in and hurts operations and profits. This program shows how you can 'head off' back pain through common sense and practical advice.

- Back basics
- Positive steps
- Warning signs
- Proper lifting
- Exercise

Duration : 15 min Code : 300ELESSEN8 Mode : E-Learning

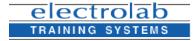

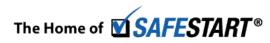

# CONTACT-US

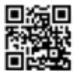

Montreal: 450.466.7275 #21 France: 08 00 90 07 63

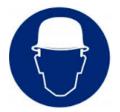

# COURSE Be Prepared: Maritime Safety

#### Description

In order to work safely and avoid injuries and incidents on the waterfront, employees must pay attention to how they are moving, climbing, and lifting while doing their jobs. This course prepares employees for their work and shows them how to avoid slip, trip and fall hazards, properly lift and move heavy materials, avoid heat stress, and gives specific safety tips for certain jobs.

#### Learning objectives:

#### Be Prepared

Avoid Distractions

#### Slips, Trips, and Falls

- Causes and Prevention
- Ladder Safety

# COURSE Before You Turn The Key

#### Description

Brush up on what drivers should do before they get in a vehicle and turn the key. Follow the main character, Highway Patrolman Ben Sullivan, as he describes the incidents that could have been avoided if people had only takent he time to think and pay attention to what was in and around their cars.

- · How to custom fit almost any vehicle for driver's safety
- Properly adjusting mirrors to achieve optimum view
- Understand how safety belts and airbags work together
- · Why and how to do a walk-around inspection
- How to avoid distractions while driving by being familiar with the dashboard and instruments

· The proper position for the headrest to help prevent neck injuries

 How drivers can protect themselves and others when backing up CONTACT-US

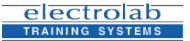

Duration : 20 min

Code: 300ELESSEN10 Mode: E-Learning

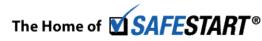

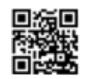

Montreal: 450.466.7275 #21 France: 08 00 90 07 63

Duration : 13 min Code : 300ELESSEN9 Mode : E-Learning

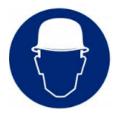

### COURSE

## Benzene: Knowledge Is Power & Safety

Description

Benzene is a recognized carcinogenic as well as a developemental and reproductive toxicant. Even short-term exposure can cause problems. Teach your workers how to minimize exposure and protect themselves.

- Dangers of Benzene
- How exposure can affect health
- Who is at risk
- How to reduce exposure

Added features and benefits of DVD training include:

- A customizable PowerPoint presentation
- Informative training points and bonus material for refresher or training talks
- Video-enriched training organized by learning objectives that facilitates discussion
- A printable Leader's Guide
- Resourceful web links to organizations such as OSHA, FEMA, NSC and the CDC, where viewers can download and print information on regulatory standards.

# **COURSE** Biological & Chemical Threats: Closing The Door

Description

Get in your safety element as Miami Vice star Philip Michael Thomas explains what each and every employee should know to eliminate chemical and biological threats. This actionpacked program examines the facts on:

- Six major biological agents: anthrax, smallpox, botulism, plague, airborne tularemia and viral hemorrhagic fever (VHF)
- Chemical agents
- Protecting water sources
- Vulnerability and assessment planning
- What to do in the event of an accident or attack.

Duration : 18 min Code : 300ELESSEN12 Mode : E-Learning

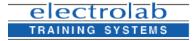

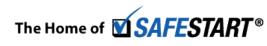

# **CONTACT-US**

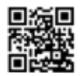

Montreal: 450.466.7275 #21 France: 08 00 90 07 63

Duration : 15 min Code : 300ELESSEN11 Mode : E-Learning

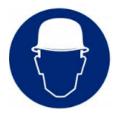

### COURSE

## **Bloodborne Pathogens For Corrections**

#### Description

Corrections facilities can be violent places. Fights, riots, drugs, rapes, searches and other events expose your employees daily to infected bodily fluids. Based on OSHA 29 CFR 1910.1030, this vital program helps your team keep dangerous bloodborne diseases locked away. It explains:

- Bloodborne diseases
- Transmission
- Exposure Control Plan.

Added features and benefits of DVD training include:

- A customizable PowerPoint presentation
- · Informative training points and bonus material for refresher or training talks
- Video-enriched training organized by learning objectives that facilitates discussion
- A printable Leader's Guide
- Resourceful web links to organizations such as OSHA, FEMA, NSC and the CDC, where viewers can download and print information on regulatory standards.

### COURSE BBP For Fire & Rescue AWARD WINNER

Description

Firefighters and rescue workers face the greatest risk of exposure to bloodborne pathogens. This important program examines the threat on the job and offers precautions and guidelines to follow, so that saving someone's life doesn't endanger the lives of your fire and rescue personnel.

- Protective barriers
- HIV, hepatitis B and C
- Minimizing risk
- · Preventive work practices

Added features and benefits of DVD training include:

- A customizable PowerPoint presentation
- Informative training points and bonus material for refresher or training talks
- · Video-enriched training organized by learning objectives that facilitates discussion
- A printable Leader's Guide

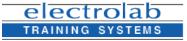

**Duration : 16 min** 

Code: 300ELESSEN14 Mode: E-Learning

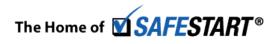

# CONTACT-US

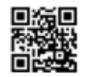

Montreal: 450.466.7275 #21 France: 08 00 90 07 63

Duration : 23 min Code : 300ELESSEN13 Mode : E-Learning

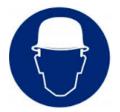

# COURSE Bloodborne Pathogens For Law Enforcement

#### Description

Your law enforcement unit faces dangers every day, but bloodborne diseases need not be one of them. This program helps equip your team with the essential rules of exposure control.

- HBV, HIV and AIDS
- Infectious materials
- Work controls, Housekeeping, PPE

Added features and benefits of DVD training include:

- A customizable PowerPoint presentation
- Informative training points and bonus material for refresher or training talks
- Video-enriched training organized by learning objectives that facilitates discussion
- A printable Leader's Guide
- Resourceful web links to organizations such as OSHA, FEMA, NSC and the CDC, where viewers can download and print information on regulatory standards.

# **COURSE** Bloodborne Pathogens: Just The Facts BEST SELLER

Let this program help you meet the annual training requirement for any employee who can be reasonably expected to be exposed to blood or bodily fluid on the job and use it to prepare all employees to deal safely with this type of exposure. This will give viewers a complete picture of the risks of exposure, the kinds of diseases potentially present in blood and bodily fluids and the best practices to implement in order to stay safe in the event of exposure.

- Bloodborne diseases
- How does exposure occur?
- Safe work practices
- Preventative housekeeping
- · How to respond to emergencies on the job

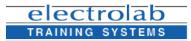

Duration : 16 min Code : 300ELESSEN16 Mode : E-Learning

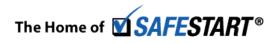

# **CONTACT-US**

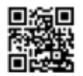

Montreal: 450.466.7275 #21 France: 08 00 90 07 63

Duration : 15 min Code : 300ELESSEN15 Mode : E-Learning

Description

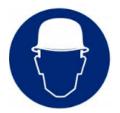

# **COURSE** Bloodborne Pathogens: Know The Risk

#### Description

Complies with annual training requirements (OSHA 1910.1030) and teaches all employees common sense guidelines to protect themselves from the serious threat of bloodborne disease in the workplace. Topics include:

- Risk of exposure
- HIV, hepatitis B, hepatitis C
- Transmission of bloodborne diseases
- Minimizing risk
- Housekeeping
- Proper waste disposal

Duration : 19 min Code : 300ELESSEN17 Mode : E-Learning

COURSE

Description

# Bloodborne Pathogens: Protecting Law Enforcement

Train your law enforcement team on bloodborne pathogens and comply with the requirements of their annual training. This program lays down the hard facts on the most common bloodborne diseases, and more importantly, on how your force can avoid contracting them and what they should do if exposure occurs.

- Introduction to BBPs
- Bloodborne diseases
- Avoiding infection
- Proper care and use of PPE
- Function of the Designated Officer

Duration : 18 min Code : 300ELESSEN18 Mode : E-Learning

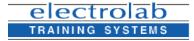

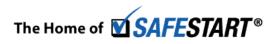

# CONTACT-US

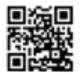

Montreal: 450.466.7275 #21 France: 08 00 90 07 63

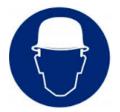

# COURSE Bucket Trucks: Extending Your Safety

Description

Bucket trucks make working at high elevations easier but if they are not operated safely, major accidents can occur. Use this vital program to keep your bucket truck operators safe.

- Operator training
- Pre-start inspection
- PPE
- Electricity

Added features and benefits of DVD training include:

- A customizable PowerPoint presentation
- Informative training points and bonus material for refresher or training talks
- Video-enriched training organized by learning objectives that facilitates discussion
- A printable Leader's Guide
- Resourceful web links to organizations such as OSHA, FEMA, NSC and the CDC, where viewers can download and print information on regulatory standards.

# COURSE Cadmium Safety

Description

Equip employees with a comprehensive safety arsenal. This course explores the ins and outs of cadmium safety: risks, effects of exposure, uses and applications of cadmium, monitoring procedures, regulated areas, tasks and sites involving cadmium, and engineering controls.

Cadmium Hazards

- Exposure
- Monitoring for Cadmium

Controlling Cadmium Exposure

Duration : 15 min Code : 300ELESSEN20 Mode : E-Learning

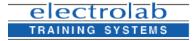

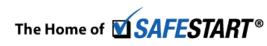

# CONTACT-US

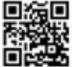

Montreal: 450.466.7275 #21 France: 08 00 90 07 63

Duration : 15 min Code : 300ELESSEN19 Mode : E-Learning

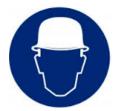

# **COURSE** Chemical Handling Safety: Basic Principles

#### Description

The simplest formula for safety is knowledge. This program teaches employees how to identify, handle, and store dangerous chemicals safely and properly. More importantly, they will be trained how to respond effectively in case of an emergency. The training illustrates:

- Hazard identification
- Personal protection
- Emergency response.

Added features and benefits of DVD training include:

- A customizable PowerPoint presentation
- Informative training points and bonus material for refresher or training talks
- Video-enriched training organized by learning objectives that facilitates discussion
- A printable Leader's Guide
- Resourceful web links to organizations such as OSHA, FEMA, NSC and the CDC, where viewers can download and print information on regulatory standards.

# COURSE Chemical Handling Safety: Flammables

Description

Fire is always a threat at work and flammable chemicals only increase the chances of one occuring. But with this program, your employees can take the heat out of these risks by knowing how to handle flammables properly. It covers:

- Identification and handling
- Fire 101
- Emergency response.

Added features and benefits of DVD training include:

- A customizable PowerPoint presentation
- Informative training points and bonus material for refresher or training talks
- Video-enriched training organized by learning objectives that facilitates discussion
- A printable Leader's Guide

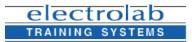

Duration : 17 min

Code: 300ELESSEN22 Mode: E-Learning

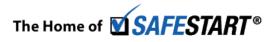

# CONTACT-US

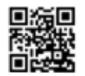

Montreal: 450.466.7275 #21 France: 08 00 90 07 63

Mode : E-Learning

Duration : 16 min Code : 300ELESSEN21

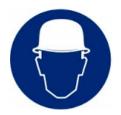

### COURSE

# **Chemical Handling Safety: Solvents**

#### Description

Solvents are tricky, and if handled improperly, can cause dangerous accidents. But with this program, your employees will gain knowledge about solvents, including preparation and good work practices. This way, not only will your company get the most out of solvents but you also help protect everyone's safety.

- Common solvents
- · Protecting yourself

Added features and benefits of DVD training include:

- A customizable PowerPoint presentation
- · Informative training points and bonus material for refresher or training talks
- Video-enriched training organized by learning objectives that facilitates discussion
- A printable Leader's Guide
- Resourceful web links to organizations such as OSHA, FEMA, NSC and the CDC, where viewers can download and print information on regulatory standards.

# COURSE Combustible Dust: Up In A Flash

Description

Duration : 18 min

Code: 300ELESSEN23 Mode: E-Learning

> Combustible dust is a danger in any workplace that creates or accumulates dust. This lifesaving training DVD will show your employees how to control the danger with good housekeeping measures and safe work practices.

- Dust and ignition control
- PPE
- Safe work practices
- Injury and damage control

Duration : 11 min Code : 300ELESSEN24 Mode : E-Learning

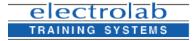

The Home of **SAFESTART**®

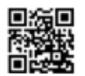

**CONTACT-US** 

Montreal: 450.466.7275 #21 France: 08 00 90 07 63

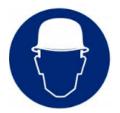

# **COURSE** Compressed Gas: Safety Awareness

#### Description

Pressurized gases are used in so many ways that people take them for granted - to their detriment. Useful they may be, but they are dangerous if handled improperly. Ease the pressure with this program, which covers details on safe and proper handling.

- Classifications and labeling
- · Flammable, non-flammable and toxic gases
- Handling cylinders
- Valves

Duration : 22 min Code : 300ELESSEN25 Mode : E-Learning

# **COURSE** Confined Space Atmospheric Testing

#### Description

A hazardous and potentially deadly atmosphere is a risk that exists every time your employees enter a confined space. In fact, nine out of ten confined space fatalities are due to hazardous atmospheres.

Atmospheric testing can be one of the best lines of defense against this dangerous working condition. **Confined Space Atmospheric Testing** will help educate individuals on the basics and importance of proper atmospheric testing techniques for confined spaces.

#### Identifying Confined Spaces

OSHA defines a confined space as any space that:

- Is large enough for a person to enter and perform work in
- Has a limited opening for entry and exit
- · Isn't intended for continuous human occupancy.

# **CONTACT-US**

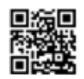

Montreal: 450.466.7275 #21 France: 08 00 90 07 63

Duration : 18 min Code : 300ELESSEN26 Mode : E-Learning

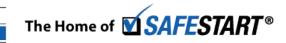

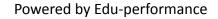

electrolab

TRAINING SYSTEMS

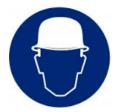

### COURSE

## **Confined Space Entry: Keeping Public Employees Safe**

Description

There is no shortage of potential hazards when working in a confined space. Use this program to train your public employees to work safely in these dangerous spaces and keep your organization OSHA compliant.

- OSHA permit space requirements
- Understanding permit spaces and their hazards
- Entry permits
- Training and duties

Added features and benefits of DVD training include:

- A customizable PowerPoint presentation
- · Informative training points and bonus material for refresher or training talks
- Video-enriched training organized by learning objectives that facilitates discussion
- A printable Leader's Guide
- Resourceful web links to organizations such as OSHA, FEMA, NSC and the CDC, where viewers can download and print information on regulatory standards.

Confined Space Entry: Plan & Prepare NEW BEST SELLER

### COURSE

Description

### Entry: Plan & Prepare shows your employees why it is vital to follow procedure when working in a confined space.

Beginning with dramatic, real-life stories of tragic confined space incidents, Confined Space

Every year needless injuries and fatalities occur in confined spaces and often, these spaces seem safe or even harmless. But looks can be deceiving - help your employees understand what a confined space is, the hazards that are associated with it and the steps to follow to maintain a safe work environment.

#### Identifying Confined Spaces:

OSHA defines a confined space as any space that:

- Is large enough for a person to enter and perform work in
- · Has a limited opening for entry and exit
- Isn't intended for continuous human occupancy.

# **CONTACT-US**

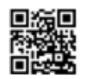

Montreal: 450.466.7275 #21 France: 08 00 90 07 63

Duration : 21 min Code : 300ELESSEN28 Mode : E-Learning

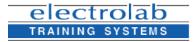

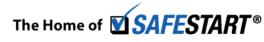

Powered by Edu-performance

Duration : 27 min Code : 300ELESSEN27 Mode : E-Learning

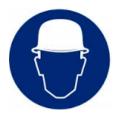

# Confined Space Hotwork: Checklist To Safety

#### Description

COURSE

The proper safety procedures for confined space hotwork, including entry permits and hotwork permits are covered in this informative program.

- The hotwork permit
- Fire watch
- Emergency rescue

Added features and benefits of DVD training include:

- A customizable PowerPoint presentation
- · Informative training points and bonus material for refresher or training talks
- Video-enriched training organized by learning objectives that facilitates discussion
- A printable Leader's Guide
- Resourceful web links to organizations such as OSHA, FEMA, NSC and the CDC, where viewers can download and print information on regulatory standards.

### COURSE

Description

# **Electrical Construction Safety: Current Control**

Don't let your employees run the risks of electrical accidents. Get current, up-to-date information on safety precautions on electrical work. Train all your construction workers on protection equipment and electrical problem assessment skills.

- Recognizing hazardous conditions
- · Understanding bonding and grounding
- Using tools and temporary wiring properly
- · Misusing power supplies, extension cords and tools
- Poor housekeeping
- · Working on electrical systems without qualification and proper protective gear

Duration : 11 min Code : 300ELESSEN30 Mode : E-Learning

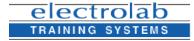

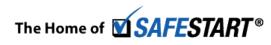

# **CONTACT-US**

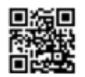

Montreal: 450.466.7275 #21 France: 08 00 90 07 63

Duration : 19 min Code : 300ELESSEN29 Mode : E-Learning

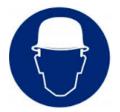

# COURSE CPR & AED: The Chain Of Survival

#### Description

The American Heart Association reports that effective bystander CPR provided immediately after a sudden cardiac arrest can double or triple a victim's chance of survival. Yet, only 32 percent of cardiac arrest victims get CPR from a bystander and less than eight percent of people who suffer cardiac arrest outside the hospital survive.

Help arm your employees with important information on the cardiac chain of survival with CPR And AED: The Chain Of Survival. It covers the five links of the survival chain, steps for performing CPR on adults, infants and children, how to use an Automated Electronic Difibrillator (AED), and post-cardiac arrest care.

Duration : 11 min Code : 300ELESSEN31 Mode : E-Learning

# COURSE Crane Inspections

#### Description

Would you bet your life that your crane is up to its job? Did your last lift stress your crane almost to the breaking point? To stay alive and keep co-workers safe, you need to make sure your crane is ready to do the job - and the best way to do that is with a crane inspection.

- · Daily and monthly inspections
- Rigging
- Preparing for inspection

Duration : 15 min Code : 300ELESSEN32 Mode : E-Learning

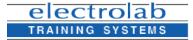

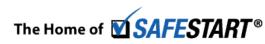

# CONTACT-US Montreal:

Montreal: 450.466.7275 #21 France: 08 00 90 07 63

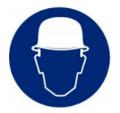

### COURSE

# Cranes In Construction

#### Description

According to the Center for Construction Research and Training, 323 construction workers died over a recent 14-year period due to crane incidents. That's an average of 22 construction crane related deaths per year!

Help motivate your employees to work safely around these massive machines with vital information on the different types of cranes used in construction, the roles and responsibilities of crew members and hazards associated with working with and around cranes. Cranes In Construction helps your organization comply with OSHA's revised Cranes In Construction standard 29CFR1926 Subpart CC.

Duration : 23 min Code : 300ELESSEN33 Mode : E-Learning

# **COURSE** Defensive Driving For Government Employees

#### Description

Every 12 minutes in the United States, someone dies in a car accident. Every 14 seconds someone suffers a disabling injury. That's nearly 43,000 deaths and countless more major injuries every year on our roads. And for government employees, motor vehicle accidents are by far the leading cause of death on the job. This program looks at techniques to help prevent accidents from happening, and in the case of unavoidable accidents, help lessen their severity.

- · What is defensive driving?
- · Respect for the vehicle

Duration : 19 min Code : 300ELESSEN34 Mode : E-Learning

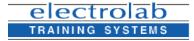

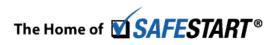

# CONTACT-US

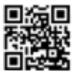

Montreal: 450.466.7275 #21 France: 08 00 90 07 63

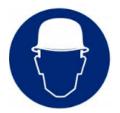

### **COURSE** Respiratory Protection: Another World

#### Description

Breeze through the airborne dangers with this program. Comply with OSHA 1910.134 and help workers avoid exposure to hazardous substances, which lead to serious health effects and other chronic illnesses. The program discusses:

- OSHA's Respiratory Protection standard
- Hazardous atmospheres
- Types of respirators
- · Fit testing.

Code: 300ELESSEN35 Mode: E-Learning

### COURSE Disaster Safety: Aftermath & Cleanup AWARD WINNER

#### Description

Recovery teams at natural and man-made disasters have important and hazardous jobs to do - from finding survivors to restoring power. But in the aftermath of catastrophes - hurricanes, chemical spills and explosions - you also have to ensure that their health and safety are not compromised on the job. Learn how with this program now.

- Assessing the scene for hazards
- · Operating equipment safely
- Handling human remains
- · Personal protective equipment

Duration : 17 min Code : 300ELESSEN36 Mode : E-Learning

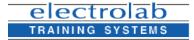

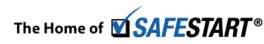

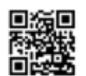

**CONTACT-US** 

Montreal: 450.466.7275 #21 France: 08 00 90 07 63

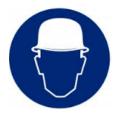

### **COURSE** Disposable Respirators: Exposure Control

#### Description

You just don't put a respirator over your nose and mouth, and that's it. Respirators requires rigorous testing standards before they can be used. Know what these are, and comply with OSHA's Respiratory Protection Standard (1910.134). This program discusses the use, lifespan and maintenance of respirators, including the half mask cartridge and inspection procedures like fit testing.

- Respirator selection
- Fit testing
- Donning your disposable respirator
- When to change a respirator
- Maintenance
- The written respirator plan
- Voluntary use of disposable respirators

### COURSE

### Description

### Distracted Driving: Game Over AWARD WINNER

Do your employees treat driving like a game? Pushing buttons and playing recklessly as if they can just restart if something goes wrong?

According to the National Highway Traffic Safety Administration, in a recent year, over 5,000 people were killed and 448,000 were injured on U.S. roadways in motor vehicle crashes that were reported to have involved distracted driving.

This program gives your employees an eye-opening look at how distractions can easily take over in the driver's seat and send them to a level they may not be ready for.

Remind your employees that in the game of life, there are no second chances.

Duration : 12 min Code : 300ELESSEN38 Mode : E-Learning

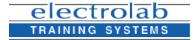

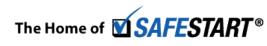

### CONTACT-US

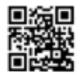

Montreal: 450.466.7275 #21 France: 08 00 90 07 63

Duration: 12 min Code: 300ELESSEN37 Mode: E-Learning

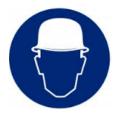

### COURSE

Description

### D.O.T Drug & Alcohol Testing: Your Rights & Responsibilities

Ease the worries and assuage the doubts of your employees about drug and alcohol testing. This course explains how and when the tests are conducted, what employees can expect, what they should do, what the MRO is for and how the test facilitators will go about the process. Through this course, you can help prepare your employees and inform them of their rights and responsibilities.

- · Effects of abuse on job performance
- Conditions for testing
- The collection procedure

Duration : 19 min Code : 300ELESSEN39 Mode : E-Learning

### **COURSE** Driven To Distraction

Description

This groundbreaking program illustrates just how dangerous distracted driving can be. The main character is the embodiment of the various distractions that accompany drivers. Watch as he gleefully plots and plans to take attention from the road. The impact of this program is powerful and memorable.

- · Cell phone use
- Talking to passengers
- · Reaching into laptop case
- Eating and drinking

Duration : 16 min Code : 300ELESSEN40 Mode : E-Learning

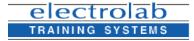

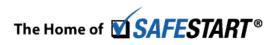

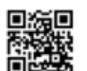

**CONTACT-US** 

Montreal: 450.466.7275 #21 France: 08 00 90 07 63

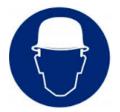

### COURSE

### Driven To Distraction 2 BEST SELLER

#### Description

Nearly 6,000 people died in 2008 from fatal crashes involving distracted drivers, according to the National Highway Traffic Safety Administration. Distracted driving continues to be an epidemic on our roads. Help raise awareness of this dangerous practice among your employees with this high-impact training DVD. Once, again, the Distraction Demon rides along with various drivers egging them on to give in to the myriad of distractions tempting today's drivers.

- Cell phone use
- Talking to passengers
- Reaching into laptop case
- GPS
- Chatting, texting, tweeting
- MP3 players
- Personal grooming
- · Eating and drinking

### COURSE Drum Handling

Description

Duration : 20 min

Code: 300ELESSEN41

Mode : E-Learning

Handling drums full of HazMats is dangerous and the task requires proper training. But don't worry, we've got you covered. Our program explains the essential facts on safe drum handling.

- · Inspecting drums and worksites
- Handling and moving drums
- Opening/sampling
- Characterization/staging
- Decontamination

Duration : 20 min Code : 300ELESSEN42 Mode : E-Learning

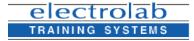

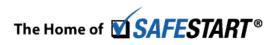

**CONTACT-US** 

Montreal: 450.466.7275 #21 France: 08 00 90 07 63

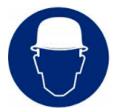

### COURSE

#### Description

### Electrical Case History AWARD WINNER

Electrical hazards are all around us at work and at home, in the walls, in ceilings, on counters, in equipment and machinery, and even numerous places outside. Your employees' risk of being injured by electricity depends on how they are exposed to it and what steps they take to protect themselves.

Because of complacency around electricity, on average, one worker is electrocuted every single day of every year! **Electrical Case History** takes a close look at the details of a real-life tragedy to help your employees understand the potential dangers of working around this powerful force. It specifically presents proper lockout/tagout procedures and how to operate a scissor lift safely, especially around electrical sources.

Duration : 15 min Code : 300ELESSEN43 Mode : E-Learning

### **COURSE** Electrical Safety: Working Around Live Circuits

#### Description

Unwire the currents of electrical dangers with this program. Designed for qualified electrical workers, it discusses OSHA's qualification requirements. It also highlights ways to reduce injuries and accidents, as advocated by the National Electrical Code.

- · Requirements for qualification
- · Working with and around live circuits
- National Electrical Code
- Test equipment

Added features and benefits of DVD training include:

- A customizable PowerPoint presentation
- · Informative training points and bonus material for refresher or training talks
- Video-enriched training organized by learning objectives that facilitates discussion

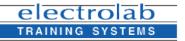

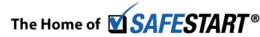

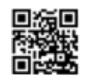

CONTACT-US

Montreal: 450.466.7275 #21 France: 08 00 90 07 63

Powered by Edu-performance

Duration : 7 min

Code: 300ELESSEN44 Mode: E-Learning

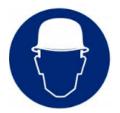

### **COURSE** Electrical Safety: Beware The Bite! BEST SELLER

#### Description

An electrical shock is like the bite of a poisonous snake! Take the sting out of the danger now and protect your employees with life-saving information. Sink your teeth into this program that gives the low-down on electrical safety.

- Conductivity
- Lockout/tagout
- Safe work practices
- PPE
- Emergency response

Duration : 21 min Code : 300ELESSEN45 Mode : E-Learning

### **COURSE** Electrical Safety For The Qualified Worker AWARD WINNER

#### Description

Electrical must not be taken lightly. Between 5 and 10 times a day, an arc flash explosion sends a burn victim to a special burn center. Generate strong safety procedures for your workers so they can avoid electrical shock, serious burns and arc flash accidents. This bestselling program also helps your facility comply with OSHA regulation 1910.333-335 and covers the following info:

- Correct PPE
- Lockout/tagout procedures
- NFPA 70E
- Arc Flash hazard analysis.

Duration : 18 min Code : 300ELESSEN46 Mode : E-Learning

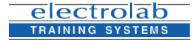

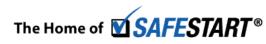

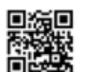

**CONTACT-US** 

Montreal: 450.466.7275 #21 France: 08 00 90 07 63

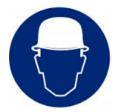

### **COURSE** Emergency Action Plan: Crisis Under Control

#### Description

Disasters - natural or man-made - can occur anytime, and an Emergency Action Plan must always be at hand to help your employees respond to the situation. It is essential not only for OSHA compliance but also for survival and minimization of loss. Cook up a strategic emergency plan by following the guidelines in this program.

- · Emergency alarm and evacuation
- Medical Services
- · Cooperation with emergency services
- Employee training

Added features and benefits of DVD training include:

Duration : 16 min Code : 300ELESSEN47 Mode : E-Learning

- A customizable PowerPoint presentation
- Informative training points and bonus material for refresher or training talks
- Video-enriched training organized by learning objectives that facilitates discussion

### COURSE Emergency Evacuation: Getting Out Alive

### Description

In an emergency situation, survival hinges on adequate training, preparation and an emergency action plan. This program explains several emergency situation responses, the importance of drills and the principles of RACE. It prepares your employees to handle any disaster - natural or otherwise and covers:

- How to respond in several emergency situations
- · The importance of drills
- RACE.

Added features and benefits of DVD training include:

A customizable PowerPoint presentation

Informative training points and bonus material for refresher or training talks

Video-enriched training organized by learning objectives that facilitates discussion

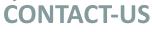

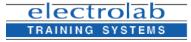

Duration : 15 min

Code: 300ELESSEN48 Mode: E-Learning

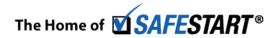

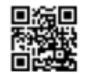

Montreal: 450.466.7275 #21 France: 08 00 90 07 63

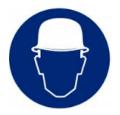

### COURSE Emergency Response Driving

#### Description

There are risks when you're at the wheel, but when you're driving an emergency vehicle – with lights and sirens blaring -- the risks multiply! This program shows what it means to drive during emergencies and includes neat tips to ensure that drivers reach their destinations - ON TIME, SMOOTHLY and SAFELY.

- Driving basics stop signs, red lights and school zones
- Speed limits, traffic flow and turn lanes
- Stopping, parking and standing
- Passing other vehicles
- Highway driving
- Police chases
- Accidents
- Planning ahead

### COURSE Emotional Wreck BEST SELLER

### Aggressive driving is responsible for 1,500 deaths each year. Give your employees this eyeopening look at what constitutes aggressive driving, what contributes to it and how one driver's acts can cause a "domino effect" of bad decisions that may lead to tragedy. After watching this dramatic expose of the dangers of impatience, selfishness, obliviousness and competiveness behind the wheel, your employees are sure to take a deep breath and drive as if their lives depend on it.

You and your employees will watch as the four main characters are egged on by the narrator who is riding shotgun or in the backseat with each of them. They unwittingly play right into his hands by getting impatient, allowing distractions, being aggressive, driving to "win" and ignoring the rules and other cars on the road. Watch with horror as he brings one scenario to a tragic end.

Duration : 24 min Code : 300ELESSEN50 Mode : E-Learning

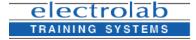

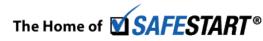

## **CONTACT-US**

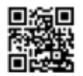

Montreal: 450.466.7275 #21 France: 08 00 90 07 63

Duration : 18 min Code : 300ELESSEN49 Mode : E-Learning

Description

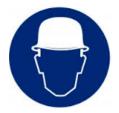

### COURSE

#### Description

## Employee Involvement: The Key To Safety BEST SELLER

What really matters to your employees &#8212 their hobbies, friends, and family? And what do they need to best enjoy all of those things? Their health and a steady income.

**Employee Involvement: The Key To Safety** encourages employees to participate in safety programs and outlines how they and their organization can benefit by getting involved. This program describes how employees can become involved, including performing good housekeeping practices, and properly conducting safety inspections and incident investigations. It also looks at effective ways employees can have their voices heard by communicating their safety concerns as individuals and as part of a safety committee.

Encourage employees in all industries to take an active role in their safety. This program, also, makes a great addition to any OSHA Process Safety Management or VPP program.

Duration : 19 min Code : 300ELESSEN51 Mode : E-Learning

### **COURSE** Environmental Awareness 1: Air & Water

#### Description

Keep the environment clean and comply with EPA regulations. This course explains how you can abide by the major laws for air and water safety – the Clean Air Act and Safe Drinking Water Act. It explains how organizations can pollute air and water sources and cites specific practices like MSDS use, dust-and-vapor control, monitoring, equipment maintenance, spill management, NPDES and water discharge permits that can help eliminate potential air and water pollutants like hazardous chemicals and petroleum-based products.

Code: 300ELESSEN52 Mode: E-Learning

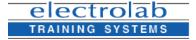

The Home of **SAFESTART**®

**CONTACT-US** 

Montreal: 450.466.7275 #21 France: 08 00 90 07 63

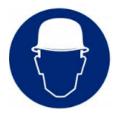

### COURSE

## **Environmental Awareness 2: Waste & Chemicals**

### Description

SARA, CERCLA, EPCRA, TSCA and FIFRA – these are the complex EPA laws that your employees must understand and comply with to keep the environment safe. Train workers on the nuances of these laws and show them how various practices like MSDS use, PPE, labeling, proper containment, spill management, cleanup methods and documentation can keep wastes and chemicals from polluting the environment.

Code: 300ELESSEN53 Mode: E-Learning

### **COURSE** Groundskeeping Safety: Dealing With Bugs & Critters

### Description

Insects may be small critters, but they can cause serious and even fatal consequences. This program, designed especially for public works, utility, government employees, grounds maintenance personnel or other outdoor workers, is essential for insect protection and general safety in a work environment.

- Preventing risks such as West Nile Virus
- Basic PPE
- Snakes, wasps, bees, fire ants
- First aid

Duration : 16 min Code : 300ELESSEN54 Mode : E-Learning

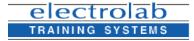

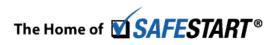

## CONTACT-US

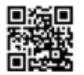

Montreal: 450.466.7275 #21 France: 08 00 90 07 63

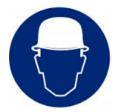

## COURSE Ergonomics: Solving The Puzzle

### Description

A sound work environment means healthy employees and a more efficient workflow. This program explains how to integrate ergonomic principles into your workplace so that you can reduce injuries, workers??T compensation costs and lost workdays. It details:

- Creating a successful ergonomics program
- Changing your workplace
- Reducing RMIs.

Added features and benefits of DVD training include:

- A customizable PowerPoint presentation
- · Informative training points and bonus material for refresher or training talks
- Video-enriched training organized by learning objectives that facilitates discussion
- A printable Leader's Guide

### URSE Eye Protection: See The Whole Picture

### Description

Every year, about 300,000 employees injure their eyes and 100,000 lose their vision, some permanently. It is crystal clear: eye protection is essential! Know the facts: the types of eyewear and the risks: heat, chemical and light-radiation-related injuries. Prevent these hazards and be aware of the emergency procedures.

- Eye Protection
- Care and maintenance
- Injury prevention
- Emergency procedures

Duration : 20 min Code : 300ELESSEN56 Mode : E-Learning

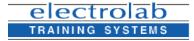

Powered by Edu-performance

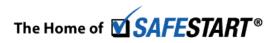

**CONTACT-US** 

Montreal: 450.466.7275 #21 France: 08 00 90 07 63

COURSE

Duration : 18 min Code : 300ELESSEN55

Mode : E-Learning

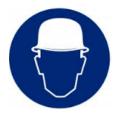

## **COURSE** Facility Security: The Critical Link

#### Description

Never assume that your facility is safe. In this post 9/11 era, we're painfully aware that a terrorist attack can strike in any form, anytime, anywhere, and you have to understand the possible threats to eliminate them. This program gives important points on facility security and emergency response. Moreover, it explains how human intelligence is the critical link to safety.

- · Bombs, fire, fraud, chemical and biological weapons
- Security measures and ID checks
- Perimeter security and building access
- Recognizing suspicious activity
- Electronic security and cyber-terrorism
- HazMat safety/transportation

### COURSE

## **Fall Protection: The Right Connection**

### Description

In buildings and on scaffoldings, the dangers run high and your safety standards have to tower above the risks. Heighten yours now with this highly valuable information on fall protection equipment, safety measures and fall emergency response.

- Guardrails
- Personal Fall Arrest Systems
- Positioning Devices
- Proper Use And Maintenance
- Rescue From Height

Duration : 20 min Code : 300ELESSEN58 Mode : E-Learning

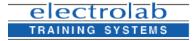

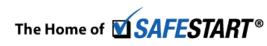

## CONTACT-US

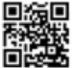

Montreal: 450.466.7275 #21 France: 08 00 90 07 63

Duration : 17 min Code : 300ELESSEN57 Mode : E-Learning

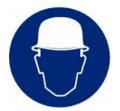

## COURSE Fire Safety: Alert, Aware, Alive

Description

The heat is off with this program. Show your employees life-saving information on the different types of fires, how they can be prevented and what should be done in case of a fire.

- Elements a fire needs to burn
- Prevention
- Fire extinguishers

Added features and benefits of DVD training include:

- A customizable PowerPoint presentation
- · Informative training points and bonus material for refresher or training talks
- Video-enriched training organized by learning objectives that facilitates discussion
- A printable Leader's Guide
- Resourceful web links to organizations such as OSHA, FEMA, NSC and the CDC, where viewers can download and print information on regulatory standards.

### COURSE First Aid: Prepared To Help

Description

Duration : 16 min

Code: 300ELESSEN59 Mode: E-Learning

Being first on the scene of a workplace accident can be cause for panic. But with the training provided in this program, you can be confident that your employees can keep their cool, respond swiftly and apply life-saving measures. Get first-aid tips and and learn these emergency response principles:

- Survey the scene
- · Send someone to call for emergency response help
- · Calm yourself and gain the confidence of the victim
- Assess the victim's condition.

Duration : 16 min Code : 300ELESSEN60 Mode : E-Learning

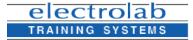

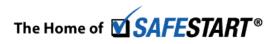

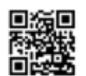

**CONTACT-US** 

Montreal: 450.466.7275 #21 France: 08 00 90 07 63

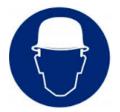

### COURSE Food Safety: Introduction BEST SELLER

#### Description

According to the United States Centers for Disease Control (CDC), one in six Americans become sick with a foodborne illness each year. On an even larger scale, each year foodborne illnesses are responsible for about 2.2 million deaths in the world. Foodborne illness outbreaks cost companies millions of dollars each year due to lawsuits, loss of reputation and customers, and negative media exposure.

Food safety is made up of important steps taken to prevent foodborne illness. **Food Safety: Introduction** discusses some of these processes including the role of the regulatory and advisory agencies for food in North America and risks to food safety in a food processing facility.

Duration : 8 min Code : 300ELESSEN61 Mode : E-Learning

## COURSE Food Safety: HACCP

Description

Hazard Analysis Critical Control Points (HACCP) was originally established to make sure that astronauts did not develop any foodborne illnesses while in space. Today, this program is still being used as an effective means to prevent food hazards from occurring.

>b>Food Safety: HACCP discusses the types of facilities that are required to implement a HACCP plan, the benefits involved and the seven principles of any HACCP plan.

The Purpose of HACCP

Why HACCP?

Seven Principles and the Employee's Role

• The Seven Principles of HACCP

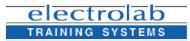

Duration : 10 min Code : 300ELESSEN62 <u>Mode :</u> E-Learning

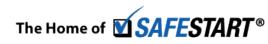

## **CONTACT-US**

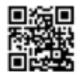

Montreal: 450.466.7275 #21 France: 08 00 90 07 63

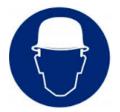

## **COURSE** Food Safety: Cleaning & Sanitizing

#### Description

Help fight foodborne illness with proper cleaning and sanitization practices.

Botulism, Salmonella, Listeria and E. coli are just some of the pathogens that can wreak havoc and lead to foodborne illnesses. No one wants to suffer their effects, so food processors must work diligently to prevent their transmission. This requires a strong cleaning and sanitation program within food processing facilities.

**Food Safety: Cleaning and Sanitizing** shows your employees why it is vital that they take the time and effort to clean and sterilize their workspace properly. It also shares cleaning and sanitization practices for both dry and wet food processing facilities.

Duration : 11 min Code : 300ELESSEN63 Mode : E-Learning

## **COURSE** Food Safety: Personal Hygiene

### Description

How many times a day do you scratch your head or run your fingers through your hair? Touch your face? Sneeze? Each of these actions is an opportunity to contaminate food. There are an estimated 75 million cases of foodborne illnesses that occur each year in the United States and the majority of these are a result of poor personal hygiene.

**Food Safety: Personal Hygiene** will help your employees understand the procedures put in place and the personal hygiene practices to follow in order achieve high quality and safe food products.

Duration : 10 min Code : 300ELESSEN64 Mode : E-Learning

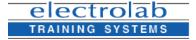

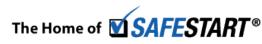

## **CONTACT-US**

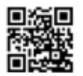

Montreal: 450.466.7275 #21 France: 08 00 90 07 63

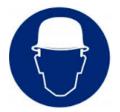

### **COURSE** Food Safety: Maintenance & Sanitation

#### Description

Food safety is not just the responsibility of food handlers. Everyone in the facility, including maintenance and sanitation workers, must work together to produce clean and sanitary food. The equipment and facilities that these workers maintain, and the surfaces they clean and sanitize can carry all kinds of pathogens.

Each employee has the potential to introduce viruses and pathogens into the food production line, but with the right procedures in place, employees have the ability to prevent this from happening as well.

**Food Safety: Maintenance and Sanitation** informs non-food handlers of the Good Manufacturing Practices (GMPs) designed to help them do their part in delivering high quality and safe food products to customers.

Duration : 10 min Code : 300ELESSEN65 Mode : E-Learning

### COURSE Food Safety: Foodborne Illness

Description

Preventing foodborne illness is one of the top priorities of a food handling facility. Biological, chemical and physical hazards can all lead to pathogens entering the food supply.

Food Safety: Foodborne Illness introduces employees to the three types of hazards that can compromise food safety. It also suggests personal hygiene tips to follow to help prevent the spread of illness.

- Classifying Hazards
- Preventing Biological, Chemical and Physical Hazards
- Personal Hygiene
- Keeping Hazards Out of Food

Duration : 9 min Code : 300ELESSEN66 Mode : E-Learning

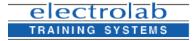

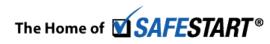

## **CONTACT-US**

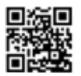

Montreal: 450.466.7275 #21 France: 08 00 90 07 63

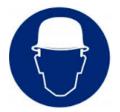

## **COURSE** Food Safety: Dangerous Microorganisms

#### Description

Bacteria, viruses, parasites and toxins can all cause foodborne illness. **Food Safety: Dangerous Microorganisms** shares important information on these bugs including distinguishing characteristics so employees know what to watch for in the foods they handle. The program also suggests measures employees can take to prevent transmission of these dangerous microorganisms.

Duration : 11 min Code : 300ELESSEN67 Mode : E-Learning

## COURSE Food Safety: Allergen Control

### Description

A total of about six percent of adults in the U.S. and Canada have a physician-diagnosed food allergy. Food allergies can lead to emergency room visits, and sadly, sometimes even death. That is why being aware of the major allergens in a food processing facility is critical when it comes to creating a safe, quality product for customers.

**Food Safety: Allergen Control** discusses major allergens recognized in the U.S. and Canada. The program also outlines ways to avoid cross-contact and how to use an Allergen Control Plan.

Duration : 10 min Code : 300ELESSEN68 Mode : E-Learning

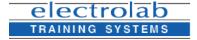

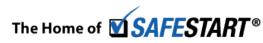

## 

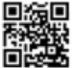

Montreal: 450.466.7275 #21 France: 08 00 90 07 63

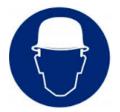

### COURSE

## Food Safety: Ensuring Quality

### Description

A company's reputation rests on the quality and safety of its food products. The news is quick to share stories of contaminated foods and foodborne illnesses. It takes everyone working together in a food processing facility to help produce quality products.

Food Safety: Ensuring Quality looks at why quality is important and how quality is measured. It covers how Quality Control and Assurance is used to ensure the production of safe foods and the role that each individual employee has in creating these foods on a consistent basis.

Duration : 10 min Code : 300ELESSEN69 Mode : E-Learning

### COURSE Forklifts: Inspect, Recharge, Refuel BEST SELLER

Description

A forklift can be a dangerous piece of equipment. Performing the job safely not only requires lifting, lowering and traveling safely, but also inspecting your forklift before every shift and knowing the correct procedures for refueling and recharging.

Proper training can help prevent forklift injuries and deaths and as you know, employees are not authorized to operate a forklift unless they are trained. Forklifts: Inspect, Recharge, Refuel goes beyond operational forklift training to give employees an in-depth look at the importance of and steps for performing a pre-operational inspection. It also outlines the hazards associated with refueling gas, diesel or LPG engines and shows how to charge and change a battery.

Duration : 15 min Code : 300ELESSEN70 Mode : E-Learning

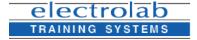

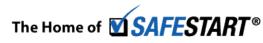

## **CONTACT-US**

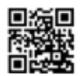

Montreal: 450.466.7275 #21 France: 08 00 90 07 63

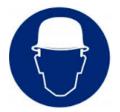

COURSE

# Health and Safety

### Forklift Maneuvers: All The Right Moves BEST SELLER AWARD WINNER Description Every forklift operator must be thoroughly trained before he or she starts work. Experienced operators must be retrained every three years and any operator must receive additional training after an incident or near miss. This program reviews the most important forklift safety issues - from operating conditions to load manipulation. With this important information, your forklift drivers will be equipped to operate safely and avoid accidents. Forklift Maneuvers: All The Right Moves is ideal for new and experienced forklift operators and will help them receive and maintain their OSHA certification. Duration : 26 min Code : 300ELESSEN71 Mode : E-Learning

#### Forklift Basics: Safe From The Start BEST SELLER COURSE

#### Description

This program provides forklift operator safety training that will help keep your workplace in compliance with OSHA's forklift safety standards. It provides details on the powered industrial truck, from the way it's constructed to the way it works. It will help your operators understand the factors that affect forklift balance and maneuverability.

- Powered industrial trucks
- Forklift operator safety
- Design and controls
- Pre-use inspection
- Operator's manual

**Duration : 23 min** Code: 300ELESSEN72 Mode : E-Learning

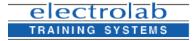

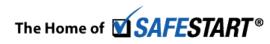

## **CONTACT-US**

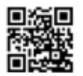

Montreal: 450.466.7275 #21 France: 08 00 90 07 63

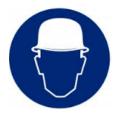

## COURSE Hand Safety: It's In Your Hands

#### Description

Pinched. Burned. Irritated. Cut. Sliced. These are just some ways hands can be injured. Get a firm grip on hand safety and prevent these accidents. Avoid the two types of hazards - machine and chemical - and understand the factors that determine the ideal PPE for a job. Make sure that employees know the glove types as well: leather, fabric and insulating gloves - when they are used and how they are to be checked, inspected and cared for. Handy program eh?

- · Wearing the right hand protection
- Using machine guards
- Using the right tool for the task
- Keeping equipment in proper working order
- Taking good care of gloves

### COURSE Hazard Awareness: Ready Day One

### Description

Every employee has an important role to play in meeting the goal of zero incidents and zero injuries. Employees need to be ready on day one to handle any issue that comes their way. As they become more experienced they must remain vigilant and not let complacency impact their safe work habits.

Hazard Awareness: Ready Day One is a safety readiness program designed for all levels of employees. It covers important information around hazard communication, personal protective equipment (PPE), emergency response and worker involvement. It serves as a good reminder that in order to work safely, employees must plan for safety and be ready for anything that may occur.

Duration : 15 min Code : 300ELESSEN74 Mode : E-Learning

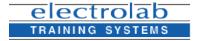

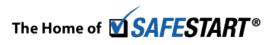

## **CONTACT-US**

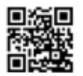

Montreal: 450.466.7275 #21 France: 08 00 90 07 63

Duration : 16 min Code : 300ELESSEN73 Mode : E-Learning

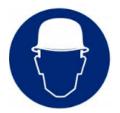

## **COURSE** Hearing Conservation: Noise Under Control

#### Description

Noise is all around us; at work, at home, and in the car. With all of the noise that is associated with the machinery and technology we surround ourselves with everyday, it is critical to be alert to hazardous noise.

Many times hearing loss happens gradually and by the time we realize it, it's too late to turn back the clock. That's the case for a couple of the characters in Hearing Conservation: Noise Under Control. During this program your employees will see how their choices today can have an everlasting effect on their future. This program will also help your employees learn to recognize high noise hazards, identify actions to take for preventing hearing loss and understand the importance of wearing proper hearing protection.

Duration : 20 min Code : 300ELESSEN75 Mode : E-Learning

### **COURSE** Hearing Protection

#### Description

Sensori-neural hearing loss can be prevented with proper testing, equipment and training. Show your employees the proper use of hearing protection and help them understand its importance – both on and off the job. This course defines noise exposure, explains hearing conservation programs and cites hearing protection devices.

Noise Exposure

- Effects on Ear
- Critical Decibel Level
- Consequences of Excessive Noise

Duration : 20 min Code : 300ELESSEN76 Mode : E-Learning

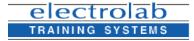

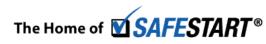

## CONTACT-US

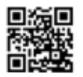

Montreal: 450.466.7275 #21 France: 08 00 90 07 63

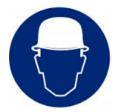

## COURSE Hearing Protection: Sounds Good To Me

### Description

Start your hearing protection training with a bang! Study how this the ear works and how it's affected and damaged by noise. Control noise level, understand Noise Reduction Ratings and use the appropriate ear PPE: earplugs, canal caps, and earmuffs. The program also discusses audiometric testing, a simple and painless test to detect hearing loss.

- The human ear
- Four P's of prevention
- · Reducing high noise levels
- Audiometric testing

Duration : 14 min Code : 300ELESSEN77 Mode : E-Learning

### COURSE Heat Stress: Code Red

#### Description

Heat stress, heat stroke, heat rashes, heat cramps – all are dangerous to your employees. This training DVD will give them the knowledge they need to avoid the dangers of working in hot, humid conditions.

- Acclimatization
- Hydration
- Proper clothing
- Signs of heat fatigue

Added features and benefits of DVD training include:

- A customizable PowerPoint presentation
  - Informative training points and bonus material for refresher or training talks

## **CONTACT-US**

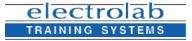

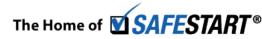

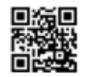

Montreal: 450.466.7275 #21 France: 08 00 90 07 63

Powered by Edu-performance

Duration : 13 min Code : 300ELESSEN78

Mode : E-Learning

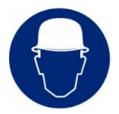

### COURSE

### **Hexavalent Chromium Awareness**

### Description

If your workers are exposed to Hexavalent Chromium, they risk getting lung cancer, permanent eye damage and skin ulcerations. To keep them safe, teach them about this dangerous chemical and comply with the OSHA standards – 1910.1026 for general industry, 1915.1026 for shipyards and marine terminals, and 1926.1126 for construction. This cutting-edge training program discusses:

- New regulations
- Exposure monitoring
- PPE and respirator use
- Proper recordkeeping.

Duration : 17 min Code : 300ELESSEN79 Mode : E-Learning

## **COURSE** Housekeeping: It Ain't Like The Movies

### Description

Housekeeping may not be as glamorous and adventurous as other jobs, but it has its attendant dangers nonetheless. Falls, for instance, account for ten percent of on-the-job deaths. Review the importance of good housekeeping and the necessity of weeding out potential dangers in your facility.

- Throw it away!
- Proper storage
- · Eliminate spills and leaks

Duration : 15 min Code : 300ELESSEN80 Mode : E-Learning

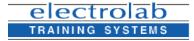

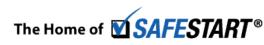

**CONTACT-US** 

Montreal: 450.466.7275 #21 France: 08 00 90 07 63

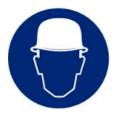

### COURSE

#### Description

## Housekeeping Safety: A Team Approach

Tripping on objects in a walkway, being hit by falling objects, and slipping on greasy, wet, or dirty floors are all common incidents that can occur when good housekeeping is overlooked. It's important for employees to understand the importance of maintaining an orderly workspace in order to work safely.

**Housekeeping Safety: A Team Approach** shows employees how working together as a team to keep a clean work area can help minimize incidents caused by unnecessary clutter and other hazards. The program discusses the impact of both poor and good housekeeping on the business environment and presents effective ways to implement and maintain good housekeeping principles.

Duration : 13 min Code : 300ELESSEN81 Mode : E-Learning

## **COURSE** Incident Investigation: Getting Started

### Description

Help get a solid understanding of how to conduct a thorough incident investigation with the first in this four-part training series. You'll see the purpose and importance of the investigation and why it is imperative in helping to maintain a safer work environment. You'll hear about your role and responsibilities in investigating incidents and find out the eight steps in the incident investigation process.

#### Why Investigate:

Your priority is people and the reason for investigating is that you care about them and it's not acceptable for anyone to get hurt.

#### Benefits:

Duration : 19 min Code : 300ELESSEN82 Mode : E-Learning The biggest benefit is protecting and saving lives. By helping to prevent future incidents, you'll prevent disruptions to operations and productivity. You'll also avoid the significant costs of another incident.

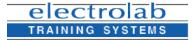

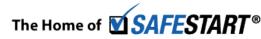

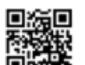

**CONTACT-US** 

Montreal: 450.466.7275 #21 France: 08 00 90 07 63

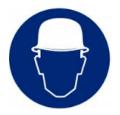

# **COURSE** Incident Investigation: Forming An Effective Team & Gathering Information

Putting together an effective team to gather information is a key step in the incident investigation process. Without the proper team in place, important details may get overlooked. This program covers how to put together an efficient investigative team made up of personnel qualified to examine every aspect of an incident. You'll also hear conducting interviews using the right types of questions and gathering information that will form the foundation of your investigation.

#### Step Two: Forming The Investigative Team

Your investigative team can and should be a diverse group of personnel types, such as managers, safety officers, technicians, engineers, operational specialists, even union representatives. Incidents are made up of a wide variety of factors that can involve a cross-section of your workplace. Wherever the incident took place, you'll need to recruit team members who are familiar with that area.

Duration : 21 min Code : 300ELESSEN83 Mode : E-Learning

## **COURSE** Personal Protective Equipment: Don't Start Work Without It DEST SELLER

At work, every part of the body is vulnerable to accidents, and you have to make sure that your employees are well-protected. They face unique dangers, depending on the job. And accordingly, their PPE must be customized to cope with the risks. They must know what the right protection is for their jobs! Get this comprehensive PPE program, covering eye, face, hearing, head, hand and foot protection and other PPE rules.

- Eye and face protection
- Hand and foot protection
- Hearing protection
- Basic PPE rules
- Head protection

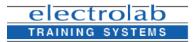

Duration : 20 min

Code: 300ELESSEN84 Mode: E-Learning

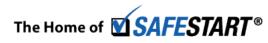

## **CONTACT-US**

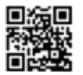

Montreal: 450.466.7275 #21 France: 08 00 90 07 63

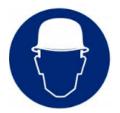

### COURSE

Description

## Marking, Labeling & Placarding: HAZMAT For Transportation

In HazMat transporation, an unmarked box is an accident waiting to happen. Workers must thus master the procedures for marking, labeling and placarding so that they avoid accidents and comply with DOT regulations.

- Hazard communication procedures
- · Boxes, cylinders, drums and tank cars
- · Selection and placement of container markings and labels

Duration : 17 min Code : 300ELESSEN85 Mode : E-Learning

## COURSE OSHA: An Introduction

### Description

No losses are acceptable when it comes to workplace injuries or fatalities, so the Occupational Safety and Health Administration (OSHA) was established to develop and enforce job safety and health standards. Introduce your employees to this agency and ensure that they gain a deeper understanding of its goals. This program explains OSHA standards, the inspection process, citations and penalties and your responsibilities as an employer.

Duration : 19 min Code : 300ELESSEN86 Mode : E-Learning

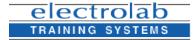

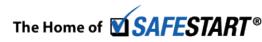

## CONTACT-US

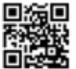

Montreal: 450.466.7275 #21 France: 08 00 90 07 63

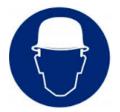

### PSM: Operating Procedures & Safe Practices COURSE Description Heighten employee awareness of Operating Procedures and Safe Practices (OP&SP), its purpose and the consequences of not following the requirements. This course also identifies roles and responsibilities of personnel who maintain compliance with OP&SP. Learning objectives: The Basics Definition, Purpose, and Importance of OP and SP Utilization of OP and SP OP and SP Process Duration : 19 min Roles and Responsibilities Code: 300ELESSEN87 Mode : E-Learning Linkages to Other Elements and Programs

### COURSE

### Description

Every job site accident is tragic, but an incident at a chemical processing or facility can be catastrophic. Employee participation is a key component of process safety management plan and risk management program. A compre employee training program is essential to safe operations at your facility. It

Process Safety: Protecting Employees

- Employee participation
- Management of change
- Process hazard analysis

Duration : 19 min Code : 300ELESSEN88 Mode : E-Learning

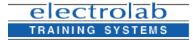

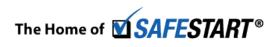

## **CONTACT-US**

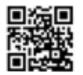

Montreal: 450.466.7275 #21 France: 08 00 90 07 63

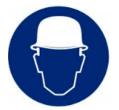

N

# Health and Safety

| COURSE                                   | PSM: Process Hazard Analysis                                                                                                    |
|------------------------------------------|----------------------------------------------------------------------------------------------------|
| Description                              | Give your employees a look at Process Hazard Analysis (PHA) and how its implementation<br>affects process safety. This course describes the four steps involved in the process of PHA,<br>explains specific roles and responsibilities, and shows how it links with other elements<br>within process safety. |
|                                          | Learning objectives:                                                                                                    |
|                                          | The Basics                                                                                                    |
|                                          | <ul> <li>Definition, Purpose, and Importance</li> </ul>                                                                                                    |
|                                          | Utilization of PHA                                                                                                    |
| Code : 300ELESSEN89<br>Mode : E-Learning | <ul> <li>PHA Process</li> <li>Roles and Responsibilities</li> </ul>                                                                                                    |
|                                          | <ul> <li>Linkages to Other Elements and Programs</li> </ul>                                                                                                    |
| COURSE                                   | PSM: Contractor Safety                                                                                                    |
| Description                              | Gain an understanding of Contractor Safety Management (CSM) and how it links with other<br>elements of PSM. This course defines contractor safety, its purpose, and the consequences<br>of not following CSM requirements.                                                                                   |
|                                          | The Basics                                                                                                    |
|                                          | <ul> <li>Definition and Purpose</li> <li>Importance of Contractor Safety</li> </ul>                                                                                                    |
|                                          | Utilization of Contractor Safety Element                                                                                                    |
|                                          | Contractor Safety Process                                                                                                    |
| • .                                      | Roles and Responsibilities                                                                                                    |

Code: 300ELESSEN90 Mode: E-Learning Linkages to Other Elements and Programs

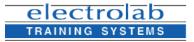

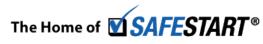

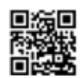

**CONTACT-US** 

Montreal: 450.466.7275 #21 France: 08 00 90 07 63

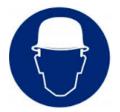

### COURSE PPE: Reality In The Public Sector

#### Description

Trends may come and go, but safety will not. All the time, everytime, public sector employees must wear their PPE. They face a lot of risks and must be prepared. Otherwise, the results can only be tragic. Give them a first-hand look at the consequences of not wearing PPE, through a worker's recounting of his accident. Stress the importance of using protective equipment.

It covers:

- Wearing the right PPE for the job
- The importance of PPE
- Employer's and employee's responsibility
- Care and maintenance
- Different types of PPE.

### COURSE

Description

## Medical Emergencies: Citizen Responder

Emergencies happen in the blink of an eye. To save lives, any witness must be as swift to react. This program illustrates what to do if a person meets a life-threatening medical emergency. It includes correct procedures for dealing with:

- Heart attacks
- Choking
- Stroke
- Asthma
- Diabetes
- · Seizures and epilepsy.

Duration : 19 min Code : 300ELESSEN92 Mode : E-Learning

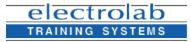

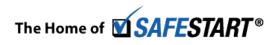

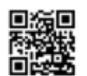

**CONTACT-US** 

Montreal: 450.466.7275 #21 France: 08 00 90 07 63

Code : 300ELESSEN91 Mode : E-Learning

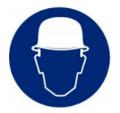

### COURSE

### Lead Safety For Firearms

### Description

If you're in law enforcement or the firing range business, getting shot is not your only safety concern. Lead poisoning is as well, which can be as lethal as the deadliest of ammo. Arm yourself with this lead safety program to shoot down the dangers of lead exposure.

- · How lead can enter and harm the body
- Symptoms of lead poisoning
- · Dangers of lead contamination in both indoor and outdoor ranges
- · Clean-up methods

Duration : 13 min Code : 300ELESSEN93 Mode : E-Learning

### **COURSE** Incident Investigation: Analyzing The Facts & Causes

Description

Once you've interviewed witnesses and collected evidence, the data may seem overwhelming. What should you do with that data? How do you identify key factors?

Incident Investigation: Analyzing the Facts and Causes shows you how to conduct a root cause analysis to help identify the key factors that contribute to an incident. You'll also see how to follow a line of questioning that can lead you to the underlying causes of an incident to help you determine the systems that need to be strengthened.

#### Step Four: Determine All Contributing Factors

The next step in the investigative process is to use all of the information collected to funnel out the facts and determine the key factors. Key factors are the circumstances that may have contributed to an incident.

Duration : 18 min Code : 300ELESSEN94 Mode : E-Learning

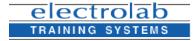

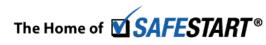

### **CONTACT-US**

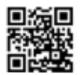

Montreal: 450.466.7275 #21 France: 08 00 90 07 63

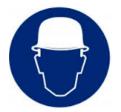

### COURSE PSM: Pre-Startup Safety Review

Description

Employees will hear about Pre-Startup Safety Reviews (PSSR) and the consequences of not following this review. This course also describes how to implement PSSR and shows how it links with other parts of PSM.

Duration : 18 min Code : 300ELESSEN95 Mode : E-Learning

### COURSE

Description

### Lab Safety: Under The Hood

Lab work is tricky enough. Don't let your employees add to the complexity by ignoring safety measures. Doing so can only cause accidents. Teach your employees to identify potential lab hazards and keep everyone safe. With this program, employees can use and understand their employer's Chemical Hygiene Plan and OSHA's Laboratory Safety Standard (1910.1450) requirements.

- Chemical and health hazards
- MSDS
- Exposure limits
- · Laboratory hoods
- PPE
- Emergency procedures

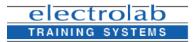

Duration : 21 min Code : 300ELESSEN96 Mode : E-Learning

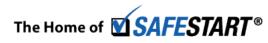

## **CONTACT-US**

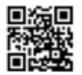

Montreal: 450.466.7275 #21 France: 08 00 90 07 63

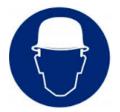

### COURSE Line Breaking: Plan For Success

#### Description

Line breaking, like any potentially hazardous task, requires proper functioning of human, mechanical, and system elements if it's to be carried out safely. This training program will help your employees gain a solid understanding of how to plan for and prepare a line breaking operation and how to perform a line break safely.

#### Types of Line Breaks:

Line breaking can be performed in many ways and no single definition can cover every different type. The type of line break depends on several factors, such as the type of line, material carried in the line, and the temperature of the material.

#### Planning and Preparation:

Before performing any line break, three things must take place: **job planning**, **systems preparation**, and **lockout/isolation**.

Duration : 19 min Code : 300ELESSEN97 Mode : E-Learning

### COURSE (

### **OSI: Office Safety Investigation**

### Description

It can be easy to imagine an employee getting injured in a factory, at a construction site or while in a confined space, but working in an office? According to the National Safety Council, more than 80,000 office workers were injured in a recent year.

In OSI: Office Safety Investigation, your employees will follow Brandon, the newest member of the Office Safety Investigation (OSI) team as he learns about the four most common office hazards: falls, ergonomic injuries, being struck-by or striking objects, and electrical incidents. As he works with the rest of the OSI team, he will show your employees why it is important to steer clear of these dangers and share important prevention strategies.

Duration : 16 min Code : 300ELESSEN98 Mode : E-Learning

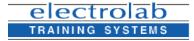

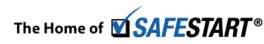

## CONTACT-US

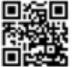

Montreal: 450.466.7275 #21 France: 08 00 90 07 63

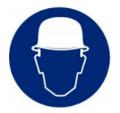

### COURSE

### Powered Hand Tools: Safety Is In Your Hands AWARD WINNER

### Description

Powered hand tools are used in almost every industry, and for good reason, they get things done. They allow workers to easily perform tasks that would otherwise be difficult, if not impossible. However, not using tools for their designated purposes can cause serious injuries including electrocution, hearing loss, eye injuries, or even the loss of a limb.

**Powered Hand Tools: Safety Is In Your Hands** will show employees how to protect themselves from powered hand tools as well as basic tool safety precautions. Powered hand tools are useful, but without the proper safety precautions they can be a dangerous on the job hazard. That is why it is important to remember that with powered hand tools, safety is in your employees' hands.

Duration : 16 min Code : 300ELESSEN99 Mode : E-Learning

### COURSE Overhead & Gantry Cranes

### Description

From ancient times, civilizations have used crane technology to advance and improve their quality of life. Unfortunately, when operated incorrectly these powerful tools can result in expensive damage to products, serious injury, and even death.

Overhead & Gantry Cranes will help increase your employees' awareness of the hazards of working with or around cranes and will help your organization comply with OSHA standard 29 CFR 1910.179. Show maintenance crews, operators and riggers specific ways they can work safely around these hazardous machines, including pre-operational and periodic inspections. It also covers the proper way to rig and move a load.

Duration : 21 min Code : 300ELESSEN100 Mode : E-Learning

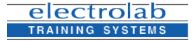

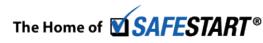

### **CONTACT-US**

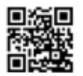

Montreal: 450.466.7275 #21 France: 08 00 90 07 63

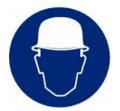

### COURSE Personal Fall Protection For Construction

Description

Even though OSHA standard 1926.500-502 was issued several years ago, more deaths still result because of falls.

Harness the vital knowledge to reach higher and tighter precautions. Keep your employees safe up with this program.

- Requirements for guardrail construction, strength, and minimum height standards
- · Proper anchorage techniques
- · Effective use of harness and lanyards
- When and how to use lifelines and positioning devices.

Duration : 20 min Code : 300ELESSEN101 Mode : E-Learning

## **COURSE** Personal Protective Equipment: The Right Choice!

### Description

Are your people too stubborn to wear their PPE? Give them a first-hand look at the tragic consequences when they don't. Have them watch a worker's testimony on how he was injured because he didn't wear the right equipment. Once your workers see what COULD happen, then perhaps, unlike the worker in this riveting training program, they'd be more likely to take their PPE seriously.

The program covers:

- Wearing the right PPE for the job
- The importance of PPE
- · Employer's and employee's responsibility
- Care and maintenance

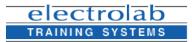

Duration : 20 min

Code: 300ELESSEN102 Mode: E-Learning

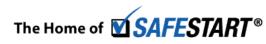

## **CONTACT-US**

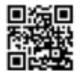

Montreal: 450.466.7275 #21 France: 08 00 90 07 63

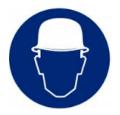

## **COURSE** Respirator Safety: A Sure Fit

#### Description

Respirators are critical equipment on many jobs but if the fit isn't right, they may not help at all. Fit-testing is required annually and before a respirator is used on a job or whenever a different face piece is used. Be sure your workers know how to fit test their apparatus properly. This safety training program illustrates the different types of respirators, what they are used for and how to fit them correctly to maximize their protective qualities.

- · Oxygen deficient and contaminated atmospheres
- Supplied air respirators
- Air purifying respirators
- Respirator selection
- Fit test and fit check

Duration : 21 min Code : 300ELESSEN103 Mode : E-Learning

### COURSE

### Lead Safety: On The Job BEST SELLER

### Description

This program helps your facility comply with OSHA's Lead in Construction Standard (1926.62). It examines the ways lead can enter the body, its symptoms and its effects. Protect yourself and your employees from dangerous lead exposure.

- Inhalation and ingestion
- Health risks
- Blood lead level (BLL)
- Action level vs. permissible exposure limit (PEL)
- Engineering, work practice and administrative controls
- Work management practices

Duration : 22 min Code : 300ELESSEN104 Mode : E-Learning

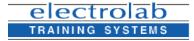

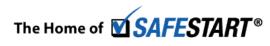

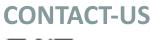

Montrea France:

Montreal: 450.466.7275 #21 France: 08 00 90 07 63

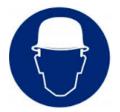

### COURSE

## **OSHA: An Introduction For Construction**

### Description

OSHA standards can be tough, and if your company fails to meet them, it can be costly. Stock up on vital facts to get you through the rigid inspection process. This program provides you and your employees with information on OSHA, specific to the construction industry. More importantly, it gives you a crucial understanding of OSHA standards, inspection procedures and expectations, penalties and citations and company responsibilities.

Duration : 19 min Code : 300ELESSEN105 Mode : E-Learning

### COURSE Personal Fall Protection: One Step Beyond

### Description

Each year around 150 to 200 workers are killed and more than 100,000 are injured because of falls. When your workers are working at heights, you cannot let safety standards come crashing down. This training program, based on Subpart M of OSHA Standard 1926, highlights fall protection measures for general industry employees It covers:

- Personal fall protection systems
- · Lifelines, snaphooks and harnesses
- Rescue
- · Equipment care and inspection.

Duration : 13 min Code : 300ELESSEN106 Mode : E-Learning

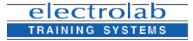

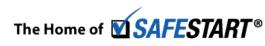

## 

Mc

Montreal: 450.466.7275 #21 France: 08 00 90 07 63

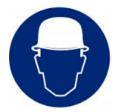

## COURSE

## Lockout/Tagout: Make No Mistake New BEST SELLER

#### Description

Very simply, energy is the power for doing work. Sometimes, when uncontrolled, it can be hazardous, even deadly. As you know, the lockout/tagout process is designed to help protect workers from this type of dangerous uncontrolled energy. In fact, compliance with the lockout/tagout standard prevents an estimated 120 fatalities and 50,000 injuries each year.

Lockout/Tagout: Make No Mistake addresses OSHA's General Industry Standard for Lockout/Tagout. It will help your employees understand the seven steps of lockout/tagout, how to complete them and why they are important. It also covers the different forms of energy, safe practices for controlling hazardous energy and limitations of using tagout only.

#### Learning objectives:

#### Energy

 Recognize different types of energy including potential, kinetic, flammable, chemical, electrical, thermal and pneumatic

## COURSE Laser Safety: The Blink Of An Eye

#### Description

Duration : 17 min Code : 300ELESSEN107

Mode : E-Learning

Deflect the accidents and blast away the hazards. Laser Safety: The Blink Of An Eye aims to provide basic laser safety awareness. While your workers do abide by your safety guidelines, this program supplements your accident-prevention efforts. The program, based on the current and up-to-date American National Standards Institute (ANSI) standard Z136, illuminates a deeper understanding of:

- · The various other standards and guidelines that may be associated with their work
- · Hazardous situations when working around lasers
- Air contaminants produced by laser operations
- The classification of lasers
- · What role the Laser Safety Officer plays
- Engineering and Administrative controls
- · How to protect your eyes

#### electrolab TRAINING SYSTEMS

Duration : 20 min Code : 300ELESSEN108

Mode : E-Learning

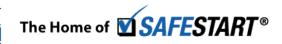

# **CONTACT-US**

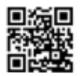

Montreal: 450.466.7275 #21 France: 08 00 90 07 63

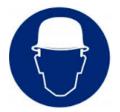

# COURSE PSM: Management Of Change - Personnel

Description

Help employees develop a deeper understanding of Management of Change - Personnel (MOC-P), its purpose and the consequences of not following MOC-P requirements.

#### The Basics

Definition, Purpose, and Importance

#### Utilization of MOC-P

- MOC-P Process
- Linkages to Other Elements and Programs

Duration : 20 min Code : 300ELESSEN109 Mode : E-Learning

## COURSE

#### Description

# Working Safely Around Railcars On The Waterfront: Every Choice Counts

In the hustle and bustle of the waterfront, your workers can easily lose track of things. And with the noise and the equipment running over, they can easily meet accidents. But you can derail this trend and stay on track. Through this course, part of an eight-program series – On The Waterfront: Every Choice Counts – formulate an effective terminal plan, so that your workers can understand safe and detailed railcar procedures. Get handy advice on specific operations as well: unlocking cones, platform work and dock loft activity. This program also supplements your compliance efforts on OSHA standards.

- Safe practices for rail operations
- Communication
- Precautions and procedures to position cars safely

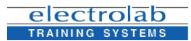

Duration : 12 min Code : 300ELESSEN110 <u>Mode :</u> E-Learning

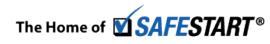

# **CONTACT-US**

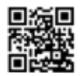

Montreal: 450.466.7275 #21 France: 08 00 90 07 63

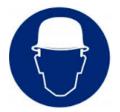

## COURSE

# Incident Command System: When Duty Calls

#### Description

In today's climate of terrorism, industrial accidents and natural disasters, emergency responders often work together to handle crises, as mandated by the National Incident Management System (NIMS). This program ensures that emergency responders and those responsible for your facility know their roles, duties and responsibilities.

- Identifying an Incident Command System Command Structure
- · Setting up incident site locations and facilities
- Communication rules
- Cooperation with law enforcement fire department

Duration : 20 min Code : 300ELESSEN111 Mode : E-Learning

# COURSERCRA Large Quantity Generators: A Commitment ToDescriptionThe Future

Environmental liability is serious business. Not only is the EPA stepping up enforcement, but, more importantly it is your duty as a responsible organization to protect the environment and make a commitment to the future.

- · What constitutes a large quantity generator?
- Hazardous waste activity notification
- Waste accumulation and storage requirements
- Transportation procedures
- Setting up a waste minimization program
- Emergency plans/recordkeeping

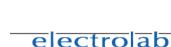

Duration : 26 min Code : 300ELESSEN112 <u>Mode :</u> E-Learning

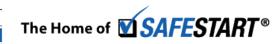

# **CONTACT-US**

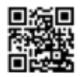

Montreal: 450.466.7275 #21 France: 08 00 90 07 63

Powered by Edu-performance

TRAINING SYSTEMS

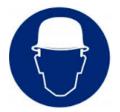

# Public Building Security: It's Everyone's Concern

#### Description

COURSE

Buildings are not as safe and secure as they once were. They are vulnerable to more dangers, including terrorist attacks. It is thus more important than ever NOT to let safety standards crumble down. Build a solid foundation of safety with this program, which examines vital building security measures to ensure the safety of everyone.

- · International and domestic terrorism vs. criminal activity vs. workplace violence
- · Specific security measures
- Communicating important information

Duration : 18 min Code : 300ELESSEN113 Mode : E-Learning

## COURSE

Description

## Incident Investigation: Recommendations, Communication & Follow-Up

The purpose of an incident investigation is to protect precious lives and take steps to prevent an incident from happening again. The final three steps are imperative to preventing any further incidents.

#### Step 6: Recommend Corrective and Preventive Actions

At least one recommendation for each key factor should be identified, in some cases, a broad recommendation may address multiple key factors.

Recommendations exist as either corrective actions or preventive actions. Corrective actions are intended to fix a hazard while preventive actions prevent a hazard from occurring.

Duration : 16 min Code : 300ELESSEN114 Mode : E-Learning

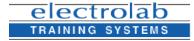

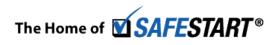

# **CONTACT-US**

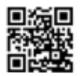

Montreal: 450.466.7275 #21 France: 08 00 90 07 63

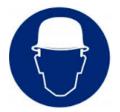

#### COURSE

#### Description

## Marking, Labeling & Placarding: HAZMAT For Transportation

In HazMat transporation, an unmarked box is an accident waiting to happen. Workers must thus master the procedures for marking, labeling and placarding so that they avoid accidents and comply with DOT regulations.

- Hazard communication procedures
- · Boxes, cylinders, drums and tank cars
- · Selection and placement of container markings and labels

Duration : 17 min Code : 300ELESSEN115 Mode : E-Learning

# COURSERCRA Small Quantity Generators: A Commitment ToDescriptionThe Future

In 1980, the Resource Conservation and Recovery Act (RCRA) was passed in response to public concern about mismanagement of hazardous waste. Under RCRA, hazardous waste generators are required to follow certain steps guaranteeing the safe disposal of waste. RCRA Small Quantity Generators: A Commitment To The Future gives supervisors and employees an overview of the federal requirements. It covers:

- Introduction to RCRA
- Identifying hazardous waste
- Notification of hazardous waste activity
- Transportation procedures
- Waste minimization program

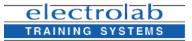

Duration : 24 min

Code: 300ELESSEN116 Mode: E-Learning

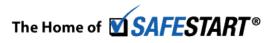

# **CONTACT-US**

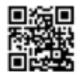

Montreal: 450.466.7275 #21 France: 08 00 90 07 63

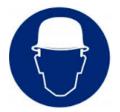

## COURSE

#### Mold Awareness

#### Description

Molds are literally everywhere. Many are harmless, but some can cause flu-like symptoms, nasal stuffiness, eye irritation and wheezing. They may be tiny, but molds pose big risks. Examine the basic facts on this substance - what it is, how it grows, what it looks like, its symptoms - and find out the ways to reduce or eliminate its formations indoors.

- What is mold?
- · How is it spread in your facility?
- · How can you reduce it?
- · Who should avoid exposure?
- What should you do if you see mold?

Duration : 15 min Code : 300ELESSEN117 Mode : E-Learning

#### COURSE

# **Office Ergonomics: It's Your Move**

#### Description

Every year nearly two million American workers suffer musculoskeletal disorders (MSDs). From pinched nerves and strained muscles to inflamed tendons and sore necks, these mild injuries occur when our bodies take a beating beyond their ability to recover. And their effects stretch beyond the physical, workflow reduction, efficiency disruption, absences and decline in productivity. MSDs can strike anyone...even people who work in offices. This program examines the nature of this problem and what you and your employees can do to prevent it.

- The signs and symptoms of MSDs
- Recognizing MSD risk factors
- Preventing MSDs
- · Benefits of protecting yourself while you work

# electrolab

Duration : 16 min Code : 300ELESSEN118 <u>Mode :</u> E-Learning

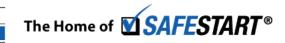

# CONTACT-US

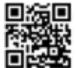

Montreal: 450.466.7275 #21 France: 08 00 90 07 63

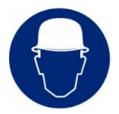

## COURSE

Description

## Personal Protective Equipment On The Waterfront: Every Choice Counts

Safety never goes out of fashion. Whatver you do, wherever you work, it's important to have personal protective equipment. It may be the only thing standing between you and a fatal accident. This course, part of an eight-program series – On The Waterfront: Every Choice Counts – meets OSHA standards and illustrates the different PPE: foot, fall, head, eye, hand and hearing protection, including high-visibility reflective vests. The program also explains when and how to use them and offers safety advice for each.

- Use and care of commonly used PPE
- Special-use equipment
- Correct use of PPE
- · Why its use is vital to safety on the waterfront

Duration : 14 min Code : 300ELESSEN119 Mode : E-Learning

# COURSE PSM: Auditing

#### Description

This course explores PSM Auditing and why it is vital to safe process operations. It identifies the consequences of non-compliance and describes the three major steps of PSM Auditing. It also explains linkages between PSM Auditing and other PSM elements and programs.

#### The Basics

Definition, Purpose, and Importance of PSM Auditing

#### Utilization of PSM Auditing

- PSM Auditing Process
- Roles and Responsibilities
- Linkages to Other Elements and Programs

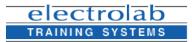

Duration : 20 min Code : 300ELESSEN120 Mode : E-Learning

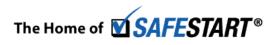

# CONTACT-US

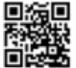

Montreal: 450.466.7275 #21 France: 08 00 90 07 63

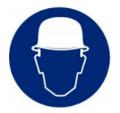

## COURSE

#### Description

## Just Another Day AWARD WINNER

Are your veteran employees getting complacent about safety? Do they skip the safety procedures at times assuming that since they've done something dozens of times, they can skip them without consequences?

Stop this mindset from taking hold with **Just Another Day** – a hazard recognition training program developed especially for the experienced worker.

Your employees will keep score as they follow the five main characters through a typical work day. Count how many hazards they miss as they encounter one risky situation after another until the sobering ending.

Duration : 25 min Code : 300ELESSEN121 Mode : E-Learning

# **COURSE** Description

# Preventing Drug & Alcohol Abuse On The Waterfront: Every Choice Counts

Taking drugs disrupts employee performance and causes problems, both physical and psychological: slow breathing rates, fatigue, vision impairment, anxiety, confusion and violence. And when these problems result in accidents, your employees can be tested, and if proven guilty, can lose their jobs. Kick the risks now and save their lives with this program, which is part of an eight-program series – On The Waterfront: Every Choice Counts – that meets OSHA Standards. Learn more about the effects and consequences of drug use at work and find out how you can stamp out addiction.

- · Consequences of drug and alcohol impairment
- Drug and alcohol policy on the waterfront
- Resources for help
- · How to respond when faced with impaired workers

# **CONTACT-US**

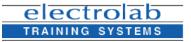

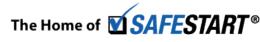

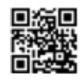

Montreal: 450.466.7275 #21 France: 08 00 90 07 63

Code : 300ELESSEN122 Mode : E-Learning

Duration : 9 min

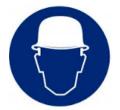

| COURSE                                    | Indoor Cranes: Safe Lifting Operations BEST SELLER                                                                                                    |
|-------------------------------------------|----------------------------------------------------------------------------------------------------|
| Description                               | This program is specifically designed for non-licensed operators to give them the knowledge they need to safely operate several types of cranes. It covers:                   |
|                                           | Pre-operation safety inspection                                                                                                    |
|                                           | Rigging techniques                                                                                                    |
|                                           | Lifting and moving                                                                                                    |
|                                           | Added features and benefits of DVD training include:                                                                                                    |
|                                           | A customizable PowerPoint presentation                                                                                                    |
|                                           | <ul> <li>Informative training points and bonus material for refresher or training talks</li> </ul>                                                                            |
|                                           | <ul> <li>Video-enriched training organized by learning objectives that facilitates discussion</li> </ul>                                                                      |
| Duration : 19 min<br>Code : 300ELESSEN123 | A printable Leader's Guide                                                                                                    |
| Mode : E-Learning                         |                                                                                                    |
|                                           | <ul> <li>Resourceful web links to organizations such as OSHA, FEMA, NSC and the CDC,<br/>where viewers can download and print information on regulatory standards.</li> </ul> |
|                                           | where viewers can download and print mormation on regulatory standards.                                                                                                    |
|                                           | Introduction To Ammonia Defrigoration New Property                                                                                                    |
| COURSE                                    | Introduction To Ammonia Refrigeration NEW BEST SELLER<br>Best Seller                                                                                                    |
| Description                               | Ammonia is one of the most common and advantageous refrigerants in the world. But for all                                                                                     |
|                                           | its benefits, ammonia in both its liquid and gas forms is potentially hazardous. Acutely toxic,                                                                               |
|                                           | corrosive, and reactive, it can cause death and damage the skin, eyes and respiratory                                                                                         |
|                                           | system, especially in highly concentrated levels. It is flammable and explosive under certain                                                                                 |
|                                           | conditions, and can destroy equipment that contains zinc, copper, brass, and bronze, as well                                                                                  |
|                                           | as various types of plastic and rubber.                                                                                                    |
|                                           | Help keep employees safe and prevent refrigeration equipment breakdowns with                                                                                                  |
|                                           | Introduction to Ammonia Refrigeration, a new training program that examines:                                                                                                  |
|                                           | <ul> <li>History and physical composition of ammonia</li> </ul>                                                                                                    |
|                                           | <ul> <li>Various types of ammonia systems and their components</li> </ul>                                                                                                    |
| Duration : 18 min<br>Code : 300ELESSEN124 | Operational dynamics                                                                                                    |

Mode : E-Learning 

Maintenance requirements

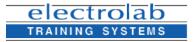

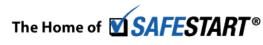

# **CONTACT-US**

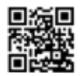

Montreal: 450.466.7275 #21 France: 08 00 90 07 63

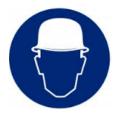

#### COURSE

# NORM: Naturally Occurring Radioactive Materials

#### Description

If left undisturbed, NORM (naturally occuring radioactive materials) doesn't present a threat to workers but it's important they know when dangers associated with NORM do exist. This comprehensive look at naturally occuring radioactive materials covers various sources of NORM, how radioactive particles are dispersed in industrial processes as well as the physical and environmental hazards they present. Help your employees understand the importance of adhering to safety guidelines to protect themselves.

- What is NORM
- · Alpha, beta and gamma particles
- Protection
- · Entering vessels where NORM may be present

Duration : 14 min Code : 300ELESSEN125 Mode : E-Learning

## COURSE

Description

## MRSA Awareness

There is widespread concern over the risk of exposure to the deadly MRSA infection. This staph infection is not confined to hospitals anymore and has become a new threat knows as community-associated MRSA. Help your employees protect themselves and their families with the information on how exposure occurs and the best ways to protect themselves in this timely training program.

- What is MRSA
- How is it spread
- Symptoms of infection
- Preventing exposure

Duration : 11 min Code : 300ELESSEN126 Mode : E-Learning

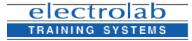

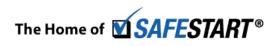

# **CONTACT-US**

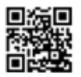

Montreal: 450.466.7275 #21 France: 08 00 90 07 63

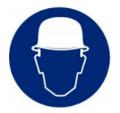

#### COURSE

Description

# Pro-Active Safety Attitudes: Looking Out For Number One

Incidents don't have to happen, and you have to spot them before they do. Take a unique look at safety training with this program. It explains the three-step-formula for an incident-free workplace: prevention, responsibility and protection - and features gripping interviews of workers who've met nasty accidents at work.

- Prevention
- Responsibility
- Protection
- How safety affects workers and their families
- Re-enactments of real-life accidents motivate workers to take precautions

Port Security For Visitors, Vendors & Contractors

Interviews with actual workers

## COURSE

#### Description

## Know the ins and out of port security with this cutting-edge program. There are many safety risks, and containment efforts must all start at the door. Be sure that those entering your facility understand the security measures, as mandated by the Maritime Transportation Act

- Transportation Security Incident (TSI)
- Screening upon facility entrance
- Maritime Security Levels (MARSEC)
- Restricted areas

of 2002.

- Incident control or emergency exposure
- Drills and exercises
- Security responsibilities a checklist

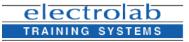

Duration : 9 min Code : 300ELESSEN128

Mode : E-Learning

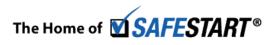

# **CONTACT-US**

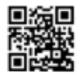

Montreal: 450.466.7275 #21 France: 08 00 90 07 63

Duration : 15 min Code : 300ELESSEN127 Mode : E-Learning

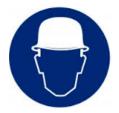

Durati Code Mode

# Health and Safety

| COURSE                                         |                                                                                                    |
|------------------------------------------------|----------------------------------------------------------------------------------------------------|
| Description                                    | Heighten your employee's awareness of Process Safety Management (PSM) with this<br>course. Explore the importance and benefits of process safety, the main components of the<br>Process Safety Model, and operational discipline. Finally, review a case study of a notable<br>fire incident and see how it could have been prevented. |
|                                                | Learning objectives:                                                                                                    |
|                                                | Rationale for Process Safety                                                                                                    |
|                                                | What is Process Safety?                                                                                                    |
|                                                | Components of Process Safety                                                                                                    |
| on : 20 min<br>: 300ELESSEN129<br>: E-Learning | <ul> <li>Process Safety Model</li> <li>Technology</li> <li>Facilities</li> </ul>                                                                                                    |

# Office Safety: It's A Jungle In There

# Every year, about six million people get hurt at work. And more than 400,000 are just like your employees...they work in offices fraught with hidden and tricky dangers. This program shows how to cope with the risks so that your workers can negotiate their way safely around the dangerous jungle that is the office.

- Preventing injuries at workstations
- · Controlling dangers of fire, electricity and hazardous materials
- · Formulating emergency plans

Duration : 20 min Code : 300ELESSEN130 Mode : E-Learning

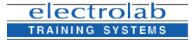

COURSE

Description

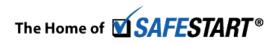

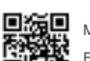

**CONTACT-US** 

Montreal: 450.466.7275 #21 France: 08 00 90 07 63

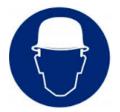

## COURSE Pharmaceutical Sales Reps' Safety: Scenes Of Success

#### Description

Your pharmaceutical sales reps face many job hazards, and their safety accordingly deserves proper treatment. Don't sell them out to the perils of their work. Help them stay safe with this program, which discusses hotel and travel safety, tips to avoid slips, trips and falls and advice on what to do in case of a disaster.

- Pre-planning
- Vehicle safety
- Threatening situations

Duration : 21 min Code : 300ELESSEN131 Mode : E-Learning

# **COURSE** Pinch Points & Safeguarding For Pulp & Paper

#### Description

Working around powerful compression systems, gears, rolling mills, calendars and razorsharp blades poses a lot of dangers. But you can grind these hazards to a pulp with this program. It identifies common pinch points and shows how safeguarding is vital to your safety.

- · Pinch points defined
- · Avoiding the pinch
- Safeguarding
- Devices

Duration : 20 min Code : 300ELESSEN132 Mode : E-Learning

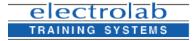

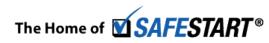

**CONTACT-US** 

Montreal: 450.466.7275 #21 France: 08 00 90 07 63

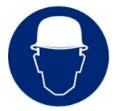

| COURSE                                    | PSM: Quality Assurance                                                                                                    |
|-------------------------------------------|----------------------------------------------------------------------------------------------------|
| Description                               | How does the process of Quality Assurance (QA) and its implementation affect process safety? This course looks at the process of QA, specific roles and responsibilities within an organization, and how QA links with other process safety elements.                                                                                                    |
|                                           | Learning objectives:                                                                                                    |
|                                           | The Basics                                                                                                    |
|                                           | <ul> <li>Definition, Purpose, and Importance of Quality Assurance</li> </ul>                                                                                                    |
|                                           | Utilization of Quality Assurance                                                                                                    |
| Code : 300ELESSEN135<br>Mode : E-Learning | <ul> <li>Quality Assurance Process</li> <li>Roles and Responsibilities</li> <li>Linkages to Other Elements and Programs</li> </ul>                                                                                                    |
| COURSE                                    | Radiation Safety: The Basics                                                                                                    |
| Description                               | Productive and example dependences accordingly when the functions are seen as a set of the dependences of the barrier of the set of the set of |

Radiation exposure - direct or indirect- causes skin lesions, tumors, cancer and even death. Train your employees on radiation safety measures so that they can be well-shielded from these deadly possibilities.

- Different types of radiation
- Radiation health hazards
- Types of radiation measurement
- Proper steps in a radiation emergency

Duration : 23 min Code : 300ELESSEN136 Mode : E-Learning

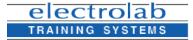

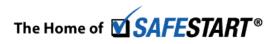

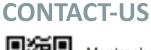

Montreal: 450.466.7275 #21 France: 08 00 90 07 63

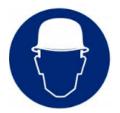

# COURSE Lockout/Tagout: Lightning In A Bottle BEST SELLER AWARD WINNER

#### Description

Fatal injuries occur when hazardous energy is released and safety precautions are not in place. Never allow that to happen. Bottle up that uncontrolled energy, train your employees and boost your lockout/tagout measures with this shockproof program.

- · Kinds of energy lockout/tagout can control
- Lockout/tagout basics
- OSHA's LOTO standard
- Six steps of lockout/tagout

Duration : 15 min Code : 300ELESSEN137 Mode : E-Learning

#### COURSE

#### Description

# **Oxyfuel Gas Cutting: The Sure Cut**

Preventing spark and spatter when performing oxyfuel gas cutting is essential for the welder's safety. This course details proper safety procedures for oxyfuel gas cutting. It covers:

- Proper safety equipment
- Hook-up procedures
- Ventilation.

Added features and benefits of DVD training include:

A customizable PowerPoint presentation

• Informative training points and bonus material for refresher or training talks

# **CONTACT-US**

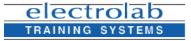

Duration : 13 min Code : 300ELESSEN138

Mode : E-Learning

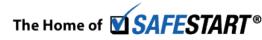

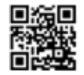

Montreal: 450.466.7275 #21 France: 08 00 90 07 63

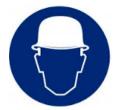

| COURSE                                    | PSM: Process Technology                                                                                                    |
|-------------------------------------------|----------------------------------------------------------------------------------------------------|
| Description                               | Help employees understand Process Safety Information, or PSI, and how its implementation<br>affects PSM. This course defines PSI and why it is important, explains specific roles and<br>responsibilities of PSI, and describes how PSI links with other elements within PSM. |
|                                           | Learning objectives:                                                                                                    |
|                                           | The Basics                                                                                                    |
|                                           | <ul> <li>Definition, Purpose, and Importance of PSI</li> </ul>                                                                                                    |
|                                           | Utilization of PSI                                                                                                    |
|                                           | PSI Process                                                                                                    |
| Code : 300ELESSEN139<br>Mode : E-Learning | <ul> <li>Roles and Responsibilities</li> </ul>                                                                                                    |
|                                           | <ul> <li>Linkages to Other Elements and Programs</li> </ul>                                                                                                    |
|                                           |                                                                                                    |
| COURSE                                    | Media Relations For Law Enforcement                                                                                                    |

#### Description

Dealing with crooks is a straightforward affair. But with reporters, it's a totally different ball game. They need to be handled with more tact, skill, diplomacy and subtlety. And for good reason, they can build or destroy your reputation. Discover arresting and hardhitting tips that can assist you in your daily dealings with the press.

- The PIO office
- · Meeting news directors, editors, and reporters
- Effective press releases
- Media interviews

Duration : 17 min Code : 300ELESSEN140 Mode : E-Learning

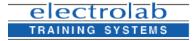

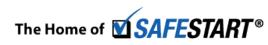

# CONTACT-US

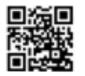

Montreal: 450.466.7275 #21 France: 08 00 90 07 63

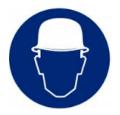

# COURSE Port Security: We're Counting On You

#### Description

The nation's maritime transportation system is a key component of national security. Ports must be constantly protected and patrolled to sink any potential dangers. Dock now with this safety program, supplement your facility training, and comply with the requirements of 33 CFR Part 105.

- MARSEC levels
- Access control
- Vessel stores and bunkers
- Incident response
- Passenger and ferry terminals
- Facility security plans
- Handling cargo

# COURSE PSM: Mechanical Integrity

Description

Duration : 23 min

Code: 300ELESSEN141 Mode: E-Learning

> Show employees how Mechanical Integrity (MI) requirements help improve process safety. Give them a look specific roles and responsibilities within an organization and how MI is linked with other process safety elements.

#### Learning objectives:

#### The Basics

· Definition, Purpose, and Importance of Mechanical Integrity

#### Utilization of Mechanical Integrity

- Mechanical Integrity Requirements
- Roles and Responsibilities

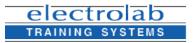

Code : 300ELESSEN142 Mode : E-Learning

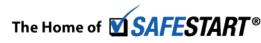

# **CONTACT-US**

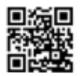

Montreal: 450.466.7275 #21 France: 08 00 90 07 63

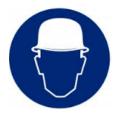

## COURSE

#### Description

# Machine Guarding: Safeguard Your Future

Practically every machine has some sort of machine guarding – a shield, automatic shutoff or even a laser curtain &#150 to protect workers if a body part should come in contact with the machine. In fact, OSHA requires specific machines to have specific guards. Make sure your employees understand the importance of knowing about and using the machine guards meant to protect them.

- Safety guards
- · Safety devices
- Lockout/tagout
- PPE

Duration : 14 min Code : 300ELESSEN143 Mode : E-Learning

# **COURSE** Respirator Safety: A Sure Fit

#### Description

Respirators are critical equipment on many jobs but if the fit isn't right, they may not help at all. Fit-testing is required annually and before a respirator is used on a job or whenever a different face piece is used. Be sure your workers know how to fit test their apparatus properly. This safety training program illustrates the different types of respirators, what they are used for and how to fit them correctly to maximize their protective qualities.

- · Oxygen deficient and contaminated atmospheres
- Supplied air respirators
- Air purifying respirators
- Respirator selection
- Fit test and fit check

Duration : 21 min Code : 300ELESSEN144 Mode : E-Learning

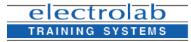

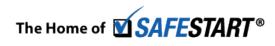

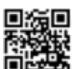

**CONTACT-US** 

Montreal: 450.466.7275 #21 France: 08 00 90 07 63

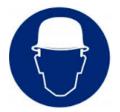

#### COURSE

#### RCRA Large Quantity Generators: A Commitment To The Future Description

Environmental liability is serious business. Not only is the EPA stepping up enforcement, but, more importantly it is your duty as a responsible organization to protect the environment and make a commitment to the future.

- What constitutes a large quantity generator?
- Hazardous waste activity notification
- Waste accumulation and storage requirements
- Transportation procedures
- Setting up a waste minimization program
- Emergency plans/recordkeeping

Duration : 26 min Code: 300ELESSEN145 Mode : E-Learning

COURSE

Description

# Portable Fire Extinguishers: Protecting People & Property

If a fire broke out in your workplace, would your employees know what to do? Do they know where the nearest fire extinguisher is? Or how to use it?

When it comes to fires, time is of the essence. Help your employees identify when they should fight and when they should flee a fire, and if they fight, how to properly operate the fire extinguisher.

Learning objectives:

#### **Fire Characteristics**

· Four elements needed to produce a fire

Duration : 13 min Code: 300ELESSEN146 Mode : E-Learning

- Five classes of fire
- Symbols to identify class A, B, C, D and K fires

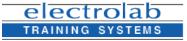

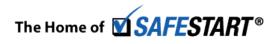

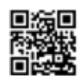

CONTACT-US

Montreal: 450.466.7275 #21 France: 08 00 90 07 63

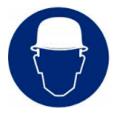

## COURSE

Description

# RCRA Small Quantity Generators: A Commitment To The Future

In 1980, the Resource Conservation and Recovery Act (RCRA) was passed in response to public concern about mismanagement of hazardous waste. Under RCRA, hazardous waste generators are required to follow certain steps guaranteeing the safe disposal of waste. RCRA Small Quantity Generators: A Commitment To The Future gives supervisors and employees an overview of the federal requirements. It covers:

- · Introduction to RCRA
- Identifying hazardous waste
- Notification of hazardous waste activity
- Transportation procedures
- Waste minimization program
- Emergency plans.

# **COURSE** Recognizing Drug & Alcohol Abuse For Employees

Description

Code: 300ELESSEN147

Mode : E-Learning

Alcohol and drugs are fatal not only to your operations but also to your employees' lives. Cultivate a drug-and-alcohol-free culture with this program by training your employees how to recognize, handle and resolve the dangers of drugs, alcohol and other substances.

- Recognizing substance abuse
- Handling suspicion of drug and alcohol abuse
- Stopping, enabling and denial

Duration : 19 min Code : 300ELESSEN148 Mode : E-Learning

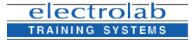

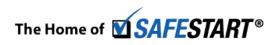

# CONTACT-US Montreal:

Montreal: 450.466.7275 #21 France: 08 00 90 07 63

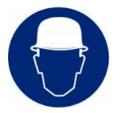

## COURSE

# **Trenching & Shoring**

#### Description

Dig deeper in your training and shore up your trench workers' safety. This course trains them to avoid the dangers of the job by citing dos and don'ts for benching, sloping, shielding and shoring. It alerts them to the warning signs of collapse, cites the visual clues for soil classification and explains how the various manual and field-instrument-based soil classification tests can determine the appropriate shoring method.

Trenching Orientation

- What is a Trench?
- What does a Safe Trench Site look like?

Duration : 20 min Code : 300ELESSEN149 Mode : E-Learning

## **COURSE** Smallpox Awareness For First Responders

#### Description

According to WHO, smallpox is the only disease that has been totally eradicated from nature, but with bioterrorism around, the disease still poses fatal dangers. Educate and protect your employees against this threat. Teach them to detect early symptoms and instruct them on proper isolation procedures, both key factors to contain the spread of the disease.

Smallpox Awareness For First Responders discusses these life-saving topics:

- · Signs and symptoms of Smallpox
- How the virus spreads
- Smallpox vs. chickenpox
- Isolation and quarantine
- Who is at risk?

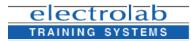

Duration : 21 min Code : 300ELESSEN150 Mode : E-Learning

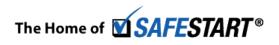

# **CONTACT-US**

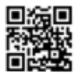

Montreal: 450.466.7275 #21 France: 08 00 90 07 63

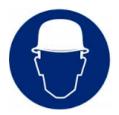

# **COURSE** Safe Driving On The Waterfront: Every Choice Counts

#### Description

It can be rough driving at the waterfront, where an average of 500 vehicle collisions happen every year. But it can be smooth sailing for your drivers, and the road to safety begins with this program. Through this course, part of an eight-program series – On The Waterfront: Every Choice Counts – show your drivers safety techniques for every step of the way, before, during and after they drive. Remind them to drive defensively, consider pedestrian safety and skillfully maneuver around yard equipment.

- · Safety concerns and precautions when operating a vehicle around heavy equipment
- · Terminal traffic patterns and rules of the yard

Duration : 10 min Code : 300ELESSEN151 Mode : E-Learning

## Safety Orientation: On Alert (15-Segment) COURSE Description This innovative program allows you to choose the new-hire training program that best meets the needs of your facility. Fifteen training segments are available; each covers a key compliance issue. Added features and benefits of DVD training include: A customizable PowerPoint presentation Informative training points and bonus material for refresher or training talks Video-enriched training organized by learning objectives that facilitates discussion A printable Leader's Guide Resourceful web links to organizations such as OSHA, FEMA, NSC and the CDC, where viewers can download and print information on regulatory standards. Duration : 27 min Code: 300ELESSEN152 Mode : E-Learning **CONTACT-US** Montreal: 450.466.7275 #21

electrolab TRAINING SYSTEMS

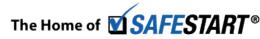

#### France: 08 00 90 07 63

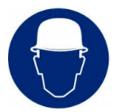

## COURSE

## Take Safety Home

#### Description

It's five o'clock. Work is over. You can finally relax and let your safety guard down, right? Wrong. You are three times more likely to get injured off the job than on the job. And, you are eleven times more likely to die from a non-work injury than a job-related one.

Given these statistics, it is imperative that employees understand the importance of taking safety home - not just for themselves, but their family and friends too. DuPont Sustainable Solutions' Take Safety Home covers key concepts for transferring safe work practices from the job over to everyday at-home scenarios.

Duration : 18 min Code : 300ELESSEN153 Mode : E-Learning

# **COURSE** Welding Safety: Safe Work With Hotwork

#### Description

In hotwork operations, safety is a burning issue. But through this program, you can cool down the risks and torch the dangers. It details various types of welding and corresponding vital precautions.

- Personal hazards
- Hazardous fumes and substances
- Equipment safety

Duration : 16 min Code : 300ELESSEN154 Mode : E-Learning

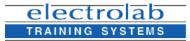

The Home of **SAFESTART**®

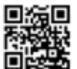

**CONTACT-US** 

Montreal: 450.466.7275 #21 France: 08 00 90 07 63

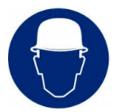

## COURSE

## Strains & Sprains: Avoiding The Pain NEW BEST SELLER

#### Description

Sprains and strains may not be considered serious workplace injuries, but they absolutely cause lost time, reduce wages and disrupt employee health and productivity. Reduce the risk of these injuries occurring in your workplace with this high-impact training program. Show your employees how strains and sprains occur, how to recognize their warning signs and how to minimize them with proper posture, exercises and other simple adjustments.

- Good body mechanics
- Guidelines for safe lifting & carrying
- · Footwear that will help avoid slips, trips and falls
- Proper PPE
- · Using the right tools for the job

Duration : 18 min Code : 300ELESSEN155 Mode : E-Learning

# **COURSE** Rigging Equipment Basics

Description

Rigging: Equipment Basics is part one of the Rigging two-part training series.

In this course, students will learn the basics of rigging a lift and the equipment used, including wire ropes, splices, and end fittings. Students will also learn how to analyze the requirements of the wire rope, fiber rope, and synthetic webbing, as well as the different attachments and connectors that can be used for the lift process.

Course objectives include:

- · Identify the pertinent terminology used to describe the rigging process
- Identify basic rigging concepts, such as moving a load and the types of hoisting equipment
- · Describe the components of the complete rigging assembly

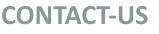

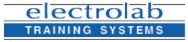

Duration : 20 min

Code: 300ELESSEN156 Mode: E-Learning

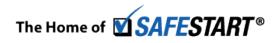

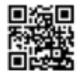

Montreal: 450.466.7275 #21 France: 08 00 90 07 63

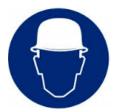

## COURSE

# Slips, Trips & Falls: Split Second Safety

#### Description

Slips, trips and falls hurt companies with tens of billions of dollars in medical costs. Eighty percent of workers who trip and fall on the stairs will suffer long-term injuries like brain damage and paralysis. And fatal falls due to slips and trips kill over seven hundred workers each year.

Slips, Trips, and Falls: Split Second Safety reminds employees that a split second lapse of awareness can lead to a life-long injury. Showing such slim margins, the program guides employees to be more mindful of their surroundings. It helps them understand how, why, and even where slips, trips, and falls occur; develop a safety mindset; and adopt safer practices at work.

Duration : 19 min Code : 300ELESSEN157 Mode : E-Learning

# COURSE Slips, Trips & Falls: Taking The Right Steps Description One safety slip and your employees will be on the slippery road to accidents. Slips, trips and falls cause injuries in the workplace, and you have to smooth out the risks through this high-impact training program that advocates solid safety measures: awareness, good housekeeping and proper equipment use. Safety can take you a long way! • Prevention techniques • Wet surfaces and poor weather conditions • Stairs and ladders • Housekeeping • Housekeeping • Housekeeping

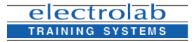

The Home of SAFESTART®

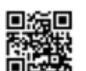

**CONTACT-US** 

Montreal: 450.466.7275 #21 France: 08 00 90 07 63

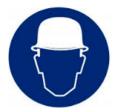

## COURSE

# Signaling On The Waterfront: Every Choice Counts

#### Description

Break the lines of communication and your operations can grind to a halt. Ensure that waterfront signaling systems are smooth. Identify the vital communication dynamics among your signalmen, groundmen, drivers, gangway men and crane operators. Raise awareness and master the various hand signals vital to every operation. This course, which also advises on crane dynamics, is part of an eight-program series – On The Waterfront: Every Choice Counts – which meets OSHA standards and outlines safe waterfont practices.

- Identifying lines of communication
- · Procedures for using common hand signals and radios

Duration : 9 min Code : 300ELESSEN159 Mode : E-Learning

# COURSE Scaffold Safety

#### Description

Each year, 4,500 workers are injured and 50 workers are killed because of loose scaffolding. But with this instructive online course, your employees can fortify their know-how of this equipment and enhance safety awareness. This course covers the basics of scaffold safety, including scaffold hazard recognition, types of scaffolding dangers, proper scaffolding use and accident prevention.

- Recognizing scaffold hazards
- Scaffold construction
- Safe assembly and inspection
- PPE and fall protection

Code: 300ELESSEN160 Mode: E-Learning

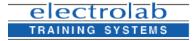

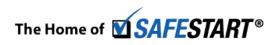

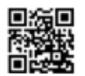

**CONTACT-US** 

Montreal: 450.466.7275 #21 France: 08 00 90 07 63

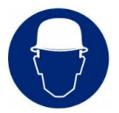

## COURSE

# Stormwater Runoff: I Can Make A Difference

#### Description

Oil, grease, harmful bacteria, pesticides and fertilizers are just a few of the contaminants found in stormwater runoff. This program describes these and other devastating effects of stormwater runoff, and shows how the government and private industry can work together to clean it up - before the problems set in.

- Causes of stormwater runoff
- Clean Water Act of 1987
- · Solutions/preventing stormwater runoff
- BMPs
- Landscaping

Duration : 16 min Code : 300ELESSEN161 Mode : E-Learning

## COURSE

Description

# Working Around Hazardous Materials On The Waterfront: Every Choice Counts

HazMat can sink your operations so you must set up safety measures to stay afloat. Contain Hazmats with this course, part of an eight-program series – On The Waterfront: Every Choice Counts – that meets OSHA standards. It identifies various hazmat categories, from explosives and gases to flammables and radioactive substances. It also explains labeling procedures, MSDS and Hazard Communication standards and most importantly, it teaches the proper response measures in case of a Hazmat release.

- How to identify hazardous materials
- Worker response
- MSDS
- Employer/employee responsibilities

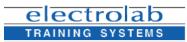

Duration : 14 min Code : 300ELESSEN162 Mode : E-Learning

# The Home of SAFESTART®

# **CONTACT-US**

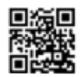

Montreal: 450.466.7275 #21 France: 08 00 90 07 63

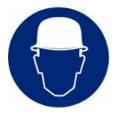

## COURSE Riggi

# **Rigging Operations**

#### Description

Rigging: Operations is part two of the Rigging two-part training series.

In this course, students will learn how to plan a lift, what to inspect prior to and during a lift, and the factors to analyze while performing a lift — such as how the center of gravity affects a lift, the affect the working load limit has on the sling assembly, and how environmental factors can affect the rigging plan. In addition, there are general inspection requirements to adhere to as well as maintenance and storage protocols that must be addressed.

Course objectives include:

 Describe the factors to consider for planning a safe lift — such as load characteristics, equipment requirements, and environmental factors influencing a lift

Duration : 25 min Code : 300ELESSEN163 Mode : E-Learning

## COURSE The Newcomers

Description

This riveting program follows five employees as they go through a busy day at work. Viewers then keep track of safety no-no's, watch the consequences and get shocked by the sobering twist at the end!

The Newcomers gives employees an eye-opening look at hazard recognition.

Teach your employees:

- · To ask questions about the job
- That simple tasks can carry deadly risks
- That their actions may affect others
- The importance of looking out for their fellow workers.

Duration : 22 min Code : 300ELESSEN164 Mode : E-Learning

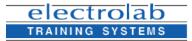

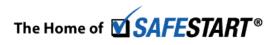

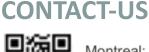

Montreal: 450.466.7275 #21 France: 08 00 90 07 63

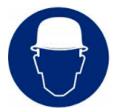

# COURSE Respiratory Protection: A Breath Of Fresh Air

#### Description

Airborne hazardous substances may be lethal; but the dangers can be eliminated. Comply with OSHA's Respiratory Protection Program ;1910.134; and its requirements; written program; respirator use; selection and maintenances; fit testing; seal check; breathing air quality; medical evaluations for the eligible and emergency procedures.

- Hazardous atmospheres
- Written program
- Medical evaluation
- Proper fit testing

Duration : 19 min Code : 300ELESSEN165 Mode : E-Learning

# COURSE Safety Orientation: On Alert (8-Segment) DEST SELLER

#### Description

This innovative program allows you to choose the new-hire training program that best meets the needs of your facility. Eight training segments are available, each covering a core compliance issue. (See SAF012-DVD for the larger fifteen-segment version.)

#### Eight-segment version:

- Slips, trips and falls
- Hazard communication
- PPE
- Fire safety
- Back safety

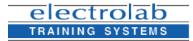

Duration : 25 min Code : 300ELESSEN166 Mode : E-Learning

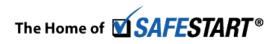

# CONTACT-US

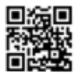

Montreal: 450.466.7275 #21 France: 08 00 90 07 63

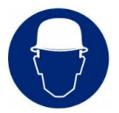

# COURSE Service Reps: A Day In The Life

#### Description

Field service workers represent their employers in the community. Constantly outdoors, they are at risk from vehicle trouble, adverse weather conditions and pesky bugs and critters that can cause disease. But with this highly practical program, they can be well-informed on and thus well-shielded from the daily and attendant dangers of the job.

- Starting off
- Working conditions
- Vehicle safety
- Checking equipment
- Bugs and animals
- Dealing with people
- Ending the shift

# COURSE Pro-Active Safety Attitudes: Target Zero!

#### Description

Duration : 23 min Code : 300ELESSEN169 Mode : E-Learning

Reach for the highest safety standards and aim for zero accidents at work. Be inspired as the program explains the leader's role in a pro-active safety program. And who better to do this than someone who achieved what was said to be impossible: Buzz Aldrin. A zero-accident rate may be a giant leap, but as Aldrin says, it can be done, and it all begins with a small step: vision.

- Vision and initiative
- Creating expectations
- Accident prevention
- Building trust
- Maintaining leadership

#### Duration : 16 min Code : 300ELESSEN170 Mode : E-Learning

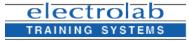

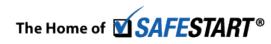

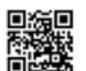

**CONTACT-US** 

Montreal: 450.466.7275 #21 France: 08 00 90 07 63

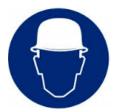

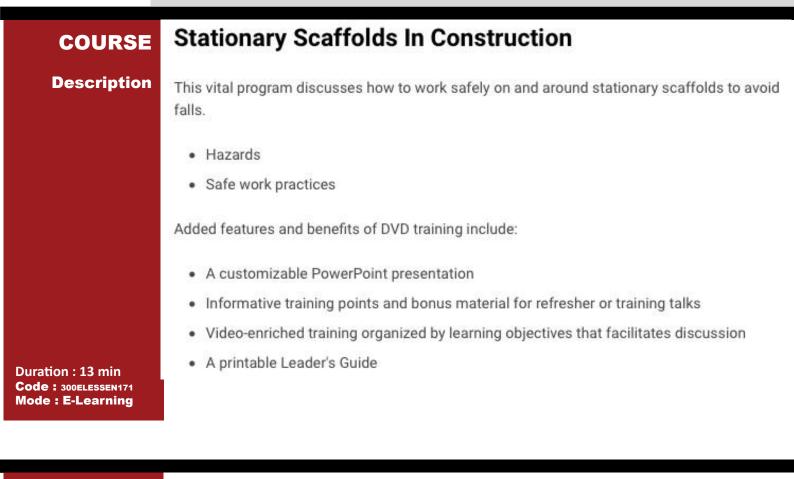

## COURSE Spill Prevention & Control: Insuring A Safer World

Description

Spill prevention control and countermeasures, or SPCC, was enacted by the EPA to protect our waterways and shorelines from oil spills. The rule considers many substances other than petroleum to be "oil". For instance, animal-based oil, vegetable oil and biofuel are covered by the rule. Make sure your employees are familiar with the prevention and control measures they must take in the event of a spill at your facility.

- · What is SPCC?
- · Who is coverec by SPCC?
- SPCC requirements
- Prevention
- Control

Duration : 17 min Code : 300ELESSEN172 Mode : E-Learning Countermeasures

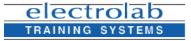

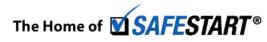

# CONTACT-US

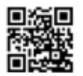

Montreal: 450.466.7275 #21 France: 08 00 90 07 63

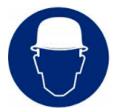

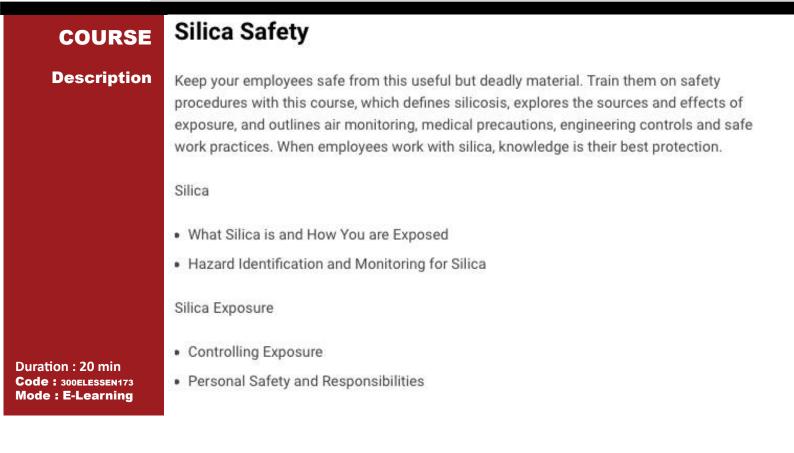

# COURSE Retail Safety Orientation

Description

The retail industry may not have as many obvious hazards as do other industries, but its dangers are just as threatening. From back safety to fire safety, retail workers must remain aware of the potential occupational risks.

Retail Safety Orientation provides an overview of the different types of workplace hazards that your retail employees face. It focuses not only on grocery store chains but also on small market hardware stores. And it covers a wide range of workplace safety topics, including:

- Back safety
- Slips, trips and falls
- Ladder safety
- Fires and using a fire extinguisher

Duration : 17 min Code : 300ELESSEN174 Mode : E-Learning

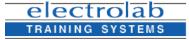

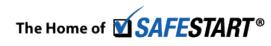

# **CONTACT-US**

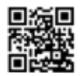

Montreal: 450.466.7275 #21 France: 08 00 90 07 63

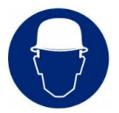

## COURSE

## Warehouse Safety: Safe Material Handling NEW DEST SELLER

#### Description

A warehouse can be a dangerous place to work. Vehicular incidents, hazardous material leaks from containers, and the constant movement of large, heavy materials all pose serious risk to your employees. It's important that they understand these risks and know the strategies to avoid harm.

Warehouse Safety: Safe Material Handling raises employee awareness around hazards like material handling, chemical handling and storage, and slips, trips, and falls. It also covers the different types of personal protective equipment (PPE) that can be used and offers tips on how to work safely around warehouse traffic.

Duration : 17 min Code : 300ELESSEN175 Mode : E-Learning

# COURSE Winter Safety

Description

Either on the job or during recreational time, winter poses special dangers. Heat up some safety measures now against winter-related accidents.

- · Signs and treatment of hypothermia and frostbite
- · Prevention of hypothermia and frostbite
- Off-the-job winter safety

Duration : 16 min Code : 300ELESSEN176 Mode : E-Learning

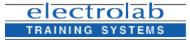

The Home of **SAFESTART**®

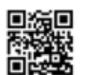

**CONTACT-US** 

Montreal: 450.466.7275 #21 France: 08 00 90 07 63

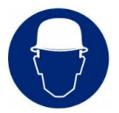

# COURSE Sales Reps' Safety: Empowered To Perform

Description

Your sales rep make their living on the road where they are at risk from robberies, assaults and other mishaps. Take them down the road to safety with this training program.

Added features and benefits of DVD training include:

- A customizable PowerPoint presentation
- · Informative training points and bonus material for refresher or training talks
- Video-enriched training organized by learning objectives that facilitates discussion
- A printable Leader's Guide
- Resourceful web links to organizations such as OSHA, FEMA, NSC and the CDC, where viewers can download and print information on regulatory standards.

Duration : 16 min Code : 300ELESSEN177 Mode : E-Learning

# COURSE Sulfuric Acid: Safe Handling

Description

As you may know, sulfuric acid is multi-faceted and used more than any other mineral acid. It is used to make products that enhance the quality of our lives. Things like paint, petroleum, pharmaceuticals, textiles, and even paper.

But, when not handled properly, this reactive substance can mean trouble for your employees. **Sulfuric Acid: Safe Handling** will show your employees how to work safely around sulfuric acid. It covers the properties and hazards, the importance of wearing the right personal protective equipment, ways to prevent incidents, steps to take if there is an emergency, and procedures for handling, storing, and unloading sulfuric acid.

Duration : 21 min Code : 300ELESSEN178 Mode : E-Learning

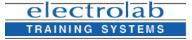

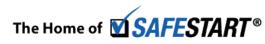

# **CONTACT-US**

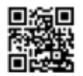

Montreal: 450.466.7275 #21 France: 08 00 90 07 63

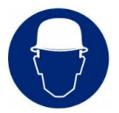

## COURSE

# Safe Winter Driving

#### Description

Winter driving presents special driving hazards. This program reviews special safety techniques to help employees overcome winter driving hazards. Keep your workers safe on the road this winter.

- Basic emergency equipment
- Rain, snow and ice
- The skid
- Stopped and stranded

Duration : 16 min Code : 300ELESSEN179 Mode : E-Learning

| COURSE                                                         | Roadway Worker Safety: In The Zone                                                                                                    |
|----------------------------------------------------------------|----------------------------------------------------------------------------------------------------|
| Description                                                    | Roadway work is full of potential hazards – from passing traffic and trenches to electrical<br>wires and hearing loss. Help reduce injuries and fatalities with this vital training program. |
|                                                                | Roadwork hazards                                                                                                    |
|                                                                | <ul> <li>Flagging</li> </ul>                                                                                                    |
|                                                                | <ul> <li>Night-work operations</li> </ul>                                                                                                    |
|                                                                | • PPE                                                                                                    |
|                                                                | Special training                                                                                                    |
|                                                                | • MSDS                                                                                                    |
|                                                                | Traffic Control Pattern Awareness                                                                                                    |
| Duration : 24 min<br>Code : 300ELESSEN180<br>Mode : E-Learning |                                                                                                    |
|                                                                | CONTACT-US                                                                                                    |

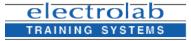

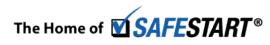

Montreal: 450.466.7275 #21 France: 08 00 90 07 63